A-PDF Image To PDF Demo. Purchase from www.A-PDF.com to remove the watermark

# علاقة الدولة الفاطمية بالكرد ( 968-1171/ه358-567 م)

دراسة سياسية حضارية

# دكتور خانزاد صباح محي الدين

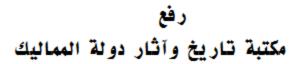

## علاقة الدولة الفاطمية بالكرد

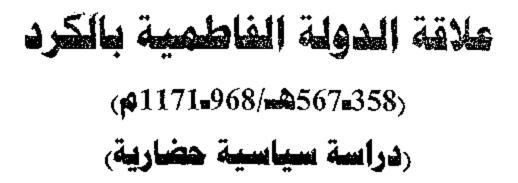

## الدكتور **خانزاد صباح مدي الدين** قسم التاريخ - جامعة صلاح الدين

## 2016

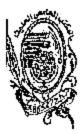

| دار الكتب والوثائق القومية   |                |
|------------------------------|----------------|
| علاقة الدولة الفاطمية بالكرد | عنوان المصنف   |
| خانزاد صباع متي الدين        | اسم المؤلف     |
| المكتب الجامعي الحديث.       | اسم الناشر     |
| 2014/16170                   | رقم الايداع    |
| 978-977-438-480-8            | التوقيم الدولي |
| الأولى مارس 2015.            | تاريخ الطبعة   |

## بسى إلله الرحمن الرحيى

## «قُلْ يَا عِبَادِيَ إِلَّذِينَ أَسْرَفُوا عَلَى أَنْفُسِهِى إِ نَقْنَطُوا مِنْ رَحْمَة إِلَه إِنَ إِلَهَ يَغْفُرُ إِذْنُوبَ جَمِيمًا إِنَّهُ هُو إِنْعَفُورُ إِلَرْحِيمَ ﴾

## صدق إلله العظيم

سورة الزمر، الاية 57

### الإهداء

الى /

الحي و معلمي الأول، والحتي : بخزتما، سقيتما، تعهدتما بالرعاية، سفرتما وتعبتما وضحيتما، انتظرتما، لعلها وقد أينعت، تقترب أن تكون في مستوى أملكما، فتنال منكما القبول .

لى من قدم الدم والدمع والمداد حقاً وكانت رفيقتي في الضراء قبل السراء : أختي الحبيبة(خه بات) وزوجها العزيز(ثشتيوان).

الى اللآليء التي سقطت من عين كل من شاركني معاناتي طيلة فترة مرضي لتضاف قطرة تمد مداد هذه الرسالة... صديقاتي وأصدقائي.

#### شكر وعرفان

بعد الحمد لله تعالى والشكر له والثناء عليه لما فضّل به علـــيّ مـــن نعمـــه وجــوده وكومه.....

يحتم عليَ واجب الوفاء أن أسجل وافر الشكر والأحترام للدكتورزاً همد عبد العزيسز محمود بالذي تفضل بالأشراف على رسالتي، ولما بذله من جهد وعناء كبيرين في المتابعسة المستمرة لفصول ومباحث البحث، وإبداء التوجيهات والملاحظات القيمة والآراء السديدة التي كان لها الأثرالكبير في إيصال هذه الدراسة الى صورتما التي تأمسل أن تنسال القبسول والرضى، وأسال الله سبحانه وتعالى أن يحده في عمره، وأن يحنحه الصحة والعافية.

كما وأتوجه بشكري الجزيل الى الدكتور (أرسن موسى رشيد ) رئيس قسم الساريخ لفضله الوافر على طلاب الدراسات العليا في كلية الآداب في جامعة صلاح الدين.

ومن باب الوفاء أيضاً أن أتوجه بشكوي الجليل الى كل الأساتذة في جامعات الإقلسيم لما مدُوا به اليَّ من العون والمساعدة وإرشادي الى المصادر التأريخية وإعارتها لي عند توافرها عندهم.

كما وأنتهز الفرصة لأقدم شكري لكل الذين ساعدوني خارج الاقلسيم مسن خسلال إتصالي بمم عبر الإنترنيت، والذين لم يدُّخروا جهداً في معاونتي للحصول علسى المصدادر النادرة.

وأخيراً بقي لي أن أشكر موظفي كل عن المكتبة المركزية في جامعة صـــلاح الـــدين، ومكتبة كلية الآداب، ومكتبة الإدارة المحلية في أربيل لماقدموه لي من تسمــهيلات في أشـــاء مراجعاتي

#### المقدمة ونطاق البحث

شهد العالم الاسلامي في نهاية القون الثالث الهجري/التاسع الميلادي إنقساما بين خلافتين اسلاميتين متنافستين على السلطة إحداها الخلافة العباسية السنية والاخرى الخلافة الفاطمية الشيعية .

وقد أخذت واستغلت نقاط الخلاف والضعف بينهما ذريعةً لكل واحدة منهما لتوظيفها واستغلالها في تبرير التوغل والسيطرة على مناطق النفوذ لكل واحدة منهما على الاخرى، وأشتدت حالة الصراع والتنافس بين الجانبين وصلت حدقًا حداً أدى الى ضعف وعجز هيبة حكم الخلافتين والتي أدت في نحاية المطاف الى اتاحة الفرصة لتكون البلاد الاسلامية عرضةً للمطامع الصليبية ومن تحالف معهم.

وكان لظهور الدولة الفاطمية في المعرب الاسلامي ومن ثم أنتقالها الى بلاد مصر في أواسط القرن الرابع الهجري/العاشر الميلادي تحتل أهمية بالغة لما كانت تبذل من جهود كبيرة من أجل أستقطاب القوى المحلية التي كانت تتمتع بنوع من الاستقلال الجزئي بشكل من الاشكال عن الخلافة العباسية اثر تطبيقها سياسة اللامركزية في العقد الثاني من حكمها، وكانت الامارات الكردية تحتسب من بين تلك القسوى والدويلات والسلطات المحلية، والتي احتلت حيزاً كبيراً، ومكاناً واسعاً من عمليسة الصراع التي دارت بين الخلافتين.

ولقد أولت دراسة تأريخ الكرد في الحقبة العباسية اهتماماً كسبيراً مسن قبسل الباحثين الاكاديميين ولاسيما موضوع الامارات الكردية التي نالت حظاً وافراً من بين تلك الدراسات، والتي أستمد منها الكثير من العون في الدراسة وولاسيما في تحديد علاقاتها بالدولة الفاطمية بالدرجة الرئيسة.

هذه وتكمن أعمية موضوع البحث في ألها تناولت جانباً من العلاقات الكرديسة التي تتصف ببعض الخصوصية عن سابقاتها من الدراسات لألها تتحدث عن علاقاتها بالدولة الفاطمية الأسماعيلية الشيعية التي تنفرد دراستها الها مثيل في تاريخ العلاقات الدولة الفاطمية مع الشعوب القاطنة في المشرق من دولتهم ولاسيما ألها تكشف عن مدى الحنكة السياسية لأمراء الكرد وفطنة ودهاء قادتهم في الحفاظ على التوازن بين تعاونهم مع الخلافة العباسية السنية والخلافة الفاطمية الشيعية في آن واحد فإذا دلَّ هذا على شيء فإنما يدل على بطلان المزاعم والإدعاءات التي بانت تحرض علسى روح العداء بين الكرد والدولة الفاطمية آخذين بنظر الاعتبار قيام الدولة الأيوبيةالتي اشتهرت بدولة الأكراد عند البعض من المؤرخين والباحثين انحدثين بعد أن قضصت على الدول الفاطمية.

لقد ازدادت رغبتي الكتابة في هذا الموضوع الشيق و الشائك في آن واحـــد والوقوف عن كثب على المظاهر السياسية والحضارية لنشوء العلاقات الكردية مـــع الخلافة الفاطمية مع وجود الخلافة السنية في خلال حقبة بحثي، لما ترتب عليها مـــن آراء وتوجهات في حقب التأريخ الأسلامي وا<sup>ع</sup>ميتها .

وقد خوجت دراستي دون مستوى الطموح نتيجة المعوقات التي وقفت أمسام وصولي الى المصادر الاماسية والضرورية لدراستي ولامسيما المصادر الامامسية والموثوق بما على الرغم من المحاولات المتكررة بغية الحصول على الموافقات الرسمية من اجل الى السفر خارج إقليم كردستان ولاسيما الى مصر التي تعد مركزاً لحفظ الوثانق والآثار الفاظمية الا ان محاولاتي لم تتكلل بالنجاح، ولكن هذا لم ينبط عزيمتي زهمتي من أجل الحصول على تلك المصادر، وقد لجأت الى اسلوب آخسر وذلسك بطرق ايواب الخيريين من أصحاب المكتبات في المواقع والمنتديات التأريخيسة عسبر الانترنيت، أو المكتبات المتحصيةوطلب العون والمساعدة منهم، وقد وجدت منهم من لم يدَّخر جهداً في تلبية طلبسي، وأفاضوا علي بجودهم مشكورين سواء بارسال نسخ من المصادر سواء كانت أصلية أو مصورة الكترونياً .

وتكمن أهمية البعض من تلك المصادر فضلاً عن ندر تما الها تكشف عن بعـــض الحقائق المهمة التي لم أجدها في المصادر الاخرى المتوافرة بين ايدينا، حيث أن البعض منها كانت معاصرةوربما شغل البعض من مؤلفيها مناصب ادارية اهنا وهناك المــتي اتاحت لهم ابشكل أو آخر الاطلاع على سير الاحداث أو المشاركة في صنعها ومن ثم تدوينها، ممايضيف عليها المصداقية لكوندم شهود عيان.

وقد تضمن نطاق البحث مقدمة وتمهيد تأريخي وجغرافي يعد مختصراً كضمرورة اق يتضته دراسة البحث و ثلاثة فصول تتبعها خاعمة احتوت أهم الاستنتاجات، فالمقدمة تناولت أهمية الموضوع وسبب اختياري لها، وتتطرق الفصل الأول الموسوم: عوامل نشوء العلاقة بين الكرد والدولة الفاطمية، إلى الأهم العوامل والدوافع التي استوجبت نشوء العلاقة بين الكرد والدولة الفاطمية في بلاد مصو تتحسدت عسن العلاقات السياسية، الدينية والمذهبية، الاقتصادية، أمسا الفصسل الشنابي المومسوم (العلاقات السياسية بين الكُود والدولة الفاطمية) فيتحدث عن العلاقات السياسية بالامارات الكردية حسب التسلسل التأريخي لظهورها، وكذلك على وجود بعسض الشخصيات الكودية في المؤسسات الفاطمية، وقد جرى توزيعهم بحسب المراتسب الوظيفية في الدولة الفاطمية وهي كالوزراء، والولاة، والامراء.وفي الفصل الثالث وهو الاخير والموسوم والعلاقات الحضارية بين الكرد والدول الفاطمية)عالجت فيه العلاقات الحضارية المتي جمعت بين الكرد والدولة الفاطمية مع شرح بعض الانشطة الحضارية التي استطاع الكرد الإسهام في إرتقائها في ظل الخلافة الفاطمية، وحاولت بيان أهم الأواصر الاقتصادية مع الكشف عن العلاقات الاجتماعيسة والأنشسطة العمرانية التي لعب الكرد فيها دوراً وليساً بارزاً في مصر، هذا ويجب أن لانسسي دور القضاة الكرد وعلاقتهم بالدولة المفاطمية، وفي الاخير شمل البحث العلاقــات الثقافية للكرد بالدولة الشيعية التي أخذت شهرتها تزداد شيئاً فشيتاً في ألآفاق ولم تكن أهتماماتها الثقافية بأقل من مثيلتها السنية، وقد تبعت الفصل الثالميث خاتمية تضمنت أهم الاستنتاجات والنتائج التي توصلت اليها في أثناء دراستي.

وأخيراً ليست هذه الدراسة الا عملاً متواضعاً بذلت فيها كل ما في وسعي مسن جهد جهيد متواصل لكي تصل الى مستوى طموحي للإسهام في تسليط الضوء على كشف بعض الأمور والحقائق التاريخية من خلال نفض الغبار عن تلك الصسفحات المطوية المنسبة عن أمور وحقائق ووثائق لايمكن الإستهانة بها، بـــل وهـــي جسـديرة بالدراسة والبحث والتوثيق بمصادر ومراجع موثوق بما، وقد تجنبت قدر الامكـــان عن التروات الشخصية والنعرات والهفوات القومية ووالتعصب والمذهبية.

وفي الوقت ذاته لا أدعي الكمال في بحثي هذا بل الكمال لله وحده (وما أوثيتم من العلم إلا قلميلاً)هه كما وأصبو الى إتمام النقص وتصحيح الخلسل وتقويم المساروالتوثيق في دراستي وبحثي لأبلغ المسرام مسن خسلال ايسداء الأراء والملاحظات بروح الحرص والموضوعية من قبل القراء الكرام وأبقسي مسديناً لهسم بالشكر والعرفان.

<sup>\*</sup> سورة الاسرام، آية (85)

#### تطيل المصادر والمراجع

أعتمدت في مسيرة بحثي على عدة مصادر مطبوعة أقنضى الموضوع الرجوع اليهسا، فلم يمكن الأستغناء عنها والاطلاع على مضامينها من اجل التحري والتفحص عن الحقائق التاريخية ممكناً ولاسيما التي تتعلق بدراسة الحقبة المشمولة بالبحث، وبالأخص تلك الستي تبحث عن تاريخ قيام الدولة الفاطمية في المغرب وانتقافا الى مصر.

وقد اشتملت تلك المصادر على :

أولاً التواريخ العامة:

ويعد كتاب (الكامل في التأريخ )لإين التير الجزري (ت 630هـــ/1232م) مـــن أهـــم المصادر التي اتبع فيها المؤلف نظام الحوليات في اسلوب كتابتد، و اضاف بهذه الميزة علـــى غيره من المصادر سدّ النغرات الموجودة في بعض المراحل التاريخية هنا وهناك عند غيره من المؤرخين كما أن تأخر ظهوره قد مكنه من الاطلاع على اكثر المصــادر الــتي مــــقته في الكتابة، أوالتي لم نتمكن من الحصول عليها. أما كتاب رتجارب الامم وتعاقب الهمم بلؤلف مسكويه رت 214هــ/1030م ) فيعد هو الاخر أحد المصادر المهمة التي استفدت منها في الناء حقبة بحثي، هذا ولايمكننا التغافل عن اهمية كل من ذيــل تجــارب الامــم لمؤلف. الروذرواري رت 487هــ/1094م )، والمذيل عليه للصابي رت 48هــالا90م ).

#### ثانيا۔ المل والنحل:

ثالثاً- إخبار مصر:

وأما كتاب وأخبار مصر في منتين (144-415هـ) لمؤلفه ابن المسبحي (ت 420هـ) /1029م ) افيعد هو الاخر من أحد المصادر المهمة الذي يحتوي على معلومات دقيقة، على الرغم من انه يتناول تاريخ مصر لمدة سنتين فقط. كما وان كتاب المنتقى من اخبار مصر ) لإبن المسرات 677هـ/1278م ) الذي يغطي مرحلة مهمة من تاريخ الفاطميين في بـلاد مصر، وهي مرحلة سيطرة الوزراء مع ضعف الحلافة الفاطمية والتي تبـدأ مسن مسنة معمر، وهي مرحلة سيطرة الوزراء مع ضعف الحلافة الفاطمية والتي تبـدأ مسن مسنة مهمة في هذه المدة منها تجاح حركة المساميري ودعمه من قبل الفاطميين مائيل مقابل أن يخطب غم في بغداد وهذا ماحدث منة 450هـ/1058م.

وقد استفدت من كتاب (نصوص من اخبار مصر) الذي قام بتأليف ابسن مسامون البطائحي ات 588هـ/1921م ) والذي يضم روايات مبيع سنين متفوقة في تاريخ مصر مع ذكره بعض النظم والرسومات الفاطمية الشائعة . هذا ولايمكننا تجاهل اهمية المؤلفات التي تخص مصر للمقريزي ات 845هـ/1442م ، والتي تضم كلاً من المواعظ والاعتبسار بذكر الخطط والاتان، والتعاظ الحنفا باخبار الائمة الفاطميين الحلفا ، وكتاب السلوك لمعرفة دول الملوك التي خصصت مساحة واسعة لأخبار مصر.

#### رابعاً-السير والتراجم:

لقد تناول هذا النمط من الكتب تراجم الشخصيات البارزة في مختلف النواحي بحيث إستفدت امنها إما في ترجمة الاعلام اتارةً أو للحصول على معلومات تاريخية اتارةً أخرى،

#### خامساء الكتب الأدبية:

تحتوي هذه المجموعة من الكتب على دواوين شعرية تتين من خلال القصائد بعص الاحداث التاريخية فضلاً عن توضيح المكانة السياسية لمعض اولتك الذين ذكر المماؤهم في تلك القصائد، ولعل من اهم هذه الكتب كتاب رالنكت العصرية في اخبار السوزراء المصرية، للقاضي الفقيه الارشد ابن عمارة اليمني الذي تضم قصائده معلومات توضيح مكانة بعض الشخصيات الكردية في الدولة الفاطمية. كما ان ديوان إبن هايء الاندلسي (362هـ/972م) الذي كان شاعراً في البلاط الفاطمي ومن القربيين من خلفائها يحسوي ايضاً على معلومات قد رفدت الدراسة في بعض مواحلها وذلك من خسلال الاستشار بعض القصائد الشعرية. هذا ولا يمكن أن نتجاهل ديوان حص بص (178هـ/1918م) ايضاً على معلومات قد رفدت الدراسة في بعض مواحلها وذلك من خسلال الاستشار الذي يحتوي على بعض قصائد مدح وثناء للإمراء الجاوانية، ويوضح دورهم المشهود على مسرح الاحداث السيامية في المنطقة خلال تلك المدة.

#### سادساء الكتب البلدانية:

كما واستقيت معلومانيّ أيضاً من مجموعة من المصادر البلدانية التي تقدم معلومات و اشارات تخص الجانب الجغرافي والاقتصادي والعمراني لضلاً عن بعض المصادر السياسسية النادرة لتي اغنت بحلي في بعض جوالبه. ويعد كتاب (صورة الأرض) لابسن حوقسل (ت 367هـ/977م) من الكتب القيمة التي اشبعت بعض جوانب البحسث .وان تمسا يزيسد المصدر اهمية هو صاحبه الذي الهم بولانه للفاطمين وهو ينتمي الى نصيبين التي تعد مسن المناطق التي يسكنها الكرد.

و نوى ان كتاب (المسالك والممالك) للحسن بن احمد المهليسي (ت 380هــــ/990م) يعد موسوعة جغرافية واسعة، وتكمن الحمية هذا الكتاب في كونه كتبت لاحــــد الخلفـــاء الفاطمين وهو العزيز بالله لذا اشتهر الكتاب بامـم العزيزي.

#### سابعا المزاجع:

لم نحظ موضوع العلاقات بين الكود والدولة الفاطمية بأية دراسة حديثة، هذا إلا أن أخبارهذه العلاقة قد وردت على شكل إشارات مقتضبة من بين بطون الكتــب القديمــة والحديثة. اضافة الى المصادر التاريخية التي ذكرتها هناك بعض المراجع العربية و المعربة اليها او غير المعربة والتي أشارت الى معلومات تفيد موضوع المحث، وتغنيه بتحليلاته وارانه السابقة فيما يخص موضوع المحث.

زلعل من اهم هذه المراجع تلك التي تبحث تاريخ الامارات الكردية، والكثير منها تشمل بعض الرسائل الجامعية المنشورة التي إعتمدت عليها مثل زناريخ الدولة الفاطمية ب لمؤلفه محمد هال الدين سرور، وكذلك كتاب والعلاقات العربية المياسية في عهه البويهيين بالمؤلفة حامد غنيم أبي سعيد، فضلاً عن المواجع التي تناولت تاريخ العلاقسات الكردية الفاطمية بين طياقا من بين تلك المراجع والإمارة الهذبانية الكرديسة في أفربيجان وإربل والجزيرة الفراتية بالمؤلفة احمد عبدالعزيز محمود، ووالامارة الدوستكية بالعبائرقيب يوسف.

كما استقيت معلومات قيمة عن المصطلحات المتعلقة بتفسير معاني المسدن والامساكن والمفردات الحضارية من المعاجم المشهورة. أما الدوريات فتناولت جوانب كثيرة لرسسالتي هذه ومادتما عموماً تكرار لما أوردته المصادروالمراجع التي سبقت الاشارة اليها، الا أنسني إستعنت بما لتوضيح بعض الجوانب المماثلة في البحث.

#### فصل تمهيدي

إولا: نبذة عن الكرد من القرن الرابع إلى القرن السادس العيري:

يعد الكرد إحد الشعوب القاطنة في الشوق منذ العصور الموغلسة في القسدة<sup>. في</sup> مسع شعوب أخرى كالفرس والعرب والترك والديلم والأرمن وغيرهم.

وكان هناك نوع من العلاقات في المعالم الحضارية والسياسية المشستركة بسبن تلسك الشعوب، مما جعل من الصعب تحديد الهوية العرقية لإي من تلك الشعوب، وهذا لا يعنى إخفاء دورهم المؤنو في الأحداث السياسية ومعالمهم الحضارية في الشرق.

وفيما يخص تحديد موقع بلاد الكود<sup>رة،</sup> جغرافياً، أو تحديد المناطق التي سكنها الكسرد. فقد تطرق إليها بعض البلدانيين والجغرافيين، وأشاروا إليها من خلال ذكرهم الأقاليم التي قسمت على أساسها البلاد الإسلامية.

كما وقد نال هذا الموضوع حظاً وافراً من الدراسة من خلال الرســـائل والأطــاريـع الجامعية التي تناولت دراسة تأريخ الكرد<sup>رة،</sup> بشكل عام، أو ضمن نطاق إحد الأقاليم التي توزع عليها الكرد جغرافياً.

ومن أجل معوفة واستدراك الأقاليم الجغرافية التي توزعت وأنتشرت علمي أساسمها بلاد الكردا<sup>4</sup>، سنذكر هذه الأقاليم بإيجاز لضرورة البحث العلممي، إذ كانست تشممل الأقاليم<sup>5،</sup> الآتية:

<sup>(1)</sup> البدليمي: الشوقنامد، ترجمة: ملاجميل بندي ووذبةياني، (بغداد: 1953م) ، ص22;

<sup>(3)</sup> لا يتسع ذكر جميع الرسائل والاطاريح التي كنت هذا الموضوع إلا أننا منشير أو غبل إلى البعض منسها مسن خلال البحث.

- إقليم الجبال:

ضمُّ هذا الإقليم مناطق شاسعة من بلاد الكرد ومساكنهم<sup>رتا</sup>، والتي كانست تشـــمل المنطقة الواقعة ما بين أذربيجان غرباً، وبلاد العراق وخوزستان<sup>(2)</sup> جنوباً، وكانت تحيط بما مفازة خراسان من المشرق، ومن الشمال كانت تقع بلاد الديلم والقزوين والري<sup>(3</sup>).

ومن اقتم المدن الزئبسة في هذا الإقليم: رهمدان- الري- اصبهان - السدينور-كرمان- تماوند - حلوان- شتبور خواست -كنكور- ماسيدان با<sup>4</sup>.

- إقليم الجزيرة:

أطلق مصطلح الجزيرة على المناطق المواقعة ما بين ندرّي دجلية والفسرات في جزئسه الشمالي<sup>67</sup>، كما وردت هذه المنطقة ضمن اسم إقليم: (أقور <sup>67</sup>، أو رآبور )<sup>(7</sup> أيضاً.

وقد حاول باحث معاصر أن يرسم حدود هذا الإقليم بحسب منا ورد ذكسره في بعض مصادر البلدانيين، حيث جرى الاتفاق على تحديد جهتيه الشرقية والغربية على أنمما لهوا دجلة والفرات: أما فيما يخص الجزء الجنوبي الذي بات موضع دراسته، فقسد حسدده

(1) ابن حولل: صورة الأرض، دار مكتبة الجاة، (بورت: 1979م) ، ص315.

(2) خوزستان: بلاد اخوز الذين مكنوا نواحي الأهواز بين فارس والبصوة وواسط وجبال اللور الجاورة لأصبيهان وكانت حدُودها هناخة بكردستان في إحدى نواحيها. ياقوت الحدوي: معجم البلدان: قدم له: عمد عبيب السبرخن المرعشقي، دار إحياء التراث العربي، ( بيروت: 1996م) ، م2، ج4، ص259،حد الله المبتوقي: نزهيبة القليموت، ص109،

(3) الاصطخري: كتاب المسائك والممالك، مطبعة بويل ولايدن: 1927م) ، ص195 ابن حوقل المصدر المسابق، ص304؛ القدسي: أحسن التقاسيم في معرفة الأقاليم، تحقيق: محمد أمين ضناوي، ريووت: 2003م) ، ص289؛ أبو الفداء: تقويم الملدان، باربس.1840م) ، ص408 ابن فضل الله العمري: مسائك الأبصارفي تمالك الأمصار، مخطوطة مصورة عن تسخة مكتبة أحد الثالث، طوب قابو سواي، اسطنيول، إصدار فؤاد سؤكين، مكتبة المجمع العلمي العراقي وقم 200/300م، ص242.

و4) ابن حوقل: المصدر السابق،ص304القادسي: المصدر السابق، ص290؛ المبكري: معجم ما استعجم، تحقيسق: جمال طلبة، دار الكتب العلمية،ر بيروت:1998م) ، مج1. ج2. ص25.

(5) ابن حوال: المصدر المابق، ص حر189–207 ؛ مؤلف مجهول: حدود العالم من المشوق إلى المغرب، تحقيمتي: يوسف الهادي،دار المثاقبة للنشر،(القاهرة: 1999م) ،ص127؛ المقدسي:المصدر السابق،ص124. يافوت: البلدان، مج2، ج3، ص54 ؛أبو القداء، تقوم البلدان، ص373.

رق) القدسي: المصادر السابق، ص122.

(7) يالوت: الشترك وضعاً والمقرق صفعاً، ( لايدة:1846م) ، ص102.

بنهاية الخط الوهمي الذي يوصل بين تكريت<sup>ان</sup> على دجلة، وهيست<sup>21</sup> علمي الفسرات جنوباً<sup>3</sup>.

**ومن انتم المدن الرئينسة في هذا الإقليم**، رحرانـــ الرها – الرقـــة- رأس العـــين-نصيبين- سنجار- الخابور- ماردين- آمد- ميافارقين- الموصل- حصن كيفا- شمشاط-قرقيا- ماكسين- وتله اعفر- العمادية ي<sup>ر4</sup>.

#### - إقليم إذربيجا<u>ن</u>:

إحد الأقاليم التي سكنها الكرد واتخذوها موطناً لهم، وقد رسم أحد البلددانيين هسذا الإقليم بأنه المنطقة المحدودة بين إقليم الجبال وإقليم اران رالران با<sup>5</sup>، في حين يرى بلسداني آخر أن حدوده من جهة الشرق: بلاد الديلم والطرم<sup>6</sup>، ومن الجنوب بلاد الجبال والعراق عند مرتبة حلوان<sup>71</sup>، ويجد أحد الباحثين المعاصرين أن الإقليم بحدّه من الغسرب: أرمينيسا وإقليم الكرج والجزيرة، أما حدوده الشمالية فكانت تتمثل بنهر الرس (آراس) الذي كان يشكل حداً طبيعياً بين أذربيجان من الجنوب وبلاد (إقليم) اران من الشمال<sup>8</sup>.

ومن إهم المدن الرئيسة لعدًا الإقليم: ( تبريز (تقوريَز )- مراغة-- خوى-سلماس-أرمية (ورميَّ ، -أردبيل -مرند، وغير ذلك )<sup>(9)</sup>.

(1) تكريت: بلدة مشهورة بين بغداد: والموصل وهي أقرب إلى بغداد. ياقوت: البلدان، مج1، ج2، ص449.
 (2) ميت: بلدة تقع على القرات من تواحي بغداد: لحوق مدينة الأبار. ياقوت: الصدر السابق، مج4، ج8، ص409.
 (3) عمد جامع حادي: الجزيرة المواتية والموصل، دار الوسالة للطباعة، ربغداد: 1977م)، من ص30-44.
 (4) ابن حوقل: صورة، من ص1898–201 ياقوت: البلدان، مج2، ج3، م62؛ الفلفشندي: صبح الأعنسي في (1) ابن حوقل: صورة، من ص1898–201 ياقوت: البلدان، مج2، ج3، م62؛ الفلفشندي: صبح الأعنسي في (2) ابن حوقل: صورة، من ص1898–201 ياقوت: البلدان، مج2، ج3، م62؛ الفلفشندي: صبح الأعنسي في (2) ابن حوقل: صورة، من ص1898–201 ياقوت: البلدان، مج2، ج3، م64؛ الفلفشندي: صبح الأعنسي في معاعة الإنشاء، شرحه وعلق عليه: محمد حسين شمن الدين، (بيروت: د. من) ، مح4، م738–300.
 (5) القرريني: آثار المبلاد وأخبار العباد، دار صادر، (بيروت: 1998ع)، م 2058ع.
 (6) القرريني: آثار المبلاد وأخبار العباد، دار صادر، (بيروت: 1998ع)، م 2058ع.
 (7) أبو الفداء: المصدر السابق، ص286.
 (8) حملام العباد، دار صادر، (بيروت: 1998ع)، م 2050.
 (7) أبو الفداء: المصدر السابق، ص386.
 (8) حمام الدين علي غاليا: أفربيجان (2004–654هـ/1021 - 2015) دراسة في أخوا المعادي، مجرة، ج6.
 (8) حمام الدين علي غالب: أفربيجان (2004–654هـ/1021 - 2015) دراسة في أخوا السياسية والحصارية، 1940، 2016.
 (9) اليقويني: المحدر السابق، ص381؛ ابن حضاوي، دار الكتب العلمية، (بيروت: 2002) ، من ص382.
 (9) اليقوبي: المحدان، والغاء، 1941، عمدان المابق، م285) القدميني: المحدار السيابية، م185.
 (9) المعقوبي: المحدان السيابي، حقاقين حادي مناوي، دار المكتب العلمية، (بيروت: 2002) ، من م185.
 (9) المعقوبي: المحدار السابق، م185.
 (10 محري علي مالغاين حقيمان عمدار المابق، م285) القدميني: المحدار السيابي، م185.
 (9) المعقوبي: المحدار السابق، م185.
 (10 محري)، 2005) من مع 285.
 (10 محري حوالي، العدار المحدار المابق، م285) القدميين المحدار المسابق، م185.

- إقليم ارمينية:

يعد هذا الإقليم أيضاً إحد الأقاليم التي مكنها الكرد، وكان تحده من الجهة الشمسمانية جبال القفقاس وبلاد الكرج<sup>(1</sup>)، ومن الجنوب يقع إقليم الجزيرة، في حسين يقسع إقليمسا أذربيجان وآران شرقاً، بينما تاخمت بلاد الروم من جهة الغرب<sup>2)</sup>.

ا**صا التم مدن هذا الإقليم فقي**: (خلاط– أوجيش– باركري (المراديسة حاليكُ)-بدليس– ملازكرد<sup>رة،</sup> (ملازطرد )<sup>41</sup> وغيرها )<sup>55</sup> من المدن الرئيسة في الإقليم. **إقليم إزان (المزّان ):** 

يعد إحد الأقاليم الجغرافية التي سكنها الكود، وكان يحده من الشرق يحر قزوين، وتقع أذربيجان إلى الجنوب والجنوب الشرقي منه، في حين تشكل سلسلة جبال القبق (القوقاز ) الحدود الطبيعية لشماله، وتقد أومينية وجزءٌ من بلاد الكرج الجزء الغوبي من الإقليم،

ويضم الإقليم أيضا العدن: (شكور جبرة (طةنجة ) – باب الأبرواب – البيلقران (قيداكاران) – شاخي ستابران –ورثان – باكو <sup>6</sup>).

#### - إقليم شعرزور:

(1) الاصطخرى: المسنو السابق، ص180 ابن حوقل المصدر السابق، 285 المقدسي: المصدر السابق، 281 يافوت: البلدان، مج1، ج1، ص132 بأبو الفداء المصدوللسابق، 280 .
 (2) المقروبيني: المصدر المسابق، 285 م.
 (3) معازطود منازجود مازنطود حملازطود ملازجود، وهي: يلدة مشهورة بن خلاط وبلاد الووم وتعد مسن (3) أرمينية. يافوت الحموي المسدر المسابق، م40 .
 (3) معازطود منازجود مازنطود حملازطود ملازجود، وهي: يلدة مشهورة بن خلاط وبلاد الووم وتعد مسن أرمينية. يافوت الحموي المصدر المسابق، م40 ج8، ص223.
 (4) معاز علود منازجود مازنطود حملازطود ملازجود، وهي: يلدة مشهورة بن خلاط وبلاد الووم وتعد مسن أرمينية. يافوت الحموي المسلور المسابق، م40 ج8، ص233.
 (4) جاءت باسماء مختلفة في المصادر وقد ذهب أحد الماحتين الماصرين إلى أن الكلمة مأخوذة من تركيب مقطعسين والجريرة القراري القودي المقدور العادر وقد ذهب أحد الماحتين الماصرين إلى أن الكلمة مأخوذة من تركيب مقطعسين والجريرة القرارية القرارية القرارية القرارية الذريجسان وإريسل والمحين وطود، المعادر العادر وقد ذهب أحد الماحتين الماصرين إلى أن الكلمة مأخوذة من تركيب مقطعسين والمي المادين العقور الإربيل: 2006م) عام 2006م.
 (5) ابن حوقل: المعدو السابق، ص281 العزيز محود: الإمارة الفذيانية الكردية في أذريجسان وإريسل والجريرة العرزية المور الإعلان، ط20 الربيل: 2006م) عام 2006م.
 (6) الاصطخري: المعدو السابق، ص281 العربول العدو المسابق، ص285 المدور المادين مولاد.
 (6) الاصطخري: المعدو السابق، 2006ما علوم المدور السابق، 2006م) المعرورة المادية لي مولاد الوادية القدارة القداء: المعدو السابق، 2006ما الوادية المدور المدابق، 2006ما المدابق، 2006ما المدابق، 2006م، المدابق، 2006ما المدورة المدورة المدابق، 2006ما المدورة المدورة المدورة المادية المدورة القداءية المدور السابق، 2006ما المدورة المدورة المدورة المدورة المدورة المدورة المدورة المدورة المدورة المدورة المدورة المدورة المدورة المدورة المدورة المدورة المدورة المدورة المدورة المدورة المدورة المدورة المدورة المدورة المدورة المدورة المدورة المدورة المدورة المدورة المدورة المدورة المدورة المدورة المدورة المدووة المدورة المدورة المدورة المدورة المدورة المدورة

باحثٌ معاصرٌ بأنه المنطقة التي تحدها من الشرق: المربيجان، ومن الجنوب كورة حلسوان وخانقين<sup>(1</sup>) ومن الغرب: كورة باجرمي<sup>(2</sup>) ومن جهة الجنوب: إقليم الجزيرة<sup>(3)</sup>.

ويضم كلاً هن المدن الاتية: زدار آباذ- الصامغان- ديلمستان- قسنا- بيردزدان، وغيرها ب<sup>راد</sup>.

#### ۔ إقليم لورستان:

عُدَّ لورستان في بعض الحقب التاريخية جزءاً من إقليم خوزستان راحواز– أهسواز ،<sup>رك</sup> لذا لا يمكن تحديده بشكل دقيق، إلا أن ياقوت الحموي قد حدده بأنه المنطقة الواقعة بسين خوزستان وأصبهان<sup>60</sup>، ويشمل هذا الإقليم على مدن عدة منها: ر ايذج<sup>71</sup>– خرم آيساد رانحموة ب – اليشتر – صيمرة – بروجرد– كوند وغيرها ب<sup>18</sup>.

اعتنق الكرد الدين الإسلامي الحنيسف منسذ بدايسة السدعوة الإسسلامية في عهسد الرسول<sub>(ثلاً)</sub><sup>(9)</sup>، وقد توطدت العلاقة عبر مشاركتهم في الفتوحات الإسلامية في الأمصسار حتى بلغت أوجها في عهد عمر بن الخطاب (13-23هـ /634ـــــــ643م) (ر. ض)<sup>10</sup>،

 (I) خانقين: بلدة من نواحي السواد ما بين همذان ويغداد(،قرب محافظة ديالي الحالية) , ياقوت: المتبسب والسسابق، مج2، ج3، ص211.

(2) كوره باجرمي بإحدى كور الموصل تقع بين الأخيرة وبين شهرزور البلاذري: فتوح البلدال،وضع حواشيه وعلق عليه:عـد القادر محمد علي،دارالكتب العلمية،(يورت: 2000م) ، ص200،ابن خرداذية:المسالك والمالك،وضـسع مقدمته وحواشية والهارسة: محمد مخزوم،دار[حياء التراث العربي،(يورت: 1998م) ، ص83.

(3) مسعو بن المهلهل: الرسالة الخافية، دار النشر للآداب الشرقية نشو بسولص بولغساكوف وأنسس خالسدوف. (موسكو: 1960م): ص18 احسام الدين علي غالب: الكرد في الدينور وشهرزور، وسالة ماجستبر غير منتسبورة. جامعة بغداد،كلية الإداب، 1975م، ص49.

(4) حسام الدين على غالب: الكود في الدينور وشهرزور، ص48-84.

(5) ابن حوال: المعدر السابق،ص232 • القادسي. المعدر السابق، ص301؛ أبو القداء: المعدر السابق، ص311. (6) ياقوت: البلدان، مج4، ج7، ص184.

- (7) انصدر نفسه، مج4، ج7، ص184.

(8) كي لسترنج: بلدان الخلافة الشرقية:ترجمة: بشير فرنسيس وكوركيس عواد(يزوت:1985م) ص235-238 (9) فانزة عمد عوت: الكرد في إقليم الجزيرة والشهرزور في صدر الإسلام، وسالة ماجستير غير منشورة، جامعــــة صلاح الدين،كلية الآداب،1991م، ص84.

(10) خليفة بن خياط: تاريخ خليفة بن خياط.مراجعة: مصطفى نجيب لواز رحكمت كشلى، دارالكنب العلميـــة. (بيزوت: 1995م) ،ص77.ينظر:البلاذري:المصدرالسابق،ص182؛اليعقوبي: تاريخ اليعقوبي،علق عليـــه ورضـــع≃ لاسيما عندما خضعت بلادهم لمسيطرة الدولة الإسلامية كسائر بلاد المشرق الإمسلامي. وما أن ظهرت بواكير الدعوة العباسية حتى استطاع الكسرد أن يساهموا في المستغيرات السياسية كالمشعوب الإسلامية الأخرى، وتمكنوا من التفوق فيما اضطلعوا به مسن مهام سيامية وحضارية، وتستموا بعض المناصب المرموقة في مؤمسات الدولة العباسية الإدارية والدينية<sup>11,1</sup> حتى دبرة الضعف والوهن في الدولة العباسية، فضلاً عن ازدياد معارضيها في بعض الأقاليم الخاضعة لمسيطرة السياسية هنا وهناك مما آل الأمر إلى ظهور دويلات شب مستقلة عن السلطة المركزية، والتي تمكنت من فرض نوع من الهيمنة على الخلافة نفسها السيطرة على الخلافة مطمعاً ومجالاً للتنافس بين تلك القوى الحمارعة كلما مستحت محاولة السيطرة على الخلافة مطمعاً ومجالاً للتنافس بين تلك القوى المحارعة كلما مستحت فسم المسيطرة على الخلافة مطمعاً ومجالاً للتنافس بين تلك القوى المحارعة كلما مستحت فسم الخلوف، كما وأن تردي الأوضاع السياسية تلك قد انعكس على الحالية الاقتصارية الخلوف، كما وأن تردي الأوضاع السياسية تلك القوى المحارعة كلما مستحت فسم الخلوف، كما وأن تردي الأوضاع السياسية تلك قد انعكس على الحالية المحت فيم

ان هذه العوامل مجنمعة مع غيرها قد مهدت وسا<sup>ه</sup>مت في ظهور سلطات أو إمسارات كردية محلية مثلت الكرد وأستندت في ظهورها على زعماء أقويساء للقبانسل الكرديسة الموجودة في المنطقة وقتذاك<sup>رت</sup>.

وقد تمكنت هذه الإمارات هن الاستفادة من السياسة المركزية المتبعة للمتسلطين علسي رقاب الخلافة سواء كانوا هن الذين أعرفوا يبني بويه أو ابالبويهيين<sup>(4)</sup> أو القادمين من بعدهم

=حوافهه: خليل المنصور،دارالكتب العلمية، إبيروت: 2002م، ، ج2،ص103؛ الطيري:تاريخ الوسيل والملسوك والويخ الطبرند) ، تحقيق: نحمد أبو الفضل إبراهيم، دار المعارف، ط4،(الفاهرة: د. س) ، ج4، ص8. (1) لمزبه من المعلومات عن دور الكرد في الدعوة العباسية بنظر: زوار صديق توفيق: الكورد في العصر العباسي حتى نجيء البويهيين (132–334هـــ/749-2466م) ، وسالة ماجستير غير متشورة، جامعة صلاح الدين، كلبة الاداب، 1993م.

(2) البيروني: الأثار المباقية عن القرون الحالية، طبعة ادرارد اسخار: تيبزج. 1923هم(إعادة طبع مكتبة المثنى، ربغداد: 1964م، ، ص132.

(3) المععودي: النبية والإشراف،(بيروت: 1981م) ، ص94؛مروج الذهب ومعادن الجوهو،اعتنى بمسا: يوسينف البقاعي،دار إحياء النوات العربي،(بيروت:د.ت)، ج2، ص338؛مسعر بن مهلتهل: المصدر السابق، ص18؛ المقريزي: المسلوك لمعرفة دول الملوك، تحقيق:ممد عبد القادر عطا، دار الكتب العلمية، (بيروت: 1997م) ، ج1،ص101. (4) البويهيون: يرجع أصلهم إلى الديلم الذين اصنوطنوا المنطقة الواقعة بين طبرستان والجبال وجيلان ويمو الخستور وجزء من أذوبيجان ويلاد أزان من جهة الغرب، ويُنسبون إلى أبي شجاع بويه بن فناخسرو وأولاده على والحسن» كالسلاجقة<sup>(1)</sup>،وإن تمتعوا بشيء من الاستقلال الذاتي في ظل سياستهم اللامر كزية ما يؤهلهم لتكوين علاقات سيامية في المنطقة.وهنا لابد من بيان أسماء ومواقع يعض هـــذه الإمــارات وتاريخ تأميسها وزوال سلطتها بشكل موجز دون الخوض في التفاصيل لألها بحثت من قبـــل باحتين سبقوي في هذا المجال،وهي تأتي حسب تسلسل ظهورها التاريخي بالشكل الآتي<sup>(2)</sup>:

j - الإمارة الهذبانية (293-656 ه/905-1258م ) ×

اتخذت هذه الإمارة<sup>(3)</sup> مدينة إربل (أربيل) ونواحيها موكزاً لها<sup>(4)</sup>، أما فيما يخص تاريخ تأسيسها فيسودها الغموض بعض الشيء، وليس هناك غة أنفاق على تاريخ معين لتأسيسها، إلا ألها ذكرت من خلال مواجهات عسكرية بين الحمدانيين في الموصل والهذبانيين في إربسل على مقربة من الخازر سنة (293هـــ/905مـ)، وكان حينها الأمير محمد بن بلال (هلال)<sup>5</sup>، الهذباني أميراً للهذبانيين<sup>6</sup>، وقد ضمت منطقة <u>ن</u>فوذ إمارة الهذبانيين كلاً مـــن أذربيجسان

=واحمد ينظر نابن خلكان:وفيات الأعبان، تحقيق:يوسف على طوبل ومريم قامهم طويل. دار الكتب العلمية، (بيروت: 1998م) مج1، ص369)خاشع الماضيدي، رشبد الجميلي: تأريخ الدويلات العربية الإسلامية في العصر العباسي في المشرق والمغرب،جامعة بغداد، (بغداد:1979م)ص55 ؛ قاروف عمو فوزي:تأريخ العواق في عصور الخلافة العباسية، (بغداد: 1988م) ، ص267. وللتفاصيل فيما يخص علاقة الإمارات الكردية بالبويهيين ينظر: قادر محممة حمسن: الإمارات الكردية في العهد البويهي، وسالة ماجستير غير منشورة، جامعة صلاح الدين، كلية الاداب، (2004م. (1). السبلاجقة: تنسب هذه الدرلة إلى سلجوق بن دقافة دقماق) ، وهو زعيم دولة تركية كبيرة كانت تفطن فيما وراء النهرين زميحون وجيحونه في منطقة واسعة تغرف يتركستان، استنصره الخليفة العباسي القائم بأمر الد سسنة 447 هـ.. ينظر :البنداري: ناريخ دولة آل سلجوق،منشورات دار الآفاق الجديدة، ط2، زبيررت: 1978م،ص7-11؛ تامارا تالبوت رايس:السلاجقة تأريخهم وحضارقهم تربحة لطفي الخوري اوإبراهيم الداقوقي، ربغداد: 1968م)، ص17؛عبد النعيم محمد حسنين:سلاجقة ايران والعراق،مكتبة النهضة المصوية ط.2 والقاهرة:1970م ) ص35؛يحيي بن عبد اللطيف الفزويني: كتاب ليم التواويخ (د.م،1363هـ..)، ص172. للتفاصيل حول علاقة الكود بالسلاجقة ينظر: فيشنمان بشير محمد: الكرد والسلاجقة، أطووحة دكتوراه، جامعة صلاح الدين، كلية الاداب، 2000م. (2) فيما يخص مواقع هذه الامارات ينظر اللحق رقم ( 2 ). (3) للمزيد من التفاصيل ينظر: أحمد عبد العزيز محمود: المرجع السابق، ص ص29-67. (4) ابن الأثير، الكامل في التاريخ، تحقيق: عمر عبد السلام تدمري، دار الكتاب العربي، ( بيروت: 2006م) ، ج9، ص71،محسن محمد حسين: أربيل في العصر الاتابكي، (بقداد: 1976م) ، ص35. (5) محمد بن بلال الهذباني: ذكر خمد أمين زكي اسمه: (محمد بن هلال) في كتابه: خلاصة تاريخ كرد وكردستان، ترجة: محمد على عون، والقاهرة:1939م، ، ص139.

(6) ابن الأثير: المصفر السابق،ج6، ص547؛ حسام القين علي غالب: أذربيجات، ص109–110. أهسد عيسد الغزيز عمود: الرجع السابق، ص61. ظهرت هذه الإمارة<sup>(3)</sup> في إقليم أذربيجان، حيث استطاع الأمير محمد حسين الروادي الكردي الذي يعد مؤمس الإمارة أن يمد لفوذه من أرمينيه إلى أذربيجان. وينتمسي هـــذا الأمير إلى إحدى الأسر الهذبانية التي هي أحدى البطون الروادية<sup>4)</sup>، و استمر حكمـــه في أذربيجان حتى منة 463 هـــ/1073م حين ألهى السلاجقة حكم هذه الإمارة وذلك بعـــد أسر أميرها الأمير مملان حيناناك<sup>رة</sup>.

ج- الإمارة الشدادية (340-595 a/158-1198a):

د- الإمارة المستويعية (348 406هـ/1015.959م):

ظهرت هذه الإمارة<sup>(1)</sup> في غرب إقليم الجبال، وامتد نفوذهـــا إلى إقليمـــي شـــهرزور وخوزستان، واشتهرت الإمارة باسم الأمير محمد بن حســنويه الكــردي (ت/369هـــــ /979م)<sup>20</sup>، والذي يُعد المؤسس الأول للإماوة<sup>30</sup> وازدهرت في عهده<sup>44</sup>، وليس غريباً أن النفوذ الواسع للإمارة جعل من ركن الدولة البويهي يقتنع بأن يتعامل معها كدولة يســتند عليها في النقاء المصالح وتوطيد سيطرته والذي كشف عن موقفه هذا قـــاللاً: (إن دولـــتي مقرونة بدولة الأكراد )<sup>50</sup>. وقد استمر حكم هذه الإمارة إلى منة (406 هــ /1015 م)<sup>60</sup>.

هـ الإمارة الدوستكية (المروأتية) (489.373هـ/1096.983م) :

نشات هذه الإمارة الكردية<sup>،7</sup>، في الجزء الشمالي من إقليم الجزيرة، ويُعد الأمير أبسر شجاع (باز)<sup>8</sup>، ين دوستك الكردي (373–489هــــ/983–1095م) مؤسساً لهذه الإمارة<sup>(9</sup>،

وقد قُتل على أثر مواجهة عسكرية مع الحمدانيين<sup>(1)</sup> مما أدى إلى إحداث نقطسة تحسول في تاريخ الإمارة ومن ثم تغييرها من الإمارة الدوستكية إلى الإمارة المروانية، يسبب تسسيلم زمام حكم الإمارة إلى أولاد أخت الأمير باز المروانيين<sup>21</sup>. فضلاً عن هيع ولايات دياربكر التي خضعت لنفوذ الإمارة<sup>(3)</sup>، والتي امتدت نفوذها إلى إقليم أومينية<sup>44</sup> أيضاً، وبلغت من القرة العسكرية درجةً لا يمكن الاستغناء عنها مكنها من هاية النغور من خطر اليسرزنطيين الذين كانوا يهددون هذه النغور بين فينة وأخرى<sup>50</sup>.

ثانياً: قيام الدولة الفاطمية<sup>8</sup> :

بعد أن استلم العباسيون الخلافة، لم يفلحوا ولم يتمكنوا من ضم العلويين<sup>,9</sup>، إلى سلطنهم السياسية بطريقة احتضافهم وإشراكهم في الحكم معهم تجنباً لوقوع المشاكل بينسهم بسل ازدادت العلاقة بينهم سوءاً يوماً بعد يوم حتى خيّمَ عليها التوتر والاضطرابات والتنسافس والنسزاع على الزعامة والسلطة الدينية وإلسياسية.

(1) فيما يخص علاقة الكرد باخمدانين بنظر ص (32-34 ).
(2) القارقي: المصدو السابق، ص59؛ ابن الأثير: المصلى السابق، ج7، ص435 ؛ أبو الفداء: المختصب في رحبار (2) القارقي: المصدو السابق، حجا، ص435 ؛ أبو الفداء: المختصب في رحبار (3) عبد الوقيب يوسف: المرجع دليوب، دار الكتب العلمية، وبيروت: 1997م)، ج1، ص740.
(3) عبد الوقيب يوسف: المرجع السابق، ج1، ص14.
(4) ناصر خسرو: سفرتامه، ترجمة: يحيى الحشاب، مطبعة لحة التأليف والترجمة والنشر، والقاهرة: 1945م)، ص6- (3) عروف خسار (4) ناصر خسرو: سفرتامه، ترجمة: يحي الحشاب، مطبعة لحة التأليف والترجمة والنشر، والقاهرة: 1945م)، ص6- (4) ناصر خسرو: سفرتامه، ترجمة: يحي الحشاب، مطبعة لحة التأليف والترجمة والنشر، والقاهرة: 1945م)، ص6- (4) ناصر خسرو: سفرتامه، ترجمة: يحي الحشاب، مطبعة لحة التأليف والترجمة والنشر، والقاهرة: 1945م)، ص6- (4) ناصر خسرو: منفرتامه، ترجمة: يحي الحشاب، مطبعة لحة التأليف والترجمة والنشر، والقاهرة: 1945م)، ص6- (5) عبن العربية: الأف إسحاق أرملة، قدم له: جان عوريس فيسه، دار الشسروق، (4) مروف، (2) ابن العربي: المصدر السابق، حرام حرافي، عرفي، واليف روف، حرافي العربية: الأف إسحاق الملة، يحم له، دار الشسروق، (5) من العربية: الماد إلى العربية: الأف إسحاق أرملة، قدم له: جان عوريس فيريس، مروف، (6) ستانلي لبن بول: الدول الإصلاب، مكتبة الدراسات الإصلابة بعمشسق، دومشسق، دومام، إفار، مرافيا، محمعين حزبي اوزيا ويكريكي ليشكقوننى، بال، ل755.
(3) ستانلي لبن بول: الدول الإصلاب، مكتبة الدراسات الإصلابة بعمشسق، دومشسق، دومام، إفار، ماله، منال، معربي الغارين عليمان مروف، وي ويكريكي ليشكقوننى، بال، ل755.
(5) متانلي لبن بول: الدول الإصلاب، مكتبة الدراسات الأسلابة بعمشسق، دومشسق، دومام، إفار، ماله، ماله، معربي حزبي ويكرين وي ويكريكي ليشكقوننى، بال، لمالي الماد بعربي حزبي ماله وي ويكن القال، ماله، ماله، ماله، ماله، وي دوني وي وي وي ويكتون ماله، معاري ويله، مالي المادي ويتمان ويليقينا بسرو خسروة)، معربي بي ويري الموروة الحدى ولا يكن القفز عليها في كتابة وسابة، أيل أكتبينا بسسرد (4) وين أولي إيل أولي المورون الحدى، ولا يكن القفز عليها في كتابة وي ماله، أيسار، ماله، وي ماله، أيل أكتبينا بسسرد (5) وين أول ألغر، أيل ماله، ويلم من الفوري، وي نفاصيل

قاد زعامة العلويين في تلك المدة الإمام جعفر المصادق<sup>11</sup>، والفرق الشيعية<sup>رق</sup>، واستمر الإسماعيلية من بين أتباعه <sup>2</sup> من بعده، والتي كانت تعد إحدى الفرق الشيعية<sup>رق</sup>، واستمر في قيادته العلويين إلى أن قضى نحبه، وانتقلت الإمامة الإسماعيلية<sup>44, م</sup>ن بعده إلى حفيسده محمد بن إسماعيل الذي نصح وأرشد أنصاره إلى التخفي عن أنظار السلطة وأجهزقا الأمنية في نشر الدعوة الإسماعيلة سراً<sup>15</sup>، الأمر الذي جعل تاريخهم – وهي الحقبة المعتدة من منة (146هــــــــــــــــر) إلى سنة ر297هــــــر) في المر الدعوة الإسماعيلة سراً<sup>15</sup>، الأمر الذي جعل تاريخهم – وهي الحقبة المعتدة من منة الروايات التاريخية، ولعل السبب كما يذهب إليه بعض الباحثين هو ندرة المصادر الشيعية في العصر العباسي الأول بسبب اتخاذ غالبية الفرق الشيعية أنذاك التقية والعسل السري في البلاد المعيدة عن الدولة العباسية تجنباً لملاحقة ومطاردة العباميين لهم<sup>6</sup>.

(3) الشيعة: (نفة القوم الذين يجمعون على أمن . ابن منظور: ثمان العرب. دار الحديث. (القساهرة: 2003م) . و3. ص24: واصطلاحاً أُطلق اللفظ على شيعة الإمام على رضي الله خته. النسويقتي: المصحدر السمايق، ص25. الشهرستان: المصدر السابق. ج1. ص144.

(4) لقرق أنباع الإمام جعفر الصادق بعد رقاته إلى فرقنين، الأولى تعترف بإمامة ابنه إسماعيل الذي تسوفي في حيساة والده وهو الإمام للسادم، وبعدرت ابنه الإمام محمد من إسماعيل الوريث الشرعي في الإمامة، في حين لذهب القرقة الأحرى إلى أن الإمام جعفر الصادق قد أرصى لابنه الناني الإمام موسى الكاظم في حياته، وهكذا تُسمى القرقة الأحرى إلى أن الإمام جعفر الصادق قد أرصى لابنه الناني الإمام موسى الكاظم في حياته، وهكذا تُسمى القرقة الأحرى إلى أن الإمام جعفر العادة بنه الإمامة، في حين لذهب القرقة الأحرى إلى أن الإمام جعفر الصادق قد أرصى لابنه الناني الإمام موسى الكاظم في حياته، وهكذا تُسمى القرقة الأحرى إلى أن الإمام جعفر الصادق قد أرصى لابنه الناني الإمام موسى الكاظم في حياته، وهكذا تُسمى القرقة الأولى الإسمامية، والنانية بالإمامية الإثني عشوية. عبد الفاهو المعدادي، المصدر السابق، عرف2؟ معمسه مستهبل طقوش: تاريخ الفاطمية، والنانية الإمامية الإثني ومعلى والاد المنام، دار المعدادي، المعدر السابق، عرف2؟ معمسه مصلهبل طقوش: تاريخ الفاطمية، يالإمامية الإثني قد منابع واللاهم المعادي، مالكن المريقية ومعمر واللاد المنام، دار المعام مع والامام معمى من المعادي، مالي المولية، عمولك، عمولامية الإثني عشوية. عبد الفاهو المعدادي، المعام الدينية مولامية الإثني ومعمر والاد المنام، دار المعادي، مالاي المولية، عرف200 مع معلم ومعمر والماد المنام، دار المعادي، مالاي المولية، محمون، محموله، عمولكم معمورة، عمولاه، معالي الفريقية ومعمر والماد المنام، دار المعامي، مالاء، مع قدي معمولية، محمولة، عمولية، محمولة، مولاء.

ويُعدُّ الخليفة المهدي<sup>(1)</sup> (296–322 هـــ/910–936م )<sup>(2)</sup> المؤسس الحقيقي للدوفــــة الفاطمية، ويراةُ الإسماعيلية إماماً شم، وهو يُعدُّ أول الخلفاء في الدولة الفاطمية.

لقد دُعي المهدي من قبل أبي عبد الله الشيعي<sup>(3)</sup> للذهاب إلى إفريقيا بعد أن عهد لــــه الأخير فكرة قيام دولته الشيعية الإسماعيلية فيها، ولتى الإمام بدوره طلب فكـــرة داعيتـــه الإسماعيلي، واستطاع بعد رحلة مريرة مليئة بالصعاب مسن الوصـــول إلى القسوران<sup>(4)</sup>، وإعلان دولته القاطمية فيها عام 297هــــ/913م، ولُقّب على إثر ذلك بأمير المسؤمنين<sup>5</sup>، وقد صعى المهدي منذ وصوله إلى القيروان أن يكون لدولته الناشئة الحكم المطلق وكانـــت نظرته إلى الجميع نظرة الرعية<sup>6</sup>؛. وتمكن من الامتبلاء على الدويلات المستقلة رالأدارســة والأغالبة وبني رمـنم وبني مدرار ) التي كانت موجودة في إفريقيا قبــل وصــوله إليهــا

(1) لقد اختلف المؤرخون في ذكر نسبه بمبيب التمتر والحفاء الذي انبعه أنمة العلويين نحوفاً من المعياسيين، وهسو على الأرجح: رأيو محمد عبيد الله بن الحس بن علي بن محمد بن علي بن موسى بن جعفر بن محمد بن علسي بسن الحسين بن علي بن أبي طالب) وكان يمثل السلطة الدينية والسياسية للفاطميين في الحفية مسابين ( 297-322هــــــــــــ /909-9334م) . ابن خلكان: المصدر السابق، م3، ص 97؛ المقريزي: كتاب المقفى الكبير (نراجم مغربية ومشرقية من الفشرة العبيدية) متحقيق: محمد المعلاوي،دار الغرب الإسلامي، ( بسيروث: 1987م) ، ص35اللهـــدهمي: المورقية الإسلام ووفيات المشاهير والاعلام، تحقيق:عمو عبد السلام الندمري،دار الكتساب العسويي، (بسيروت: 1991م)، ج244-2013 ابن خلدون: تاريخ أبن خلدون، ص 446.

(2) القضاعي: تأريخ القضاعي، تحقيق: أحمد فربد المزبدي، داو الكتب العلمية، و يسيروت: 2004م) ، ص161 ؛ السيوطي، تأريخ الخلفاء، تحقيق: محمد عمي الدين عبد الحميد، منشورات الشريف الرضي. (قم: 1413هـــ) ، ص524 المحمد منهيل طقوش: تأريخ الفاطمين، ص527.

(3) أبو عبد الله الشيعي: هو الحسين بن أحمد بن محمد بن زكرياء الشبعي من أهل صنعاء. ابن خلكان: المصدر النسبة، مكتبة السبين، مجمد محمد الصلاي، الدولة الفاطمية العبيدية، مكتبة المسابق، مجمع، من أهل صنعاء. ابن خلكان: المسبين، مكتبة الزيان، والمصورة، هـ. من ، ص45. لمزيد من التفاصيل عنه ينظر: علي حسني الخربوطلي: أبو عبسد الله المسبعي مؤسس الدولة الفاطمية المعدد الله المسبعي . من المفاطمية المطبقة، ود. م1974م).

(4) القيروان: معرب وهو بالفارسية كالووان، وهي مدينة عظيمة بإفريقيا غيرت دهرا وليس بالمغرب أجسلً منسبها. وهي مدينة مصوت في الإسلام أيام معاوية بن أبي سفيان. ياقوت الحموي: البلدان، م4، ص106، وقد تكون الكلمة كردية الأصل لأن كاروان في اللغة الكردية أيضاً نعني (القافلة) .

(5) ابن الألو: المصدر السابق، جكا، ص598 ؛ محمود مقديش، نزهة النظار في عجانب التواريخ والأمحيار، تحقيق: على الزواري ومحمد محفوظ، دار الغرب الإسلامي، (بيروت: 1988) ، م1، ص329.

65) ابن عذاري: الميان والمغرب في أخبار الأندلس والمغرب، تحقيق: ج. س. كولان وإ. ليفي. بروفنمستال، ط3. (بيروت: 1983م) ، ج1، ص156. وقتذاك<sup>ران</sup>، وأصبح يأخذ منهم الأموال بعد أن استطاع إخضاعهم لسلطته<sup>21</sup>، وبدأ يرسخ دولته شيئاً فشيئاً، ويقوي بنيالها، وما لبث أن بني عاصمة دولته الجديدة وسماها بالمهدية<sup>رة ا</sup> سنة 303هـ. /15<sup>94،</sup> لنكون حاضرةً للخلافة الماطمية على غرار الخلافـــة العباســـبة في بغداد ومنافسةً لها سياسياً ودينياً واقتصادياً وثقافياً.

كان العلوبون يعدّون الميت العباسي مغتصبين للتُحلافة منذ تأسيس دوقتهم العباسية، لذا لم يترددوا يوماً في سبيل ترسيخ دولتهم في التوسع والامتداد نحو المشسرق الإسسلامي واستوجاع حقهم المغتصب ربحسب ادعائهم ، في الخلافة كلما سنحت لهم الظروف. هسذا وقد كان الضعف والاضطراب السياسي الذي يسودُ الخلافة العباسية ويُخيّم عليها أيامنذ عاملاً مساعداً ومشجعاً، لكي يحاول العلويون إرجاع حقهم المختصب -بحسب زعمه...م إليهم كسلطة سيامية بجانب سلطتهم الدينية التي كانت تتمثّل في الإمامة، وكانست أولى الخطات للوصول إلى مآرئيم تلك هي بلاد مصر<sup>5</sup>.

نظراً لأن الأوضاع السياسية التي كانت سائدة في مصر وقتنا. هي الأخسري كانست عاملاً مساعداً ومحفزاً لتوجيه الأنظار إليها، فقد كانت بلاد مصر تعسيش نوعساً مسن الاستقلال عن الخلافة العباسية أيامنا.، وهنا لابد من الإشارة الى أن مصر قسد شسهدت استبداداً بالحكم من قبل المطولونيين<sup>6</sup>: وسار الإخشيديون<sup>7،</sup> من بعدهم على نفس النسهج

(1) فيما بخص هذه الدويلات وكيفية سقوطها بنظر:ابن عذاري: الصدرالسابق، ج1،ص163؛محمود مقديش، نزهة النظار، ص328؛ محمود إسماعيل عبد الرزاق: الخوارج في بلاد المغرب حتى منتصف القون الوابسيع الهجسري،(دار المهضاء: 1985م) : ص210-254.

(2) ابن عقاري: نفسه، ج1، ص162.

(3) المهدية: عدينة تقع بأفريقية في شمال القيروان الواقع على مناحل بحر الروم(بحر الأبيض المتومسط) . يساقوت: البلدان، مج4، ج8: ص344.

- (4) ابن الأثير: المصدر السابق، ج6، ص640.
- (5) ابن عذاري: المصدر السابق، ج1، ص171.

(6) الطولونيون (254- 292 هـ-/905م) : تنسب درئتهم إلى مؤمسها الأول أحمد بن طولون التركي الذي حكم مصر. ينظر: البلوي: سرة أحمد بن طولون، تحقيق: محمد كرد علمي، (القساهرة: د. ت) ، ص32؛ الكنسدي، ولاة مصر، تحقيق: حسين نصار، دار الصاهر، (بيروت: د. ت) ، ص32؛ الكنسدي، ولاة من رأي مصر، تحقيق: حسين نصار، دار الصاهر، (بيروت: د. ت) ، ص32؛ الكنسدي، ولاة من رأي مصر، تحقيق: حسين نصار، دار الصاهر، (بيروت: د. ت) ، ص32؛ الكنسدي، ولاة من رأي مصر، تحقيق: حسين نصار، دار الصاهرة في محتصر سيرة مصر، تحقيق: حسين نصار، دار الصاهر، (بيروت: د. ت) ، ص32؛ الكنسدي، ولاة من رأي مصر، تحقيق: حسين نصار، دار الصاهر، (بيروت: د. ت) ، ص32؛ الكنسدي، درة محمد من رأي مصر، من رأي مصر، من رأي مصر، من رأي مصر، مصر، محتفي بن مصر، مصر، مصر، مصر، مصر، مصر، دار الصاهر، (بيروت: د. ت) ، ص32؛ العمدين محتفي بن مصر، مصر، محتفي بن مصر، محتمد محتفي محتفي بن مصر، مصر، محتفي بن محتفي بن مصر، مصر، مصر، محتفي بن مصر، مصر، مصر، مصر، مصر، مصر، محتفي بن مصر، محتمد محتفي، محتفي محتفي بن مصر، محتفي محتفي بن مصر، مصر، محتفي محتفي بن محتفي بن مصر، محتفي بن مصر، محتفي بن محتفي محتفي بن محتفي بن محتفي بن محتفي بن محتفي بن محتفي بن محتفي بن محتف الإختشبية مود، مازلين محتفي بن محتفي بن محتفي بن محتفي بن محتفي بن محتفي بن محتفي بن محتفي بن محتفي بن محتفي بن محتفي بن محتفي بن محتفي بن محتفي بن محتفي بن محتفي بن محتفي بن محتفي بن محتفي بن محتفي بن محتفي بن محتفي بن محتفي بن محتفي محتفي بن محتفي بن محتفي بن محتفي بن محتفي بن محتفي بن محتفي بن محتفي بن محتفي بن أول محتفي بحتفي بن محتفي بن محتفي بن أول محتفي بن محتفي بن محتفي محتفي محتفي بن محتفي بن أول محتفي بن محتفي بن محتفي بن محتفي بن محتفي بن أولول محتفي بن محتفي بن أولاحتيد محتفي بنت محتفي بنائي مابوك المور، بحسرى، بندون بن محتفي بن أولان محتفي بن محتفي بن محتفي بن محتفي بن محتفي بن محتفي بن محتفي بن أولاحتيد محتفي بن محتفي بن محتفي بن محتفي بن أولول محتفي بن محتفي بن محتفي بن محتفي بن محتفي بن محت محتفي بن أولولون من محتفي بنائي محتفي بنائين محتفي بن محتفي بن محتفي بن محتفي بن أولولولولولولولولولولولولولولول محتفي بن محتفي بن محتفي محتفي بنائي محتفي بن محتفي بن محتفي بن محتفي بن محتفي بن محتفي بن محتفيي بنائيم بلك محتفي بن أولو في التعامل مع أهل مصر. فضلاً عما سبق ذكره يجب أن لا تسبى تسدهور الأوضياع الاقتصادية الذي ساد مصر في عهد حكم الإخشيديين<sup>ال ف</sup>ضيلاً عن انعسدام الأمسن والاستقرار فيها، وظهور بوادر لوجود ميول شيعية<sup>21,</sup> فيها، هذه الأسباب كلسها مجتمعية ساعدت في توجيه وجذب أنظار الفاطمين إليها بعد أن استنجد أهلها بالدولة الفاطمية في المغرب سنة (358هـــ/969 م)<sup>31</sup>.

ويمذا تكون الدولة المفاطمية قد انتقلت من شمال إفريقيا بعد أن حكمتها طوال المسدة بين سنة 297هـــ/909م إلى سنة 358هـــ/967م، ولاسيما في ظل حكم الخلفاء الثلاثـــة الأوائل، المهدي<sup>(4)</sup>، والقائم<sup>50</sup>، والمنصور<sup>60</sup>، وقد دخل المعزّ لدين الله<sup>77،</sup> إلى بلاد مصسر بتوابيت آبانه بعد أن بُنيت القاهرة المعزية له سنة ر362هـــ/972م ب<sup>80</sup>، معلناً انتقال الدولة الفاطمية إليها، والتي استمرت دولتهم فيها إلى أن تم القضاء عليها من قبل صلاح السدين الأيوبي<sup>90</sup> سنة 567 هـــ/1714م.

∼وقضوا على الدولة الطولونية. الكندي: المصدر السابق، ص304 حسن إبراهيم حسن: تاريخ الإملام، دارالجيل، ط15 ، رالقاهرة:2001م)، ج3،ص142 الأنصاري:الجمل في تاريخ مصر، دار الشروق، ط2، رالقساهرة: 1997م)، ص109 .

(1) المقريزي: إغاثة الأمة بكشف الغمة، مطابع الهية المدرية العامة للكتاب، والمقاهرة: 1999م، ، ص40.
(2) المن زولاق: فضائل مصر وأخبارها، تحقيق:على محمد عمر،مطابع الهيئة المصربة، والفاهرة: 1999م) ، ص43.
(3) ابن زولاق: المحدر السابق، ص42، المقريزي: انعاط الحنفا بأخبار الأنمة الغاطمين الحنفا، تحقيق: محمد عبد المقادر
(3) ابن زولاق: المحدر السابق، ص42، المقريزي: انعاط الحنفا بأخبار الأنمة الغاطمين الحنفا، تحقيق: محمد عبد المارية المحدرة، والفاهرة، 2090م) ، ص43.
(4) ابن زولاق: المحدر السابق، ص42، المقريزي: انعاط الحنفا بأخبار الأنمة الغاطمين الحنفا، تحقيق: محمد عبد المقادر (3) ابن زولاق: المحدر السابق، ص42، المقريزي: انعاط الحنفا بأخبار الأنمة الغاطمين الحنفا، تحقيق: محمد عبد المقاد على المادة الأمة المحروات، 2001م)، ج10 محمد عبد المحمد المادة الألمة الغاطمين الحنفا، تحقيق: محمد عبد المقادر على المادة، وروت: 2001م)، ج10 محمد عبر، تعزيزي الغربي المحمد المحمد، المادة، حمد عبد المقادر الأنمة الغاطمين الحنفا، تحقيق: محمد عبد المقاد على عمد عمر، مطابع المحمد الغامة المحمد المادة، من عمد عبد المحمد المحمد عبد المقادر الأنمة الغاطمين الخلفا، تحقيق: محمد عبد المقادر عطا، دار المحمد العلمية، وروت: 2001م)، ج1، ص43، المحمد المحمد المحمد المحمد المحمد عبد القادم المحمد عبد المحمد المحمد المحمد المحمد المحمد المحمد المحمد المحمد عبد المحمد محمد المحمد المحمد المحمد المحمد المحمد المحمد المحمد المحمد المحمد المحمد المحمد المحمد المحمد المحمد المحمد المحمد المحمد المحمد المحمد المحمد المحمد المحمد المحمد المحمد المحمد المحمد المحمد المحمد المحمد المحمد المحمد المحمد المحمد المحم المحمد المحمد المحمد المحمد المحمد المحمد المحمد المحمد المحمد المحمد المحمد المحمد المحمد المحمد المحمد المحمد المحمد المحمد المحمد المحمد المحمد المحمد المحمد المحمد المحمد المحمد المحمد المحمد المحمد المحمد المحمد المحمد المحمد المحمد المحمد المحمد المحمد المحمد المحمد المحمد المحمد المحمد المحم

(4) ايتطر ترجمته في ص21 هامش رقم (2) .

# الفصل الاول عوامل نشوء العلاقة بين الكرد والدولة الفاطمية

المبحث الاول:العامل السياسي المبحث الثاني:العامل الديني والذهبي المبحث الثالث:العامل الاقتصادي

#### الفصل الأول

# عوامل نشوء العلاقة بين الكرد والدولة الماطمية

كانت هناك عوامل عدة مهدت لنشوء علاقات سياسية بين الكسرد وبسين الدولسة الفاطمية، وصاعدت في التقريب بين الجانبين أيام حكم الفاطميين. سنعرض هذه العوامل كلاً على حدة بحسب أهميتها على المشكل الآتي:

# المبحث الاول

### العامل السياسي

سادت الدولة العباسية في أواسط القرن الثالث الهجري/التاسع الميلادي الاضطرابات والمتغيرات السياسية التي أفكت قواها وأدت إلى ظهور الحركات المعارضة ضدها الستي تمثلت في الانتفاضات وحركات التمرد هنا وهناك، ولم يقتصر الأمر على ذلك فحسب بل آلت بالنهاية إلى نشوء دويلات أو زعامات انفصلت عن جسد الدولة جزئياً أو كلياً، مما أثر على مستقبل ومصير الدولة العباسية برمتها وخلفت على أثرها متاعب دينية وسياسية واقتصادية جمة أضعفت كلها مجتمعة كاهل هذه الدولة.

ولأستقراء واستبيان دور الكود في معارضة العباسيين بمكن تحديد هذا الدور بما يأتي:

#### دور الكرد في الحركات المناهضة للدولة العباسية:

كانت المعارضة في الدولة العباسية مختلفةً ومتباينةً الرؤى والاتجاهات ومختلفة المواقــف في تبنيها الأفكار الدينية والاتجاهات السياسية التي دعت إليها، وقد لعب الكود دوراً بارزاً فيها منذ بداية ظهورها. فقد ظهرت الحركات المناهضة للدولة العباسية في القرن الثالـــــَ الهجري/المتاسع الميلادي<sup>رة ،</sup>، و هذه الحركات كانت إحدى العوامل السياسية الأساسية المشجعة والمساعدة للجوء الكرد إلى التقرب من الفاطمين واحتضافهم والتسودد إلسيهم، ومن ثمَّ التحالف معهم بعد استمالة قلوبهم، ويبدو أن هذا التحالف كانت المسذرة الأولى لهذه العلاقة. ويمكن حصر هذه الحركات العارضة في: الحركات العلوية، وحركة السزنج، والمقرامطة، والحمدانيين، والعقيليين، وسنتحدث عن كل منها وعدى علاقتسها بسالكرد كالآتى:

#### i- الحركات العلوية :

أطلقت تسمية العلويين على أحفاد علي بن أبي طالب (ر. ض)<sup>(2)</sup>، وقد كان العلويون سبقوا العباسيين أول أمرهم في دعوهَم سراً وعلانيةً ضد الأمويين، حين كانت المدعوة العباسية ترفع شعار (الرضا من آل محمد ) لكسب ودّهم واستمالة قلوهم، بيسد أن العباسيين انفردوا بالحكم في أعقاب تسلمهم السلطة دون إشراك العلويين معهم في همذا الحق الشرعي كما كان يراه العلويون، لذلك عد العلويون هذا الإجراء من قِبل العباسيين تعسفاً واغتصاباً للسلطة بحسب زعمهم، بل وتجاوزاً على حقهم الشرعي لألهم أحق بما من العباسيين، لذا بدأوا ينشر دعوة سرية ضادهم هنا وهناك حتى عَخض عن ذلك قيام الدولة الفاطمية في إفريقيا على يد عبيد الله المهدي (297–322هـــ/100 – 944م) أولاً، ومن ثم انتقالها الى مصر أيام المعز لدين الله (34-36هـــ/291 – 975م) أولاً، ومن ثم

وقد اتَّهم المسعودي الكردَ بانتمائهم إلى حركات الخوارج<sup>(4)</sup>، وببندوأن الأصبر لم يقتصر عند هذا الحد بل إلهم شاركوا بعض العلويين أيضاً في دعوقهم السرية منذ بدايتها، إذ كانت بلادهم ملجاً وملاذاً آمناً لهم لكي يتستروا ويتخفوا عن أعين سلطة العباسسيين وأجهزهم الأمنية، وما لبنت أن ظهرت بوادر هذه الانطلاقة من بلاد الكرد نحو الشنام،

- (1) الطيري: المصابر السابق، ج8، ص 569؛ قاررق عمر قوزي: العباسيون الأرانسيل(132-247هــــــ/749~ 861م)، دار نشر الجدلاري، (عمان: 2003م)، ج2، ص555.
  - (2) التويخي: المصدر السابق، ص69

(4) مرزج الذهب، ج2، ص338

<sup>(3)</sup> الداوداري: كن الدرو (المدرة المثنية في أخبار الدولة القاطمية) ، تحقيق: صلاح السدين النجسد، والقساهرة: 1961م) ، جانا، ص ص112، 124 أحد متنار العبادي: في الناريخ العباسي والفساطمي: دار النهضة العربيسة، وبيروت: د. ت) ، ص17

نظراً لتشيع البعض من أمراء الكرد، ومنهم الأمير بدر بن حسنويه الكردي<sup>11</sup> الذي اعتنق الذهب الشيعي حتى أنه دُفن في مشهد الإمام علي بن أبي طالب ريم ) بالكوفة، وكسدلك الأمير أبو شجاع عاصم بن أبي النجم الكردي<sup>21 ا</sup>لذي انتمى للمذهب الشيعي<sup>(3)</sup> وكان أحدَ الأمراء الجاوانية في الحلة<sup>44 ر</sup>

هذا ولم يقتصر أمر التمذهب الشيعي على الأمراء وحدهم بل شمل الرعية أيضاً، فقد كان سكان مدينة (بير) في شهرزور من الشيعة الزيدية، الذين أسلموا على يد علي بسن زيد بن علي(ه)،<sup>5</sup>، كما ساهم الكرد في أذربيجان بحركة شيعية أيضاً تمثلت في حركة الرافع بالله في نهاية القرن الثالث الهجري<sup>6</sup>، وقد ظهر المهدي الكردي في بسلاد الكسرد حيث ادّعى أنه المهدي المنتظر<sup>7</sup>، والجدير بالذكر أن بلاد الكرد كانست المحطة الأولى لنشاط العلويين قبل خروجهم من العراق وبدء رحلتهم الطويلة في الانطلاق نحو غسرب العالم الإسلامي لإنشاء دولتهم التي سميت فيما بعد بسرالدولة المهاهية ) في شمال أفريقيسا أولاً ثم في عصر، ولقد خرج ميمون بن القداح<sup>8</sup>) – أحد مؤمسمي الدولة الفاطمية ) عن

(٤) بقر بن حسنوية الكردي: وكنينة أبو النجم الكردي، ولاه البويهيون الجيال وهمدان ودينوو وسسابور وتلسك النواحي بعد وفاة آبية الأمير حسنوية توني منذ (20همد/1014م). ابن الجوزي: شذر المقود، مختلوط مصور، دار (2) بقطوطات العرافية بغداد، تحت رفم (29856)، ص692؛ ابن تغري بردي: المصدر السابق، ج4، ص 237.
(2) ايو النجم الكردي: كان من أعيان الكرد الجاواتية الذي نول أسفل واسط على نحردجلة. عماد الدين الأصفهاني: خريدة الفصر، حيوية توني معذ بر2068، الغري نول أسفل واسط على نحردجلة. عماد الدين الأصفهاني: (2) ايو النجم الكردي: كان من أعيان الكرد الجاواتية الذي نول أسفل واسط على نحردجلة. عماد الدين الأصفهاني: خريدة الفصر، تحقيق: محمد بحجة الألري،دار اخريه للطباعه، وبغسداد: 1973م)، ج4، مسبع2، حريدة الفصر، خيني: عمد بحجة الألري،دار اخريه للطباعه، وبغسداد: 1973م)، ج4، مسبع2، مريدة الفصر، خيني: عموا: مشاهير كرد، (نحران: 1822هم)، جلد2، ص84
(3) ابن تعري بردي: المصدر السابق، ج5، ص287
(4) الجاوانية وحدى القبائل الكردية، مكت الحلة، وازيلز من التفاصيل ينظر: مصطفى جواد: جاوان القبيلة الكردية (4) الجسيرانيون وكرمية والزامية والذي 1973هم)، جلادي معالمي الخردية الخرية، حكمامية ولاريلز من التفاصيل ينظر: مصطفى جواد: جاوان القبيلة الكردية المربية وحالية ومندي ورافية ومن القبلة الكردية (4) الجاوانيون، مطبعة الجمع العلمي، وبغاماد، 1973م)، عاواز عمد عبد الكرد الجساوانيون معامير واليون والغيلية والدي 1975م)، دوروم الحسنور والسياسي في العصر العامي (بغاماد، 1973م)، دوسالة ماجسنير غسير منذ ورزه، جامعمة وروه، حامي واليون، حامي (5) مسبع من والغاري والسياسي في العصر العامي (5) مسبع من ورسيز عمير منيز منديوره، حكتية الثقانة الدينية، ود. م، د. ت، عرة، معادي وروه، جامعمة وروه، جامعي وروه، عافي مي وروه واليون، حافي مع الغامي (6) الموره ولاء مي وروه، جامعمة وروه، جامعمة وروم الحساري والسياسي في العصر العامي (5) معاد مي وروه، جامعمة الجامي وروه، جامعمة وروم الحساري والسياسي في العصر العامي (5) مسبع من مالغاري العاري، 1300م، معالما، وروه معادي توره، معادي العامي (5) مسبع من مالغاري العري، موليان، العاري العاري، 1300م، مالغانة الدينية، وروه مالغان مالغر، 130مم، مولها، موليا، موليا، مووره، مالغانية الدينية وراد ماليوييني، موله، مول

(8) القداح: وهو ميمون بن ديشان المعروف بالقداح أحد الأنمة الاسماعيلية الذين توجهوا إلى السسلمية في يسلاد الشام لنشر الدعوة الإسماعيلية. ابن النديم: الفهرست، ضبطه وعلق عليه وشوحه: يوسف على الطويل، دار الكتب العلمية، ط2، (بيروت: 2002) ، ص323؛ عبد القاهر البغدادي: المعدر السابق، ص282؛ برنارد لويس:أصول= الأهواز<sup>1,1</sup> وبدأ بنشر دعوته باسمهم مع جماعةٍ من الكرد الذين كانوا قد انضـــموا إليـــه واعتنقوا دعوته في توز<sup>2,2</sup>، قبيل مغادرته المغرب العربي<sup>31</sup>. وهكذا نجد أن الانتماء للتشيع لم يكن غريباً لدى الكرد ويلاده، وعليه لم يتردد الكرد في الاستنجاد قدم أو مدّ يد العـــون والمساعدة إليهم كلما اقتضت الضرورة إلى ذلك أو تطابقت المصـــالخ في ظـــل وجـــود الخلافة العباسية.

#### <u>ب عااقة الكرد بثورة الزنج (255-270 هـ/883-869م):</u>

=الإسماعيلية، نقله إلى العربية: خليل أحمد جلو وجاسم محمد الرجب, قدم له: عبد العزيز الدوري، منشورات مكنية المثنى، وبغداد: 1947) ، ص102؛ مكم خليل هود: النسلل الباطني في العراق وفي الفرن الثاني الهجري إلى الخامس الهجري) ، رسالة ماجستير، كلية الأداب جامعة بفداد، 1987م، ص92؛

Sir WILLAM PHLP KLITT, History of the Arab, (LONDON: 1943), P.617
MUIR, K.C.S., The Caliphte its rise, decline, and fall, (NEW YORK: 1975), P.558.
(1) الأهواز (الأحواز-توزستان) : لقع بين البصرة رفارس وهي بلد يجمع مبع كسور منسها كسورة الاهسوان) وجنديسايور، والسوس، وموق، وقربين، وقرنيوي: رأخواً مناقو الكبرى والعسفوى. ينظسر: البكسوي: معجسم ماستعجم، دار الكتب العلمية، (بيروت: 1998م) ، مج1، ج1، ص191 + ياقوت: البلدان، م1، ج4، ص20 ماستعجم، دار الكتب العلمية، (بيروت: 1998م) ، مج1، ج1، ص191 + ياقوت: البلدان، م1، ج4، ص20 .
(2) توز: بلدة تقع في بلاد فارم وهي تعرف بسر توج). ياقوت: الصدر السابق، م1، ج2، ص26 .
(3) عبد القاهر البقدادي: الصدر السابق، ص282 .
(4) واسط: مدينة تناها الوالي الحجاج بن يوسف التقفي عام 83هـ/2013م (وتقع بين البصرة وبغسداد حاليساً) .
(4) واسط: مدينة تناها الوالي الحجاج بن يوسف التفقي عام 83هـ/2013م (وتقع بين البصرة وبغسداد حاليساً) .
(5) عبد القاهر البقدادي: الصدر السابق، ص282 .
(6) واسط: مدينة تناها الوالي الحجاج بن يوسف التفقي عام 83هـ/2013م (وتقع بين البصرة وبغسداد حاليساً) .
(7) في عمل السامر: ثورة الزنج: (بغداد: 1971م) ، ص39؛ محمد سهيل طقوش: التاريخ الإصلامي السوجيز، دار .
(7) في عمل السامر: ثورة الزنج: (بغداد: 1971م) ، ص39؛ محمد سهيل طقوش: التاريخ الإصلامي السوجيز، دار .
(7) في عمل السامر: ثورة الزنج: (بغداد: 1971م) ، ص39؛ محمد سهيل طقوش: التاريخ الإصلامي السوجيز، دار .
(7) في عمل السامر: ثورة الزنج: (بغداد: 1971م) ، ص39؛ محمد سهيل طقوش: التاريخ الإصلامي السوجيز، دار .
(7) في عمل السامر: ثورة الزنج: (بغداد: 1971م) ، ص39؛ معد سهيل طقوش: التاريخ الإصلامي .
(7) في مالمور السابق، جو، ص101، منهم ، مع مالسوجيز، دار .
(7) الطبري: المصدر السابق، جو، ص101، رالحياني، مع مالمور السابق، مع مالمور .
(7) الطبري: المصدر السابق، جو، مع ماله، مالمور السابق، جه، ص39؛ السوجيز المور المور المور .
(7) الطبري: المصرر السابق، جو، مي 10، مع ماله مع ماله .

والزنجبار<sup>14</sup>، وذلك بسبب استيائهم من تفاقم الأرضاع الاقتصادية وإزاء المعاملة السبينة التي كانوا يُعاملون بما من قبل أسيادهم، فلم يكونوا يتقاضون من الأجور سوى القليل من الطعام لا يتجاوز التمر والدقيق والسويق لسد رمقهم اليومي<sup>20</sup>، هذا فضلاً عن استخدام القسوة الجانوة والمفرطة في التعامل معهم والتي أذت إلى خلق حالة من الإحباط والشسعور اللامدود بالظلم، واخطً من مكانتهم الاجتماعية، كل هذه الأمور والإجسراءات غير ورجالاتما<sup>33</sup> بغية التخلص من هذا الإجحاف الذي لحق بحم.

يُلا خط منذ المبدء أن علاقة الكرد بتلك الثورة كاتب عن طريق إحدى الشخصيات الكردية التي شغلت مسؤولية ولاية الأهواز في الدولة الصفارية<sup>4</sup>، وهو محمد بن عبيد الله بن ازادمرد الكردي<sup>5</sup>، الذي كائب صاحب الزنج لأكثر من مسرة وأيسدى استعداده للانضمام إليه والتحالف معه والتخلي عن تحالفاته مع الدولة الصفارية بسل وحسق مسح الحلافة العبامية كلها مقابل أن يكون نائباً لأحد قواده وهو علي بن آبان المهلسي، علسى كورة الأهراز سنة 262هـ 268هـ 875

وتذكر بعض الروايات التأريخية أن صاحب الزفج لم يجب مطلب، أول الأمسر، ابسل استجاب له بعد عدّة مكاتبات متعاقبة ووساطات شتّى بعد أن استقر له الوضب حسق

- ر1) البصل السامر: الموجع السابق، ص22؛ أحمد عبد العزيز عمود: علاقة الكرد يثورة الزنج في العصر العنامسي، بحث منشور في عملة زانكو جامعة صلاح الذين، سنة2007م، عدد (30) . ص77.
  - (2) الطبري: المصادر السابق، ج9، ص413 -
  - (3) محمد سهيل طفوش: الناريخ الإسلامي الوجيز. الر177.

(4) الدولة الصقارية: دولة أقيمت على يد يعقوب بن الليث الصقاري عام 254هـــ/968م في المشرق الإمـــــلامي والنبيت عام290هــــ/2003م. مؤلف تجهول: مجمل النواويخ والقصص، بتصحيح ماسلك الشسعواء بمسار، وتسبران: 1318هــــم، مر365، عبد الله وازي: قاويخ كامل إيران، طبعة 13 إقبال، وقران: 1374 هـــم، مر168 محمسة سيبيل طقوش: المرجع السابق، ص179.

(5) اختلف المؤرخون في ذكرهم إسم هذه الشخصية فقد ذكره الطيري بسرازامود – ازالامسودي ، ج9، ص52؟ وجاء الاسم في كتب المنالك والممالك للاصطخري يسراران مسودي ، ص145؛ في حسين ذكسره ابسن الالسين يسرهزاوهرد: ،الكامل: ج6، ص336.

(6) الطيري:المصادر السابق، ج9،ص527 داين الأثير: المسلدر السسابق، ج6، ص366 (ايسان خلسادون:المصلفر السابق، بهه، ص389.

الاستمرار ولم يحالفه الحظ بسبب عدم إخلاص كلا الجانبين للطرف الآخي فقد كان كل واحدٍ منهما يهدف إلى المراوغة والإيقاع بالآخر بطريق نصب مصيدةٍ لـــه، ممــا جعلست العلاقة تتدهور بينهما شيئاً فشيئاً إلى أن انتهى المطاف أخبراً بإخضاع ابن أزادمرد الكردي لسلطة صاحب الزنج، ومن ثمَّ فرضَّ عليه شروطاً قاسية منها: أنَّ يرسسل إليه الخسراج الكامل لنطقة نفوذه سنة 266هــ/879م، ولا تنسى أنه قد استجاب لشروطه يسبب عدم قدرته على ردع قوته المتنامية<sup>(2</sup>). وكان عليه أن ينتظر فرصةً ينتهزها للإيقاع به أو القضاء عليه، ولم يأبه في ذلك أن يتعاون مع العباسيين ويطلب الصفح منهم.

وقد سنحت لأبن آزادمرد الكردي هذه الفرصة بالفعل عندما أوفد الموفق<sup>35</sup> وسميله يبلغونه بالعفو عنه، وطلب منه التعاون معه في القضياء عليمي صبياحب المؤنج سينة 267هــــ/880م<sup>4</sup>، ولذا عقد الموفق معه اتفاقاً ثنائياً واستطاع من جراء هذه الصيفقة أن يؤمن جانبه، وتمكَّن الموفق من خلال إبرام هذا التحالف الجديسد أن يستجح في إعسادة السيطرة على مدن الأهواز<sup>ر5</sup>، الواحدة تلو الأخرى، وكشف الغطاء عن دعوة صاحب النزنج فيها<sup>6</sup>). والجدير بالذكر أننا نجد ذكر اسم ابن آزادمرد مقترناً أحياناً بجماعـــة مـــن الكرد، مما يدل على انتشار نفوذه الواسع في المنطقة بين الكرد وأقرائهم من جهة، عسلاوةً على انخراط الكرد كجماعات تمتلك الإرادة في تقوية نشاط هذه الحركة<sup>77</sup> مـــن جهـــة أخرى، وقد كُلُّف أن يكون هو أميراً عليهم.

\_ة

2 علاقة الكرد ب

1) القرامطة:

وكانت سياسة القرامطة تنصف بالشجاعة لذا تمخض عنها اتصال الدعاة الإسماعيلية عن طريق دعاقا المنتشرين هنا وهناك بالقرمطي في الكوفسة. ومسا أن تعلّم المسادئ الإسماعيلية واستوعبها بشكل جيدا<sup>0</sup>، حتى انفرد بتعاليم خاصةٍ به فسميّ المنشقون عنسهم بالقرمطية<sup>7</sup> .

(1) الطيري: المصدر السابق، ج10، من 25 فابت بن مسان الصابي: تاريخ أحبار الفرامطة (نشر ضمسمن كتساب الجامع في أنحار القراهطة ، تحقيق. سهيل زكار، ( دمشق: 2007م) ، ص189.
(2) ذكر اسم الفرمط في المصادر بأسماء مختلفة فقد ذكر (محمد الوواق المقرمط) ، و(جمداذ بسن الأشسعث ) ، أو راتفرج بن عثمان) ، أو راتفرج بن يحيى) . ابن الجوزي: المنظم في تاريخ المقرمط) ، ورجمداذ بسن الأشسعث ) ، أو راتفرج بن عثمان) ، أو راتفرج بن يحيى) . ابن الجوزي: المنظم في تاريخ المقرمط) ، ورجمداذ بسن الأشسعث ) ، أو راتفرج بن عثمان) ، أو راتفرج بن يحيى) . ابن الجوزي: المنظم في تاريخ المقوما ، ورجمداذ بسن الأسسعث ) ، أو راتفرج بن عثمان ، أو راتفرج بن يحيى) . ابن الجوزي: المنظم في تاريخ المقول، تحقيق: محمد عبسد القسادر عطما ومصطفى عبد القادر عطادار الكتب العلميسة، 25 (بسيروت. 1995م) ، ج12، ص289 (ابسن الأنسير : المصلم السابق، ح6، من 20 ابن المقول، تحريق مو معامان الأنسير : المصدر السابق، ح6، من 20 ابن المقول، تحريق، من 20 مو مو مو الماني بن الموري المصلم في تاريخ المول، تحري من 28 مو الأنسير : المصلم السابق، ح6، من 20 الموري المصلم في تاريخ أخبار المقول، عريق، 28، من 20 ورأى السابق، ح6، من 30 الن المابق، على 20 مو مو الموري المصلم النابق، مع 20 موني أي راحم العينين بالبطية. تاريخ إخبار القرامطة، من 28. وفيسل يسأن المابق مرة أطانه أمان أدام جاء من كرميته أي إعر العينين بالبطية. تاريخ أخبار القرامطة، من 28. وفيسل يسأن المو علية تنظ أطانه أهل دمشق على معنفي الأوكار الإسماعية. تاريخ أخبار القرامطة، من 28. وفيسل يسأن القرمطة تنظ أطانه أهل دمشق على معينفي الأوكار الإسماعية. تاريخ أخبار مقرامطة، من 28. وفيسل يسأن القرمطة تنظ أطانه أهل دمشق على معينفي الأوكار الإسماعية. تاريخ أخبار القرامطة، من 28. وفيسل يسأن من منان الفركة أطانه أطلة أهل دمشق معنفي الأوكار الإسماعين باليطية. تاريخ أخبار القرامطة، من 28. وفيسل يسأن من منان من المركة الموامية، أمركون المركة أوالقه أهل دمشق على معينفي الأوكار الإسماعية، أوليمان من 29. من 28

ر3) الطبري: الممدر السابق، ج10، ص25؛ ابن الجوزي: المعدر السابق، ج12، ص290؛ ثابت بن سنان: المعدر السابق، ص187.

(5) الطبري: المصدر السابق، ج9، ص474 ؛ ابن خلكان: المصدر السابق، مج1، ص272 ، القلقشسندي: مسآئر الانالة، ج1، ص254.

(6) عبد القاهر البغددي: المصدر السابق، ص248 ه عبد الرحمن بدوي: المرجع السابق، ص839. (7) الطري: المصدر السابق ج10،ص ص24، 840 ه ثابت بن سنان: المصدر السابق، ص 130ه عبسد السرحمن بدوي: المرجع السابق، ص840. يحدثنا الطبري في إحدى رواياته اعتماد الفرامطة في نشر دعوهم وفرض سيطرقم على بعض المناطق من البلاد الإسلامية على القوى البدوية التي انشقت على بعضها<sup>(1)</sup> وأحدثت اختلافات بين دعامًا في مناطق نفوذها، والتي كانت تشمل بعض الأجزاء في كهل مسن الأحساء، والشام، والعراق، واليمن<sup>27</sup>، ومع أن بلاد الكرد كانت بعيدة كل البعسد عسن مسرح أحداث ونشاطات القرامطة إلا إن ذلك لم يحل أو يشكل عائقاً دون انفزاط الكرد على شكل أفراد وجماعات في صفوفهم<sup>63</sup>، وقد تجلى هذا الدور في شخصية جعفر بن هيد على شكل أفراد وجماعات في صفوفهم<sup>63</sup>، وقد تجلى هذا الدور في شخصية جعفر بن هيد الكردي<sup>44</sup> الذي غين من قبل القرامطة عاملاً على حص<sup>ر5</sup>، وقد كانت الإشارة إليه في الرواية التاريخية واضحة وصريحة من خلال ذكر رسائة وُجّهت اليسه مسن قِبسل داعسي مطان الكردي<sup>44</sup>، وعلى الرغم من عاولاتي المتكررة في البحث عن هذه الشخصية في مطان الكردية، إلا أن يا أعن على ترجية غذه الشخصية الرواية التاريخية المعالية المعسو القراطة وقتن<sup>14</sup>، وعلى الرغم من عاولاتي المتكررة في البحث عن هذه الشخصية في المواية التاريخية واضحة وصريحة من حلال ذكر رسائة وُجّهت اليسه مسن قِبسل داعسي المواية التاريخية واضحة ومريحة من حلال ذكر رسائة وُجّهت اليسه من قبسل داعسي المواية التاريخية واضحة وصريحة من حلال ذكر رسائة وُجّهت اليسه من المواية التاريخية واضحة وصريحة من حلال ذكر رسائة وُجّهت اليسه مسن قِبسل داعسي المواية التاريخية واضحة وصريحة من حلال ذكر رسائة وُجّهت اليسه من قبسل داعسي المواية الكردية، إذ أن ما أعلم من عاولاتي المكررة في المحث عن هذه الشخصية في مظان الكسية إذ أن أن أنهم أعلم على ترجية غذه الشخصية الكردية، غير أن أحد الساحين المورين لم يستبعد<sup>77</sup> أن تكون الشخصية المذكورة رئيساً أو زعيماً لإحدى القبائسل الكردية القاطنة فيهار<sup>8</sup>.

#### 2) الحمدانيين:

يعد الحمدانيون أحدى ابطون ابني تغلب بن وائل من العرب العدنانية، وهــــم أحفـــاد حدان بن حدون؟؟. الذي كان له غانية أولاد، واشتهر من بينهم أبو الهيجاء الذي يعـــود

إليه نسب الحمدانيين في الموصل وحلب، ويوجعون إلى ابنه الحسين الذي لقـــب بناصـــر الدولة، في حين أن الحمدانيين في حلب يرجع أصلهم إلى ابن آخر وهو علي الذي لُقَــب بسيف الدولة الحمداني<sup>(1)</sup>.

ولاجرم إذا قلنا أن الحمداليين<sup>2</sup>، قد التهزوا فرصبة الأوضباع الجديبيدة للخلافية والتطورات السياسية المتردية نتيجة الضعف والاضطرابات التي أصبحت السمة البسارزة للخلافة العباسية منذ أواسط القرن الثالث الهجري/التاسع المبلادي، إذ استغل الحمدانيون هذا الوهن وتمكنوا من بسط نفوذهم على إقليم الجزيرة<sup>16</sup>، وهذا الإجراء بذاته يُعدّ بداية ظهورهم في قلعة زماردين ب<sup>44</sup> ومنها إلى الموصل<sup>16</sup> ومن تُمَّ جرى الاستيلاء على الجزيسرة من فِبلهم<sup>61</sup>، حتى انتهى بحم المطاف في توسيع رقعة دائرهَم تدريجياً إلى أن مدّوا سلطتهم على الوها<sup>75</sup> واستمر حكمهم فيها زهاء سبعين عاماً<sup>48</sup>.

ونظراً للتعايش التاريخي والاحتكاك الجغوافي بين الكود والحمدانيين وقداخل منساطق تفوذ<sup>ع</sup>ما ومصالحهما وما جمع بينهما من علاقات قويةٍ وثيقة الصلة، فضلاً عن أن الجزيسرة كما وُصِفَت من قبل أحد الباحثين المعاصرين كانت <sub>((</sub>مهداً للأكراد ) <sup>(2</sup>، وموطنهم منذ

العصور الموغلة في القِدَم<sup>رام</sup>. لذا ليس من الغريب أن يلعب الكرد دوراً سياسياً مشهوداً له في هذا الإقليم (الجزيرة)، وقد أشار أحد المباحثين إلى أن الكود عُـــدوا أحـــد العناصـــر السكانية الفعالة في القرون الخمسة الأولى بعد الهجرة<sup>(2)</sup>. وقد تعزز هذا الدور الكـــردي المشهود بظهور الإمارات الكردية في تلك المدة والتي أرادت ورغبت في الســيطرة علـــى المنطقة كغيرها من القوى والإمارات السياسية الأخرى، لذا دخلت هذه الإمارات كغيرها في تحالفات وصراعات مع القوى المنافسة ها في المنطقة بغية الانفراد بالحكم فيها.

وكان الحمدانيون يُعدون إحدى أهم هذه القوى التي جرى التحالف معهم، هـــذا ولا ننسى تحالف الكرد مع بعض الحركات السياسية المعارضة للخلافة العباسية في تلك الحقبة التاريخية، والتي لعبت دوراً بارزاً فيها، ومن هذه الحركات: حركسة هـــارون الشـــاري الخارجي التي ظهرت في الجزيرة سنة 281هـــ/894ه<sup>34،</sup> والتي تم القضاء عليها من فيـــل الحمدانيين<sup>44</sup>، وكان هذا عاملاً مساعداً لارتباط كلا القسوتين المتمتلـــتين بالحمــدانيين والخارجين بعضهما البعض سواء جمعهما علاقات ودية أو عدائية.

وهنا لابد من الإشارة إلى أن العلاقة بين الكرد والحمدانيين لم تقتصر جميعهما علمى التحالفات والمشاركات معاً في خندق معام للخلافة العباسيية<sup>5</sup>، بسل تجماوزت همذه التحالفات وتعمقت إلى أبعد من ذلك لتشمل العلاقات الاجماعية وذلك عسن طريسق المصاهرات، فقد تزوج جدّ الحمدانيين همدان من امرأة كودية، كما حدًا حدّوه حقيسده ناصر الدولة الذي تزوج فاطمة بنت أهمد بن علي بن الهزارمرد الكردي، وهي التي أنجبت

(2) فيصل المامر: الرجع السابق، ص181.

(5) لمزيد من المعلومات عن دور الكرد العسكري مع الحمدانيين ينظر: مهدي عنمان حمين: رؤلي مسمة وبسازي كورد المدةرلةت ومبرنشينةالكوردييةكان للمسمقودةمي عقبيامسميدا (132-656/2/149-1258) ، نسمةكاديمياي كوردي،رهذولير:2008ز) ، لي177. له الأمير أبا تغلب<sup>(1)</sup>، وقد كانت تتمتع بنفوذ سياسي واسع في البيت الحمداني، وسا<sup>ه</sup>مت في تغييسر مجريات الكثير من الأمور في الدولة<sup>(2</sup>).

على الرغم من أن المذهب الشيعي هو القامم المشترك الذي جمع بمين الحممدانيين والفاطميين<sup>3)</sup> إلا أن مسألة خضوع الحمدانيين لسلطة الفاطميين مرت بفترة من أجمواء التوتر، وخيم عليها نوعٌ من الصواع والتباين والتنافس على السلطة، وكسانوا يتميمزون يرفضهم لأية قوة أخرى كانت لينفردو! دائماً بالسيادة والاستقلال <sup>4)</sup> .

#### 3) العقيليين:

عندما بدأ الوهن والتآكل يدب في أوصال دولة الحمدانيين وسلطتهم قدايسة القسرن الوابع الهجري/العاشر الميلادي. تألق نجم دولةٍ أخرى<sup>ر7</sup>، على مسرح أحسدات الجزيسرة تمثلت في العقيليين باعتبارهم إحدى القبائل العربية القاطنة فيها<sup>8</sup>.

| (L) أبو تغلب: وهو ابن ناصر الدولة الحمداني الذي استطاع أن ينتزع السلطة من والده واعتقله وجعله في سجن.    |
|----------------------------------------------------------------------------------------------------|
| ركان سجانه كرديا حتى توفي سنة358هــــ/968م. ابن العبري: تاريخ الزمان، ص65.                               |
| (2) التتوخي: الفرج بعد الشدة، تحقيق: عبود الشالجي، دار الصادر،(بيروت: 1978م) ، ج2، ص108.                 |
| (3) القرماني:المصدر السابق،ج2،ص(44) مصطفى الشكعة،ميف الدولة الحمسداني،عالم الكتب،بيروت،مكتبسة            |
| للنبي، (القاهرة: 1977م) ،ص166؛ فيليب حتى: المرجع السابق، ج2، ص194.                                       |
| (4) فيصل الساهر: الموجع السابق، ص392.                                                                    |
| (5) مسكوبه: المصدر السابق، م5، ص441 ؛ فيصل السامر: الرجع السابق، ص292.                                   |
| (6) فيصل: تفسه، ص294.                                                                                    |
| (7) المعرفة المزيد من النفاصيل فيما يخص العقبلين ودونتهم ينظر: خاشع المعاضيدي: دولة بني عقيل في الموصيل، |
| (يغداد: 1968م) .                                                                                         |
| (8) القلقشندي:قلائد الجمان في التعريف بقيائل عرب الزمان، عَقيق: إبراهيم الأبيساري،(القساهرة: 1963م) ،    |
| م 122؛ المبذان: صفة جزدة الدب، ص 14].                                                                    |

وقد كان العقيليون في بداية أمرهم رعايا للحمدانين<sup>11</sup>، لكنهم طمعوا في الحكم أنناء فترة ضعف الحمدانين حتى تمكن كبيرهم وهو رأبو الدرداء محمد بن المسبب العقيلي ، من الاستيلاء على الموصل سنة 380هـ/(900م معلناً سلطته عليها وتحقيق ما يصبوا إليه<sup>21</sup>. ثم ما لبث أن مدّ سلطته روسّعها حتى وصلت نفوذه إلى حلب سنة 473هـ/(1080م<sup>33</sup>) ولم تقف حدود توسعه عند هذا الحد ابل شملت أيضاً هيمنة دولته على كــل مــن الكوفــة والأنبار والمدائن <sup>44</sup>. أما بدء علاقتهم بالكود فيعود إلى بداية بروزهم كقوة منافسة تطمح لأحد زمام السلطة بعد الضعف الذي أصاب البيت الحمداني. عندما أستطاع الأمير بــاذ رباز ) الكردي<sup>5</sup> الاستيلاء على بعض المدن التي كانت خاضعة لسيطرة الحمدانين حــتى رباز ) الكردي<sup>5</sup> الاستيلاء على بعض المدن التي كانت خاضعة لسيطرة الحمدانين حــتى مشارف مدينة الموصل وقام بتهديدها، وكان أبو الدوداء قد استولى على نصــيين<sup>6</sup>.

ورغم أن ظهور العقيليين كان على حساب الكود في هذه الحقبة بسبب تعاولهم مسع الحمدانيين في القضاء على سلطة باز الكردي، إلا أنه كان هناك نوع من العلاقسة اتسسم بالسلام والاستقرار بين الجانبين في بعض المفتوات<sup>8</sup>، إذ جمعت المصاهرة بين الأمراء مسن الطوفين<sup>9</sup>، هذا من جهة. ومن جهةٍ أخرى اجتمعت المصالح وازدادت العلاقات الوديسة

بينهم وبين الأمراء الهذبانيين منذ أوائل التمرن الخامس الهجري/الحادي عشر المسيلادي<sup>11</sup> الذين تخلصوا من نفوذ الحمدانيين وأنشأوا مركزاً لتجمع الكود في إربل وجعلوها عاصمة لملإمارة الهذبانية<sup>ر2</sup>، الأمر الذي استوجب عليهم تعزيز علاقاتهم بالعقيليسين كقوة بديلسة عن الحمدانيين الذين ظهروا على المسرح السياسي في المطقة ولم يكن يمكن تجاهل دورهم أو الاستغناء عن قولهُم بأي شكل من الأشكال<sup>(3)</sup>.

ولقد خيم الهدوء والاستقرار على تلك العلاقة برهةً من الزمن بسبب وحدة المصلح المشتركة بينهما والتي كانت تتغير بحسب المستجدات والظروف السياسية للمنطقة. وقسد استمر الاستقرار على ما كان عليه إلى أن تم انتزاع السلطة من العقيليين من قبسل قسوة أخرى جديدة ظهرت على المسرح السياسي في الشرق تمَّنك في السلاجقة سنة 447هـ. /1055م<sup>ردي</sup>، والتي شنت عدة هجمات متكررة على الموصل تسببت في حدوث تكبسات فيها لاسيما سنة 433هـ/1041م، كما استحال على أهالي الموصل الصمود أمام هجمــاتمم المتلاحقة عليهم الواحدة تلو الأخرى وأدى بالنهاية إلى زوال سلطتهم.

والجدير بالإشارة هنا أن كلاً من الكرد البشنوية<sup>(5)</sup> وعساكو الإمارة المروانيسة قسد ساهموا أيضاً إسهاماً فعالاً في النصدي لتلك الحملات، ولكنهم لم يستطيعوا أن يصمدوا أمام حملات وضربات السلاجقة المتلاحقة<sup>60</sup>. ومما يلاحظ أيضاً أن علاقة الإمارة العنازية<sup>77</sup>

-381

ويستشف من خلال هذه الووايات التاريخية أن العلاقة بين الكرد والعقيليين لم تكسن على وتيرة واحدة بل كانت بين عد وجزر.

هذا ولا ننسى أن محاولات الجانيين المستمرة لما رقعة النفوذ السياسي لكل منهما على حساب الأخر، كان السبب الرئيس في استمرار هذا التراع، بيد أن الخطر السّلدي كسان يهدد زوال السلطة السياسية قد جمع بينهما من خلال الوفاق حيناً أو الاتفاق حيناً أخسر ولكن لحين اجتياز هذا الخطر والوصول إلى شاطئ الأمان.

وما أن نشطت وانتشرت الدعوة الفاطمية في بعض مناطق نفسوذ العباسسيين، حسق حاولوا استمالة قلوب كل من نقم وتذمر على الخلافة في حين كانت الدولة الفاطمية هي الأخرى تعابي من الصعوبات والمعوقات الجمة للسيطرة على منطقة نفوذ الخلافة العبامسية بسبب كثرة ظهور الإمارات والدويلات شبه المستقلة فيها<sup>44</sup>، إلا أن ذلك لم يقف حائلاً أمامها إذ استطاع استمالة قلوب عدد من الحكام والأمراء هنا وهناك، مما دفعهم لإقامــة الخطبة المفاطمية في ولاياقم، وقد كان بعض أمراء بني عقيل في الموصل من بسين هــولاء الذين تمكنوا من كسب ودهم بطريقة أو بأخرى<sup>50</sup>،

(1) المصادي المصدر الصادق، ج7، ص5.
 (2) الغز: هو اللفظ العربي الذي كان يطلقه العرب على طلالع القبائل التركية. ابن الفقيه: المبلدان، ص36؛ المحلد عبد العزم محمود: المرجع الصابق، ص36؟. المحلد على الألور العربية العربي الذي كان يطلقه العرب على طلالع القبائل التركية. ابن الفقيه: المبلدان، ص36؟ المحلد عبد العزم محمود: المرجع الصابق، ص36؟. (3) العزر محمود: المرجع الصابق، ص36؟. (4) محذ محمود: المرجع الصابق، ص36؟. (5) العزم محمود: المرجع الحماية، ص36؟. (5) العزم محمود: المرجع الصابق، ص36؟. (6) مع العزم محمود: المرجع المحابق، ص36؟. (6) مع العزم محمود: المرجع الصابق، ص318.
 (5) العوبري: فاية الأرب في فنون الأدب، تحقيق: عبد المجيد ترحيبي، دار الكتب العلمية، (بيروت: د. ت)، ج23.

# المبحث الثاني العامل الديني والمذهبي

من المعروف أن الإسلام قد جاء بمبادئ وتعاليم وقيم نبيلة حث فيها على الأخوة بسين المسلمين، وجمع شملهم تحت لوائه، وقد ورد ذلك في الكثير من الآيات القرآنية منها علسى سبيل المثال لا الحصر قوله تعالى: (رواعتُصعُوا يحبُل الله جميعًا ولا تتَقرقُوا) ،<sup>(1)</sup>، وكذلك حث الإسلام على الجهاد في سبيل الله لنشر دين الإسلام الحيف في شتى أصقاع الأرض كما جاءت في الآية الكريمة: (روأعدُوا لهُمَ ما استَطعَعْتُم من قوّة ومن ربّاط التُعَيْل تُرْهبُونَ به عَدُو الله وعَدُوكُم ) ،<sup>(2)</sup> بل إن الجهاد - بحسب رأي الكثير مسن الفقهاء – ركن متين من أركان الدين يجب على المسلم التقيد به ليكون إسلامه صحيحاً، وكان الكرد احد الشعوب الإسلامية التي الدين يجب على المسلم التقيد به ليكون إسلامه صحيحاً، وكان الكرد احد الشعوب الإسلامية التي اعتنقت الدين الإسلامي الحيف، وكان لهم دور الفقهاء – ما يعاد الشعوب الإسلامية التي اعتنقت الدين الإسلامي الحيف، وكان فم دور الفقهاء – وكن متين من أوكان الدين يجب على المسلم التقيد به ليكون إسلامه صحيحاً، وكان الكرد احد الشعوب الإسلامية التي اعتنقت الدين الإسلامي الحيف، وكان لهم دور العالي والي وكان المالي من علي ما الماني معنيف من المالية المين المالي وكان عم دور المالي وعال في الجهاد، بسبب عسكهم بالدين من جهة، ولكون بلادهم تشكل مناطق ثغور للبلاد الإعداء، وعلى الكرد الوقوف يوجهها والتصدي لها من جهة أخرى.

ولما كانت الدعوة الإسماعيلية تستوجب في سبيل بلوغ غايتها في السدعوة تمستدعي ضرورة التضحية والدفاع عنها لتوسيع تفوذها المذهبسي والسياسي على حساب الخلافة العباسية، فلم يترددوا أبداً من إتباع شتى الطرق والأساليب لتحقيق هذا الهادف المنشسود والذي من أجله التجاوا إلى استخدام الدين أو المذهب هنا، كما لجأوا إلى عقد تحالفسات سياسية أخرى هناك، فلقيت هذه الدعوة إقبالاً وتأثيراً فعالاً في تحريك الأحداث السياسية.

ونظراً لكون الإسماعيلية إحدى الطوائف الشيعية التي كانت لها تجربة سابقة في ألنساء مشاركتها في نشر الدعوة العباسية إيّان الحكم الأموي وكان شعارها آننذ رالوضا من آل محمد ، فلم يكن لديهم شيء جديد، ووجب عليهم الزاماً استعمال هذا الشعار مرة ثانيسة لنيل هدفهم الذي يرمون إلى تحقيقه<sup>.3</sup> .

- (1) سورة أل عمران، الآية (103).
  - (2) سورة الألفال، الآية (60) -
- (3) المعودي: مروج الذهب، ج3، ص172.

وليبان تأثير هذا العامل في تحديد أوجه العلاقات السياسية بين الكرد والدولة الفاطمية تستطيع أن تستعرضها على النحو الآتي:

# أولا موقف الكرد من الصليبيين:

ذكر الصليبيون (crusads ) في المصادر التاريخية الإسلامية بعدة مستميات أخسرى، كالفرعة، والروم، أو البيؤنطيين. واشتهرت هذه الحروب المسلسلة ذات الأبعاد الدينيسة والسياسية والاقتصادية والاجتماعية والثقافية والصراعات العسكرية التي أخذت طابعساً دينياً بحروب أو رحلات الصليبيين إ<sup>ران</sup>.

لقد خاضت أوربا المسيحية هذه الحروب ضد التهديدات الخارجية والداخليسة معساً، وكذلك ضد المسلمين، وكانت قدف إلى إعادة السيطرة على الأراضي المقدسة بشسكل عام والقدس بشكل خاص. ومن هنا يتضح لذا أن نلك الحروب كانت استمراراً لصسواع طويلٍ بوجع تاريخه إلى عهار قدم بين الشرق والغرب، واتخذ هذا المصراع شكلاً جديسداً يتناسب ويتلاءم مع حجم عصرة، ولكن الهدف والغاية كانت واحدة طوال صواع هسذا التاريخ رحتى الوقت الحاضر<sup>2</sup>.

أما الدوافع التي ساهمت في بلورة هذه الحروب واستمرارها، فبالدرجة الأولى يمكن عدّ الدافع الديني دافعاً رئيساً حيث أن تلك الحروب كانت تُعدُّ بمثابـــة السياســـة البابويـــة الخارجية، فهي التي تديرها، والحرب تتحرك وفقها، والباباوات هم الذين نظّمـــوا تلـــك الحروب وخططوا لها ووجهوها صوب هدفهم المنشود<sup>رد.</sup>.

ولا لنسى بالطبع دور العوامل الأخرى سواءً العوامل السياسية أو الاقتصادية أو الاجتماعية أو الثقافية أو غيرها في هذه الحروب أيضاً، فقد كانست أورب تتبسع نظام المقاطعات. وكان لكل مقاطعة محاربوها الذين يتبعونما، وكانت هذه الإقطاعيات تخسوض

<sup>(1)</sup> الطبري: المصدر المسابق، ج1، ص201؛ ابن الأثير: المصدر المسابق، ج1، ص248، 297 ، ابن كثير : المصدر المسابق. ج1، ص151، ج7، ص152

<sup>(2)</sup> محمد العروسي المطوي: الحروب الصليبية في المشوق والمغرب، دار الضبرب الإسبيلامي، و د. م: 1982م، ، ص27.

<sup>(3)</sup> سهبل زكار: موسوعة الحروب الصليبية،دار الفكر،(دمشق: 1995م) ، ج3،ص83؛ قاسم عبده قاسم:«اهيـــد الحروب الصلببية، (الكويت: 1990م) ، عر49.

حروباً مدمرة فيما بينها من أجل الفوز بأواضي وممتلكات الإقطاعيسات الأخسرى بغيسة الاستحواذ عليها ما أمكن، مما كان السبب في استنسزاف طاقات أوربا الداخلية، لذا لجاً الباياوات إلى توجيه الفرسان المحاربين المتنازعين على هذه المقاطعات وتعويض ما خسروا بما سياخذونه من بلاد المسلمين بدلاً من الانشغال عن ذلك بحروب داخلية<sup>ر1</sup>.

أما الدافع الاقتصادي لتلك الحروب قلم يكن أقل أهمية من غيرها وكان الكرد جزءاً من هذا الدافع، وذلك لوغبة النجار الأوربين في السيطرة على منتجات وبضائع وسلع المنطقة الإسلامية، وتأميس متاجر وممتودعات تجارية فيها، لأن التجارة إذا ما ازدهرت تكون من نصيب القليل من الأثرياء الذين يتقاصون النفوذ فيما بينهم وبين الأمراء والنبلاء وكذلك الإقطاعين الذين يتعمون بخيرالها، وفي الوقت السذي كسان المجتمع الأوربي في العصور الوسطى يعيش حالةً من البؤس والشقاء في ظل النظام الإقطاعي المستبد السذي يرزح الفلاحون تحت ظلمه ويعانون شتى أنواع العذاب<sup>20</sup>، والمشاركة في تلك الحروب من قبل المقوراء كانت سبيلاً وطريقاً للخلاص من الجوع الغافر يهدد حياقم ويحصدهم رويداً الاختيار<sup>3</sup>.

هذا في الوقت الذي كانت البلاد الإصلامية هي الأخرى نعاني من الفرقة والانقسسام وتوزيع الولاءات بين الأمراء الأقوياء من جهة وبين حرس الخلافة من جهة أخرى، بيد أن بعض هذه القوى الواعية والمدركة لمسؤولياتها الدينية والتاريخية قسد همشست خلافاتمسا الداخلية ووضعتها جانباً، والتجأت إلى اختيار الطريق القويم المبنى على الاتحاد والتعاون مع العالم الإصلامي لكي يتصدى للصليبيين ويقاوم غسزوهم للسبلاد الإسسلامية وتسدئيس أراضيها<sup>ره</sup>.

 فاسم عبده. المرجع السابق، ص57؛ محمد العرومي المطوي: المرجع المسابق، ص33؛ مسبقيل (كساو: الموجسع السابق، ج3، ص81. (2) مهيل زكار: المرجع المابق، ج3، ص79. (3) قاسم عبده: المرجع السابق، عن 56. (4) راغب حادد عبد الله: الحروب الصليبية بدابة الاستعمار الأوربي، رسائة ماجستين غير منشورة، جامعة الموصل كلية الأداب، 1983م، ص50.

وتتحدث بعض الروايات التاريخية عن سجايا الكرد الحميدة<sup>را ا</sup>والشجاعة التي وُصفوا ق<sup>ارت</sup> إذ لعبوا دوراً بارزاً في مشاركتهم في تلك الحروب كإحد الشعوب المسلمة، وهـــم كانوا ـــ كما وصفهم ابن منقلت:((خيار المسلمين في الدين والشجاعة ) )<sup>(3)</sup> منت عهــد مبكر في الحروب الصليبية.

هذا فضلاً عن العامل الجغرافي الذي لعب دوراً مهماً في هذا الجال، فقد كانت الأجزاء الشمالية والشمالية الغربية من بلاد الكرد واقعة على طول الحسدود الخارجيسة للدولسة العباسية، التي كانت تمثل مناطق ثغور للبلاد الإسسلامية ومتاخسة الحسدود البيزنطيسة، وأصبحت كدروع واقية مما جعلها مهددة من قبل الصليبيين ومن اصطف معهسم كلمسا منحت لهم الفرصة.

ولقد حدث شيءٌ غريب من قبل أهل الموصل العقيليين لتمثيلهم بجنة الأمير بــــاز بــــن دوستك الكردي عند مقتله مــنة (380هـــ/990م ) فقد كان غازياً ومجاهداً في سبيل الله<sup>ر4 ،</sup> فانتقدوا هذا الفعل الغريب وجرى توجيه اللاتمة لهم لألهم قد تجاوزوا حـــديث الرســـول (\$\$): (إياكم بالمثلى حتى ولو بكلب عقور )<sup>6 .</sup>

كما ساهم الكرد في موقعة ملازكردمنة (463هــــ/1070م) ضد البيـــزنطين<sup>(\*)</sup>، إلى جانب السلاجقة الذين استطاعوا إلحاق الهزيمة التاريخية بـــالروم وكَسُــب وذ الكـــرد في انضمامهم إلى صفوف جيشهم بأعداد هائلة، فقد ذكر أبو الهيجاء في تاريخه أنـــه: (رقـــد اجتمع إلى السلطان عشرة آلاف من الأكواد ي<sup>7</sup>، هذه الموقعة التي عُلَّت إخدى الوقائع

(1) الأب انستانس هاري كومالي: تعطوطة تاريخ الكرد، دار المخطوطات العراقية، بغداد: رقم (909) ، ورفة 13.
 (2) اين حجر العسقلاي: تبصير المشبه بتحرير المشبه، تحقيق: محمد علي الدجار، الكنية العلمية. (مروت: 1964م) ، ورفة 13.
 (3) أمامة بن منقذ: لباب الآداب، تحقيق: أحمد معود حاكر، منشورات السنة بالجاز (حجاز: 1877م) ، ص1993م, (8) أسامة بن منقذ: لباب الآداب، تحقيق: أحمد معود حاكر، منشورات السنة بالجاز (حجاز: 1807م) ، ص1993م, (8) أسامة بن منقذ: لباب الآداب، تحقيق: أحمد معمود حاكر، منشورات السنة بالجاز (حجاز: 1807م) ، ص1993, (8) أسامة بن منقذ: لباب الآداب، تحقيق: أحمد معمود حاكر، منشورات السنة بالجاز (حجاز: 1807م) ، ص1993, (8) أسامة بن منقذ: لباب الآداب، تحقيق: أحمد معمود حاكر، منشورات السنة بالجاز (حجاز: 1807م) ، ص1993, (9) ألور داوري: المصلو السابق، ج6، ص1993؛ اين الأثير: المصلو السابق، ج7، مو223.
 (5) محمد تاصو الألياني: (رواء العليل في تغريج أحاديث منار السبيل، المكتب الإسسلامي، (دمشسق: 1979م) ، ص1943, (7) عمد تاصو الألياني: (رواء العليل في تغريج أحاديث منار السبيل، المكتب الإسسلامي، (دمشسق: 1979م) ، ص175.
 (6) الدارداري. كل اللمور، ص203.
 (7) تأريخ أبي الهيماء الربابي (نشر مع تاريخ القضاعي) ، تحقيق: أحمد قريد المرابيدي، دار الكتب العلمية، (يسبورت: 1994م) ، (7) تأريخ أبي المور، مر1953.

الحاميمة والمؤثرة في تاريخ الحروب مع الروم لما أعقبه من خسائر ونتسافج مسلبية علمي البيزنطيين بعد الهزاديهم فيها فضلاً عن أسر الإمبراطور أرمانوس نفسه فيهالك، هـــذا ولا نتسى ما بعث به الأمير نصر الدولة بن مروان الكردي<sup>3</sup>، أيضاً من قوة إخــــافية تســـاند جيوش المسلمين أيضاً ضد البيزنطيين في تلك الواقعة التأريخية المشهورة<sup>31</sup>.

ولم تكن تلك المرة هي الأولى التي استطاع فيها الكرد أن يثبتوا وجودهم في سماحات الوغى والقتال التي دارت مع الخصوم في بل وفي واقعات سابقة أخرى تمكنوا مسن أسسر الأمراء في مواقع كثيرة.

ففي سنة 362هــــ/972م حشد البيزنطيون قوة كبيرة وتقدموا بما حتى استولوا علمي تصيبين فسُبَّبوا واستباحوا وعائوا فيها فساداً وخراباً يميناً وشمالاً مما دفع بالناجين من أهلسها أن يزحفوا نحو بغداد حاضرة الخلافة العباسية، ويطلبوا من الخليفة المطيع لله<sup>ر5</sup>، أن يسدعو بالنفير العام بين صفوف الناس، وقد استجاب لدعوهم وأعلن النفير بين الناس، وكان أكثر من استجاب للدعوة هم الكرد، ربما بسبب كون بلادهم المسرح الرئيس لهذه الأحداث، فضلاً عن الحماس الديني في سبيل الجهاد، لذا أثبتوا فيها جدارتهم وأحدثوا فسبهم مقتلسة عظيمة وأسروا أميرهم الدمستق مع جماعة من بطارقته، وقد قساد وأدار هسذه المعركسة هزارم درق صاحب آمد ردياريكن بمساندة الحمدانيين السذين هبسوا فتجسدهم ضسد

 <sup>(4)</sup> دين الأدير : المصدر السابق، ج8، ص223؛ صعيد عبد القتاح عاشور: تاريخ العلاقات بين الشرق والغرب، دار النهضة العربية، (بيروت: 2003م) ، ص289. (2) نصر الدولة بن مروان: أحد الأمراء الدرمتكية حكم الإمارة للفترة ما بن (401-453هـ/1011-1080م) ، وقد لوفي وهو بالغ المبعة والمبعين عاماً. ابن خلكات: المصدر السابق، مج2، ص187. (3) عبد الرقيب يوسف: المرجع السابق، ج2 ص47. رقيمَ ابن أعشم الكوفي: كتاب القتوح، صبّع تحت إدارة: محمد عبد المعيد خان، دار التدوة الجديدة، (بيروت: د.ت)، ج8، ص231. ركل المطبع لله: وهو أبو القاسم، القندل بن جعفر (اللندر) ابن المعتقدة، ولد سنة 301هـ. /9.13م، وبويع بالخلافة سنة 334هـــــ /945م ونوفي سنة 364هــــ/974م. الذهبي: تاريخ الإسسلام. ج26. ص328. الكستيي: فـــوات الوقيات، دار الكتب العلمية، ( بيروت: 2000م) ، ج2، ص210؛ السيوطي: تاريخ الخلفاء، ص398. (6) هزار مرد: لم فتد إلى ترجمته عن المصادر إلا أنه برجح إن يكون كردياً الأنه حسب قول ابن العبري كان صاحباً لآمد، واتصالد بابي تغلب الحمداني لد يكون بسبب قوابة الأخير فلأكواد حيث إن والدته كانت كردية، وأصب مسا ذكره عند ابن الأثير فيفهم صد أند غلام للحمدانيين وقد عاش في كنفهم فقد بكون يقصد أنه ولي أهد بدلاً عنهم.

وبعد أن تحولت جهة المشام إلى جبهة فعلية لمواجهة الخصم وتمكن الصسليبيون من الاستبلاء على أجزاء من بلاد الشنام والجزيسرة في مندة قصيرة في أعسرام (489-498هـــــــر401هـــــر414م)، وقاموا على إثرها بتأسيس إصارات صليبية في كسل من أنطاكية<sup>5</sup>، والرها، وطرابلسو<sup>6</sup>، فضلاً عن مملكة القدس<sup>7</sup> المتابعة لهم أيضاً، والتي بانت تشكل خطراً وشيكاً على المواقع الإسلامية المتاخمة للموصل وسنجار مع منساطق ونفسوذ الإمارات الكردية، وعلاوة على ما سبق ازدادت المخاوف والمخاطر عمّا كانست تعانيسة البلاد من ضعف وتنازع وتشمت بين الخلافتين العبامية والماطمية وعجزهما عن صد تلك المجمات<sup>8</sup>، فكان ذلك إحد الدوافع الوئيسة للاستعانة بسالقوى والإمسارات الكرديسة بسعدها قوة إسلامية لا بد من المشاوكة معها في هذا التصدي.

ولاجرم إذا قلنا إن الدافع الأصاسي لوقوف الكرد مع إخوانهم المسلمين ضد الصليبيين هو الجهاد في سبيل الله فقد فتحت الرها على يد الأمير نصر الدولة الدوستكي بعـــد عـــدة معارك عـــكرية عصيبة دامت خلال الحقية ما بين سنوات(416–427هـــ/1025-1035م)<sup>64</sup>،

(1) امن العبري: تاريخ الرمان، ص67، ابن الأثلر: المصدر السابق، ح7، ص310.
(2) لم نعتر لمه على برجمة من بين كتب التراجع الموافرة لدينا.
(3) برزويه: إحدى الحمرن قرف السواحل الشامية على سن جبل شاهق بضرب بما المثل في جمع بسلاد الإفسرنج (3) برزويه: إحدى الحمرن قرف السواحل الشامية على سن جبل شاهق بضرب بما المثل في جمع بسلاد الإفسرنج (4) الأنطاكي: تاريخ نجي بن صعيد الأنطاكي (تشر مع كتاب المجموع على التحقيق والتصديق والنسونج) ، على الأنفاكي: تاريخ نجى بناد المثامية على من جبل شاهق بضرب بما المثل في جمع بسلاد الإفسرنج (4) الأنطاكي: تاريخ نجى بن صعيد الأنطاكي (تشر مع كتاب المجموع على التحقيق والتصديق لايسن بطريسق) ، (4) الأنطاكي: تاريخ نجى بن صعيد الأنطاكي (تشر مع كتاب المجموع على التحقيق والتصديق لايسن بطريسق) ، المطافة الأياء اليسوعيين.(يروت: 100]م)، ص121 (ابن العدم: زبندة حلب من تاريخ حنب، ج1، ص121 )، والقداء: البواقيت والقدربية والتصديق لايسن بطريسق) ، مطلعة الأياء اليسوعيين.(يروت: 100]م)، ص121 (ابن العدم: زبندة حلب من تاريخ حنب، ج1، ص121 )، والقداء: البواقيت والقدربية والتحرب في تاميز المواقي (تشر مع كتاب المجموع على التحقيق والتصديق لايسن بطريسق) ، مطلعة الأياء اليسوعيين.(يروت: 100]م)، ص121 (ابن العدم: زبندة حلب من تاريخ حنب، ج1، ص121 ) أبو القداء: البواقيت والضرب في تاريخ حلب، تحقيق: عمد كمال وفاخ البكور، دار القلم العربي، (حلب: 1980م)، م 280.
(5) أنطاكية: مدينة من العواصم في الفلاور الشامية وهي تعدمن أعيان البلاد وأميانما (نفع حاليا في سوريا) ، ياذيت: البلدان، م1، ج1، ص213.
(6) طرابلمى: مدينة بالشام ونقع حاليا في قينان على ساحل المحر المتوسط)ينقوت: المصدر السابق، م3، ح.

(8) ابن الأثور: المصدر المنابق، ص32) عماد الدين خليل:عماد الدين زنكي،مطبعة الزهراء الحديثة،ط2،(الموصل: 1985م) ، ص135.

(9) ابن الألير:المصدرالسابق،ج7،،088% ابن شداد:الاعلاق الخطيرة في ذكر أمراء الشام والجزيرة،تحقيسق:يحسين عبادة. ودهشق:1978م، وج3،ق1،ص90؛عبد الرقيب بوسف:المرجع السابق، ج2، ص45. كما يمكننا أن نرجّع لذلك السبب انضمام الكرد إلى جيوش صاحب أرمينية (مسكمان القطبي ) الذي قاد حملة عسكرية مع جكرمش صاحب الموصل منة (497هـ/102م )<sup>رد ،</sup> فضلاً عن طلب أهل حلب منة (505هـ/1111م ) من الكرد الاستغاثة لمساندقم في صد الهجوم الذي وقع عليهم من قبل البيزنطين، ولم يتردد أمواء الكرد يوماً من متساركتهم أذاء هذا الواجب الذيني المقدس، وكان من بينهم الأمير أحمديل الكردي صاحب مراغـة، والذي كان يبلغ من النفوذ أكثر من أربعمنة فارس وكان إقطاعه يتجاوز 400 أربعمنـة أنف دينار في انسنة وقد ذكر ابن الفوطي<sup>2</sup> السم أحد وزرائه، وانضم إلى جيش المسلمين للجهاد ضد الصليبين إلا أنه رجع إلى بغداد وانسحب بعد عقد اتفاق مع جوملين ملـــــك الروم، وقتل في بغداد سنة 508هـ/1111م على يد الباطبين (الإسماعيلين ) لما كان قسد أخلق بم من أصرار<sup>(3)</sup>، والأمير أبو الهجاء الفذاباني الكردي صاحب إربل وهذا الأخير هو الذي شارك و شهد تلك الحروب في حقب لاحقة ومتأخرة أيضاً<sup>44</sup>.

ولقد سجل ابن منقد أروع الصفحات البطولية من الشـــجاعة والبســـالة للكــرد في العمليات الجهادية ضد الصليبيين، وذكر منهم:

مياح الكردي<sup>.5</sup>، وحدات الكردي<sup>.6</sup>، وأخيراً حسنون الكردي الذي كانَ مضــرب الأمثال في الشجاعة<sup>(7</sup>، وكذلك ذكر دور كل مــن كامــل المشــطوب<sup>(8</sup>، وميكاتيــل

STEVENRUNCIMANN: A History of the Crusades، (CAMBRIDGE: 1954، (P. 121. (4) اللهي: المصدر السابق، ج36، ص36؛ أحمد عبد العزيز خمود: المرجع السابق، ص102. (5) أسامة بن متقذ: الاعتبار، تحقيق:عبدالكرم الاشتر،الكتب الاسلامي، ط2، (بيروت:2003م)، ص113. (6) نقسه، ص124. (7) اسامة ابن منفذ:الاعتبار، ص 137.

<sup>(1)</sup> ابن الأتور: المصدو السابق، ج8، ص496؛ الموصلي: عابة المرام وتاريخ محاسن بغداد دار السلام، ص268.
(2) ابن المفوطي: معجم الألذاب في مجمع الأداب، تحقيق: مصطفى جواد، ردمشق: 1962م، ، ق1، ج4، ص173.
(3) أحديل الكردي: وهو أحديل بن إبراهيم بن وهسوذان الروادي سليل الفرع الحلي لأسرة الرواديسة؛ ابسن القلابسي: ذيل تاريخ دمشق زنشر ضمن تأريخ دمشق من الفران الروادي سليل الفرع الحلي يأسرة الرواديسة؛ ابسن القلابسي: ذيل محمق الألذاب ، عمق بن وهسوذان الروادي سليل الفرع الحلي لأسرة الرواديسة؛ ابسن القلابسي: ذيل تاريخ دمشق زنشر ضمن تأريخ دمشق من الفران الروادي سليل الفرع الحلي يأسرة الرواديسة؛ ابسن القلابسي: ذيل تاريخ دمشق زنشر ضمن تأريخ دمشق من الفران الرابع حق السابع الهجري/من الفران العاشير الى الرابع عشر الميلادي، ، تحقيق: سهيل زكار، التكوين للتأليف والترجمة والنشو، (دمشق: 2007م) ، ج1، ص200، القران العاشير الى الرابع عشر الميلادي، ، تحقيق: سهيل زكار، التكوين للتأليف والترجمة والنشو، (دمشق: 2007م) ، ج1، ص200، القران العاشير الى الأثري العاشير الى الرابع عشر الميلادي، ، تحقيق: سهيل زكار، التكوين للتأليف والترجمة والنشو، (دمشق: 2007م) ، ج1، ص200، الغارسين الن الرابع عشر الميلادي، ، تحقيق: سهيل زكار، التكوين للتأليف والترجمة والنشو، (دمشق: 2007م) ، ج1، ص200 بالمن القران العاشير الى الأثري : المدو السابق: ج8، ص387، ابن العدم: زبدة حلب من تاريخ حلب، تحقيق: مامي دهان، المعهد القرنسي بلدمشق للدراسات العوبية، (دمشق: 1954) ، ج2، ص358، ابن العبري: تاريخ السرباني الميرباني الكبير، ص386، حسام الأثري على غالب: أذريبات، ص385، حسام الذين على غالب: أذريبات، ص385، حسام الديري: تاريخ علب، على غالب: أذريبات، ص386، حسام الدين على غالب: على غالب: أذريبات، ص385، حسام الديراني علي على غالب: العامية، المائيل على القران العريز، تاريخ حلب، ميزين العربيز على العريز عليم على على غالب: أذريبات، ص385، حسام الذين على غالب: أذريبات، ص385، حلكوب النديراني على غالب: أذريبات، ص385، حسام الذين على غالب: أذريبات، ص385، حلبو عالي عالمي علي الميربي، علي العامي، على غالب، على غالب: أذريبات، ص385، حسام على علي على علي علي علي العامي، علي العامي، علي عالب علي العليم، علي مي عالب، علي العليم، علي على علي الميلالي علي الميومية، الذيلوم، علي علي الميومي،

الكردي<sup>، 1</sup>، ولم يقتصر دور المساهمة على الرجال بل ساهمت المرأة أيضاً بسدورها ومسن بينهن: بريكة التي كانت ملوكة لرجل كردي والتي وقفت بين الخيول تسقي النساس<sup>2</sup>، وشعور رفول ابنة أبي الجيش الكردي التي رمت بنفسها من على فرس الصليبيين عنسدما وفعت في السبسي وغرقت على إثرها وأسكنت لوعة والدها بذلك<sup>31</sup>، هذا فضلاً عسن الصفحات المشرفة التي درفت في تاريخ الحروب الصليبية لسربزان بن مامين الكردي ب<sup>4</sup>

وحدث في تلك الحقبة ما لم يكن في الحسبان وهو ظهور و تألق نجسم عمساد السدين الزنكي<sup>6,</sup> في الشام، والذي كان يتميز بالدهاء الشديد والبراعة في المساورة السياسية والحيل العسكرية مع الأعداء، وتمكن بفضل امتلاكه هذا الدهاء مسن الانتصسار علسي الصليبين فضلاً عن شجاعته وذكانه وحنكته وقدرته على إبداء أساليب المكو والخداع<sup>7</sup>، يعد أن رفع راية الجهاد ضدهم معتبراً أن الجهاد هو من أفضل أركان العبادة فيما يخسص المسلمين<sup>8,</sup> لذا عدّ نفسه مسؤولاً عن إعلاء كلمة الله العليا لكونه من أقوى الأمواء بسين أقرائه في المنطقة أيامنذ<sup>9</sup>.

- (L) نشبه، ص206.
- (2) نفسه، ص207.
- ر3) نمسه، ص242.

(4) بزان بن مامين الكردي: وهو الأمير مجاهد الدين أبو القواوس بزان بن مامين بن علي بن محمد صاحب صرخد. وهو من الأكراد الجلالية. سبط ابن الجوزي: مرأة الزمان في تاريخ الأعيان، مطبعة مجلس دائرة المعارف العثمانيسة. (حيدر أباد: 1951م) ، ق1، ج8، ص223؛ اليونيتي: ذيل موأة الزمان، مطبعة مجلس دائرة المعساوف العثمانيسة. (حيدرأباد: 1955م) ،مج2، ص157.

(8) البنداري: الصدر السابق، ص186.

(9) ابن الألير: الصدر السابق، ص ص 29، 59، 52، 67،62 – 68؛ محمد فتحي الشاعر: الأكراد في عهد عماد الدين زنكي، والقاهرة: 1991م) ، ص34. هذا ولا يمكن إغفال المناطق التي كان الكرد يسكنها والتي كانت تابعة لإمارة الموصل وأعماظا وهي المناطق المحيطة بما شمالاً وفي الشمال الشوقي وقنذاك حيث كانست مصدر خطر واضطرابات وقلاقل مما سبب عدم الأستقرار حالة الإمارة، فضلاً عسن أن الأخسيرة كانت تمثل قوةً لا يمكن الاستغناء عنها من الناحية الاقتصادية والبشرية، وهسي في أشسد الحاجة لمصادر القوة للإنفاق والتصدي للأعداء، وقد نجح عماد الدين الزنكي إلى حد كبير في ضم الكرد إليه سواء كانت الطرتق والأساليب المستخدمة ترغيباً أو ترهيباً أ

وقد مهدت تلك الظروف لمشاركة الكود في تلك المعارك مع ظهور الأسوة الأبوبيسة التي خلّفت الزنكيين لاحقاً، تلك الأسرة التي غيرت مجرى الأحداث في تسأويخ المنطقسة والعالم الإسلامي إذ اختارت الهجرة إلى الشام أولاً، ومن تُمَّ غادرةا إلى بلاد مصدر الستي كانت تحت حكم خلفاء الفاطميين. ولم تكن تلك الأسرة هي الوحيدة ذات النفوذ والقوة من بين الأكراد المنضمين، بل كان هناك قادة آخرون غيرهم منهم على سبيل المثال: الفرقة الأسلية التي كانت تضم عدداً منهم في جيش الزنكي<sup>24</sup>.

ومما يستوقفنا هنا عند ذكرنا تأثير هذا العامل الفقال في توطيسد العلاقية الكرديسة المفاطمية، أن الحروب الصليبية كانت عاملاً رئيسياً لتواجد الكرد في مصر، وتدخلسها في شؤون الدولة الفاطمية، مع تمتعهم ببعض المناصب المرموقة في مؤسساتها الإداريسة، ومسن جهة أخرى فإن تلك الحروب قد ساعدت على تعاون الكرد معهم لكي يبعدوا خطر تلك الحملات الصليبية عن بلادهم، كما لا ننسي أن الدولة الفاطمية سعت أيضاً إلى ذلسك لكي تزمّن لها موطئ قدم قريب من بلاد الخلافة العباسية، ومن ثمّ محاولة القضاء عليها إذا خدمتها الظروف.

#### ثانيا. جدود دعاة الإسماعيلية في بلاد الكرد:

كان المجتمع الإسلامي في القرون الثالث والرابع والخامس الهجري/التاسيع والعاشير والحادي عشر الميلادي قد أصبح مرتعاً خصباً لظهور الحركات والاتجاهيات والتيسارات

رلم) محمد فتحي: المرجع السابق، ص37.

<sup>(2)</sup> وليم الصوري: أعمال أنجزت فيما وراء البحار (العروف بناريخ وليم الصوري). نشر ضمن موسوعة الحسروب الصليبية: ج7،ص99(هاملتون حب:صلاح الدين;دراسة في الناريخ الإسلامي) ،حررها يوسف ايبش،ط2، (بعروت: 1996م) ، ص154.

المختلفة، ومنها حركةً دينية ذات طبيعة وصبغة سياسية عُرفت بالإسماعيلية، والتي تمكنست من تمديد كيان الدولة المركزية السنية في بغداد خفبة زمنية، كما تمكنت مسن تأسسيس خلافة أو دولة في شمال إفريقيا لاتقل أهميةً عن مثيلتها السنية في بغسداد مسن النساحيتين السياسية والحضارية<sup>(1)</sup>.

وقد انتشر دعاة<sup>12،</sup> هذه الحركة في أغلب الأقطار الإسلامية وبدأوا ينشرون السدعوة الشيعية بين الناس بما يخص مذهبهم وفلسفتهم في الحياة، والتي لاقت رواجاً واسستقيالاً في أوساط الكثير من العمال والفلاحين والصناع لأتباعهم نظاماً مالياً يوجب توزيع الأمسوال التي تميني من قبل الدولة على كل فود منهم الأتباع<sup>.3</sup> ا

وقد بدأت هذه الدعوة بحسب تنظيم متقن فقسم بشكل متقن من قبل عميد المدعوة الذي ترأس هذا التنظيم وهو يعدرالإمام ) وينقسم الدعاة إلى عدة أقسام بحسب القسيدرة والاختصاص، متخذاً المشكل الهندسي الهرمي في التقسيم ومشابكاً لتقسيمات السَّنة فصولاً وشهوراً وأياماً وساعات، وكان الإمام بمثابة موكز السَّنة، في حين نجد الإثني عشر هسم الدعاة المتشرون في المناطق والأقاليم رالجزائر ) رالتوك، البربر، الزنج، الحبشة، الخسزر، الصين، فارس، الروم، الهند، السند، الصقائبة ) وكان الدعاة يشكلون ثلاثين رئيساً في كل بلد من هذه البلدان، في حين أن لكل داع يرأس هؤلاء: أربع وعشرون داعياً مأذوناً ومكاسراً<sup>(1)</sup>. وكان الإمام ذات يرأس هؤلاء: أربع وعشرون داعياً مأذوناً بلد من هذه البلدان، في حين أن لكل داع يرأس هؤلاء: أربع وعشرون داعياً مأذوناً يتما الدعاة الحرم، وللمؤيد من الحفاظ على السرية التي اتبعها الاسماعيليون في دعوقم، كمان يتما عاد الحرم يسمونه بالإمام، فضلاً عن مجلس الدعوة الذي كان يتألف من التي عشر داعياً يشكلون عادة من الذي المام ذاته يترأس الدعوة ويحيظ به أربعة من كبار المدعاة يعرفون يتما دعاة الحرم، وللمؤيد من الحفاظ على السرية التي اتبعها الاسماعيليون في دعوقم، كمان دعاة الحرم يسمونه بالإمام، فضلاً عن مجلس الدعوة الذي كان يتألف من التي عشر داعياً

- (3) . أبو حنيقة النعمان المغربي:التتاح الشعوة،مؤسسة الأعلمي للمطبوعات، وبيروت: 2005م، ،ص5.
  - (4) مصطفى غالب: تاريخ الدعوة الإسماعيلية، دار الأندلس، ربيروت: د. س) ، ص19.
  - (5) قدم أحمد: الإسماعيلية في سورية،دار الكلمة للنشروالتوزيع،(دمشق: 2006م، ، ص12.

<sup>(1)</sup> حامد غنيم أبو سعيد: العلاقات العربية السياسية في عهد البويهيين، (القاهرة: 1971م) ، ص50؛ بونسار دلويس: أصول الإسماعيلية، ص48.

<sup>(2)</sup> الدعاة: الداعي اسم الفاعل من الفعل دعا وهو الذي يدعو لدين أو مذهب. العجم الوسيط، جمع اللغة العربية، مكتبة الشروق الدولية، والقاهرة: د. ت) ،ص286؛ العجم الوجيز، مجمع اللغة العربية، وزارة التربيسة والتطبيعم المصري، والقاهرة: 1994م) ، مادة دعا، ص228–229.

#### وهذه المدارس هي:

- ] الجوان الصفا<sup>ر4</sup> ز
- الفاطمية في المغرب.
- 3- الصباحية في بلاد فارس.
  - 4- الإسماعيلية في اليمن.

وحقيقة الأمر هي أن التواجد والتوزيع الجغرافي لهذه المدارس خير دليل على انتشارها، وامتداد نفوذها<sup>ر5</sup>ا، فقد ذكر الكرماني<sup>61</sup> بأنه لم تبق بقعة من بلدان الإسلام إلا وفيها مسن

(1) سلمية: بلدة نقع من ناحية البرية من أعمال حاة. وكانت نعد من أعمال حص ولا يعرف في الشام إلا بالسلمية. ياقوت: البلدان، م3. ج5، ص61. (2) عبد المقاهر البغدادي: المصدر السابق، ص282. نديم أحمد: المرجع السابق، ص23. (3) خير الله صعد:عمل الدعاة الإسلاميين في العصر العباسي دار اخصاد للنشر والتوزيع.(دهشق:1993)،ص165. (4) إخوان الصقا: مجموعة من الدعاة الفلاميفة، اختشفت الآراء فيما يخص عددهم وعن انتمانهم الفكوي الشيعي، و (4) إخوان الصقا: مجموعة من الدعاة الإسلاميين في العصر العباسي دار اخصاد للنشر والتوزيع.(دهشق:1993)،ص165. (4) إخوان الصقا: مجموعة من الدعاة الفلاميفة، اختشفت الآراء فيما يخص عددهم وعن انتمانهم الفكوي الشيعي، و (5) عرب المصقا: محموعة من الدعاة فؤاد معصوم: إخوان الصفا فلسمتهم وغايتهم، المدى للتقافة والدشر،(دهشت،دهما وسائل إخوان الصقا وخلان الوفا. فؤاد معصوم: إخوان الصفا فلسمتهم وغايتهم، المدى للقافة والدشر،ودهشيعي، و (5) خير الله معيد: المرجع السابق، عر170. (6) الكرماني: وهو أحد ين عبد الله حيد الدين الكوماني، أطلق هذا الملقب عليه نتيجة إخلاصه للفاطميين، ويلقب أيضاً يحمة العراقين أي بلاد قارمي والعراق. يواجع الكوماني: راحة العقل، تحقيق ونقدم:مصلفلي غالسب، دارام أيضاً يحمد المواقين أي بلاد قارمي والعراق. عراجع الملق هذا الماقي عديمة وغايتهم، المدى للقافة والدشر،ودهشيعي، و ومائل إخوان المائية وخلان الوفا. فواد معصوم: إخوان الصفا فلسمتهم وغايتهم، المدى للقافة والدشر،ودهشسق. (5) خير الله سعيد: المرجع السابق، ص170. يدعو إلى الدعوة الإسماعيلية<sup>(1)</sup>، بيد أن دور التستر كان غالباً عليها؛ هذا الدور الذي امتد منذ ظهور إسماعيل بن جعفر الصادق إلى بروز عبيد الله المهدي في المغرب منة 296هـــــ /908م الذي أسس أركان الدولة القاطمية<sup>(2)</sup>، وهذا التستر هو سبب قلة المعلومات الـــتي تتحدث عنهم في تلك الحقبة التاريخية. ومما لا ريب فيه أن ظهور إخسوان الصفا علـــي الساحة الدينية وإنتشار رمانلهم الفكرية في القرن الرابع الهجري<sup>(3)</sup>، كان له تأثيرً فعــال على تنشيط وتفصيل الدعوة في الأمصار، حيث أقلحوا في كسب الكثير من الأقياع في كل من بلاد مصر والشام والمغرب والمشرق في تلك الحقبة<sup>(4)</sup>.

هذا ولا يمكن الإغفال عما حدث بعد تأسيس الدولة الفاطمية التي ساندت المدعوة مادياً ومعنوياً معاً، ومع هذا فقد عمد العاملون فيها إلى نشر المدعوة الإسماعيلية بغية كسب الموالين لدولتهم واستمالة قلوبكم التوافة إلى دعوقم لتنفيذ مآرب سياسية ودينية تمذف إلى إضعاف سلطة الخلافة العباسية أيامنذ ومن ثم إلهاء دورها على الخارطة السياسية، باية طريقة أو وسيلة تُمكنهم من إعادة القيادة المدينية والسياسية المتمثلة بأحقية خلافة الأمة الإسلامية إلى العلويين بحسب زعمهم<sup>50</sup>. ولم يكن الإقدام على بناء الأزهر إلا لتشجيع الدعاة لنشر الدعوة العلوية ونشر فكرة التشيع، وجعلها مركزاً فعالاً لانظلسام العلماء والفقهاء إليها، ولم يجد هذا المركز جهداً في هذا الجال إلا ما رسخ ووثق من خلال والعلماء والفقهاء إليها، ولم يجد هذا المركز جهداً في هذا الجال إلا ما رسخ ووثق من خلال العلماء والفقهاء إليها، ولم يجد هذا المركز جهداً في هذا الجال إلا ما رسخ ووثق من خلال والعلماء والفقهاء إليها، ولم يجد هذا المركز جهداً في هذا المجال إلا ما رسخ ووثق من خلال لعده والنحاة والذياء من شق أنحاء العالم التي باعت عط رحال الكثير ما العلماء والفقهاء والما فين والنحاة والأدياء من شق أنحاء العالم الإسلامي، وكان الدعم والرعاية الخاصة

حالأندلس، ط2، (بيروت: 1983م) ،ص46؛ خير الله معيد: الرجع السابق، ص199) عبد الرحن يدوي:الرجسع. السابق، ص941.

(1) الكرمانيّ: مصابيح الإمامة، تحقيق: مصطفى غالب، دار المنظر للطباعة والنشر، (بسيروت: 1996م) ، ص48؛ بول ووكر: الفكر الإسماعيلي في عصر الحاكم بأهر الله، دار الدى، (دمشق: 1980م) ، ص81. (2) افؤاد معصوم: المرجع السابق، ص279. (3) وسائل إخوان الصفاء دار صادر، (بيروت: د. ت) ، القسم الرياضي، م1، ص5.

- (4) الذهبي: تاريخ الإسلام، ج26 ص259.
- (5) فوهاد دفترى: مختصر تأريخ الاسماعيليون، ترجمة: ميف الدين القصير، دار المدى، (دهشو: 2001م) ، ص63.
- (6) مؤيد الدين الشيرازي: انجالس المؤيدية،تحقيق: محمد عبد الفقار،مكنية مدبولي،زالفاهوة:1994م، ، ص11.

ومَّ يكن الكرد وبلادهم بمناى عن تلك الأحداث وعن الدعوة ودعاقَّّها المعسوئين في مشارق الأرض ومغاربها، إذ ذكرهم عبد القاهر البغدادي في جملة من صنّفهم من مؤيسدي الدعوة، وبل وعدّهم في الصنف الأول<sup>رق</sup>.

وقد يعود السبب في ذلك إلى وقوع بلاد الكرد ضمن مناطق نفوذهم أو ضمن المجال التُشط لدعاقم. وحين نجد أن هناك نوعاً من الارتباط بين دعاة الإسماعيلية وبين أسرة رآل مسافر <sup>(2)</sup> الحاكمة في أذربيجانا<sup>3</sup>، فهذا ما يجعلنا لا نستبعد أن يكون قد ربطههم مسع الكرد نوع من العلاقات أيضاً، نظراً لأن هذه الأسرة كانت طوال تاريخها في صراع مسع الأمرة الروادية الكردية، والتي تعاقبتا الحكم في أذربيجان، ولكننا على الرغم من بسذل جهود كبيرة لم نعثر على معلومات تشير إلى طبيعة هذه العلاقات في المصادر التاريخية المتوافرة بين أيدينا.

هذا فضلاً عن أن انضمام بعض الولاة في بلاد الكرد إلى الإسماعيليين<sup>4) ك</sup>ان هو الآخر حافزاً وعاملاً لتنشيط تلك العلاقات وتفعيلها بين حين وآخر. وأن الدعاة قد ركزوا على بت دعوتهم في الشرق أول الأمو حتى تمخض عن تمرة جهودهم هذه انبتاق دولة إسماعيلية عرفت بالدولة الصباحية، والتي كانت تربطها علاقات تاريخية معروفة بالفاطميين في بسلاد مصر<sup>5</sup>. فضلاً عن استيلامهم على الكثير من القلاع في قوهستان<sup>6</sup> وخوزستان وغيرهما من أقاليم الشرق الإسلامي نُتّبعين أساليب شتى في العنف واللين حسق باتست القسلاع

(1) المصدر السابق، ص22، (2) آل مسافر: آسرة ديلدية أسرّلت على أذربيجانه وحكمت حقبة ما بين (330–374 هـــ/941–984م) ، وبعد محمد بن مسافر المباطني أول حاكم في الأسرة. ابن تخلفون: المصدر السابق، م3، ص505 ؛ زامباور: معجم الأنساب والأسرات الحاكمة، ص275؛ عبد اللغيم محمد حسنين: المرجع السابق، ص17.

ر3) محمد السعيد جمَّال الدين: دولة الإسماعيلية في إبران، مؤسَّسة سجل العرب،(القاهرة: 1975م) ، ص59. (4) برنارد لويس: أصول الإسماعيلية، ص135(هامش رقم 4) .

(5) الدولة الصياحية: تنميب هذه الدولة إلى مؤسسها الحمن بن صياح الذي ولد لي الري. وأسمى دراعه في قلعسة آلوت الذي استمر قيما بين(483هـــ –654هـــ/1090–1256م) . ابن العماد الحنيلي:شقرات الذهب، م2، ج3، ص400؛ مرتضى واوندي تاريخ اجتماعي إبران،(د. م: 199م) . جل9،ص134؛ستانلي لين بول،المرجع السيابق، ص302.

(5) قوهستان: وهي تعريب ليركوهستان-أوكويستان الكردية) ، ومعناه موضع الجيال أحد أطرافها متصل بنواحي هواة ثم، وهذه الجيال كلها نسمى قبدًا الاسم، ويسكنها الأكراد. يافوت: البلدان، م4، ج7، ص203.

أما إذا تحولنا نحو الجهة الشرقية أو الشمالية الشرقية لبلاد الكود والتي كانت تضم بعض بلاد الشام وانتشرت فيها بعض المراكز والقلاع الرئيسة منذ بدايسة ظهورهم في سلمية (بعد سنة 193هـــ/808م)<sup>64</sup>، فقد بدأوا بالشروع بأعمال الدعوة هنساك حيست حوصوا على تأمين واستموار أنشطتهم الدينية بنجاح وسرية تامة من خلال التستر على أنمتهم الكبار المتضلعين في الدين للحفاظ على حياقم من خوف العاسيين وأجهرقم الأمنية، وأجادوا وبرعوا في استخدام شتى القنون في اتباع السرية في هذا المحال حق كانوا يرمزون في الكتابة بحروف سرية خشية وقوع كتاباتهم في أيدي وجسالات الدولسة العباسية وأجهزقا الأمنية، وبذلك تنكشف أسالييهم وطرتقهم في بست الأفكسار ونشسر المناسية المدونة على شكل وسائل دعوية<sup>70</sup> لاميما بين صقوف عسدة قبائسل كرديسة في

(1) النسوي:سيرة جلال الدين متكبرتي، تحقيق: حافظ أشمد هدي، دار الفكر العوبي، والفاهرة: 1953م، ، ص8. (2) طردكوة:لم نعثو لها في كتب البلدانيين من تحديد موقعها،ويبدو من المصادر المتاريخية ألها كانت إحسدى قسلاح الإصاعيلية في فوهستان المذكورة في هامش وقم (3، الي خراسان. سبط ابن الجوزي: السفر الأول من موآة الزمان في تاريخ الأعيان، تحقيق:إحسان عباس،داوالشروق،«بيروت: 1985م) ، ص95، هذ الله المستوفي:نزهسة الفقسوب، م161.

(3) جوبني: تاريخ جهالكشاي جوبني، مقدمه تصحيح وتعليقسات: حسب الله عباسمي وايسوج مهركسي، ( تمرانك383هـ) ، ص107، محمد السعيد جمال الدين: المرجع السابق، ص105. (4) كسوري: شهرياران طعنام، ضات لمروز، حر2، (د.م: 1335ه) ، ل154. (5) علي سيفو الطوراني: اللو وفرصنان، مجلة المجمع العلمي الكردي،، (بغداد: 1974م) ، التجلسد النسابي عسدد2، م112. (6) ماليمان عبد القتاح عاشور: المجتمع الإسلامي في بلاد الشام في عهد الحروب الصليبية ربحث منشور ضمن كتاب (6) ماليمان عبد القتاح عاشور: المجتمع الإسلامي في بلاد الشام في عهد الحروب الصليبية ربحث منشور ضمن كتاب (7) ماليمان عبد القتاح عاشور: المجتمع الإسلامي في بلاد الشام في عهد الحروب الصليبية ربحث منشور ضمن كتاب (8) ماليمان عبد القتاح عاشور: المجتمع الإسلامي في بلاد الشام في عهد الحروب الصليبية ربحث منشور ضمن كتاب (7) أربعة كتب بالحاعلية، حررها في قسم الغواصات في دار التكوين (بالاعتماد على نسخة رودانف شستروطمان) ، رومشق: 2006م) ، ص9. الشام<sup>الي</sup> إذ كانت الأجزاء الشرقية من بلاد الشام مروراً ببعض مناطق بادينها تعدُّ موطناً قديماً للكرد ومنذ أزمنة تاريخية قديمة<sup>21</sup>، فضلاً عن تآخمها مع الجزيرة التي تعسد (معاقسل الأكراد)<sup>3</sup>،والتي كانت تقع بين قوى ونفوذ شيعية أمثال (الحمدانيين، العقليين، بني نمير)<sup>4</sup>.

وقد شهد رجبل السماق ، <sup>5</sup> هجرة منة أسرة كردية إلى إفليم لورستان في أواخسر القون الخامس<sup>6</sup>، وبداية القون السادس الهجريين/الحادي عشر الميلادي<sup>(7</sup>)، ولا نستبعد أن تكون تلك الأسر المهاجرة من معتنقي المذهب الاسماعيلي بسبب انتشار هذا المسذهب في مدن وقرى جبل السماق وذلك للنجاح الكبير الذي حقُقُه الدعاة الفاطميون، لأن هسذا الجبل كان إحد الملاجئ السرية، ومأوى للألمة الإسماعيلية قبل انتقالهم إلى سلمية<sup>8</sup>.

(2) W.B.Fisher, The Middle East, (LONDON: 1971, P.313.
 (3) ابن الفقيه: اليلدان، ص138.
 (4) ابن الفقيه: اليلدان، ص138.
 (4) عبد الحميد الوريكات: الحياة الاجتماعية والاقتصادية في الجزيرة الفراتية في القسرتين الرابسيع والحسامس (4) مالا عبد الحميد الوريكات.

رم، ماد عبد العبيد الوريندية، العبد الاجتمع والاعتشادية في الجزيرة الفرانية في الفسودين الرابسيع والحساطين الهجوابي، الحاملة الأردنية، (عمان 2001م) ، ص106.

ر7) حمد الله المستولي: تأريخ طويدة، ﴿ قَرَانَ:1381هــــ) ، ص4، 539.

(8) أحمد بن إبراهيم النيسايوري: كتاب استثار الإمام عليه السلام ونفرق الدعاة في الجزائر لطلية (نشر ضبين الجامع في -أخبار القرامطة) ، ص272؛ القاضي عبد الجبار الهمذاي: كتاب تنبيت دلاقل نبوة سيدنا محمد فلا (نشر طبسمن الجامع في أخيار القرامطة) ، ص318.

(9) الدروز: طائفة منتشرة في لبنانة وحورانة ورادي تيم الأعلى والأسفل وبلاد صفد ومرجعيونة ودمشق، ويعسض ضواحي ولاية حلب، وهم يتكلمون بالعربية ويتسبونة إلى أبي عبد الله عمد بن إصاعيل الدرزي الذي ينتسبب إلى طيروز من بلاد قارس. كامل بن حسين بن مصطفى بالي الغزي:قو اللدهب في تاريخ حلب،طبع في المطبعة المارونيسة يحلب (حلب، د. ت) ،ج1،ص214،بطرس البستاني: كتاب دائرة المارف،ربيروت:1964) ،م7،ص671. الكردية ولا يستبعد أن يكونوا من الكرد القاطنين فيها، أو قد يكونوا من بعض المنتمين إلى عقيدهم أو أن قسماً من دعاهم يعدون من الكرد بسبب التداخل السكاني بينهما، ولعل ما يؤيد صحة ما ذهبنا إليه هو عدم ذكر حدوث أية اضطرابات سياسية أو فكريسة أو مواجهات عسكرية بين الكرد وبينهم وقننذ مع أهم كانوا منتشرين في مناطق شاسعة في مواجهات عسكرية بين الكرد وبينهم وقننذ مع أهم كانوا منتشرين في مناطق شاسعة في كردستان، وتمكنوا من كسب الكثير من الناس إلى جانبهم فيما ينادون بسد، ويعتقدونسه ويناضلون من أجله<sup>11</sup>، بل إن هناك من الكرد وبينهم وقننذ مع أهم كانوا منتشرين في مناطق شاسعة في كردستان، وتمكنوا من كسب الكثير من الناس إلى جانبهم فيما ينادون بسد، ويعتقدونسه ويناضلون من أجله<sup>11</sup>، بل إن هناك من المورخين المعاصرين من يدعي أن الدروز هم مسن الكرد، وأن قبيلة جان بولاد التي ترجح ألها السليلة لم<sup>21</sup>، و أن هذه العائلة نفسها الستي الكرد، وأن قبيلة جان بولاد التي ترجح ألها السليلة لم<sup>21</sup>، و أن هذه العائلة نفسها الستي الكرد، وأن قبيلة مان وكاس<sup>31</sup>، بل إن هناك من المؤرخين المعاصرين من يدعي أن الدروز هم مسن الكرد، وأن قبيلة مارة أن بلاد التي ترجح ألها السليلة لم<sup>21</sup>، و أن هذه العائلة نفسها الستي الكرد، وأن قبيلة مان و كامر<sup>31</sup>، الكردية<sup>41</sup>، كما لا ننسي أن الإيزيدية<sup>51</sup>، قد سسكنوا بعسض الكرد، وأن قبيلة مان و يدن أله الن من المورخين المعاصرين من يدعي أن الدروز هم مسن الكرد، وأن قبيلة مان م يراد التي ترجح ألها السليلة لم<sup>21</sup>، و أن هذه العائلة نفسها الستي الكرد، وأن قديلة مان الكردية<sup>61</sup>.

إن هذه العلاقات المباشرة وغير المباشرة للكرد بالدعاة قد ساعدت إلى حد ما علسى تشوء علاقات سياسبة ودينبة بشكل أو آخر بالدولة الفاطمية في مصر، على الرغم مسن شيوع المذهب السني بين ظهرابي أغلبيتهم.

(1) المقربوزي: اتعاظ الحنفا، ج1، عر395.
 (2) البدليسي: المصدر السابق، ص230.
 (3) إمارة كلس: أسرة كردية برجع تسبها إلى الأسرة الهاشمية، فيزعمون ألهم يتسبون إلى أولاد العساس فله، وقسه استطاع كبيرهم رمند، أن يجمع حوله الأكراد رينوب عنهم في معسر والشمام ويحكمم إصدارة كفسس مستة استطاع كبيرهم رمندي أن يجمع حوله الأكراد رينوب عنهم في معسر والشمام ويحكمم إصدارة كفسس مستة المتطاع كبيرهم رمندي أن يحمع حوله الأكراد رينوب عنهم في معسر والشمام ويحكمم إصدارة كفسس مستة المتطاع كبيرهم رمندي أن يجمع حوله الأكراد رينوب عنهم في معسر والشمام ويحكمم إصدارة كفسس مستة (4) المعدر تقده، ص231م.
 (4) المعدر نقده، ص231م.
 (5) الإيزيلية (الميزيلية) : أكراد منتشرون بين الموصل: والخابور في جهل متجار، ومنهم عسن يمسكن في أريسوان (يوطنان) التابعة قروسية. كامل بن حسين من معطقي بالي الغري: في الذهب في تاويخ حلب، ص208. لمان النفاميل عنهم ينظر: محود الجندي: ما هي اليزيدية؟ ومن هم الميزيليون؟، مطبعة المتنامن، ربعسكن في أريسوان التابعة ميلغار: المود الجندي: ما هي اليزيدية؟ ومن هم الميزيليون؟، مطبعة المتنامن، ربعسكن في أريسوان (5) الإيزيلية واليزيليية، ذاكراد منتشرون بين الموصل: والخابور في جهل متجار، ومنهم عسن يمسكن في أريسوان (يونان) التابعة قروسية. كامل بن حسين من مصطفى بالي الغري: في الذهب في تاويخ حلب، ص208. لمن حسن إلى الغري: في المونان، التابعة قروسية، كامل بن حسين من مصطفى بالي الغري: في المونان، ومنهم بنظر: محود الجندي: ما هي اليزيدية؟ ومن هم الميزيليون؟، مطبعة المينامي، ربعساداد، 1976م) .

#### المبحث الثالث

#### العامل الاقتصادي

لا تقل أهمية العامل الاقتصادي عن العوامل الأخرى التي ســـبق ذكرهـــا في تحريـــك الأحداث السياسية، بيد ألها باتت حافزاً لنشوء علاقات سياسية بالقاطميين وغيرهم.

ولتوضيح دور هذا العامل الفعال وما كان له من تأثير لنشوء علاقات سياسية ستبحثها لما ها علاقة بالبحث:

J. اهمية الموقع الجغرافي لبلاد الكرد:

مما لا يخفى على أحد أن الكرد كانوا <sub>(ا</sub>خلائق لا تحصى وأمم لا تحصر ) <sup>(ل</sup>)، وكانت لمناطق استيطائهم أ<sup>ف</sup>مية جغرافية لكولها واقعة في مناطق ثغور أو ضمن المسماطق الحدوديسة الخارجية المتاخمة للبلاد غير الإسلامية<sup>(2)</sup>.

وفضلاً عن إلى بُعد نلك المناطق عن مركز الخلافة العباسية وعلى الرغم من ارتباطهما السياسي أيضاً، لكن ضعف السلطة المركزية دفع بحكام تلك المتاطق إلى الدخول في إنشاء نوع من العلاقات والتحالفات والمعاهدات السياسية، ولاسيما عن طريق انفتساح بسلاد المكرد على الخارج ومع أقوام وشعوب ركالروس والترك والخزر والأرمن والطرج ) كسل ذلك جعلها تتعرض بين حين وآخر لهجمات وغارات من قبل تلك الأقوام في أكشر مسن ناحية.

هذا ولا نغفل أن الدولة الفاطمية كانت هي الأخرى أيضاً، تبذل كلّ ما في وسعها من أجل تأمين الوصول إلى مركز الخلافة من جهة ومن أجل إضعاف القوى المساندة للخلافة من جهة أخرى وقطع أواصرها معها لكي تتمكن من تحقيق مآربها السياسية والدينية بأقسل جهد ممكن. فضلاً عن تعرض بلاد الكرد للهجمات الخارجية المكررة فضلاً عن إلى وقوف الكرد بوجه كيد الأعداء المارقين، وصدً هجماتهم التي تستهدف بلاد الكرد.

هذه العوامل كليها مجتمعة أرغمت الكرد أو حكام تلك المناطق على عدم التسردد في الاستعانة بقوة أضافية أخرى مسلمة كبديل أو مساند لقوة الخلافة التي كانت تعسيش في

- (1) ابن فضل الله العمري: التعريف بالمصطلح الشريف، مطبعة العاصمة، الملقاهرة: 1312هـ) ، ص37.
  - (2) ينظر الأقاليم الإدارية الجغرافية التي نوزع عليها الكرد ص (10) من الرسافة، والملحق رقم; 1).

فترة ضعف وتفكك سياسي تكاد تضمحل وتفقد تدريجياً سيطرها على المناطق النائية مــــن البلاد، فتقع تحت قبضة وهيمنة تلك الشعرب.

ومما لا ليس فيه أن طبيعة بلاد الكرد الوعرة، والجبال الشاهقة قد ســـاعدت القـــوى المعارضة أو المناوثة للخلافة العباسية كونما خبر ملاذ وملجا آمـــن للانمـــة الإسمـــاعيليين ودعامًا وبقائهم هناك يعملون في طور النستر والاستخفاء من ولاة العباسيين.

### ب. وفرة الخيرات في بلاد الكرد:

أنعم الله على بلاد الكرد بكثرة خيرامًا وتنوع نعمها، على الرغم من تغلب الجسال الشاهقة ذات الطبيعة القاسية الوعرة على تلك البلاد، ووقوعها في مناطق المخسور مسن البلاد الإسلامية وعلى مقربة من دول الروم والشعوب الأخرى إلا أن ذلك لم يمنع من أن يكون فيهم ((صناع حذاق ))<sup>11</sup>، علاوةُ على وفرة المحاصيل الزراعية والحيوانية المتي أدت إلى اشتهارهم بسر (رأرباب أغنام ))<sup>23</sup>.

يشير ابن حوفل في إحدى رواياته الى توافر المواد الأولية الرئيسة في الكيثير من الصناعات المحلية، مع تنوع استخدامات تلك المواد في المتطلبات والحاجات اليوميسة كالأحجار التي تعددت استعمالاتها، ولعل من أهمها في صناعة المطاحن<sup>(3)</sup>، والزجاج<sup>4</sup>، فضلا عن مواد أخرى تستخدم في الملحام عند الصاغة للذهب والفضة<sup>51</sup>، وغير ذلك من المواد الأولية التي كانت نتوافر في البلاد الكردية وهي غنية تها.

- (1) المقدسي: المصدر السابق، حر292.
- (2) ابن حوقل: المصدر السابق، ص370.
  - (3) ئۇسىم، مى298.
  - (4) نقسه، ص194.
  - (5) انغىبە، ص297

مالية وإدارية وعمرانية ساعدت في زيادة النشاط الزراعي كما ساعدت على رخص كبير في أسعار المواد بأنواعها<sup>ر1</sup>، حتى بلغ حداً كانوا يطرحون القمح مكشوفاً للطيور في ألجبال لكي لاتخرج منها، وتصطادوا في القرى، ويكونوا هم في رعاية الأمير طيلة حياته<sup>21</sup>.

ومما لا يخفى أن السبب الرئيس هذا الازدهار والاهتمام بالمتجات الجيوانيسة وزيسادة المحاصيل الزراعية وتحسين نوعيتها يعود إلى خصوبة الأراضي الطبيعية لتلك السبلاد مسع وجود الأمطار والينابيع والسدود والمراعي والمروج، الأمر الذي جعل من الجزيرة الفواتية وأطرافها مخزنا احتياطيا تلجأ إليها الخلافة في بغداد عند الشداند في الحروب وسنين القحط التي كانت تصبب البلاد بين حين وأخر<sup>53</sup>. وكل هذا في الوقت الذي نسري أن مصبر كانت تعيش في حالة اقتصادية متدهورة بسبب كثرة الغلاء والجاعات التي تمر بما حينذاك، لظرأ لانعدام الأمن وفقدان الاستقرار وضعف السيطرة المركزية عليها مما جعلت أسسواقها التجار والأثرياء المستغلين للحالة كلما سنحت لهم الظروف (4)، حيث حدثت فيها مجاعات كثيرة، وثما زاد الأمر سوءاً استمرار تلك المجاعات لمنتوات طويلة، ويشير أحد المسؤرخين الأمر الذي حطم البنية التحتية للبلاد وتسببت في انحطاط والهيار الوضع الاقتصادي. كمما أثر على الوضع السياسي والاجتماعي والثقافي في البلاد، لذا لجأت الدولة الفاطمية منه. دخولها إلى مصر إلى القيام بإصلاحات اقتصادية<sup>6)</sup> وعمرانية بصورة دائبة لتأسيس دولـــة قوية ومتينة البنيان تستطيع أن تقف على قدميها وتقاوم التهديدات التي تواجهها، لسذلك كان من البديهي ألها حاولت الاستنجاد بالقوى التي باتت تستطيع أن تقلق من شأن هـــذا

- (1) الفارقي: المصدر السابق، ص141؛ أحمد عبد العزيز : الموجع المسابق، ص148؛ فوست موعي: الإمارات الكودية في العصو العبامي الثاني (350–351هـــ/960-1117م) ، دارمتريّز للطباعة والنشو، (دهوك 2005م) ، ص289.
   (2) ابن الألير: المصدو السابق، ج8، ص175 ؛ ابن كثير: المصدو السابق، مج6، ج12، ص96.
   (3) أحمد عبد العزيز: كالرجع السابق، ص141.
  - (4) الفريزي: إغالة الأمة، ص42.
    - (5) نفسه، ص41.
- (6) مهدي قادر خضر : الأمن في مصر في العصر الأيوبي (567–655هـــ/1/11–1255م) ، أطروحة دكتوراة غير. منشورة، جامعة صلاح الدين، كلية الأداب، 2003م، ص ص28–33.

التمايز الاقتصادي لاسيما الكرد، واستمالة قلوب بعض أمرانهم لتكوين علاقات سياسية وطيدة بهم لتحقيق ضالتهم المشودة.

#### <u>م</u> التجارة:

التجارة في اللغة تعني البيع والشراء<sup>(1)</sup> بغية الربح والاكتمساب<sup>(2)</sup>، ويعسد التساجر: الوسيط الذي يتم به عملية البيع والشراء<sup>(3)</sup>. أما اصطلاحاً: فهي تعني طلب الزيادة مسن خلال عملية البيع والشراء<sup>(4)</sup>، ومحاولة الكسب في الإكثار من تنمية الأمسوال، وذلسك بشراء السلع بأسعار رخيصة، وبيعها بأسعار باهظة، بغض النظهر عسن نسوع المسلعة وصنفها<sup>رة</sup>.

لقد ازدهرت التجارة في الأقاليم والبلدان الإسلامية بعد أن تعددت حاجات الإنسان اليومية إليها حين تحول من طور التنفل إلى الاستفراز، وبسبب ازدياد حاجاته الضسرورية وعجزه عن نوفيرها اضطر إلى اللجوء إلى تبادل انسلع، وذلك بطريقة نقسل البتنسائع والمنتجات الفائضة عن حاجاتما إلى مناطق أخرى تفتقر إليها أو بحاجة إليها. وكان الغرض من التجارة هو الاكتساب فالتاجر المصير بالتجارة يبحث عن السلع المرغوبة والمطلوبة أو التي يزداد الطلب عليها بسبب ندرقا في الأسواق ولا ينقل غير هذه البطائع لكي يضمن الربح من جهة ولكي يضمن صرف سلعته من جهة أخرى<sup>64</sup>. فالتجارة عملية تقسد إلى الربح من جهة ولكي يضمن صرف سلعته من جهة أخرى<sup>64</sup>. فالتجارة عملية تقسد إلى الحاصلة والحاجات التزايدة التي يحتاج إليها الإنسان، نتيجة لتعقيد متطلبات الحياة البشرية ودخول مواد كثيرة ضمن احتياجات المستويات الميشية التي لا تنتهي المعقية م

ونظراً إلى كون التجارة مصدراً مهماً لجمع الثروة والغنى، فقد كان إحدى أمساليب الاستخفاء والتستر للدعاة الذين احترفوه كلما ظهر عليهم الحسوف مسن أن ينكشف نشاطهم الدعوي أر من أن يلحق بحم الأذى لدى المسلطات العبامية، وتخفوا يزي التجار الذي مكتهم من الترحال في طول البلاد وعرضها وإبعاد الشبهات عنهم. ولم يكن مهماً بالنسبة للتجار نوع التجارة سواء كانت داخلية أو خارجية، حيث وَجب علسيهم تسوافر طرق النقل والمواصلات التي كانت تدخلية أو خارجية، حيث وَجب علسيهم تسوافر والاجتماعي لكردستان<sup>11</sup>، حيث بلغت التجارة في الحقبة التي تناولها المحست ور المقتصادي أوج ازدهارها، وأصبحت العلاقات التجارية وطيدة ومتينة بين المدن من جهة وبن المدان الجاورة من جهة أخرى، وكانت القوافل التجارية تسير فيها ذهاباً وإياباً بانتظام<sup>11</sup>، على الرغم من وجود اضطرابات أو مواجهات سياسية في تلك المناطق أحياناً، وقد مساهم في هذا الازدهار وجود الطرق (المرية أو المحرية) الآمنة، وكانت هذه المحملة الرغم من وجود اضطرابات أو مواجهات مياسية في تلك المناطق أحياناً، وقد مساهم في الرغم من وجود الطرق (المرية أو المحرية) الآمنة، وكانت هذه الطرق تقوم بسالربط الرغم الازدهار وجود الطرق (المرية أو المحرية) الأمنة، وكانت هذه الطرق تقوم بسالربط الرغم المن والمادان من حيث الإنتاج الزراعي والصناعي من خلال شبكة والسعة مسن المرة التلك من الملان التجارية أو المحرية الأمنة، وكانت هذه الطرق تقوم بسالربط الرغم الازدهار وجود الطرق (المرية أو المحرية) الأمنة، وكانت هذه الطرق تقوم بسالربط المرق التجارية التي كان التجار يسلكونا بشكل مستمر<sup>131</sup>.

ولمعرفة الدور الذي لعبته الطرق التجارية في نشوء علاقـــات سياســـية بـــين الكــرد والفاطميين<sup>4</sup>، وفي تنمية النشاط التجاري تتحتم علينا معرفة الطرق التي كانت تربط بين بلاد الكرد والأجزاء الشرقية من منطقة نفوذ الفاطمين، ونظراً للطبيعة الجغرافيـــة لـــبلاد الكرد وبعدها عن الموانئ التجارية غالباً، سنكتفي بذكر أهم الطرق التجارية البرية الـــتي تفي بالغرض أعلاه، وهي:

#### 1۔ الطرق الداخلية:

كانت هناك طرق تجارية داخلية ومتشعبة تربط بين المدن والمراكز التجارية الرئيسية. وأهم تلك الطرق<sup>5،</sup> هي:

- (3) الرجع تفسه، ص34.
- (4) فيما بخص مواقع هذه الطرق:بنظر الملحق رقم (6) .
- (5) لمرفة موقع المدن وخط سير هذه الطرق ينظر:الملحق رقم (6) .

<sup>(1)</sup> شاكر خصياك: العراق الشمالي دراسة لنواحيه الطبيعية والبشرية، مطبعة شفيق، زيغداد: 1973م) ، ص494. (2) اكو برهان عمد: التجارة والنظم المالية في كوردستان من والقون 4–7 هـــ/ 10–13م) ، أطررحة فكتوراه غير منشورة مقدمة إلى كلية العلوم الإنسانية جامعة كويه، 2007 م، ص34.

طريق آمد– حوان<sup>را ،</sup>، والذي يمتد من آمسد (دياربكر) باتجاه حران ماراً بالرهسا<sup>،2</sup>: وأما طريق آمد– بدليس<sup>(3</sup>، فيسلك الطريق من آمد و يسبر باثجاه ميافارقين<sup>4، ا</sup>حتى يصل إلى مدينة بدليس<sup>(5</sup>، وهناك طريق آخر يبدأ من ميافارقين ويمتد باتجاه مدينة الموصل<sup>6)</sup>.

ولابد من الإشارة إلى طريق آخر يبدأ من الموصل – الرها، حيث يبدأ بسين الموصسل ليمتد شمالا نحو آمد ومنها إلى حران ثم إلى الرها<sup>رت</sup>، وهناك طريق الموصل ب نصسيين<sup>8</sup>، ويبدأ هذا الطريق من الموصل ويذهب باتجاه نصيبين<sup>2</sup>.

كما وجد طريق آخر يبدأ من سنجار<sup>100</sup> إلى الموصل. وهو يُعدُّ أحد الطرق الداخليسة التي تربط بين المدينتين المذكورتين <sup>(11)</sup>.

ولا ننسى أن هناك طريقاً آخر يربط بين الموصل وشهرزور، حيث يبدأ مـــن طريـــق داخلي يربط بين المدينتين المذكورتين<sup>12</sup>، في حين أن هناك طريقاً آخر أيضاً بين جزيرة ابن عمرـــــوالموصل ويربط هذا الطريق بين مدينتي الجزيرة<sup>13.</sup>.

2- الطرق الخارجية:

وهي الطرق الخارجية التي جمعت بين بلاد الكرد ومناطق نفوذ الدولة المخاطمية، أو التي ربطت بين بلاد الكرد ومناطق أخرى من البلاد الاسلامية.

ومن اهم هذه الطرق:

ـ طريق خراسان العظيم «طريق الحريز ):

وكان هذا الطريق يربط بين بغداد موكز الخلافة وبلدان المشرق الإسلامي حتى يصسل بالصين من جهة، وبالسند والهند من جهة أخرى<sup>11</sup>، وقد حظي هذا الطريق ينشاط تجاري واسع لأهميته الاقتصادية للبلاد الإسلامية.

وعلى الرغم من أنه لم تكن هناك ثمة طريق مباشر يربط مناطق نفوذ القساطميين بمسذا الطريق إلا أن الطرق الفرعية التي كانت تربط بين بغداد والمناطق المتاخمة لنفوذ الفساطميين قد جعلت هذا الطريق أحد المسالك التجارية التي تربط بين الكرد و الفاطميين، كمسا أن النجار العراقيين كانوا يتمتعون بنشاط تجاري واسع في بلاد المغرب ومصر في القرن الرابع الهجري<sup>21</sup>، هذا فضلاً عن جهود الفاطميين المستموة ودعامًا المتخفين تحت حجاب التجارة النشر معتقداهم المذهبية والفكرية في بلاد المشرق ولاسيما بين بلاد الكرد.

وأهم تلك الطرق الفرعية هي: طريق نصيبين- الموصل – بغداد<sup>.3،</sup> ؛وكذلك طريسق الموصل – نصيبين – بلاد المغرب<sup>(4)</sup> وقد كان هذا الطريق يمر بالأراضي المصرية حتى تصل بلاد المغرب. ولما كانت هذه هي أهم الطرق التجارية<sup>.5</sup>، التي لعبت دوراً فعالاً في انعساش الاقتصاد في البلاد الإسلامية، والتي كانت تستخدم لنقل السلع والبضسائع ذات الأ<sup>ه</sup>ميسة

 (1) ابن خوداذية: المصدر السابق، ص31 ، كي تسترنج: بلدان الخلافة المشرقية، ص23، محمد صديق حسن: تجارة العراق مع بندان المشرق في المقرنين الثاني والثالث الهجري، رسالة ماجستيرغير منشورة، جامعسة الموصسل، كليسة الاداب، 1985، ص73.
 (2) عبد العزيؤ الدوري: تاريخ العراق الاقتصادي في القرن الرابع الهجري، موكز دراسات الوحدة العربية، ط3، (بيروت: 1995م) ، ص178.
 (3) عبد العزيؤ الدوري: تاريخ العراق الاقتصادي في القرن الرابع الهجري، موكز دراسات الوحدة العربية، ط3، (بيروت: 1985م) ، ص178.
 (4) قدامة بن جعفر: المصدر السابق، ص72 87 ، قدامة بن جعفر: نقسه، ص72 - 328.
 (5) قدامة بن خودافية: المصدر السابق، ص72 87 ، قدامة بن جعفر: نقسه، ص72 - 328.
 (6) ابن خردافية: المصدر السابق، ص72 87 ، قدامة بن جعفر: نقسه، ص72 - 328.
 (7) ابن خردافية العربية منهي المربقية المستخدمة في التجارة بين الميان المسوقية الإسلامية والفرية منها، عا يهسم وضرع المحربة، فهي لبست كل الطرق الم أهميا فقط. تجارياً، الموغوبة أو التي يزداد عليها الطلب في الأسواق، ومنها ما ذكره ناصر خسوو عسن الملابس ومنها الأثواب التي كانت تنسج بالذهب في مصر<sup>41</sup>، والرقيق<sup>21</sup> الذي كان يجلب منها، ضمن أهم السلع الصادرة منها لما كانت تلقاه من الرغبة والطلب عليها في الأسواق الشرقية والغربية على السواء.

إذن لابًة لهذه العلاقات التجارية من أن يكون لها تأثير على العلاقات السياسية لمنا توفرها الثانية من أمن وحماية للتجار ولمصالحهم المالية، هذا فضلاً عن أن الترويج للبضائع من كلا الجانبين كان هو الآخر السبب في نشوء العلاقات السياسية لما كان يعود به من الثروات الطائلة للبلاد من أموال الضوائب والوسومات المالية.

#### د. الأسواق العامرة:

كانت الأسواق في بلاد الكود مقاصد التجار، ومحط رحالهم، ومكان اكتسابكهم بسبب عمارةًا<sup>31</sup> وفساحتها<sup>41</sup>: التي وصفت بما، فضلاً عن وقوعها في مراكز جغرافية مهمة، فقد كانت مدينة آمد (دياربكر)<sup>53،</sup> من أهم المحطات التجارية التي كانست تنقسل المنتجسات الكودية والشرقية إلى آسيا الصغرى، وكانت أسواقها تعد من الأسواق الرئيسة لاستقبال التجارة البيزنطية<sup>64،</sup>، التي تنقل منها السلع والبضائع إلى أسواق بغدادا<sup>71.</sup>

. لقد اهتمت الدولة اهتماماً كبيراً بالأسواق من حيث تنظيم عمليات البيع والشسراء، وتوحيد الأوزان والمكاييل ومنع المطففين للتلاعب بما وكذلك من حيث المحافظة علسى الآداب العامة والاعتناء بنظافة الأسواق، مع مراقبة جميع أنواع الحرف والصناعات، لسذا أوكلت مهمة المراقبة على الأسواق إلى المحتسبة للقيام بهذه الأعمسال<sup>84</sup>. ونظسراً لتعسدد

(1) تاصر محسور: سفرنامة. من 38.
 (2) نفسه، ص40.
 (3) ابن حوقل: المصدر السابق، ص202.
 (4) نفسه، ص295.
 (5) نفسه، ص295.
 (5) تعند من أعظم وأقدم مدن ديار بكر وأجلها. ابن جير: رحلة ابن جير، دار الصادر، (بسيروت: 1959م) ، (5) تعند، من أقدار مان ج1، ص50 مسبط ابن الجوزي: انسفر الأول من مرأة الزمان، ص70.
 (6) عبد المرقب يوسف: المرجع السابق، ص50 مسبط ابن الجوزي: انسفر الأول من مرأة الزمان، ص70.
 (6) عبد المرقب يوسف: المرجع السابق، ص74.
 (7) المقدسي : المصدر السابق، ص40.
 (8) حسين على المسوي: تجارة العراق في العصر العياسي، جامعة الكويت، والكويت: والكوم، م 100.

أنشطة الأسواق وعمرائها كلما تعددت السلع والبضائع فيها سواء كانست يوميسة<sup>، قار</sup>أو موجهية<sup>21</sup> .

وكانت الخلافة العباسية قد حاولت تخصيص كل سوق بمزاولة نشاط خاص أو بفنة أو مهنة معينة أحياناً، فقد كانت للصاغة والصيارفة سوق خاصة بمم وللبسزازين سسوق في المدن الكبيرة أو التي كانت نشطة في مزوالتها للنشاط التجساري<sup>31</sup>، وعليسه نسرى أن الأسواق العامرة في بلاد الكرد استقطبت التجار من جميع أصقاع البلاد، لسذا لا يمكسن للفاطميين أن يغفلوا عن هذا الجانب ثون أن يولوه الاهتمام ولا يستغلوه لجاتبهم أيضاً.

وهكذا نستنج بأن العلاقة التي جمعت بين الكرد والدولة الفاطمية لم تأت إعتباطياً دون مقدمات أو تمهيد لها، بل جاءت من خلال عوامل جمعت بينهما بأواصر سياسية وحضارية واجتماعية لاحقاً، كما وأن تلك العوامل تعد إحدى المقومات الأساسية في نشوء العلاقات أياً كان نوعها، ومهما كان نوع العرق أو الجنس أو المذهب بين الأمم أو السدول الستي اجتمعت تحت لواء الإسلام.

- ابن حوقل: المصدر السابق، ص291.
- ر2) المندر نقسه، ص ۵۵۹، 301، 310.
- (3) ياقوت: البلدان، مج4، ج8، ص482 483.

# الفصل الثاني العلاقات السياسية بين الكرد والدولة الفاطمية

المبحث الاول:العلاقات بالإمارات الكردية المبحث الثاني:الشخصيات الكردية في المؤسسات الفاطمية

### الفصل الثانى

العلاقات السياسية بين الكرد والدولة الفاطمية

لم تكن مصر بعيدةً عن أنظار الفاطميين يوماً منذ بداية تأسيس دولتهم وكانت دولتهم بعد تأسيسها عرضةً لهجمات متتالية ومتعاقبة<sup>11</sup>، وبدأت مرحلة جديدة من تأريخها، وذلك بعد أن ترسخت، ونجحت في تأمين موطئ قدم أقرب تصل بحم إلى حاضرة الدولة العباسية في بغداد، وحان وقت جني ثمار هلاتهم تلك، وإضافتها لنقوذهم السياسي والتواصل مسع الولايات والبلدان، من اجل استقطاع ممتلكات الدولة العباسية، وقد عبر ابن هانيء عسن هذا النصر بقصيدة مطلعها قوله:

تقول بنو العباس هل فتحت مصر فقل لبني العباس قد قضي الأمر<sup>27</sup>،

وما أن دخل جوهر الصقلي<sup>(2)</sup> مصر حتى بدأت معالم ترسيخ دولتهم الجديدة مسن النواحي السياسية والإدارية والعمرانية. فقد بنيت القاهرة المعزية لتكون حاضرة لخلافة شيعية إسماعيلية فاطمية فيز 358هـــ/971م) وتضم شتى القنات والأجناس المختلفة مسن سكان مصر الأصليين والسودانيين، والأتراك، والمعاربة، وأهل الذمة<sup>41</sup>، وأخذت الموافسق الخدمية والعلمية والعمرانية فيها تزدهر وتبنسي فيها يوماً بعد يوم.

وبما أن مصر لم تكن هدف الفاطميين إلا من أجل تحقيق مآرتهم السياسية والدينيسة لإرجاع حقهم المشروع في الحلاقة، ويسبب ارتباط حكام ولايتي الشام والحجاز إداريساً

<sup>(2)</sup> ابن هايء الأندلسي:ديوانا ابن هانئ، اعنى به وشرحه:حدو أحد طعمامى،دار المعرفــــة،ريـــروت:2005م)، ص124.

<sup>(3)</sup> جوهو الصقلي: وهو أبو الحسن جوهو بن عبدالله، المعروف بالكانب، الرومي كان من موالي المعز بن المنصبور بن القائم بن المهدي صاحب أفريقية، قاد الحملة العسكرية للفاطميين و فتيح مصر للفاطميين سنة 358هــــــــــــــــــ ابن خلكان: المصدر السابق، متيها، ص348؛ المقربزي: المقفى الكبير، ص327. النقوم الاسلامية، تحقيق: السيد محمسد يحو العلوم، الكنية الحيدرية، زالنجف: 1967هـ)، ص226.

<sup>(4)</sup> حسن إبراهيم حسن: تساريخ الإسلام، ج3،ص434.

بمصر<sup>رة ،</sup> فقد امتدت جهودهم الدعوية إلى المشرق، وكان الخلفاء أنفسهم قد تفرغوا لهــــذا الأمر وأخذوا على عاتقهم مشقة هذه المهام فقد أعذ الآمر بأحكام الله العدة غذه المهتـــة كغيره من أسلافه<sup>اته ،</sup> ومما لا يمكن نجاهله أن الكرد كانوا أحد الأعراق القديمة مــــن بـــين سكان المشرق.

يمكن بحث ودراسة علاقة الكرد بالفاطميين من جانبين رنيسين وهما:

# المبحث الاول

# علاقة الدولة الفاطمية بالإمازات الكردية

استغل الفاطميون نفوذ الإمارات الكردية<sup>.ت،</sup> في المشرق الإسلامي كغيرها من القسوى السياسية المحلية، التي كانت تتمتع بشيء من الاستقلال، بمدف قطع أوصسال العباسسيين وانتزاع السلطة منهم. فأقاموا بينهم وبين هذه الإمارات علاقات شتى وكالآتي:

ا-الإمارة الهذبانية:

استغلَّت الدولة الفاطمية كل الفرص المتاحة لها في سبيل تحقيستي مرامهما الدينيسة والسياسية من استرجاع حقَّها المُغتصَب -بحسب زعمها في الحلافة الإسلامية، ولم تُخفي نواياها في سبيل ذلك حتى بالاستيلاء على بغداد حاضرة الحلافة العباسية، لذا كان لايد لها أن تكسب أية قوة أو نفوذ محلي سياسي لتضمها إلى جانبها في المنطقة، ولإزالسة العوائسق السياسية التي كانت تقف في طريقها وتحول دون تحقيق مآربها، ومن أجل هذا بذلت كسل ما لي وسعها من سبُل ووسائل، وكان منها الاتصال بتلك القوى تارةً، ومحاولة إقساعهم وإرضائهم تارة أخرى للوقوف معهم في صراعهم مع العباسين.

ِ وَلَمْ يَكُنَ الْهَذَبَانِيونَ بَعِيدِينَ عَنْ تَلْكَ الأَطْمَاعَ وَالمَحْطَطَسَاتَ فِي الْخَارِطُسَة السياسِية القاطمية في المشرق الإسلامي، حيث إلىم كانوا يشكلون إحدى القوى السياسية المحليسة الرئيسة التي احتلت مناطق شاسعة ومهمة منتشرة هنا وهناك بين الأقاليم الجغرافية للسيلاد الإسلامية

- (1) عرب دعكور:الدولة الفاطمية، دار المواسم للطباعة والنشر، يبروت: 2004م، . ص70.
  - (2) المفريزي: المواعظ والاعتبار، ج2، ص307.
    - (3) ينظر:ص ص16 19 من الرسالة.

وقد ساهم كل هذا في نشوء علاقات سياسية مع الفاطسين على الرغم مسن وجسود الأواصر المتينة التي كانت تربط بينهم وبين العاسيين. وربما برجسع السسبب إلى ضسعف الخلافة العباسية وانشغالها بالتصفيات التي كانت تحوي داخل البيت العباسي أو الصراعات الداخلية مع السلاحقة كإحدى القوى المتسلطة على الخلافة.

| نقع في شرقها ضمن إقلسهم الجزيسرة. | (1) إربل (أربيل) : قلعة حصينة ومدينة كبوة وكانت من أعمال الموصل وا     |
|-----------------------------------|------------------------------------------------------------------------|
|                                   | واقوت: البقدان، مج.]، ج1، ص116.                                        |
| يق، ص43                           | (2) ابن الأثير: الكامل، ج6، ص547 ؛ أحمد عبدالعزيز محمود: الموجع الــــ |
|                                   | (3) ابن الأثير: المباهر، ص119؛ ابن لغري بودي: المصدر السابق ج6ً. ص     |
|                                   | أيوب، تحقيق: ناظم رشيد شيخو،دارالحرية،(بغداد: 1978) ،ص23؛ محسن         |
| •                                 | ص36 أحمد عبد العوبز محمود: المرجع السابق، ص72 ؛                        |
| Minorsky: Studies in Cauc         |                                                                        |

أشار بعض المؤرخين والباحثين إلى مشاركة الأمير ابن موسك الهذباني<sup>را،</sup> مع العقيلسيين أبي الحارث البساسيري حين استغل الأخير انشغال السلاجقة القوة العباسية، وهاجم مدينسة الموصل وتمكن من الاستيلاء عليها، ومحاصرة أهلها<sup>2,</sup> في قلعتها مدة طويلة حتى ألهكست قواهم بعد نفاذ مؤلهم حتى وصل بهم الجوع إلى أن يأكلوا دوابهم، فضلاً عسن استنمرار تشديد الحصار عليهم، الأمر الذي دفع بالأمير الكردي أن يطالب البساسيري بالكف عن الخاصرة وإنهائها لإنقاذ ألناس من الهلاك الذي تعرضوا له ردحاً طويلاً من الزمن<sup>6</sup>.

رُعلى الرغم من أننا لم نعفر على غير هذه الإضارة التي وُجدتُ في ثنايا الكتــب ممـــا يستدل بد على علاقة للهذبانيين بالدوقة الفاطمية إلا أننا لا نستُبعد أن تكون هناك علاقات أخرى، وذلك لسبين:

(1) ابن موسند المذابي: وهو الأمير أبو على الحسن بن موسك بن جكو كان أمير الامارة الهذابية في اربل في الحقبة المتدة بين ز440 – بعد 450هـ 1048 – 1063م) . ابن الأثير: نفسد، ج8، ص7. أحمد عبدالعزيز محمسود: نقسه، ص63. زرار صديق توفيق: القبائل والزعامات القبلية الكردية في العصر الوسيط، مؤسسة موكرياي للبحوث النشب، رأوبيل: 2007) ، ص717 وقد ذكر أبو الهيجاء الاربلي في تاريخه اسم الأمير الذكور انه كسان الأمسير والنشر، رأوبيل: 2007) ، ص717 وقد ذكر أبو الهيجاء الاربلي في تاريخه اسم الأمير الذكور انه كسان الأمسير موسك مؤسسة موكرياي للبحوث والنشر، رأوبيل: 2007) ، ص717 وقد ذكر أبو الهيجاء الاربلي في تاريخه اسم الأمير مؤسلة موكرياي للبحوث والنشر، رأوبيل: 2007) ، ص717 وقد ذكر أبو الهيجاء الاربلي في تاريخه اسم الأمير الذكور انه كسان الأمسير موسك والنشر، رأوبيل: 2007) ، ص717 وقد ذكر أبو الهيجاء الاربلي في تاريخه اسم الأمير موسك، ارفسا الأمير المؤسس موسك موسك وهذا حلا لوحبة لانا الأمسير المولي في تاريخه المام الأمير موسك، ارفسا الأمير المؤسس موسك موسك وه الذي حكم الأمير على الحسن موسك المؤسس موسك، الفيا الخير الذي حكم الغوان وهو أبو على اعتران باسم الأمير موسك، ارفسا الأمير المؤسس موسك المؤيجاء الخبين بن جكو الذي حكم الأمارة في الخير الذي حموما عن موسك موسك بن جكو الذي حكم الأمارة في الحقية المندة تقريباً بسين (754 – بين جكو الذي حكم الأمارة في الحقية المندة تقريباً بسين (754 – بين جكور الذي حكم الأمارة في الحقية المندة تقريباً بسين (754 – 454هـ 1064) ، وج55 حالي الفيجاء الذي الشعار: قلاد الجمان في قراد شعراء هذا الزمسان، عن حكوبة العلمية، (بيروت: 2005م) ، مج35، ج4، ص 121.

فاغيهما: منذكر في المبحث التالي الشخصيات الكردية التي عملت في مؤسستات الدولة الفاطمية، وسنلاحظ وجود أمراء وأعيان هذبانيين آخرين من بينهم، الأمر السذي يؤكد وجود علاقات سياسية كانت توبط الإمارة الهذبانية الكردية بالدولة الفاطمية، ولكن قد تكون هذه العلاقة غير واضحة أو غير بارزة بسبب الارتباط القسوي بسين الإمسارة والخلافة العاسية كرمز لخلافة سنية في بغداد.

## ب-الإمارة الدوستكية:

(1) حسين حزبي: ديُريَكي تيشكةوتن، ل344.

(2) ديار بكر: وهي بلاد واسعة تنسب إلى بكر بن واقل، وتشمل المناطق الواقعة في غرب دجلة إلى بلاد الجبل المطل على تصيبين إلى دجلة. يافوت: البلدان، مج2، ج4، ص330

(3) بكجور: كان تملوكاً لأحد مماليك معد الدولة أبي المعالى بن سيف الدولة الحمدان الذي استطاع أن يتسترع المسلطة منهم وتملك فلعة حلب، (من ثم أنشم إلى الفاطمين بسبب منازعاته مع البويهيين السووذرواري: المعسقر النسابق,مج6، ج6،ص7؛ ابن الأثير:الكامل، ج7، ص ص 353، 387، 422. (لم نعو له على ترجمة له في كتسب التراجم التي بين أيدينا) .

(4) العزيز بالله المقاطمي: وهو أبو منصور فزار بن المعزلندين الله العميمي، خامس محلفاء الفاطميين الذي حكم في فترق مابين (365 – 386هــــ/975 – 996م) . ينظر: ابن خلكان:المصدر السابق،مج4، ص549؛ ابو الهيجاء: المصدر السابق، ص174.

ر\$) ابن القلامي: المصادر السابق ج1ء ص184 ؛ ابن الأثير: المصادر السابق، ج7، ص446 الاربلسي: المصندر السابق،ص178؛ عبد الرقيب يوسف: المرجع السابق، ج2، ص22 واختلف المؤرخون في ذكر تاريخ هذا الاتصنبال≂ وقد استمرت تلك المجاملات والملاطفات والتجاذبات السياسية في الحفساظ علمى المصالح المشتركة بين الجانبين، واعتدت إلى عهد الخليفة الحاكم بأمر الله<sup>رد،</sup>، واتضحت هذه العلاقة وتطررت بشكل أوسع حتى وصلت إلى تبادل الهدايا بين الجانبين وإرسال الخلسع والألقاب الفاطمية إلى أمراء الإعارة<sup>(4)</sup> نظراً لامتداد نفوذها إليها بعد أن تمكن من ترضيية العقيليين قبلهم في الموصل<sup>5</sup>.

لم تَدُمَّ تلك العلاقة الطيبة طويلاً حتى تعرضت لمتعطفات سياسية لم تكن في الحسبان، شالحًا شأن أية علاقة سياسية، ولاسيما بعد أن ظهر الدزيري الفاطمي<sup>6</sup> عليمي مسبرح

=يين يكجور والأمير باز حميت فكر ابن القلانسي سنة 378هـــ /986م، أما ابن الأثير لقد فكوه ضمن حسوادت. منة 991/381م، وأورده أبو الهيجاء في حرادت سنة 373هـــ/ 984م، الذا ارتأينا أن نقول أن الانصال قد جـــرى. في منة 378هــ بحسبما فكره ابن الفلانسي، .

(1) أبو على حسن بن موران: ثاني أمراء الإمارة الدوستكية حكم الإمارة في حقبة مابين (380 – 387هـــ/990 – 1997م) وقد تغير اسم الإمارة من الدوستكية إلى المروانية على كنيته، وهو ابن أخت الأمير باز الذي استنطاع أن يتولى زمام أمور الإمارة بعد مقتل الأمير باز ينظر: القارقي:المصدر السابق، ص559المقريزي: اتعاظ الحتفـــا، ج1. ص303 – 304.

(2) الووذراري: المصدر السابق، ج6، ص109؛ ابن الألير: الكامل، ج7، ص435. العمري: منهل الاولياء ومشرب (2) الورذراري: المصدر العسابق، ج6، ص109؛ ابن الألير: الكامل، ج7، ص435. العمري: منهل الاولياء ومشرب (3) الحاكم بأمر الذي معلى الحدياء. تحقيق: معيد الديوه جي، مطبعة الجمهورية، والموصل: 1967م، عمر. 9].
(3) الحاكم بأمر الله: وهو منصور بن العزيز بن المعز لذين الله معادس الحلفاء الفاطميين، الذي حكم ماين (36 – (3) الحاكم بأمر الذي الله مادس الحلفاء المعهورية، والموصل: 1967م، عمر. 9].
(4) الحاكم بأمر الله: وهو منصور بن العزيز بن المعز لذين الله معادس الحلفاء الفاطميين، الذي حكم ماين (36 – (3) الحاكم بأمر الذي الله مادس الحلفاء الفاطميين، الذي حكم ماين (36 – (3) الحاكم بأمر الله: وهو منصور بن العزيز بن المعز الذين الله معادس الحلفاء الفاطميين، الذي حكم ماين (36 – (3) الحاكم بأمر الله: وهو منصور بن العزيز بن المعز الذي الله محادس الحلفاء الفاطميين، الذي حكم ماين (36 – (3) الحاكم بأمر الله: وهو منصور بن العزيز بن المعز الذين الله معادس الحلفاء الفاطميين، الذي حكم ماين (36 – (3) الحاكم بأمر الله: وهو منصور بن العزيز بن المعز الذي الله محرك، ص361 العمرين، الذي حكم ماين (36 – 14) ومر الله: والمصدر المعان، مج5، ص311 .
(4) ينظر من الورمالة .
(5) ابن للري بودي: الحريز المعادة المائين خلكة بن المعاد مدينه به مالدين مع معاد بن مع معادية به مع معاد المعاد مدينة .

(6) الدزبوي: وهو انوشتكين الدزبري أحد قواد الدولة الفاطمية، اللي هاجم مدينة حلب واستولى عليهما وقتسل والميها صالح بن مردامي الكلابي سنة 420هـ./1028م، وأصبح فيما بعد اللب الفاطمين على الشام إلى أن توفي سنة 433هــ/1041م. محمد بن عبيدالله المسبحي: المتقى من أخبار مصر في سنتين (414 – 415هـ..)، نحقيق: ولسبيم ج. ميلورد، الهيئة المصرية للكتاب، (القاهرة: 1980م) ، ص184 ابن الأفور: المصدر السابق، ج8، ص28. الأحداث، والذي شرع بتهديد نصر الدولة بن مروان<sup>(1)</sup> حيث جهّز له جيشاً لمهاجسة مناطق نفوذ الإمارة، إلا أن الأخير استطاع بمساعدة العقيليين ومن النفّ حولهم من انتزاع ملطة الفاطميين في أجزاء الشام الشمالية، وتمكن بأسلوبه المحتاث وعلاقاتمه السيامسية الواسعة النطاق أن يتمكن في دفع قوته جانباً دون نشوب قتال أو حسدوث اشتباكات عسكرية صد قواته وذلك بالتعاون مع القوى السيامية المحلية الأخرى التواجدة في المطقة والتي وقفت إلى جانب الأمير نصر الدولة في جبهة واحدة ضد هسذا القائسة الفساطمي الزاحف نحو المنطقة<sup>(2)</sup>.

بيد أن تلك الهفوات السياسية والتهديدات العسكوية لم تستنطع أن تعكر حسقو العلاقات بينهما، فبعد تكثيف جهود داعي الدعاة المؤيد في الدين<sup>31</sup> في محاولة استممالة قلوب بعض ملوك اليويهيين والقادة العسكريين في الدولة العباسية لبلوغ مآربه السياسيية وتوسيع السلطة الفاطمية فيها لتمند إلى حاضرة الخلافة العباسية، تمكّن أخيراً من استئمالة المساميري التركي الذي شغل منصب قائد الجيش في الخلافة العباسية، عامينه الى جانب، وحاول أن يحسم الموقف الحيادي للأمير الكردي ومطالبته باتخاذ موقف حاسم يسبين فيسه ولاءه لإحدى الدولتين أما العباسية أو الفاطمية.

وعلى الرغم من الحمنكة السياسية والمراوغة العسكرية وغيرها من الأساليب والفنسون السياسية والدبلوماسية التي كان يتمتع بما الأمير نصر الدولة والتي دفعت بابن كسئير أن

(2) ابن الأثير: الكامل، ج7، ص790 - 791؛ عبدالوفيت يوسف: المرجع المنابق، ج2، ص29.

(3) ونقصد به هية الله المؤيد في الدين أبو انصر بن موسى ابن داود المشيرازي المتوف منة 470هـ/1077م. المؤيسة في الدين: ديوان المؤيد في الدين داعي الدعاة، تحقيق:محمد كامل حسين، دار الكاتب المصري،(القساهرة: 949]م، ، عربي[]].

يصفه بأنه كان: ‹‹ كثيرَ المهادلة للملوك › <sup>( •</sup> غير أنه لم يستطع أن يخرج من هذا الموقـــف دون تحديد الولاء لأحد الجانبين، وبعد أن أدرك أن السلاجقة يزحفون إلى بلاده لم يكـــن منه إلا أن يعتذر من داعي الدعاة المؤيد في الدين وبيعث إليه برسالة سرية<sup>(2)</sup> تحصــل بـــين طياف أسباب انحيازه إلى جانب الخليفة العباسي، وبوضح الميررات والدوافع التي دفعته إلى قطع الخطبة للفاطمين، وإقامتها للسلاجقة في بغداد بدلاً عنهم<sup>(3)</sup>.

- (1) ابن كثير: المصدر السابق، مج6، ج12، ص96.
- (2) ينظر فحوى هذه الرسالة في ملحق وقم ( 7 ) ،واللاطلاع على الرسائل الاخرى في الملحق رقم ( 8 ) و( 9 ). (3) الشيرازي: مبيرة المؤيد في الدين، تحقيق: محمدكامل حسين، دار الكتسباب المصبري، والقساهوة: (1949م) ، ص109، ديوان داعي الدعاة، ص42؛ محمد جمال الدين سرور سياسة الفاطمين الحارجية،دار الفكسر، ودمشيق: 1976م) ، ص1922م) .
  - (4) محمود ياسين تكريني: المرجع السابق، ص336.
    - (3) ميأيَّ ذكره لاحقاً في ص71 .
    - (6) الشرازي: الصار السابق، ص138.

(7) نفسه، ص138.

(8) الوزير المعربي: رهو "خسين بن علي بن محمد بن يوسف المعربي، ولم يكن من أهل المغرب ولكنه اشتهر بحددًا المقلب، إذ يرقع نسبه إلى الملك القارمي (برام جور) ، وله سنة 370هـــ/980م، وقد شغل منصب الوزارة للعزيز القاطمي سنة 381هـــ /1991م. ابن المسيحي:المصلو السابق، ص205؛ ابن الصوفي: الإشارة إلى من تال الـــوزارة، تحقيق: عبدالله مخلص رمقتطف من مجلة المعهد العلمي الفونسي للآثار الشوفية. المجلد الخاص والعشرون) ، مطبعة المعهد العلمي الفرنسي الخاص بالعاديات الشرقية، القاهرة: 1973م) ، ص36 باقوت الحموي: معجم الأدياء، دار المعهد العلمي الفرنسي الحاص بالعاديات الشرقية، القاهرة: 1973م) ، ص36 باقوت الحموي: معجم الأدياء، دار الكتب العلمية، ربيروت. 1991م) ، مج30 م 262 ابن حلكان: المصدو السابق، مج2، ص168 بالسن سسيعد محري العربي: المعروم الزاهرة في حضوة القاهرة، تحقيق:حسين نصار،دار الكتب المسرية،(الفساهرة: 2000م) م: محري المحري: المواطق والاعتبار بذكر الخلط والآثار، تحقيق:حليل المصور، دار الكتب العلمية،(بيروت: 1993م) م: مج3، ص275 مي 2014م. عريقة راسخة متينة بين الجانبين. يتبين مما ذكر أن العوامل الجغرافية والاقتصادية والسياسية جميعاً قد لعبت دوراً مهماً في الجمع بين الجانبين الدوستكي والفاطمي، على السرغم مسن وجود فوارق مذهبية وعرقية بينهما، وقد توقفت متانة هذه العلاقة على ما يلغه الأمسراء الدوستكيين من الدهاء في السياسة، والحفاظ على المصالح السياسية للدولة الفاطمية في مناطق نفوذ الإمارة، ونستشهد بقولنا هذا كما يتضح ذلك في حركة البساميري، فحسين كانت للفاطميين عآرب سياسية في بغداد لم يترددوا في الاستنجاد بسائقوة العسكرية الدوستكية لمواجهة جيش الحلافة، ولكن ما إن اضمحلت أهدافهم هذه بعد تحقيقها حسق الدوستكية لمواجهة جيش الحلافة، ولكن ما إن اضمحلت أهدافهم هذه بعد تحقيقها حسق حدث نوع من الفتور والبرود السياسي قد خيَّم على تلك العلاقات، هذا ولا نتمسي أن الإمارة لم يكتب لما النجاح أن شهدت حضور أمير يمائل نصر الدولة في السداء والإدراك والإلمام بالفتون والأساليب السياسية وعاشت الإمارة ما تبقى من عمرها في فترة نزاعسات داخلية ومواجهات خارجية لقوة السلاجقة.

ج ـ الجاوانية :

الجاوانية<sup>25</sup>نهي إحدى القبائل التي عدها المسعودي ضمن أشهر القبائل الكردية الكبيرة في أواسط الفرن الرابع الهجري/العاشر الميلادي<sup>(3)</sup>، والتي سكنت مدينة الحلة<sup>44)</sup> وأطرافها عندما شيدها ابن منصور الاسدي<sup>5</sup>.

وعلى الرغم من أن هناك من الباحثين من يجد أن سبب وجسود الجاوانيسة في الحلسة هوكونهم من المرتزقة في جيش المزيديين<sup>6،</sup> كغيرهم من المشعوب والطوائف التي مارسست

من جهة أعرى ذهب الباحث مصطفى جواد إلى أن الجاوانين يعدون من مؤسسى مدينة الحلة ويستشهد على قوله هذا بوجود (محلة الاكراد) العريقة فيها<sup>5)</sup> كما وأشار الرحالة ابن بطوطة المتوفي في القرن الثامن الهجري/الرابع عشر المبلادي إلى أن إحدى الطائفتين الساكنتين فيها كانوا من الاكراد<sup>6)</sup> الأمر الذي برجح ما تذهب إليه، وقد عبر الشاعر حيص بسيص رت: 574هـ/1188م) عن هذا الموضوع في قصيدة نقتطف منها بيتاً يقول فيه: و**بين عدوث ورام مفاخسسسر**ة و**بين عدوث ورام مفاخسسسر**ة

وقد يعود السبب في وجود الكود الجاواليين في جيش المزيديين إلى ما تحلي به الأمسراء الكرد من الشجاعة والبسالة التي دفع بالشاعر المذكور أن يصفهم قائلاً:

وإنـي وإن أمســـيتُ سيــد دارمِ أناضـلُ عـن أحسابــهم وأقـارغُ لمثني على الجاوان مـن أهـل عنتـرِ تَنـاءَ إذا كتمتـه فـــهو ذائـــغُ كتى الحيَّ أمـا عـذره فهـو ضيقٍ لعـافُ وأمـا جـوده فــهو واسـعُ

مرير التقوي نيطت حمانل سيفة إلى باسل تُلُنى عليه الوقانيغ تفطرفاً حتى حاذر الجيش حربة ولان ندىً حتى حوته الغدائع<sup>را,</sup> وفي موضع أخريقول عنهم: لـدى حرم صيفو النيجيم يخلة عيلى حادث الأييام جانٍ وقسائع لسامي العلى من آل ورام الألى هم في سماء المجد زُهرٌ طواليع<sup>2</sup>

ولعل بواكير اتصال الجاوانيين بالفاطميين يعود إلى عهد الأمير أبي الفستح بسن ورام الجاواني الكردي<sup>5،</sup>، الذي تزغم الجاوانيين في عهد مبكر من تاريخ ذكسرهم في المصلدر التاريخية<sup>6</sup>، وذلك عندما أفلح المساميري وبدعم من داعي الدعاة المؤيد في الدين، وهسو الذي استطاع أن يفرغ خزاتن الأموال في مصر<sup>6،</sup> من أجل اسستمالة الأمسراء المزيديسة

وقد إنشد الشاعر ابن حيوس" في هذه الوقعة:

(1) ابن الألو: الكامل، ج8، ص140 وحمين امين: تاريخ العراق في العصر المسلجوقي: مطبعسة الرئيساد، (بغسداد: ر1965م) ، ص64.
 (2) للاطلاع على مصبون تلك الرسائل بنظر: الملحق (10) و (11) .
 (3) سنجار: مدينة مشهورة تقع في غرب الموصل من نواحي الجزيرة الفراتية. ياقوت: البلدان، مج3، ج5، ص78.
 (4) سنجار: مدينة مشهورة تقع في غرب الموصل من نواحي الجزيرة الفراتية. ياقوت: البلدان، مج3، ج5، ص78.
 (4) سنجار: مدينة مشهورة تقع في غرب الموصل من نواحي الجزيرة الفراتية. ياقوت: البلدان، مج3، ج5، ص78.
 (5) سنجار: مدينة مشهورة تقع في غرب الموصل من نواحي الجزيرة الفراتية. ياقوت: البلدان، مج3، ج5، ص78.
 (6) المرزيد ينظر: موسى الراهيم مصطفى: منجار من (215 – 660هـ./1217 – 2614م) .دار مستوزيز لنظباهسة والمشر، (دهوك: 2005م) .
 (4) المرزيدينظر: موقا لمؤيد في الدين، عن 144. 146 اين الأبير: المعدر السابق، ج8، ص145 القريزي: اتعاظ، و14.
 (5) المرزيزي: المعدر السابق، ص146، ع30. ص25.
 (6) المرزيزي: المعدر السابق، عن 130. عن 130.
 (7) اين حيومي (لعد من القر، 1001 – 1000م).
 (7) اين حيومي (لاهم عرفي معداليارية).
 (7) اين حيومي (لاة – 274هـ.) معداليارية حين المابق المينين، مدح الكثير من المايق. ج2، مو73.
 (7) اين حيومي (كان يعدل في خدمد بني مرداس أصحاب حلب. اين خلكان: المعدر السابق، مج4، ص152.

| وغبايتة ببغداد الركسيوذ                   | عجبت لمدعي الاشاق ملكسساً    |
|-------------------------------------------|------------------------------|
| يُذاد عن الحياض ولا يسسبسندودُ            | ومسن مستخلف بسالهون يُرضس    |
| ثقام له بستجاَر الحسميدودُ <sup>ر1,</sup> | وأعجبها متهسا شنعبا بمنصبيرا |

يــــابِنِي العبـــــر مــعــــــر مــعــــــــر ملككـــــم ملـــــكُ معـــــــارَ والعواري شَستــــــر مــعـــــردُ <sup>(4)</sup>

(1) الشيرازي: سيرة، ص131 هامش رقم (2) ، ديوان داعي الدعاة، ص44هامش رقم7 ابن المصرفي: المستدر السابق، ص44؛ المقربزي: اتعاط، ج2، ص79. (2) المستنصر بالله (427 - 478هـــ/1035 - 1094م) : وهو أبو تميم معد بن الظاهر لإعزاز دين الله بن الحاكم، بعد خاصي خلفاء الفاطمين في مصر، وثامنهم من المهدي. ابن المبسر: المصدر السابق، ج2، ص3؛ ابسين خلكسان: المصدر السابق، ج4، ص433. (3) الطبال: وهو الذي يضرب على آلة ذات وجهين أو وجه واحد، وكان يدق أمام باب الملوك والأمراء بعد صلاة الخرب للإملاغ عن حدث، أو لنشر الخبر في البلاد. ابن منظور: المصدر السابق، عجك، ص566؛ القاغشندي: صبح الاعشى، مج2 – مج4، ص142–ص7. (4) ابن المحر: المحدر الحابق، ج2، ص18. رة) سبط ابن الجوزي: هوأة الزمان في تاريخ الأعيان (حوادث سنة 447 - 479هـ) ، وانقسرة: 1968م) ، ج8. عن23 - 24، مصطفى جواد: المرجع السابق، ص16. (6) ابن الأثير: الكامل، ج8، ص161) ابو الهيجاء: المصدر السابق، ص195.

ومن الملاحظ أن هذه الأحداث والمواجهات العسكرية لا نجد فيها أيّ ذكر يُشار إليه في المعلاقات بين كلّ من الجانبين الجاراني والفاطمي، وقد يعود ذلك إلى قسوة السسلاجقة وهيمنتها على القوى والترعامات المحلية الموجودة في المنطقة في وقتها: وعدم إفساح المجسال أمام القرات الفاطمية أو دعائمًا من اختراق أراضي الخلافة العباسية شيعها، ومسن جهسة أخرى بعد أن خيب البساسيري آمال الفاطميين في مصر وخيب حلمهم في الامتداد نحسو المشرق والاستيلاء على حاضرة الخلافة العباسية في بغداد.

دعلاقات الفاطميين بإمارات كردية زخرى:

هناك بعض المؤشرات أو الأحداث التاريخية انشير وتوحي بوجود نوع من العلاقسات الفاطمية مع بعض الإمارت الكردية الأخوى يخيم عليها نوع من الغموض أحيانساً، ومسن أجل إماطة اللثام عن البعض من هذه الإشارات سنذكرها كما يأتي:

#### 1-الإمارة المسنويقية:

لعل من أبرز ما يدلَنا إلى وجود هكذا علاقات هو تشيع أبرز أمراء هذه الإمارة وهسو الأمير بدر بن حسنويه الكردي المتوفى سنة (405هــــ/1014م)<sup>43</sup>، الذي اتسمم عهـــده باتساع نفوذ ميامي وعسكري ملحوظ وازدهار اقتصادي مشهود، الأمر المــذي يُفسّـر ارتقاء درجة العلاقات الودية بينه وبين البويهيين المسلطين على الخلافة العباسية، المـلين تغاضوا عما كان يصدر منه من مضايقات في المنطقة، ومعترفين بقوته كما أشرنا إلى ذلـــك مابقاً<sup>(2)</sup>.

كما أن المناطق،<sup>3</sup>، التي كانت خاضعة لسيطرة هذه الإمارة باتت معاقسل للمعارضة العلوية الشيعية ودعالها الإسماعيلية التي اخلصت للدولة الفاطمية في مصرلفترة غير قصيرة من الزمن ضد الخلافة العباسية، وقد كانت سهرورد<sup>4,</sup> إحدى تلك المناطق التي كاتت قد اشتهرت بولائها للفاطميين في مصر<sup>5</sup>.

(1) ينظر: ص26هامش رقم (4) .
(2) ينظر: ص26هامش رقم (4) .
(2) ينظر: ص38هامش رقم (4) .
(3) ونقصد بما المناطق التي نقع حالياً في جنوب شرق مدينة بغداد، والتي كانت جزءاً من هامه المنطقة في حبسها حاضعة لحكم الحسويين والاسيما أهواز ومايجاورها من إقليم لورستان (عوزستان) ينظر: ابن الألير: المكامل، ج7، ص597.
(4) صهرورد: وهي احدى المبلدات الواقعة بقرب من زنجان في الليم الجبال. ياقوت: المئدان، مجرى، ج5، ص39.

هذا فضلاً عن تكثيف نشاط الأنمة الإسماعيليين ودعاقم في تلك الحقبة علمي تسأمين موطى قدم يضمن لهم الدخول إلى البلاد الإسلامية في المشرق لتصبح خير ملجأ ومسلافاً آمناً لهم، والتي كانت ضمن سيطرة نفوذ العباسيين، لذا لانتوقع من الفاطميين أن يفوتسوا فرصة استمالة أحد الأمراء المتشيعيين والذين يتمتعون بمكذا نفسوذ في المنطقسة، هسذا في الوقت الذي كانت الدولة الفاطمية في أوج قوقا وتعيش عصرها الذهبسي في تومسعاته باتجاه المشرق، فكيف تغل عن الأمير الكردي ولا تلتفت إلى هذا الأخير الذي يمتك مئل هذه الإمكانيات، وأستطاع أن يصل سنة 40همسم 1010م إلى مدينة الموصسل<sup>ران</sup>، وأقسام اخطبة فيها للدولة الفاطمية؟!!

كما وأن هناك مؤشراً آخر قد يرجح ما نذهب إليه وهو ملامح بوادر لوجود نوع من الارتباط والاتصال بين الدولة الفاطمية وبين أحد أمراء خواسان يدعى بالأمير(حسنك )<sup>(2)</sup>، إذ أننا نجد أنه من غير المنطقي أن يكون لأحد الأمراء علاقات بالعبيديين ولا يمكن والحالة هذه القفز على مناطق نفوذ أمراء الحسنويهين: وذلك بسبب الموقع الجغرافي الاستراتيجي المهم للمناطق التي كانت بحوزهم والتي تعد طريقاً مهماً لخراسان أيامنذ.

بعد عرض تلك الدلائل والقرائن التي نستند عليها في وجود علاقة بين الجانيين لم يبق لنا إلا أن نذكر بأن التنقيبات الاثرية في شهرزور والتي كانت ضمن مناطق نفوذ الإمسارة الحسنويهبة أيضاً، قد رجّحت كفة لميزان لما نذهب إليه، وذلك بالعثور على عملات نقدية تعود إلى الفاطميين في تلك الحقبة<sup>(3)</sup>.

#### 2- الإمارة العنازية:

كانت هذه الإمارة واقعةً على الطريق الذي كان يربط بين مركز الخلافسة العبامسية وأقاليم المشرق الإسلامي<sup>(4)</sup>، وقد تولى أمراء هذه الإمسارة حمايسة هسذا الطريسق منسة

(2) ابن المسيحي: المصدر السابق، ص42 \u006 ابن الألو : الكامل، ج7، ص682.

- 3)، إسماعيل حسين حجارة: النفود المكنشفة في ياسين ثبة، عملة المسكوكات، (بغداد: 1975م) ، عدد و6) ،، ص72 – 101؛ وكذالك مقالته الثانية: المنتقبات في شهرزور، بجلة سومر،(بغداه:1975م) ، ج1ر2، ص273.
  - (4) المعقوبي: البذات، ص24؛ ابن خرفاذبة: المسالك والمماثك، ص31.

<sup>(1)</sup> عمادالدين القرشي: عيون الأخبار وفنون الآثار (السفر السابع) المحقيق: مصطفى غالب، دار الأندلس للطباعـــة والنشر، ط2، (بيروت: 1984م) ، ص273.

سنة342هــــ/953م بتقليدٍ رسمي من البويهيين بعد أن أخذ الرهانن منهم ليضمن إخــــلاص. الأمير الكردي للا<sup>لل</sup>. وإن دلَّ هذا على شيء فإنما يدل على عدم وضوح موقفه تجاههم أو عدم الاطمنتان لمنح الثقة الكاملة لهذا الأمير إلا بعد أخذ الرهانن منه.

ومع أن المصادر لم تشر إلى علاقة صريحة بين الجانبين إلا أن هناك نسص يشسير إلى أن الخليفة الفاطمي الحاكم بأمر الله (386–111هـــ/996–1020م) كان قد راسل جماعةً من الأمراء الموجودين في المنطقة ومن بينهم أمراء بويهيون وعقيليون، وكان منهم الأمير ابسن أبي الشوك<sup>ري</sup>، الذي يُعتَقَد في الغائب أن يكون ابن أبي الشوك الكردي الذي يقصد بسه الأمير أبو الفتح محمد بن عناز الذي تزعم الإمارة في الحقبة الزمنية بين السستوات (380– 400هــ/909–1000م)، وذلك لأننا لم نجد كنية تُعرف أو تُسمَى بسرابن أبي الشوك إلى تلك الحقبة لغيره.

هذا ولا ننسى أن الإمارة العنازية كانت هي البديلة للإمارة الحسنويهية في تلك الحقبة الزمنية، الأمر الذي يدعونا إلى أن نتمسسك بسالمبررات المسفكورة نفسسها في الإمسارة الحسنويهية، لكي يكون هناك نوعٌ من العلاقات بين الجانيين.

والجدير بالذكر هنا أننا نجد أن السيطرة السلجوقية التي بدأت تتوسع تدريجياً في البلاد الاسلامية، ربما كانت هي التي لم تسمح بإقامة وجود نوع من العلاقات السياسية الستي كادت تربط بين الإمارات الكردية والدولة الفاطمية، لأن السياسة المركزية التي اتبعتها الدولة العباسية عبر استخدامها القوة العسكرية والسياسية قضت على مثل هذه المحاولات التي كانت تربط بين القوى المحلية والدولة الفاطمية، كما و دأبت على القضاء على تلسك القوى والإمارات يوماً بعد يوم حين حاولت التحالف مع الدولة الفاطمية أو حين أرادت تكوين فوع من العلاقات السياسية هناك، وهذا يعزي الى عدم ذكر أي شيء عن تلسك العلاقات في المراحل التاريخية اللاحقة، وتغيرها إلى مستوى أفراد أو شخصيات شسغلوا مناصب عالية ومهمة في المؤسسات الفاطمية التي سنهحنها لاحقاً.

- (1) مسكوبه: تجارب الامم، ج5، ص313.
- (2) حداثة المتوفي: تاريخ طزيدة، ص305.

# المبحث الثاني الشخصيات الكردية في المؤسسات الفاطمية

هذا وكان الخليفة أو الإمام هو المدي يترأس الهيكل السياسي والديني والإداري في الدولة الفاطمية، وذلك بموجب حقه الشرعي في الإمامة<sup>(1)</sup>، وعندما أهلَّ أمر الخلافة إلى الأطفال والمراهقين من صغار العمر ممن توارثوه عن أجدادهم بموجب النظام الموروث في الخلافة<sup>(2)</sup>، ساهم ذلك في ان تنتقل مهمة الأمر إلى غيرهم ممن كانوا يمثلون الدولة الفاطمية من الوزراء والولاة والأهراء الذين برز دورهم في الهيمنة والسيطرة على السياسة الداخلية والخارجية للبلاد سواء كان إيجابياً أوسلبياً<sup>(3)</sup>.

وقد حظي الكرد بأن يكون لهم حضورً بين أولتك الذين لعبوا دوراً مهماً في تحريـــك الأحداث والمتغيرات السياسية والدينية والاجتماعية في الدولة الفاطمية.

ولرفع الغموض عن هذا الدور التاريخي المشهود منتناول كل الذين أتيح لنا الكشف عنهم ضمن دراستنا هذه، وسيتم عرضهم بحسب أهم المراتب الإدارية المهمة في الدولـــة الفاطمية.

#### اولا: الوزراء:

جاءت كلمة الوزير عند اللغويين بمعنى (رحباً الملك الذي يحمل ثقله، ويعينه برأيه)،<sup>به</sup>: أي الذي يعينه برأيه ويستشيره الملك في اتخاذ قواراته المهمة في البلاد، وكانت السوزارة في الإسلام على نوعين: وزارة التفويض<sup>6</sup>، ووزارة التنفيذ<sup>6</sup>.

(1) الدينوري: الإمامة والسياسة، دار الكتب العلمية، ط2، (بيروت: 2006م) ، ص284.
(2) ابن الطوير : نزهة المقلتين في أخبار الدولتين، تحقيق: أيمن لؤاد سيد، دار الصادر، (بيروت: 1992م) ، ص38.
(3) عمد حمدي المناوي: الوزارة والوزراء في العصر الفاطمي، دار العارف، (القاهرة: 1970م) ، ص38.
(4) ابن منظور : المصدر السابق، مج9، ص288 القيروزة،ادي: المعدر السابق، ج1، ص297م) ، ص38.
(4) ابن منظور : المصدر السابق، مج9، ص288 القيروزة،ادي المعارف، (المعادر، (بيروت): 1992م) ، ص38.
(4) ابن منظور : المصدر السابق، مج9، ص288 القيروزة،ادي: المصدر السابق، ج1، ص261م) ، ص433.
(5) وزير النفويض: وهو الذي يفوض إليه تنبير الامور بوأبه وإمضائها على اجتهاده. الماوردي: الأحكام السسلطانية (الولايات الدينية، تحقيق: عصام قارس الخرصتاني و محمد إبراهيم الزغلي، المكتب الاسلامي، (يسيرون،: 1996م) ، ص397.

ولم يُعرف في الدولة الفاطمية وزيراً طيلة فترة قيامها بالمغرب<sup>(1)</sup>، على الوغم مـــن أن الوزارة كافت تعد أرفع الوظائف عند الفاطميين وأعلاها درجةً<sup>(2)</sup>، ولكنها حين انتقلت إلى مصر ورسّخت بنيالها وتوطّدت أركان الحلافة فيها بدأ الحليفة يبحث عمن يحمل عنه بعضاً من أعباء الدولة ويتنازل له بالمقابل عن بعض سلطاته، وكان أول وزير للفاطميين في مصر في عهد الحليفة العزيز بالله (365–386هـــ/953–975م) الذي عيَّن يعقوب<sup>(3)</sup> بن كلـــس وزيراً له ولقبه بـــرالوزير الاجل)<sup>(4)</sup>.

# إ-عبد الكريم بن الماكم الفارقي (454م/1061م):

ومما تجدر الإشارة إليه أن باحثاً معاصواً تطوق إلى الوزراء الفساطميين<sup>6</sup>، وقسد عسة المتتسبين منهم إلى ميافارقين ضمن الذين تكاد جنسياقم أن تكون مجهولة دون أن يأخسة بنظر الاعتبار أنه كانت هناك إمارة كردية في الحقبة المعتدة ما بين (373–489هـ /983 والاعتبار أنه كانت هناك إمارة كردية في الحقبة المعتدة ما بين ر373–489هـ /983 مافارقين عركزاً لإمارقا، وهي التي اتخذت من ميافارقين موكزاً لإمارقا، وكانت تربطها ميافارقين كانت تعد من مدن الجزيرة الفراتية المهمة<sup>ر1</sup>.

ب\_إبو على احمد بن عبد الحاكم الفارقى:

ج-إحمد بن عبد الكريم القارقي عبد الظاهر بن الفضل(465هـ/1072م ):

وزير آخر من ميافارقين، وكان تربطه بالدولة المفاطمية علاقات قديمة. وعرف عن عائلته التماؤها إلى الإسماعيلين، وقد تونى الوزارة في العهد الذي ساده نسوع مسن الاضلطرابات السياسية وكانت الأجواء مشحونة بالفتن والقلاقل، الأمر الذي أدى الى استحالة بقائسه في الوزارة لأكثر من تلائة أشهر وقُتل بيد الأمير شادي<sup>(2)</sup> سنة 465هـ /1072م<sup>14)</sup>. وكانست مصر في تلك الحقبة قد شهات أحداثاً جساماً، وتقلبات سياسية واقتصادية واجتماعية خطيرة، أثرت سلباً على مركز الدولة، وتراجعت قوها، كما أنه ثمة ما تجب الإشارة إليه وهي أن عهد المستصر أيعد حداً فاصلاً بين عهد الأنمة الأقرياء، وعهد الوزراء، فيمسا غسرف في التاريخ الفاطمي بعصر الوزراء، ولم يتمكن المستصر ولا من أتى بعدة مسن الستخلص مسن سطوهم<sup>(4)</sup>.

د-الوزير العادل علي بن السلار الكردي(544-548هـ/1149هـ/1153):

كان أبو الحسن علي بن إسحاق بن السلار يُعد أحد المتخرجين من مدرسة رصيبيات الحجرية ب<sup>5</sup>

(1) ابن الصير في: المصدر السابق، ص49، 50 ؛ ابن المسر: المصدر السابق،ص ص 23، 27، 30، 31، 33، 34؛ حمد حدي الماري: الرجع السابق، ص 307–311.

(2) ينظر الصفحة (-93 -) من الرصالة.
(3) ابن الصيرفي المصدر السابق، ص50 ؛ ابن الميسر: المصدر السابق، ص23؛ المقريزي: العاظ، ج2، ص135.
(4) محمدسهيل طقوش: تاريخ الفاطمين، ص330.

(5) صبيان الحجرية: قرقة متكونة من شنى الحنسيات والجهات المتفرقة، يتم تعليمهم الفنون الحربية والحرف والعلوم، وهي بنابة مركز تأهيل لنوفير الاختصاصات الطرورية للبلاد. ينظر: ابن الطوير: المصلدر المسابق، ص157:يسن المأمون:نصوص من اخبار مصر، تمقيق: إيمن فؤاد سيد، المعهد العلمي الفرنسي تلآثار الشرقية، والقساهرة: 1983م) ، ص96؛ ابن خلكات: المصدر السابق، مج3، ص366.

نألق نجمة عند المفاطميين عندما استوزره الظافر<sup>اق،</sup> بعد عدة مناوشسات ومواجهسات مياسية وعسكرية مع الوزير الأسبق رالأمبر نجم الدين أبي الفتح سليمان بن محمد اللكى ) المعروف بسرابن مصال ) الذي كان قد وَزَرَ للطافر قبله وكان يميل إلى وزارتسه أكشسر، وطالب بتفضيله على الأمير الكردي في أول أمره<sup>44</sup>، الذي كان سني المذهب، وقد تسولى منصب والي كل من البحيرة والأسكندرية، وكان قد قوّى جيشه بانضمام جيش المغاريسة يقيادة عباس بن يحيى بن المعز بن باديس إليه، والذي دخل القاهرة بجيوشه وفرض سيطرته على الخليفة ليعلن وزارته سنة 544هـــ/1149<sup>5</sup>.

والمعروف لدى الجميع أنه نال بالوزارة بطريقة مواجهات ومناوشات عسكرية، فلسم يكن أعداؤه يتركون فرصة دون أن ينتهزوها من أجل إضعاف سلطته، هذا فضلاً عن أنه كان يلقب بسرالملك العادل)<sup>60</sup>، ورالملك المظفر)<sup>27</sup>، ورسيف الدين)<sup>84</sup> فضلاً عن كونه يعد: ررشهماً مقداماً ماثلاً إلى أرباب الفضل والصلاح))<sup>9</sup> حيث يتصف بشدة وحزم في

تصرفانه حتى جاء في وصف سيرته ألها كانت جائرة، وأن سطوته قاطعة أيضاً، وكان يأخِذ الناس بالطنة والصغائر والمحقرات من الأمور<sup>ر1</sup>، وكان رجلاًعظيماً شهماً<sup>24</sup> لــــذا لم يخسيم على وزارته الأمن والاستقرار بشكل تام على الرغم من شدته في حسم الأسور، كمـــا لايخفى علينا أنه كان سنياً وشافعيُّ المُذهب، وقد عمل وبذل الكثير من أجـــل اســـتعالة قلوب الناس إلى المذهب السنى في بلاد مصر<sup>64</sup>.

وقد كان هذا خير حجة للفاطمين الشيعة أن يكيدوا ويقعدوا له المكايد بغية الإيقـــاع به وبوزارته كلما سنحت لهم الظروف بذلك، حتى تحقق غم ذلك في سنة 548هـــ/1153م على يد ابن ربيبه نصر بن عباس<sup>(4)</sup>.

ومُ تكن عسقلان من المدن الساحلية الوحيدة التي حظيت بالاهتمام والعنايسة لسدى الوزير العادل، فقد نجح الجيش في أن يوجّه ضربات قاضية وموجعة للبيزنطيين في المساطق الساحلية الأخرى، ففي سنة 546هــــ/1151م هجم الجيش الفاطمي على مناطق كلٍ مسن

- (I) المعادر نفسه، مج1، ص365.
- (2) ابن الطوير : المصدر السابق، ص59.
  - (3) نفسه، ص58.
- (4) المفريزي: اتعاظ، ج3، ص205–206؛ محمد محمود خليل: المرجع السابق، ص139.

(5) عمقلان: هدينة نقع في الشام وهي من أعمال فلسطين على صاحل البحسر يسين غسزة وجسيرين. يساقوت. الملدان، مج3، ج6، ص327.

(6) ابن الطوير: المصدر السابق، ص60؛ اسامة بن منقد: الاعتبار، ص70–73. فهمي توفيق مقبسل:الفساطميُون والصليبيون:دار الجامعة للطباعة والنشو.(بيروت:1986م) ،ص117-119. يافا<sup>راع</sup>، وعكا<sup>ردي</sup>، وصيدا<sup>ردي</sup>، وبيروت<sup>4</sup>، وطرايلس<sup>5</sup>، وتمكنوا مسن الاستيلاء علسي أعداد هائلة من السفن والمراكب الحربية البيزنطية، وإحراق ما لم يتمكنوا مسن السسيطرة عليها<sup>رة)</sup>.

بعد قتماء أربع سنوات في الوزارة التي كانت ملينة بالإنجازات الباهرة للدولة الفاطمية أغتيل العادل على يد إين ركن الإسلام المدعو رنصو ) وكان ذلك بتخطيط ومؤامرة مسن والمده، وباتفاق مع الخليفة الظافر الذي لم يخف عداءه للعادل منذ أول وهلة تسلم الوزارة فيها، وقد وافق على وزارة رعباس ) أن يكون وزيراً من بعد تنفيذه عملية الاغتيال<sup>(7)</sup>.

وقد حظي الأمير المظفر بمكانة مرموقة عند الأدباء والشعراء، ورثباه أحسدهم عنسد الخليفة الظافر نذكر متها بيتين من قصيدته:

يسا إمسام الحق قسد أوسعتُسستا متك بالعسادل عسدلاً وتُقسس القلسسا تهتسرُ منه خِيفسسة والطلابر عُسدَ منه قوقه» وقالت نائحة تذكر الوقائع بعد مقتل الوزير السلار: يا قتسسسسيل الغفلية يسا شهيد السسسدار

يا شبيه ذي النوري .... .... و ساحب المغتار<sup>.9</sup>،

(1) يافا: هدينة تقع على ساحل بحر الشام والأبيض المتوسط، ، وتعد من أعمال فلسطين. يساقوت: البلسدان، مجة، ج8، ص493.
(2) عكارعكة) : وهي بلدة واقعة على ساحل بحر الشام ضمن أعمال الأردن. المعدر نفسه، مجة، ج6، ص343.
(3) صيدا (صيداء) : مدينة نفع على ساحل بحر الشام ضمن أعمال الأردن. المعدر نفسه، مجة، ج6، ص343.
(4) ميدا (صيداء) : مدينة نفع على ساحل بحر الشام وضمن أعمال دمشق. المعدر نفسه، مجة، ج6، ص343.
(4) ميدا (صيداء) : مدينة نفع على ساحل بحر الشام وضمن أعمال دمشق. المعدر نفسه، مجة، ج6، ص343.
(4) ميدوت: مدينة مشهورة لقع على ساحل بحر الشام من أعمال دمشق. المعدر نفسه، مجة، ج6، ص213.
(5) عنها (صيداء) : مدينة نفع على ساحل بحر الشام من أعمال دمشق. المعدر نفسه، مجة، ج6، ص214.
(6) ابن القلاقمي: المعدورالحابق، ج1، ص488؛ ابن الميسر: المعدور نفسه، مجة، حية، حية، حية، ص213.
(7) ابن القلاقمي: المعدورالحابق، حية، ص488؛ ابن الميسر: المعدور نفسه، مجة، حية، حية، حية، ص214.
(6) ابن القلاقمي: المعدورالحابق، حية، ص488؛ ابن الميسر: المعدو المايق، ص214، أبناية، ص254.
(7) ابن الطوبو: المعدور الحابق، حية، ص488؛ ابن الميسر: المعدور المايق، ص214، أبناية، ص254.
(7) ابن الطوبو: المعدور المايق، حية، ص488؛ ابن الميسر: المعادو المايق، ص264، أبناية، ص254.
(7) ابن الطوبو: المعدور المايق، حية، ص488؛ ابن الميسر: المعادو المايق، ص264، أبناية بيناية، ص254.
(7) ابن الطوبو: المعدور المايق، حية، ص488؛ ابن الميسر: المعدور المايق، ص264، أبناية، ص254، أبناية، ص254، أبناية، ص266، أبناية، ص264، أبناية، ص264، أبناية، ص264، أبناية، ص264، أبناية، ص264، أبناية، ص264، أبناية، ص264، أبناية، ص264، أبناية، ص264، أبناية، ضية، مية، أبناية، مية، أبناية، ص264، أبناية، أبناية، أبناية، ص264، أبناية، ص264، أبناية، أبناية، أبناية، أبناية، ص264، أبناية، أبناية، أبنا

وهكذا طُوِيَّ سجل العادل بعد أن سجّل فيها صفحاتٍ مشــرقة في تـــأريخ الدولـــة الفاطمية، ولكن هناك جملة من الأسباب آلت إلى اغتياله، نجد من الضرورة الوقوف عليها ودراستها، لعل من أهمها:

الشدة التي كان يتعامل بما العادل حاضيته أدت إلى استنفار الكثير ممسن كسانوا حوله، فقد ضرب عنق غلام له لأنه قام بتزوير التواقيع<sup>را)</sup>، كما وأنه انستقم مسن نساظر الدواوين الذي لم يسمع له عندما كان في صفوف صيبان الحجر أشد انتقام، فلم يكتسفو يتعذيبه، بل أمر بصليه بعد قتله أيضاً<sup>2</sup>.

2- عدم توفيقه في كسب ثقة الخليفة الظافر، بسبب الطريقة التي وصل به العادل إلى الوزارة والتي كانت بالقوة، وأرغم الخليفة على إعلانه وزيراً في دولته، لذا كان الخليفة يراقب عن كتب أية فرصة ينتهزها من أجل القضاء عليه، وقد أعلاً مؤامرة لينفذها حرسه الخاص البالغ عددهم ضعفة والذين كانوا يسمون برحبيان الخاص)، ولكنها لم تستجح فقد فشلت وهي في المهد وأدت إلى مقتل عدد كبير منهم من قبل رجالات الوزير<sup>30</sup>.

3 - على الرغم من أن قوة المعاربة كانت تشكل قوة وثيسة ضمن جيش المعادل عندما استطاع أن يستولي على الوزارة، إلا أن ما غاب عن باله هوأن توسيع قوة جيش كهذا في مناطق بعيدة عن أنظاره وبقيادة ركن الإسلام قد يعرضها لمطمع المتآمرين عليه، وفي الوقت نفسه فإنه قد همش قيادة هذا الجيش وأولى قيادته إلى ربيبه في حين شكل قوته الخاصة من نفسه فإنه قد همش قيادة هذا الجيش وأولى قيادته إلى ربيبه في حين شكل قوته الخاصة من فرقة ضم مستمسئة رجل الشهرة الخيش وأولى قيادته إلى ربيبه في حين شكل قوته الخاصة من فرقة ضم مستمسئة رجل الشهرواي-(صيان الزرد) ينوبون في حواسته لسيلاً وفساراً<sup>40</sup>، وكانوا مجهّزين بكامل الأسلحة، الأمو الذي أوحى للمعاربة بأن يكون لأميرهم الأفضلية في الوزارة.

4– لعل من جملة الأسباب التي دعت إلى اغتيال العادل هو اعتناقه المسذهب السسني الشافعي، وعمله على انتشاره في بلاد مصر، فقد ذكر ابن الطوير في معرض ذكره بأنسه

(I) أسامة بن منفلة: الاعتبار، ص62.
 (2) ابن المحدر المصابق، ص143.
 (3) ابن الطوير: المصابر المسابق، ص163 اسامة بن منفلة: الاعتبار، ص61.
 (4) ابن الطوير: المصدر المسابق، ص59.

((مال إلى منذهب أهل السنة وتقرب إليهم بذلك فمال إليه جمهور من النساس ) با<sup>ة ا</sup>، ولا تستبعد أن تكون هذه الجماهير هي التي أرهبت الخليفة الظافر ووزيره بعد مقتل العادل<sup>21</sup>.

5- كما وأن كثرة الحروب والقتال التي انشغل فيها الجيش، وبقاتها مدة طويلة بعيدة عن الديار المصرية جعلتهم يستوحشون البلاد، وأكبر العتب في ذلك على العسادل بصفته المسبب الرئيسي لحالتهم، وتنعمه بالوزارة من جهة أخرى، وقد أغفل أولنك عسن المغسرى الورحي والديني لتطبيق ركن الجهاد في الإسلام، فما أن اشتعلت شرارة الفكرة من قبل ابن منقذ<sup>(3)</sup> رفيق ركن الإسلام حتى لقي آذاناً صاغية ومتلقية لمشورته، وتخطيطاته التآمرية ضار العادل<sup>(4)</sup>.

هـ الوزير إسد الدين شيركوه <sup>رق</sup>ر 000؟—564ه/000—1168م):

1) ئفيند، من58.

(2) تقسم، ص64 حسن إبراهيم حسن (تاريخ الدولة الفاطمية، مكنية النهضة المصرية، ط2، (العاهرة: 1958م) ص183. (3) ابن متقذ(488-584هـ/1095-1188) : أسامة ابن مرئد بن مقلد الكلبي الملقب بسرمؤيد الدولسة مجسد اللدين) . ينظر: ابن خلكان: المصدر السابق، مج1، ص202. (4) ابن الطوير: المصدر السابق، ص63؛ ابن المسر: المصدر السابق، ص148. (5) سنذكره بصفته وزيراً فلدوقة القاطمية وتتجنب ذكر النقاصيل في سيرته. (6) ابن خلكان المصدوالسابق، مج2، ص396، بأن هذا الاسم في المصادر المتاريخية بسوشاذي) أو (شسادي) ، إلا أننا مرجح الثابئ لأنه يعني في اللغة الكردية (الفرح والسرور) ، أما الأول فلا بعني شيئاً، ويقترن مع هذا الاسم عادة امم الكردي.. (7) درين(ديال، دظرن) :وهي بلدة لقع من تواجي آرَّانَ في أقصى حدود أثر بيجسانا. يسالوت: الماسدانا،مج2، ج4، .328 🖌 (8) أبو شامة: أخبار الدولتين، مج1، ج1، ص354؛ ابن راصل: مفرج الكروب، نحقيق: جمسال السدين شمسيال. مطبوعات دار إحياء التراث القديم، (مصور: 1953م) ،ص3؛ الحبلي: شفاء الغلوب: في مناقب بني أبوب، تحقيسق: ناظم وشيد شبخو، دار الحرية، (بغداد: 1978م) ، ص22. ر9) شاور. هو أبو شجاع شاور بن نزار بن مجيرين لزار السعدي، كان الصالح بن رزيك قد ولاه الصعيد الأعلسي مسن مصر، وبعد وفاته قوى أمره ولال الرزارة، توفي منة 558هـ/162م. ابن خلكان: المصدر المسابق،مج2، ص364.

ضرغام<sup>، ل</sup>ا الذي كان قد تحالف مع الصليبين لدعمة ضد الأول، حيث قاد أسبد السدين جيش الزنكي وسار إلى مصر لصدً حلات الصليبيين المتكررة بقيادته الحكيمة، والتي كانت على وشك بأن تسيطر على مصر، وقد عبّرعنه ابن عمارة اليسي بقوله:

| ئها عيسون الأعادي بعد رقدتهــا         | يا ربَّ إني أرى مصراً قد انتبت |
|----------------------------------------|--------------------------------|
| وأحرس عقود الهدى مزحل عقدتها           | فأجعل بسها ملة الإسلام باقسيسة |
| من فتنة يتلظى جمر وقدتها" <sup>2</sup> | وهب لنا منك عونا نستجير به     |

هنیناً لمصرِ حوز یوسف ملکها بامر من الرحمن قبد کنان موقوقیا وما کان فیها فکل یوسف شناوراً یہمناقل الا فقیل داود جالوقت ما<sup>له</sup>،

ولعل تلك الأحداث قد جعلت شيركوه يدرك المخاطر التي تواجه الدولية الفاطميية بسبب ضعف خلفائها الذين جعلوا منصب الوزارة عرضة للمتنافسين والمتصارعين عليها،

(1) ضرغام: هوأبو الأشبال ضرغام بن عامر بن منوار الملقب يـــ(فراس المعلمين المخمي النــــقرى) التسل سننة 559هـــ (1164م ابن خلكان: المصدرالمايق، مج5، عن500. (2) ابن عمارة اليمني: النكت العصرية في أخيار الوزراء المصرية، اعتنى يتصحيحه: هوتويغ درنبرغ، مكتبة مسدبولي. ط2، والقاهرة: 1991م) ، ص190.

(5) إذاء الدين شداد: التوادر السلطانية والمحاسن البوصفية، مكتبة الخانجي، ط2، (القساهرة: 1994م)، ص75-77؛ ابن الأتور: الباهر، عر111، 132، 132، المتن معيد المغربي: المصدر السابق، ع40–96؛ ابسن واعمسل: مفسوح الكروب، ج1، ص137، 148، 155؛ القريزي: التواعظ، ج2، عر198–199؛ الخليلسي: شسقاء القلسوب، عر عر25، 28، 1325 ابن الوكيل: تحفة الاحباب بمن ملك مصر من الملوك والتواب، تحقيق: محمد الششناوي، دار الاقاق العربية، (القاهرة: 1999م)، ص57؟

By HAROLD LAMB: The Crusades(The Flam of Islam) ,New York,p. 30. (4) السبوطي: حسن الحاضرة في تأويخ مصر والقاهرة، تحقيق: محمد أبو الفضل إبراهيم، المكتبة العصرية، (بيروت: 2004م) ، ج2، ص168. ومما يؤسف له أنه وإلى تلك الحقية لم يكن الوزراء يدركون خطر اللجوء الى الصليبيين بطريقة المساومة على أرض مصر الإسلامية من أجل بلوغهم هذا المنصب، كما أن الملسك المنصور ثم يخفو طمعه في أن يملك أمر مصر منذ أن كان في تكريت<sup>رة،</sup> قيبسل مغادرتسه إلى بلاد الشام<sup>21</sup>، وكان قد أبلغ به صاحب الشام مراراً قبل أن يبلغ مناة ويذهب أول مسرة إلى بلاد مصرا<sup>31</sup>.

وهكذا وجد الخليفة العاضد أن الأوضاع قد هدأت بعد حملية شييركوه الأخييرة، وقضائد على شاور بأمر من العاضد نفسه<sup>4</sup>، فلم يكن منه إلا أن يعرض عليه الوزارة ليعم بلاده الأمن والأمان وتم ذلك في سنة 564هــــ/168م، وبعث له بأمر تعيينسه كيوزير في منشور خاص هوقع من قبله جاء في مقدمته: (زمن عبد الله ووليه أبي محمد العاضد لدين الله أمير المؤمنين، إلى السيد الأجل، الملك المتصور، سلطان الجيوش، ولي الأئمة مجير الأمــــه، أسد الدين، كافل قضاة المسلمين، وهادي دعاة المؤمنين، أي الحارث شيركوه العاضـــدي، عضد الله به الدين، وأمتع بطول بقائه أمير المؤمنين: وأدام قدرته، وأعلى كلمتــه، ســـلام عليك، فإنه يحمد إليك الله الذي لا إله إلا هو، ويسأله أن يصلي على محمد خاتم النسيين، وسيد المرسلين، وعلى آله الطاهرين، والأئمة المهديين، وسليم مسليماً بن<sup>3</sup>.

وكان أسد الدين ترأس وزارته التي لم تستغرق إلا مدة شهرين وخمسة أيام، إذ توفي إثر إصابته بمرض مفاجيء في هَاية سنة 564هـــ/168ام<sup>ن<sup>6</sup> .</sup>

ومن الملاحظ أن العاضد لم يلتي من وزيره شيركوه إلا النصبح والأدب، كمسا بسداً شيركوه العمل بتنشيط الحركة العمرانية في القاهوة في المدة القصيرة التي تولى الوزارة فيها، وكان يتمتع بمكانة عالية عند الخليفة، مما دعا أهل مصر ليتوسطوا به عند العاضب بساي

ر1) تكريت: مدينة مشهورة تفع بين بعداد والموصل. باقوت: البلدان، ج2، ص449.

ر2) البنداري: منا البرق الشامي، نحقيق: فتحية النبراوي، مكتبة الخانجي، (القاهرة: 1979م) ، ص17.

<sup>(3)</sup> ابن الفرات: تاريخ ابن الفرات، تحقيق: حسن محمد الشماع، مطبعة حداد، (البصرة: 1967م) ، هج4، ق1، ص5. (4) القريزي: العاظ، ج2، ص322.

عمل أو لطلب التشفع منه، حتى قال عن كثرة تردد الناس عليه: <sub>(ل</sub>أظن مولانا استخدمني كاتباً<sub>))<sup>(1)</sup>، ولم يقتصر معاملته الحسنة وسلوكه المهذب على العاضد فقط بل كان يستخدم المعاملة الطيبة نفسها مع من حوله أيضاً<sup>(2)</sup>.</sub>

و- الوزير صالح الدين <sup>(\*)</sup> (532–589هـ/1193–1193م):

بعد وفاة أسد اللدين شيركوه تولى منصب الوزارة ابن اخيد أبو المظفر، صلاح الدين، يوسف بن أيوب بن شاذي المولود في قلعة تكريت سنة532هــــ/1128م<sup>44،</sup>، الـــــذي لقيـــه العاضد بــــرالناصر لدين الله ،إذ كان يعد أحد الأمراء الذي رافق عمه في مســـيرته الأولى لمصر وشاركه المعارك الحامية سواء كان مع الصغيبيين أو مع شاور، وواحداً من معاونيه إذ كان يباشر الأمور في حياته، لما منَّ الله عليه من الشـــجاعة والـــذكاء، وحســـن المحرأي والسياسة الحكيمة<sup>(3)</sup>.

وعلى الرغم من أن هناك من المؤرخين المعاصرين لصلاح الدين تمن يرى أن أسد الدين كان قد أوصى بالوزارة لابن أخيد<sup>6،</sup> لكن هناك أيضاً من يذكر خلافاً أو نقاشاً حاداً فيما يخص هذا الموضوع بين الأمراء المقربين من الملك المنصور، على ترشيح من يتولى السوزارة بعده، ولم يتعدّ الأمر مجرد اختلافات في الآراء فيما يخص ترشيح ابن اخيسه السذي كسان أصغرهم سناً إذ لم يكن قد تجاوز الثانية والثلاثين من عمره آنسذاك<sup>7.</sup>. ومسا أن بلغهسم منشورا<sup>8،</sup> الخليفة العاضد حتى خضع له أغلب الأمراء، ولم يكن منهم إلا الانصياع لأوامر

(1) القريزي: العاط، ج2، ص324.
 (2) ابن الطوير: المعادر السابق، ص132.
 (3) ابن الطوير: المعادر السابق، ص132.
 (4) تناولت شخصية صلاح الدين ودوره في تأسيس الدولة الأيوبية العديد من الباحثين، وفي شتى الجوانب، إلا أن ما بخص دراستنا الحقية المتدة بين السنوات(564–566هـ/1064–1171م التي تولى فيها الوزاوة، لسذا ميقتصر بخص دراستنا الحقية المتدة بين السنوات(564–566هـ/1064–1171م التي تولى فيها الوزاوة، لسذا ميقتصر بخص دراستنا الحقية المتدة بين السنوات(564–566هـ/1064–1171م التي تولى فيها الوزاوة، لسذا ميقتصر بخص دراستنا الحقية المتدة بين السنوات(564–566هـ/1064–1171م التي تولى فيها الوزاوة، لسذا ميقتصر الدينا عن تلك الحقية المتدة بين السنوات(564–566هـ/1064–1171م التي تولى فيها الوزاوة، لسذا ميقتصر حديثنا عن تلك الحقية المتدة بين السنوات(664–566هـ/1664) ابن خلكان: المعدو السابق، مج5، ص494.
 (4) ابن شداد: النوادر، ص314 ابن الأثير: الباهر، ص414، ابن خلكان: المعدو السابق، مج5، ص494.
 (5) ابن شداد: النوادر السابق، ص55.
 (6) ابن خداد: النوادر السابق، ص424.
 (7) البنداري: معا البرق، ح24، الاثير: المعدو السابق، مع مع141، ابن خلكان: المعدو السابق، مح5، مح64.
 (7) البنداري: معا البرق، ح24، ابن الأثير: المعدو السابق، مع مع 141–142، ابن الفرات: المعدو السابق، مح65، مح64.
 (7) بين خداد: الموادر السابق، مع 26، مع140-140.
 (7) بين خداد: المورد إلى الأثير: المعدو السابق، مع مع 1410، ابن الفرات: المعدو السابق، مع65، مع65.
 (7) بينظر كامل المندور في: القلقشندي: صبح، مج10، م290-100، ابن الفرات: المعدو السابق، مح65.

الخليفة التي جاء فيها يصفه: ((والجهاد أنت رضيع ذرَّه، وناشئة حجره، وظهــور الحيــل مواطنك، وظلام الحيام مساكنك، وفي ظلمات قساطله تجلى محاسنك، وفي أعقاب نوازلـــه تتلى مناقبك. فشمَّر له عن ساق من القنا، وخُضُ فيه بحراً من الظبى، واحلل في عقد كلمة الله وثيقات الحسبى، وأسل الوهاد بدم العدى، وارفع برؤوسهم الربا، حتى يأيَّ الله بالفتح الذي يرجو أمير المؤمنين أن يكون مذخوراً لأيامك، وشهوداً لك يوم مقامك)<sup>(1)</sup>.

وقد هنأه الأصفهاتي بقصيدة نجتزيء منها: بسملك مصر أهنسي مسالك الأمم فاسعد وأبشر بنصر الله عن أسسسم أضحى يعدلك شمل الملك ملتئماً وهسل بسعسدلك شيء غير ملتئسم يا فاعلَ الخير عن طبع بلا كلف ومولى العرف عن خلق بلا سسام<sup>4</sup>،

وق**ال شاعز آخر في المناسبة نفسها:** ماذال شاوك في المعالي سنجر كلا ولا كسرى ولا الإسكنـــــدر ياخير من ركب الجياد وخاض في تجع المنايا والأسنّة تقـــــطر<sup>اري</sup> هل حاز غيرك ملك مصر وصار عن أتـــــباعد من جده المستنصـــر<sup>اني</sup>

ولم تكن سياسة صلاح الدين في الوزارة مثل عمه، إذ حتَّ على استمالة قلوب الناس، ولم يبقي من سلطة العاضد إلا اسمه، وبذل المال من أجل قميتة الأوضاع لإنهاء حكم الدولة الفاطمية ألى تسنت له الفرصة المناسبة<sup>(4)</sup>، وقد بعث إلى نور الدين الزنكسي يسستاذنه في قدوم والده وإخوته إلى مصر لكي يقوي به شوكته بين الأمراء بعد وفاة عمّه، ولم يعارض صاحب المنام طلبه ونال مراده بوصول والده وإخوته إلى بلاد مصر<sup>5</sup>. وبقي الناصر لدين الله حتى سنة 567هـ/1171م في وزارة العاضد، إذ أتمى في هذه المسنة حكسم الدولسة الفاطمية الشيعية ومعيداً الحكم فيها إلى حظيرة الخلافة العباسية في بغداد<sup>6</sup>.

(1) أبو شامة: أخبار الدولتين، مج1، ج2، ص50.

(2) المصدر المابق، مج1، ج2، ص79-80.

- (3) أبو شاهة:المصدر السابق، مج1، ج2، ص81.
- (4) المريزي: السلوك، ج1،ص ص149–150؛ ابن تغري بردي: المصدر السابق، ج5، ص362.
  - (5) ابن شداد: النوادر المسلطانية، ص85؛ ابن فرات: المصدر المسابق، ص65.
  - (6) ابن شداد: المصدر السابق، ص85؛ ابو شامة: المصدر السابق، مج1، ج2، ص123.

ثانياً- الولاة:

من خلال دراستنا يستشف لنا أن الدولة المقاطمية لم تأخذ بنظر الاعتبار العرق السذي ينتمي إليه الدعاة أو الولاة أكثر من انتقافهم للكفاءات والخسيرات في تأسسيس الهيكسل الإداري للدولة، حيث نجد أن عن بين الوزراء من ينتمي للمغاربة أو من ينتمي للفسرس أو العرب أو الكرد، بل لم يقتصو إشغال تلك المناصب على الذين يعتنقون المذهب الشميعي فقط، لكنه كان من بين من كان يحتل مكانة عالية عند الخلفاء من كان سنّي المسذهب، أو حتى لم يعتنق الإسلام أصلاً .

وكان من بين الولاة الفاطميين بعض المشخصيات الكردية التي نالت ثقسة الفساطميين وأثبتت جدارةًا في توليتها هذه الثقة، وكان من بين أولنك هذه الشخصيات:

#### ا\_ ابو الثريا الكردي:

وقد تجلّى دور هذا القائد الكردي البطولي في استنجاد الفاطميين بقواته القادمة مــــن بانياس<sup>4،</sup> عندما كان أميراً على الأكراد فيها<sup>ر5</sup>، واشتهر ووصف بانتمائـــه إلى المكـــرد إذ نورد بيتاً من الشعر يقول:

(5) القريزي: اتعاظ، ج1، ص265.

ثم تولاها أبو الثريبينيا وكان كردياً كنا تهيــــما<sup>ن.</sup>

إلا أن المصادر الفاطمية لا تسعفنا بمعلومات أكثر عن هذه الشخصية، وقسد يرجسع السبب في ذلك إلى قِصَر المدة التي بقي فيها في الولاية، إذ لم تدم أكثر مسن شسهرين<sup>(2)</sup>، وعُزل بولاية جيش بن صمصاهة الكتامي<sup>(3)</sup>.

## ب- أحمد بن الضحاك الكردي:

يتجلى دور هذا القائد الكردي الذي شارك جيش الفاطمين في الشام بصدّه هجسوم البيزنطين، إذ كان جيش الفاطمين المبقيادة جيش بن صمصامة والي دمشق منة 387هـ.. /997هـ محاصراً بالقرب من أقامية<sup>(4)</sup>، فما كان من أبي الحجر ابن الضحاك الكردي إلا أن يخطو خطوته الجريئة ويسجل أسمى معاني التضحية والجهاد في إحدى الصفحات المشرقة في تأريخ الحروب مع البيزنطيين آنذاك، وضرب قائد جيش الروم بخشت عندما كان منشغلاً الزيغ العنائم بعد أن كان على وشك أن يزف خبر انتصاره على المسلمين، لسولا هـ.ذه الخطوة الجريئة التي أودت بحياة قائدهم، مما جعل الخوف والرعسب يسدخل في صسفوف جيشه، الأمر الذي سهّل تسجيل نصو محقق للمسلمين<sup>5</sup>.

## ج- سعم الدولة خليفة بن جيعان الكردي:

شهدت بعض ملذ الشام صواعات سياسية وعسكرية وصواعات أخرى مختلفة غيرها بين الفاطميين والعباسيين، وقد حاول كل من الجانبين جرَّ واستمالة الزعامات والقوى فيها للانحراط إلى جانبها في سبيل تشبيت نفوذه في المنطقة، حيث لجسأوا إلى استخدام شسيق الطرائق والأساليب لترضية تلك الأطراف التي كانت تمثل كل واحدة منها وتمتلك قسوةً

ر1) الصفدي: الصادر السابق، ص390.

#### (2) الذهبي: تاريخ الإسلام ووفيات المشاهير والإعلام، ج26، ص260.

3) جيش بن صعصامة الكنامي: عين والياً على الشام من قبل خاله أبي محمود المغربي سنة 363هــــ/973م،، ويقي فيها حق توفي سنةلا39هـــ/99لام .. الصفدي: تحفة ذوي الألباب، ص391.

(4) أفاهية: إحدى المدن الحصينة تقع على متواحل البحر الأبيض الموسط وتعد من كور حص. ياقوت: البلـــدان، مجا، جا، ص183.

رة) الروفراوري: المصدر السابق، ج6،ص137؛ ابن القلانسي: المصدر السابق، ج1، ص114) الذهبي: سير اعلام النيلاء، تحقيق: شعب الأرناؤرط و محمد تعيم العرق سوسي، مؤسسة الرسانة: ط3، (بسيروت: 1986م) ، چ20، ص54؛ محمد على الصوبركي:معجم اعلام الكرد،بتكةي ذين،(السليمانية:2006م) ،ص53. محلية: وكانت باستطاعتها ترجيح كفة الميزان في ذلك الصدراع المستمر بينسهما متسل الحمدانيين والعقيليين وغيرهم<sup>ران</sup>.

# د. الكردي والي قوص:

### هـ عز الدين خوشتزين (خشترين ) الكردي:

كمان هذا الأمير أحد الأمواء الذين وصلوا الى مصر مع جيش أسد الدين شميركوه في حملته الأولى على مصر سنة 559هـ/1163م<sup>لك</sup>، وما أن وضعت الحرب أوزارهـــا حـــتي ظهرت نوايا الوزير الفاطمي شاور في محاولته إستمالة كل من تربطه بأسد الدين علاقسات صداقة أو معوفة، وكان من بين الذين استجابوا له رخوشترين الكردي، الـــذي أقطعــــه شطنوف (2)، ليضمن ولاءه فيما بعدا<sup>3</sup>). والجدير بالذكر أن باحثاً معاصراً<sup>(4)</sup> قد أشمار الى أنه ينتمي إلى الأسرة الهكارية<sup>ر5</sup>، التي كان لها دور مبجل في الحروب الص<u>ليبي</u>ة، وعنسدها تمكَّن صلاح الدين من إسقاط الدولة الفاطمية وإعلان دولته الأيوبية، ولاهُ بلدة بزاعــــا<sup>40</sup> سنة 571هـــ/1175م<sup>ر<sup>7</sup>،</sup>

# و. نجم الدين أيوب:

يعد نجم الدين<sup>64،</sup> كبير الأسرة الأيوبية التي اشتُهرت فيما بعد بالأيربيين، وكانت تنتمي هده الأسرة إلى القبيلة الروادية التي عدت من أشرف القبائل المكردية<sup>9</sup> .

يعود اتصال نجم الدين بالفاطميين إلى الحقبة التي أعقبت وزارة ابنه وبعد أن تمكن من توطيد قرته في مصر، حيث كان قد وصل إليها سنة 565هـ./1169م، واستنتقبل بحفساوة بالغة من قبل الخليفة الذي كان على غير عادته في مقدمة المستقبلين له، وذلـــك بســـب

 أبو الشاهة: المصدر السابق، مج2، ص62. المفريزي: انعاظ، ج2، ص308. (2) شطوف: إحدى الكور كانت تفع في الجهة الغربية من القاهرة. يافوت: المصدر السابق، مج3، ج5، ص142. (3) أبو شامة: المصادر السابق، مج2، ص63 ؛ المفريزي: المصلم السابق، ج2، ص309. ر4) المابقة مجبد العين: الشطوب الهكارمي، والسليمانية: 2002م) ، ص63. (5) بلاد المكاوبة: وهي بلدة وناحية وقرى تفع في شمال الموصل في بلد جؤبوة ابن عمر يسكنها أكراد بقسال لهسم الهكارية. ينظر: ياقوت: البلدان، مج4، ج8، ص489. لزيد من التفاصيل بنظر:درويش يوسف هسروري: بسيلاد هكاري الكردية من القتح الإسلامي حتى عهد المغسولي334-737هـ...../945 -1336م ، (بسيروت: 2006م) ، .59 -17. • (6) يزاعا: بلدة نقع ضمن أعمال حلب في وادي بطنان بن منبج و حلب. ينظر إيافرت: البلد: ٥، مج1، ج2، ص324. (7) أبو شامة: أخبار الدولتين، مج (. ج2. ص265. (8) نجم الدين: هو أبو الشكر أيوب بن شاذي بن مروان الملقب بالملك الأفضل. ينظر: ابن خلكان: المصدر السابق، مج1، ص 253؛ الحبيلي: طفاء الفلوب، ص44. (9) أبو شامة: المصدر السابق، مج1، ج1، ص253؛ الحتيلي: المصدر السابق، ص45.

مكانته المرموقة عنده<sup>(1)</sup>. والجدير بالإشارة أن صلاح الدين كان قد عرض علسى والسده الوزارة تأدياً له<sup>(2)</sup>، إلا أنه أبي أن يأخذها واكتفى بولايته على كل مسن الإسسكندرية<sup>(3)</sup>، ودمياط<sup>(4)</sup>، والبحيرة<sup>(5)</sup>مدة قصيرة، حتى وافاه الأجل سنة 568هـــ/1172م<sup>(6)</sup>.

وقد رشاة الشاعر ابن عمارة بأبيات تستجرّى منها: هي الصدمة الأولى فمن بان صبـرهُ على هـول مَلقاهـا تضـاعف أجَـرهُ ولابَدَ من موت وفوت وفَــــرقة ووجَّد بماء العين يوقسد جمــرهُ وما يُتسلَى منَ يمـوَّت حبيبـــهُ بــشيء ولا يخلو من الهـم فكـرهُ ولكنه جرحٌ يُعزَ انـــــدمالَــه وكســرُ جنـاح لا يُؤَمَـلُ جبـرهُ<sup>7</sup>

ز- فخر الدين شمس الدين توران شاه: -

كان فخر الدين الأخ الأكبر لصلاح الدين<sup>8</sup>، وقد شغل منصب ولاية كل من قوص، وأسوان<sup>91</sup>، وعبداب<sup>101،</sup> عندما وصل إلى مصر برفقة أبيه سنة 565هـــ/1169م<sup>114.</sup> **تالشا الأصراء:** 

رافقت الحملات التي قام بما أسد الدين شيركوه إلى مصر استيطان بعض أمراء الكرد فيها، وقد تجلّى دورهم في الأحداث السياسية أنذاك، بل إن البعض منهم كانوا قد سبقوا

| 1) أبو شامة: المصدر المسابق، مج1، ج2، ص97 ؛ القريزي: المواعظ، ج2، ص398؛ الخبلسي: المصادرالمسابق،        |
|----------------------------------------------------------------------------------------------------|
| ىن45؛ الذهي: تاريخ الإسلام، چ39، ص25.                                                                   |
| 2) ابن خلكان: المصدر السابق، مج1، ص255.                                                                 |
| 3) الإسكندوية: إحدى المدن المصرية الواقعة على بحر الأبيض المتوسط. ينظر: باقوت: المصدر السابق، مج1، ج1   |
| مر150. ينظر المُتْحق رقم ( 14 ) .                                                                       |
| (4) دمياط: مدينة قديمة في مصر، وهي إحدى مناطق النغور الإسلامية الواقعة على الضفة الشرقية من النيسل قبسل |
| نصبه إلى البيل. ينظر: ياقوت: المصدر السابق، مج2، ج4، ص314.                                              |
| رة) البحيرة: وهي كورة معروفة من نواحي الإسكندرية بمتسو تشتمل على قرى كثيرة. ينظمر: يساقوت: المصحدر      |
| السابق، فج1، ج2، ص279.                                                                                  |
| (6) البنداري: سَنا البرق، ص68؛ ابن خلكان: المصدر السابق، مج1، ص255.                                     |
| (7) النكت العصرية، ص260.                                                                                |
| (8) ابن خلكان:المصدر السابق، مج 1، ص292.                                                                |
| (9) اسوان: هي مدينة كبيرة وكورة في آخر صعيد مصر. ينظر: ياقوت: البلدان، مج1، ج1، ص156.                   |
| (10) عبداب: وهي بلبدة على ضفة المحر الاخر(الفلزم) . ينظر: باقوت: المعدر السابق، مج3، ج6، ص365.          |
| (11) أبو شامة: المصلىر السابق، فج1، ج2، ص100؛ المقريزي: انعاظ، ج2، ص332                                 |
| ·                                                                                                    |

قدوم تلك الحملات إلى بلاد مصر، وكانوا قد ارتبطوا بتاريخ الفاطميين ودولتهم ارتباطـــــأ وثيقاً، وساهموا في ترقي حضاراتهم، وكان من أهمهم:

# ا- تاج الملوك شادي(شاذي) :

- و2) ابن الميمور: المصدر السابق، ص34؛ محمد سهيل طفوش: المرجع نقصه، ص337.
  - (3) ابن المسر: المصدر السابق، ص38؛ المفريزي: العاظ، مج1، ج2، ص133.

(4) القاضي رسبة ابن الزبير: كتاب الذخالر والتحف، تحقيق: محمد همه الله،طبعة حكومة الكريت، ط2، (الكويت: 1984م، ، ص82: ابن الميسر: المصدر السابق،ص38، بن دقماق: الجمسوهر السشين في سسير الخلفساء والمسوك والسلاطين: تحقيق:سعيد عبدالقتاح عاشور، جامعة ام الفرى، رمكة المكومة: 1982م) ، ص203.

<sup>(1)</sup> ناصر الدوئة: هو أبو محمد الحسن ابن الهيجاء عبدالله بن هدان المتوف سنة 456هــــــ/1072م. ينظسر: ايسن الحلكان: المصدر السابق، مج2، ص96.

به- سيف الدين حسين بن أبي القيجاء الهذباني الكردي: -

وقد تولى ابنه أبو شجاع رزيك بن الصالح الوزارة خلفاً لأبيه مسن بعسده إذ التشسير الروايات التأريخية إلى أن الأمير الكردي كان من المقربين إليه، وكان يعد المدبر والمستشار والمؤتمن الأول عنده ويعتمد عليه في جميع أموره بالحكم<sup>رد .</sup>

ومن الجديو بالذكر أن تلك الحقبة كانت ملينة بالاضطرابات والصراعات السياسية. وتعد بداية لظهور مطامع شاور في تسلمه مقاليد الحكم من خلال الاستبداد بالوزارة في بلاد مصر، ولم يستطع أن يخفي مكايده تلك إذ فطنها أبو شجاع في بداية أمرها، وقد جعله يقرر عزله عن ولاية القوص، وعلى الرغم من أن أبا الهيجاء قد حدّره مغبة هكذا قرار، إلا أنه لم يأخذ برأيد<sup>رت</sup>. وقد حدث ما توقعه بالفعل ولم يخضع لقرار الوزير واختار مواجهته عسكرياً، ولعل عدم انصاع الوزير لرأي أبي الهيجاء جعله لا يتحمس في القتال، القتال، وقتله على إذ الوالي (شاور ) منة 358هـ/162م، وقد ذهب الأمير الكردي إلى القتال، و قتله على يد الوالي (شاور ) منة 358هـ/162م، وقد ذهب الأمير الكردي إلى المدينة المنورة وبعد مدة وجيزة من إقامته فيها توفي ودفن في المقيع<sup>4</sup>.

## ج- سيف الدين مشطوب العكاري:

كان هذا الأمير سليل أحدى العوائل الحاكمة<sup>،5</sup>: في البلاد الهكاريسة وكسان يكسنى بـــرملك الأكراد <sup>رقن</sup> وانضم إلى الأمراء الكرد القاطنين في بسلاد مصسر وذلسك بعسه

(1) ابن خلكان: المصدر السابق، مج2، ص432.
 (2) المقربزي: المصدر السابق، ج2، ص294.
 (3) المقربزي: المصدر السابق، ج2، ص294.
 (4) المقربزي: اتعاظ، ج2، ص295.
 (5) لفسه، ص296–297.
 (5) هو الأمير سيف الدين أبو الحسن علي بن أحمد بن أبي الهيجاء ابن عبدالله بن أبي الحليل ابن موزبان الهكسازي.
 (5) من خلكان: المصدر السابق، مج1، ص190، فتبتز مجيد أمين: المشطوب المكاري، ص43.
 (6) الم يتري بدي: المصدر السابق، مج1، ص309.

## د- قطب الدين بن تليل العذباني:

ينتمي هذا الأمير إلى الأمراء الهذبانية الذين أخضعوا لنفوذهم مناطق شاسعة، وكسان عمد الأمير أبو الهيجاء<sup>ر4</sup> صاحب إريل، وكان أيضاً من الأمراء الموصوفين بالشسجاعة في الجيش المزنكي<sup>55</sup>، كما كان هو الآخر أحد المنافسين لصلاح الدين في وزارتسه، والسذي جعله يصرف النظر عن الوزارة ولا يطالب ها، كون صلاح الدين أميراً كردياً، ولا فسرق في تولية أحد<sup>و</sup>ما للوزارة طالما ينتمي إلى نفس بني جلدته<sup>61</sup>.

#### هہ عباس بن شادي:

- (1) لقيقة مجيد أمين: الموجع السابق، ص88-88.
- (2) فين الألير، الباهو، ص142. المقريزي: الصادر السابق، ج2، ص326.
  - (3) ابن خلكان: المصدر السابق، مج1، ص192.

(4) تكرر لقب (أبو الهيجاء ) بين الأمراء الهذبانية، والعل المقصود به هو (أبو الهيجاء الحسين بن الحسن بن موسى بن جلوبه الهذباني الكردي) الذي كان على قبد الحياة في الحقبة الممندة مسابين (521–527هــــــ/1127–1132م) . ينظر المستوفي: تاريخ اربل، ق1، ص206 ، ابن الشعار : قلامد الجمان، مسج5، ج6، ص40؛ أبسبو الهيجساء: المصدر السابق، ص218.

- (5) أبو شاهة: الحبار الدولتين، مج1، ج2، ص93.
- (6) ابن الأثير: الجاهو، ص141 ؛ ابن تغري يودي: المصدر السابق. ج6، ص15.
- (7) المقربزي: المصدر السابق، ج2، ص332 ؛ ابو شامة: المصدر السابق، مج1: ج2، ص97.

# الفصل الثالث العلاقات الحضارية بين الكرد والدولة الفاطمية

المبحث الاول العلاقات الاقتصادية المبحث الثائي العلاقات الاجتماعية المبحث الثالث الحالة العمرانية المبحث الرابع القضاء المبحث الخامس : العلاقات الثقافية

# الفصل الثالث العلاقات الحضارية بين الكرد والدولة الفاطمية

تعددت التعاريف واختلفت التعابير فيما يخص إيضاح مصطلح (الخضسارة)، وعسن أصل الكلمة ومنشئها، إلا أنما اجتمعت في كولها رعبارة عن نتاج الشعوب على الأرض، وأنما رتضم جميع النتاجات الفكرية والنشاطات العمرانية والمادية والاقتصادية البشرية لأية أمة من الأمم عبر التاريخ البشري )<sup>ذل</sup>. ومما تجدر الإشارة إليه هنا أن دراسة هذا الموضوع بذاته تشمل جوانب متعددة ومختلفة يصعب إعطاؤها حقها لمتعلي جميع جوانبها، الأمسر الذي يدعونا إلى دراسة أهم الجوانب المتعلقة بدراسة عوضوع البحث، والتي كانت وليدة إستنباطاتها أثناء البحث عنها.

# المبحث الأول النشاط الاقتصادي

شكل الجانب الاقتصادي أهمّ مظاهر العلاقات الحضارية بين الكرد والدولة الفاطمية التي كانت بلاد مصر تعاني منها جراء اختلال التوازن في المستوى الاقتصادي إلى درجسة وصلت بما أحياناً إلى الانحطاط والتدهور في مراحل بعضي مَن حكم دولتهم.

وقداظهرت الدولة الفاطمية اهتماماً ملحوظاً بالزراعة في بلاد مصر منذ يداية عهدها، ويتجلى هذا الاهتمام في اختيارهم موقع عاصمتهم الجديدة فيها، فقد جرى بناء القاهرة على إحد سواحل لهر النيل لكي يساهم النهر في تسهيل عملية الإرواء للأراضي الزراعية واستغلالها خير إستغلال<sup>2</sup>، الأمر الذي جعلها تزهو ببساتينها وبيوقما المتصللة ووديالها التي كانت تغمرها المياه بين حين وآخر في فصل الصيف حيث يعلو منها حديقة السلطان لارتفاع مستواها مقارنة بمستوى الوادي<sup>3</sup>،

كما ألها عملت على تيسير الطرق وتوفير المستلزمات والحاجات الزراعية الضرورية. وإزالة المعوقات والمشكلات التي كانت تحول دون تقدم الزراعة في هذه البلاد، وكذلك

- (2) القريزي: الواعظ والاعتبار، ج2، ص20.
  - (3) اناصر حسوو: سقرناهه، ص51.

<sup>(1)</sup> نزيه شحادة: صفحات من الخضارة الإسلامية، دار النهضة العربية، زبيروت: 2006م) ، ص11.

كانت عملية حفر الخلجان وإقامة الجسور والقناطير هنا وهناك تُعدَّ من أولى الأعمال التي لاقت اهتمام ورعاية الخلفاء الفاطميين، ولعبت دوراً مهماً في عملية غو وتقدم النئساط الزراعي أيضاً<sup>11</sup>، هذا ولا ننسى أن الاحتفال السنوي الذي يقام بيرم فتح الخليج السذي يات أحد أيام عبد الفاطميين في القاهرة من لدن الخليفة الفاطمي الذي يتر بمواكبه الفخمة ويجيونه الجمة على ساتر فرقها وكتانيها بشكل منظم، فضلاً عسن مشاركة الأديساء والشعراء والكُتَاب وغيرهم ممن كان لهم نصيب وحظ وافر في المنح التي كانست تسوزًع عليهم ذلك اليوم إلا كتعبير لما يجنيه هذا اليوم وما يدر عليهم مسن خسير مسن الهسدايا والأموال والهات التي توزع عليهم في أعقاب فتح جميع الجداول والخلجان المسلودة في ولا موال والهات التي توزع عليهم في أعقاب فتح جميع الجداول والخلجان المسلودة في وفد بلغ رعاية واهتمام الخلفاء بالإصلاحات الزراعية وتطويرها حداكم رأمه عسن البلاد بأمر من الخليفة مباشرةً بعد أن يبلغ فيه النيل ذروته في ارتفاع مستوى للمساه<sup>21</sup>. وتعديل محرى في العالم ابن الميثم<sup>34</sup> من المواقات الزراعية وتطويرها حداكم (أعطار عسن وتعديل محرى في النيل من فيضانات مصو التي كانت تعد وتحد العلم ما عن المعتمام الخلص باليل وفروعه عندما بلغ شأواً عظيماً مما جعل الحاكم (ماله عسن وتعديل محرى في العالم ابن الهيثم<sup>44</sup>، من البصرة<sup>14</sup> الكي يستمكن مسن معاجر المصرية ومنتجامًا الزراعية<sup>35</sup>، ولم يغفل أويهمل من قبل بني أبي الرداد للموضوع ذاتسه المصرية ومنتجامًا الزراعية<sup>35</sup>، ولم يغفل أويهمل من قبل بني أبي الرداد للموضوع ذاتسه أيضاً لما كان يولي هذا الحقل من أهية اقتصادية لمصر أيضا<sup>64</sup>.

هذا ومما لايمكن نجاهله والقفز عليه، هو أن بلاد الكرد كانت تشكل إحدى المساطق الزراعية الخصبة، وكانت حرفتهم الرئيسة هي الزراعة والفلاحة، وفضلاً عن خسواص النبات التي برعوا في تربيتهما أيضاً <sup>لما</sup>، هذا في الوقت الذي كانت تعد الزراعة والنسروة الحيوانية تشكلان معاً العمود الفقري لاقتصاد أغلب الإمارات الكردية لما أنعم الله عليها يوفرة الينابيع والعيون والأنمار المنتشرة في ربوع بلادها، فضلاً عن الظـروف الطبيعية المساعدة لها، كالأمطار الغزيرة التي ساعدت على توسيع الزراعة ورقعة المراعي والروج فيها<sup>21</sup>، وكانت حصيلة هذا الازدهار امتلاك الكرد الخيرة في مجال التحسيين السوعي والكمي للمحاصيل والغلات الزراعية المختلفة، فضلاً عن تنظيم طرق المسري وكفيسة الاستفادة من مصادر المياه وتوظيفها في هذا المجال<sup>3</sup>.

هذا و أن الأمو يدعونا الى الكشف عن وجود نوع من العلاقة الحضارية بين الكود والدولة الفاظمية، ولاسيما الزراعية منها وجرت بواصطة الشخصيات الكردية الني كانت تتردد إليها بين مدة وأخرى، أو من خلال الكرد المتواجدين في بلاد مصو، أو عبر بعض الإمارات كالدومتكية التي تاخمت حدود نفوذ الدولة الفاطمية التي طورت هذه العلاقة، أو رعا دخلت من خلال مناطق نفوذها أحياناً، أو من قبل بعض الأمراء الكرد الذين غم دور المساهمة الفعالة في تطوير النشاط الزراعي والتروة الحيوانية.وهنا لابد من الإشارة إلى أن المؤرخ المقريزي قد تحدث عن المجاعات والعلاءات التي<sup>19</sup> قد فتكت بالدولة الفاطمية في مصر في بعض حقبها التاريخية، والتي كانت تستغرق أحياناً أمداً طويلاً الفاطمية في مصر في بعض حقبها التاريخية، والتي كانت تستغرق أحياناً أمداً طويلاً تتجاوز سبعاً أو مانت تعد من الأشياء الشمينة والقدسة عندهم، بيد أن الجوع الذي أصاب البلاد، قسد كانت تعد من الأشياء الشمينة والقدسة عندهم، بيد أن الجوع الذي أصاب البلاد، قسد أجبر الإنسان على أكل لحم أخيه بدلاً من الحيوانات حتى وصل به الأمو إلى أكل فلسقا كانت تعد من الأشياء الثمينة والقدسة عندهم، بيد أن الجوع الذي أصاب البلاد، قسد أجبر الإنسان على أكل لحم أخيه بدلاً من الحيوانات حتى وصل به الأمو إلى أكل فلسقة أحيد منا يقد أخيران من المؤد، عليه منا من الحيوانات من علي أل المرة المؤامية أو كانت تعد من الأشياء الثمينة والقدسة عندهم، بيد أن الجوع الذي أصاب البلاد، قسد

- (1) ابن وحشية النبطي: شوق المستهام في معرفة رموز الأقلام، دار الفكر، (دمشق: 2003م) ، ص203.
  - (2) ابن حوقل: المصدر السابق: ص ص 178، 195، 289، 307-307، 314.
  - (3). أحد عبد العزيز محمود: المرجع السابق، ص141؛ عبد الرقيب يوسف: الرجع السابق، ص179.
    - (4) المقربزي: إغاثة الأمة، ص 43-45، 66، 52، 56، 57.
      - (5) المدر نفسه، ص53.

والجدير بالملاحظة أن السبب الرئيسي لهذه المجاعات كان يتمثل بالآفات والأوبنة التي تصيب الأراضي والغلات الزراعية هنا وهناك حيث تنسبب في فناء محاصيلها ومنتجاتمسا، هذاويجب أن لا لهمل في هذ النجال الإشارة إلى عامل آخر كان يساهم بشكل مباشسرفي عمليات المجاعة وارتفاع أسعار الغلات وخلق ضائقة مالية للخلافة، تمثل في مشكلة عدم تنظيم الري التي بات من شألها أن تزيد مسن رقعسة استصلاح الأراضي الزراعيسة وتطويرها<sup>رة.</sup>

كماحمل بعض التجار من يلاد الكود قد احتوت على أحسن اجود انواع البغـــال<sup>21</sup>، والحيول الاصيلة المستخدمة في الجيش، أو للحرث في مزارعهم فضلاً عما كانت تحتاز به من قوة وتحمل عند استمرار الحروب عدداً طويلة، فضلاً عن ألها كانت تنقــل الســـلع والبضائع التجارية لغرض الاتجار بما من خلال القوافل التجارية المتجهة إلى بلاد مصر في الناء حكم الفاطميين فيها.

هذا وبعد استعراض أهم السلع التجارية في بلاد الكرد يمكسن أن نقسول إن تلسك البضائع والسلع التجارية لم تكن بمنأى عما كان يحمله التجار الكرد إلى بلاد مصر والتي كان التجار يتمتعرن فيها بمكانة رفيعة قلَ نظيرها في غيرها من البلدان الأخرى<sup>31</sup>.

أما الصناعة التي كانت تعتمد بشكل رئيسي على المعادن المهمة و تشكل المسواد الرئيسية في الصناعات المتعددة، فقد كان الزجاج الذي يستخرج من جبسل مساودين والذي اشتهر بالجودة ويُصدَّرونه إلى سائر بلدان الجزيرة ومصر وغيرهسا<sup>له</sup>، كمسا وأن مادة ملح البورق الذي كان يستخرج في بحيرة اورميه (ورميَّ) الواقعة في إقليم أذرييجان مشهوراً في الآفاق أيضاً، وينقلها التجار الى مدن الدولة الفاطمية<sup>50</sup>.

كما أن الأجواء المستقرة التي سادت الدولة القاطمية أحياناً ساعدت على ازدهـــار النشاط الصناعي، فضلاً عن حياة الترف، والبذخ التي شهدهًا بعض المدن المصرية في ظل

- (1) المقربة في: إغالة الأمة، ص52.
- (2) ابن حوافل: المصادر السابق، ص ص 298، 301.
  - (3) ناصر خسرو: مقرلامه، ص61.
  - (4) ابن حوقل: الصدر السابق، ص194.
    - (5) المبدر لفسه، ص297.

نفوذ الفاطميين قد جعلت منها مواكز رئيسة للإنتاج الصناعي، اوجلب التجسار، اليهسا ولاسيما الكرد آنذاك<sup>رة</sup> ا.

لقد ازدهرت الصناعات النسيجية في بعض المدن من بلاد مصر التي اشتهرت بمراكز صناعية تخصصت في إنتاجها النسيجي بأنواعها، فقد كانت ردار المطراز ) التي تنسج فيها ملابس الخلفاء والأمواء بشتى أنواعها، وأجودها<sup>(2)</sup> موجودة في كل من تنيس<sup>(3)</sup>، ودمياط، والإسكندرية وتمول خزانن المكسوة التي كانت تحتفظ بملابس الخليفة، وكبسار رجسالات الدولة، وحاشيته باختلاف أنواعها منها الديبقية<sup>(1)</sup> الملونة، والديباج<sup>(3)</sup>، والمستقلاطون<sup>(4)</sup> والتي اعتادوا على ارتدائها في الماسيات والاحتفالات الكبيرة للبلاد<sup>(7)</sup>، وقد كانت تصنيع منها مايخص الخلفاء فقط، ولايباع في الأسواق بأي شكل من الأشكال، قدا برع الصناع في صنعها فضلاً عن العمامات المزينة بالذهب والتي كانت ياهظة النمين، بالإضافة إلى غيرها من منها مايخص الحلفاء فقط، ولايباع في الأسواق بأي شكل من الأشكال، قدا برع الصناع في صنعها فضلاً عن العمامات المزينة بالذهب والتي كانت باهظة النمين، بالإضافة إلى غيرها من الألواب كالبوقلمون التي الفردت مدينة تنيس بصنعها، حيث كانت تغير أون القماش بنغير ساعات التهار، أما ثياب البدنة التي كانت تنسج بالذهب فهي صناعة محكمسة، ومطسرزة بالكتان، وبلغت شهرة هذه النياب لجودقا المشرق والمغرب على حد سواء<sup>8</sup>.

وقد أشار المقريزي في إحدى رواياته إلى أن الأمير سيف الدين حسين بن أبي الهيجاء الهذباني الكردي بعد انستحابه من الصراع والمواجهات العسكرية التي دارت بين شساور ورزيك بن طلائع بن رزيك قد أخذ معه خلعاً وأقمشة ثمينة إلى المدينة المسورة لغسرض

- (I) عرب دعكور: المرجع السابق، ص198.
- (2) ابن خلدرن: ناريخ، ج1، ص ص280-282؛ الفاقشندي: صبح، مج3، ص301.
- (3) التيس: مدينة تقع بين مدينتي فارما في شرقها ومدينة دهياط في غربما، وهي واقعة على جزيرة تنيس. بساقوت: الجلدان، مج1، ج2، 459.

(4) الديبقية: نوع من الأقمشة الحريرية المزركشة التي كالت تصنع في إحدى المدن المصرية المسماة دبيق. بنظر : ابن تغري بردي: المصدر السابق، ج4، ص55 هامش رقم ر6) .

(5) الديناج: توع من الثباب المصنوعة من الإبريسم وهي كلمة معرية من القارسية. ابن منظور : المصدر السابق. مج3. ص284.

- (7) ابن الطوير: المعادر السابق، ص128.
- (8) ناصر خسرو، الصدر السابق، ص38.

التجارة<sup>1,3</sup>، هذا ولا نغفل عن وجود معمل لصناعة الأقمشة زدار الديباج)<sup>2</sup>، في أحسد أحياء بلاد مصر التي كان الكرد يعيشون فيها، كان هناك<sup>3</sup>، لذا لا نستيعد أن يكسون الكرد أيضاً قد سا<sup>ه</sup>موا مساهمة فعالة في نقل هذه الصناعة إلى بلاد الفاطمين لما تميزت به بلادهم بإنتاج هذه الصناعة وسعة شهرقمم بما. والجدير بالذكر هنا أنه لابد من الإشسارة إلى أن الأمير المذكور يُعدّ أول من كسا الحجرة الشريفة في المدينة المنورة بكسوة ديبقيسة بيضاء وعليها الطرز والجامات المرقومة بالإبريسم الأصفر والأحمر الذي تفنن الصناع في نسجها بخيوط حمراء من الحرير، وكتابة سورة (يس) كاملة عليها<sup>4</sup>.

كما ازداد اهتمام الفاطميين بالصناعات الخشبية ومن أهمها صناعة الأسطول البحري لا<sup>ه</sup>ميته في صد هجمات البيزنطيين من جهة البحر<sup>50</sup>، فقد بُنيت في المدن المصرية لاسيما في المقس<sup>61</sup>، والإسكندرية، ودمياط دُوراً لصناعة السفن والمراكب<sup>71</sup>، ولم تكن الاشسجار الموجودة في مناطق الصعيد تكفي لسد حاجات تلك المراكسز الصسناعية ممسا دعساهم لاستيرادها من الخارج<sup>(8)</sup>، في حين كانت الاشجار في إقليم الجبال الكردية أيضسراب بمسا المثل في المتانة والصلابة والجودة، فضلاً عن ألها اختصت باستعمالها في صناعة السفن<sup>6</sup>.

- (1) المقربزي: المواعظ والاعتبار، ح3، ص86.
- (2) القريزي: المعدر السابق، ح2، ص208.

(3) يتظر ص (-112) من الرسالة.

(4) الحافظ ابن النجار: للذرة النمينة في تاريخ الدينة، تحقيق: محمد زينهم محمد عرب، مكتبسة النفاظسه الدينيسة. (بورسعيد: 1995م) ، مي214؛ صبحي عبد المنعم محمد: العلاقات بين مصر والحجاز زمن القاطمين والأيسوبين، العربي للنشر والنوزيع، والفاهرة: د. ت) ، ص262.

(5) المزيد من المفاصيل بنظر: كامل أسود قادر: البحرية الأيوبيسة (564–648هـــــــــ/1168–2250م) ، واســـالة ماجستير غير منشورة، جامعة صلاح الدين، كلية الأداب، 2002م، ص15–24. (6) المقس: ولاية نقع في إحدى ضواحي القاهرة. يافوت: البلدان، ميجه، ج8، ص302.

(7) المقريزي: المواعظ، ج2، ص193.

(8) ف. هايد: تأريخ النجارة في الشرق الأدن في العصور الوسطى، توجمة: احمد رضا محمد رضاء الهيئــــة المصــرية العامة للكتاب، والقاهرة: 1991م) ، ج2، ص34؛ حسن إيراهيم حسن: الدولة الفاطمية: ص588؛ كامل أســـود قادر: المرجع السابق، ص18.

و9) المسعر إن مهلهار: المصدر السابق، ص130 ياقوت: المصدر السابق، مج4: ج8، ص409؛حكيم أخمد مام بكر: المرجع السابق، ص198. كما وازدهرت صناعة أخرى بجالب صناعة السفن ألا وهي الحفر على الأخشـــاب، التي أبدع فيها الصناع الكرد خير ابداع بنقش الفروع النباتية وأوراق الأشجار ورسوم الحيوانات والطيور عليها<sup>(1)</sup>.

ولا ننسى أن الدولة الفاطمية أخلات على عاتقها تحمّل التفقات المالية لشراء كل مسا يحتاجه العلماء والأدباء من الورق والتجليد والحبر في كتابالهم<sup>(2)</sup>.

وعلى الوغم من أن بلاد مصر قد اشتهرت بانتاج ورق البردي إلا أن كثرة الطلب عليها باستمرار واندفاع وولع الفاطميين بنسخ المصاحف، والاهتمام بالعلوم والآداب والكتب ضمن إعلان ونشر دعوقم قد دفع بحم إلى استيرادها من المشرق الإسبلامي<sup>(3)</sup>، وقد تكون بعض المناطق من بلاد الكرد أيضاً من بين الأماكن التي تصدر الورق وتتساجر بها لأن بعض مدلها قد اشتهرت أيضاً بإنتاج ورق الذي يبلغ جودة عالية و الذي تستخدم في نسخ المصاحف مثل مدينة الوها التي كانت تصدر النوع الجيد منها<sup>(4)</sup>، هذا في حاين كانت الأفلام تصنع في مدينة الوها التي كانت تصدر النوع الجيد منها<sup>(4)</sup>، هذا في حاين العلاقات بين الكرد والدولة الفاطمية<sup>(6)</sup>.

كما إن افتقار بلاد مصر إلى بعض السلع والمواد الاستهلاكية اليومية وكثرتما في بلاد الكرد ساهم في تنشيط الحوكة التجارية التي أنعشت أسواقها العامرة، والتي عجَّت بحيـــا مجديدة على الرغم من الصراعات والمشكلات السياسية التي كانت تمر بها مصـــرا<sup>7</sup>، في حين كانت دكاكين البرازين والصرافين وغيرهم في الأسواق يملؤها الـــلهب والفضــة والجواهر بجانب الأنبسة المذهبة والمقصبة في سنة 439هـــ/1047م يفعل تجارة الكرد مــع الدونة الفاطمية التي لم يبق فيها مكان للجلوس بحسبما يصفه أحد المؤرخين<sup>8</sup>.

- (3) حسن إبراهيم حسن: الموجع السابق، ص589-590.
  - (4) البكري: المصدر السابق، مج1، ج2، ص268.
    - (5) المقدسي: المصدر السابق، ص131.
      - (6) ينظر: ص 54-58.
- (7) جاك ريسلو: الحضارة العربية، ترجمة: خليل أحمد خليل، منشورات عويدات، (بيروت: 1993م) ، ص134.
   (8) ناصر خسرو: سفرنامه، ص62.

فقد أشار أحد الرحالة أن المخاصيل الزراعية كانت متواجدة طيلة أيسام المسنة في الأسواق المصرية، و يعود السبب إلى توافد التجار من شتى أصفاع السبلاد الإسسلامية وغيرها اليها لصرف بضاعتهم فيها، وكانت تلقى رواجاً كسيراً لسدى النساس لسسد احتياجاهم اليومية<sup>ران</sup>. وكانت بلاد الكود إحدى المناطق التي كانت تتمنع بمزاولة وممارسة الأنشطة التجارية المتنوعة مع الدولة الفاطمية، وذلك لوجود فائض من السلع واليضسائع غيها الأمر الذي جعلها مسرحاً للحركة التجارية<sup>21</sup>.

وقد أسهب البلدانيون في ذكر السلع الفائضة من بلاد الكرد، والتي كانت تصدر إلى البلاد الأخرى آنذاك، ولاسيما البلاد المصرية، فمنها فسرك اللسوز، وحسب الرمسان، والقصب، والسماق، والشاه بلوط، والجوز وغير ذلك من المنتجات الزراعية الفائضية فيها تنقل من قبل التجار إلى بلاد مصر<sup>3</sup>، والجدير بالذكر أن وفرة السلع الغذائيسة في بلاد الكرد لم تقتصر على الزراعية فحسب، بل إن البعض من مشستقات الألبسان، و المتوجات الحيوانية الأخرى كانت تحمل منها إلى الأقساق ومنسها تنقسل إلى الأمسواق الماطمية، وقد شجع أهلها تصدير أنواع مختلفة منها<sup>ر4</sup> العسل الذي وصف المقدسي إقليم الجبال بأنه كان: (( شراب أهله العسل والألبان))<sup>5</sup>.

كما لا يمكننا تجاهل تجارة التوايل التي عدت مصر إحدى المحطات الرئيسة التي تنقسل إلى دول الغرب عن طريق النيل، والتي كانت تعد البضاعة المهمة للنجار القسادمين مسن أقاليم المشرق الإسلامي وبضمنها بلاد الكرد <sup>66.</sup>.

كما وأن الأكسية الرفيعة المكونة من الإبريسم، والكتـــان، والصـــوف، والبســط، والوسائد والنمط، والتكك<sup>7،</sup> التي اشتهرت صناعتها في بلاد الكرد والتي كانت تشكل

(1) نفسه، ص66.
 (2) حكيم أهد مام بكر: المرجع السابق، ص200.
 (3) المقدسي: المصدر السابق، ص131.
 (4) الاصطخري: المصدر السابق، ص118 ابن حوقل: المصادو السابق، ص 2006، 317.
 (5) المقدسي: المصادر السابق، ص289، 33.
 (6) ف. هايد: المرجع السابق، ح28، 32.
 (7) التكة: مفرد، والجمع (التكك) وهي التي تدخل بالسراويل وتشدها وقد بلغت سعرها عشرة دلاتير أيامنسية.

أهم السلع واليضائع الرئيسة للتجار<sup>(1</sup>)، فضلاً عن كولها إحدى مظاهر البذخ والتسوف الموجودين في الدولة الفاطمية، والتي تستخدم في الاحتفالات الرسمية للبلاد<sup>2)</sup>.

هذا وفضلاً عن المواد المعدنية الأخرى المهمة كالسطول، والسلاميل، والسسكاكين، والأمشاط التي كانت تستعمل في غزل الصوف<sup>رق</sup>، و أنواع السيوف والسروج المزينسة التي تفنن الصناع في صناعتها لكي تليق بمستوى الفارس أيامتذا<sup>4</sup>.

ولقد اشتهرت بعض المدن الكردية بأنواع من الأشجار السبتي تسسمخدم في صسناعة الفحم الذي يعد مصدراً رئيساً ومهماً، وذا أغراض متعددة في الاستخدامات حينسذاك، وكذلك يصدر وينقل الفائض منه إلى بلاد مصر الفاطمية من قبل التجار الكرد<sup>رة</sup> .

وقد أشارت بعض المصادر البلدانية إلى أن بعض المدن في بلاد المكرد كانت مراكسز وتيسة لنجارة الرقيق التي كانت سائدةً آنذاك، ولما كانت بعض المدن الكردية في كل من أذربيجان، وأرمينية، وألران(رادان) مراكز لتجمع التجار، وفيها كسان الوقيسق يبساعون ويشترون ضمن تجارة البضائع التي كان يحملها التجار منها إلى بلاد مصر<sup>6)</sup>.

وأخيراً وليس آخراً لابد من الإشارة إلى قطع نقدية بلغ عددها أربعة وخمسين دينساراً فاطمياً تعود للفاطميين، قد اكتشفت في أثناء التقيبات الأثرية في موقع (يامسين تشة ) الواقع في سهل شهرزور، ، يرجح مكتشفوها أنما وصلت إليها بفضل الدعاة أو التجسار الفاطميين الذين كانوا يجوبون البلدان والأمصار ومن ضمنها بلاد الكرد بزي التجار لكي يستميلوا قلوب الناس إلى تقبل دعوقهم العلوية<sup>75</sup>، ولاسيما والها كانت كثيرة المتاجر<sup>84</sup>.

2006م) باص146.

# المبحث الثاني العلاقات الاجتماعية

دع اللَّوم عَنَّى لَسْتَ مِنَّى بِمُوثَّقَ فَلَابِلاً لَـي مِـنُ صَـدَمَةَ المتحقَّقَ وأسقي جيادي من فـرات ودجلـة واجمع شمل الدين بعد تمـرُق<sup>2.</sup>

ومن أجل بيان هذه المظاهر والكشف عن هذا النوع من العلاقات يمكننا التحدث عن بعض المواضيع ومنها:

إولاء الكرد في الجيش ألفاطميء

إمتاز الجيش الفاطمي باحتواله على عدة عناصر مختلفة، وجنسيات عرقيسة متوعسة ومتفرقة الأديان والمذاهب، طيلة مدة قيام حكمها على بلاد مصر بسين الأعسوام (358– 567هـ /986–1171م)، ومما يلاحظ على الجيش أنه كان في مستهل قدومه إلى بسلاد مصر الذي كان يعتمد بالدرجة الأولى على عنصر المغاربة الذين شكلوا النواة الأساس في جيشهم ومصدر قوقم في المغرب قبيل الاستيلاء على مصر، وفي اعقساب استقرارهم في مصر اعتمدوا أيضاً على طوائف أخرى كالأتواك والأكراد والغز والديلم والسودان خلال تاريخ حكم دولتهم، وكثيراً ما هددت هذه العناصر الغير المتجانسة كيان الدولة برمتها

وليس غريباً أن تدخل تلك الطوالف أحياناً في حسم بعض المشكلات والعسراعات الدائرة بين اخْتُفاء تارةً، وبين الخليفة والوزراء والأمواء تارةً أخرى، فكلما وقفت إحدى

- (1) محمد مهيل طقوش: تاريخ الفاطمين، ص175.
  - (2) ابن الطوير: المصدر السابق، ص19.
- (3) القلقشندي: صبح الأعشى، مج3، ص553؛ 1559 محسن محمد حسين: الجيش الأبوبي تي عهد صلاح الدين. منشورات تاراس، ط2، (اربيل: 2003) ، ص47–55؛ حسن إبراهيم حسن: تاريخ الإسلام، ج3، ص294

هذه الطوائف في صفّ أحدهم اختلّت موازين تلك القوى، وانتصر هذا الطـــرف علـــي الآخر، وقد لعبت هذه الطوائف دوراً فعالاً في س<sub>كر</sub> الأحداث التي مرت بما الدولة الفاطمية ولاسيما في القوة التي تستند عليها الدولة، وتعتمد عليها في حسم خصوماها السياسية هنا وهناك على طول البلاد وعرضها<sup>دل</sup>.

ولم يكن دور الكرد في الجيش الفاطمي بأقل من أمناهم من الطوائف الأخسرى علمى الرغم من الإشارات الطقيفة التي أوردها بعض المؤرخين من بطون الكتب عنسد سسردهم الأحداث السياسية<sup>23</sup>، إذ أشاروا إلى مشاركتهم الفعلية في حسم المواقف المهمة كاختيسار صلاح الدين وزيراً بعد عمه أسد الدين شيركوه عام 564هـ./1684م، فضلاً عن الاعتماد عليهم لمواجهة أطماع ومخططات الأثراك، وجيش الخليفة عندما جاً ناصر الدولة بن حمدان بلى الأمير شادي الذي لولا وقوف الجيش معه لما استطاع النيل من الأثراك، وما أن تخلسي عند هذا الجيش حتى قتلى ناصر الدولة سنة 665هـ./1093م، فضلاً عن الاعتماد عند هذا الجيش حتى قتلى ناصر الدولة سنة 665هـ./1093م وجود الكرد ضمن طوائف الجيش الفاطمي هذا وقد ولعبوا دوراً مهماً فيه قيسل قسدوم وجود الكرد ضمن طوائف الجيش الفاطمي هذا وقد ولعبوا دوراً مهماً فيه قيسل قسدوم وجود الكرد ضمن طوائف الجيش الفاطمي هذا وقد ولعبوا دوراً مهماً فيه تبسل قسدوم وجود الكرد في الحملات العسكرية التي قادما هذا القائد الكردي<sup>6</sup>، هماً مي عليه وجود الكرد في الجملات العسكرية التي قادما هذا القائد الكردي<sup>6</sup>، هماً منه وسلو في وجود الكرد في الحملات العسكرية التي قادما هذا القائد الكردي<sup>6</sup>، هسدا ولا يكنسا وحود الكرد في الحملات العسكرية التي قادما هذا القائد الكردي<sup>6</sup>، هسدا ولا يكنسا وتعادي النغافل عن الجماعات الكردية التي قادما هذا القائد الكردي<sup>6</sup>، هسدا ولا يكنسا وتعادي النغافل عن الماعات الكردية التي قادما هذا القائد الكردي<sup>6</sup>، هما ولا يكنسا وتعادي النغافل عن الماعات الكردية التي قادما هذا القائد الكردي<sup>6</sup>، هما ولا يكنسا وتنافق عن الجماعات الكردية التي قادما هذا القائد الكردي<sup>6</sup>، هما والتي والتي كانت معظمها لتكون من الفلبانين الذين حكموا عدة مناطق في العالم الإمى ومنسها أذربيجان و إربل والجزيرة القراتية قبل العهد الأتابكي<sup>6</sup>، فضلاً عن السمي ورسها كانوا خاصعين خكم المنطوب المكاري<sup>6</sup>، هذا بالإضافة إلى وجود الفرقة الأسلامي ومنسها مكالت كنواة للجين الأيوبي في أعقاب سقوط الدولة الغاطمية عام 565هـ./171م<sup>7</sup>.</sup>

- الحمد سيمبل طفوش: تاريخ الفاطمين، ص237.
  - (2) حسن محمد حسين: المرجع المايق، ص54.
- (3) ينظر:ص(93)من الرسافة؛ ابن المسرر: المصدر السابق، ص34) محمد سهيل طقوش: المرجع السابق، ص337.
  - (4) عرب دعكور: المرجع السابق، ص186.
  - (5) ابن الأثير: الباهر، ص36؛ محسن محمد حسين: المرجع السابق، ص45.
- (6) ابن الأثير:المدر المابق،ص142 ، ابن لغري بودي:المصدرالسابق، ج5، ص337،محسن محمد حمين: الموجع السابق، مح5.
  - (7) وليم الصوري: أعمال أنجزت فيما وراء المحار، ص97 محسن محمد حسين: المرجع السابق، ص62.

هذا وكما لا تستبعد أن يمتد وجودالعنصر الكردي إلى عهد أسبق من هسذا الساريخ الذي تحدثنا عنه، وأن يكونوا ضمن فرقة المشارقة المتكونة من عناصر الترك والعجمم<sup>را ا</sup> والتي بلغ عددها عشرة آلاف رجل مقاتل، وكانوا مولودين في بلاد مصمر إذ يسذكرهم الرحالة المشهور ناصر خسرو الذي يصفهم بألهم كانوا(( ضبخام الجنسة))<sup>(2)</sup>، والجسدير بالإشارة هنا أن الخليفة العزيز بالله (365-386هـــ/975-996م) همو السذي اسمنطاع استمالة قلولهم، ومن ثم ضمهم إلى جيشه، وازدادت قوقهم الدريجياً حتى قويت شمو كتهم في الجيش على حساب المغاربة<sup>(3)</sup>.

ثانيا : تبادل الرسائل والعدايا والظع والالقاب والوفود بين الجانبين:

شهدت العلاقات بين الكود والدولة الفاطمية مظهراً آخــر مــن مظـــاهر الالتقـــاء والاحتكاك، فضلاً عما ذكر إذ تعمقت هذه العلاقات وتطورت شيئاً فشيئاً حتى وصلت إلى مستوى إرسال الوفود التي تمثل الدولة الفاطمية إلى البعض من أمراء الكرد فضلاً عن منحهم الخلع والألقاب التشريفية التي كانت تعبر عن مدى متانة وقوة العلاقات السياسية بين الجانبين، نظراً لأهتمام بعض الخلفاء الفاطميين بمثل هذه المراسيم.

| ن الاقوام، أي كل من لاينسب أصله للعرب. ابسن  | <ol> <li>العجم: لفظ أطلق على كل من تكلم بغير اللغة العربية •</li> </ol> |
|----------------------------------------------|-------------------------------------------------------------------------|
|                                              | ينظور: المصدر السابق، مج6، ص107.                                        |
|                                              | (2) اسقرنامد، ص52.                                                      |
| بم محمد عزب،مكتبة التبولي،زالقساهرة:1995م، ، | (3) ابن اياس: نزهة الامم في العجانب والحكم،تحقيق:محمد زين               |
|                                              | محمد سهيل طقوش: تاريخ الفاطميين، ص333.                                  |
|                                              | (4) القارقي: المصدر السابق، ص86.                                        |

كما ولايمكن إغفال الخلع والهبات والهدايا النفيسة التي الهمرت على الأمراء الكسرد مقابل مسا<sup>ه</sup>متهم الفعالة في دعم حركة المساسيري (448–451هــــ/1056-1059م) بعدما أخذ متهم داعي الدعاة المؤيد في الدين الشيرازي العهود والمواثيق<sup>ر8)</sup>.

هذا فضلاً عن الخلع، والهدايا، والهبات التي مُنحَت لأسد الدين شـــيركوه، وتلقيبـــه بالملك المنصور أمير الجبوش من قبل الفاطميين عام 564هــــــ<sup>97</sup>ا.

#### ثالثا : المصاهرات:

جعت بين الكرد وبعض الشخصيات التي تنمتع بمكانة وسسلطة سياسسية في الدولسة الفاطمية علاقة مصاهرات، قد تكون لها مردودات والعكاسات إيجابية علسي العلاقسات السياسية بين الجانبين.

. (9) المفريزي: العاظ، ج2، ص323.

ولعل من أبرز هذه المصاهرات هي التي جمعت بين الوزير طلاقع بن رزيسك والأمسير الكودي سيف الدين حسين بن أبي الهيجاء الهذبابي الكودي. والتي انعكست بدورها على الأوضاع السياسية بعد وفاة الوزير وتعيين ابنه خلفاً عنه<sup>را</sup>.

فضلاً عما ميق فقد وردت في المصادر التاريخية الإشارة إلى أجراء مصاهرة أخسرى، حين تزوج صلاح الدين بابنة الوزير شاور<sup>21</sup>، كما وقد تزوج الكامل ابن شاور بأخست صلاح الدين أيضاً قبل أن يتسلم الأخير منصب الوزارة في الدولة الفاطمية سنة 564هـ... 1168/م<sup>31</sup>.

## رابعا: الاطعمة والأشربة:

لقد نال سماط الفاطميين اهتماماً كبيراً من قبل بعض خلفانهــــا، إذ تعـــددت أنــــواع الأسمطة واختلفت باختلاف الأيام والمناصبات في البلاد، في الوقت الذي كان سماط شــــهر رمضان المبارك يجهز في اليوم الوابع منه و يستمر إلى فماية الشهر ليعمّ خيره علـــى ســـاتر المسؤولين في البلاد وأموائها وتحضر إليه مجموعة تلو أخرى المانتاوب، بل اشتملت الدعوة على أهل بيتهم أيضاً، وكانت الدعوة توجه إليهم وسمياً قبل اليوم المحدد لهما<sup>م</sup>.

أما سماط الأعياد فيحضره خواص الخليفة ويشرف عليها هو بنفسه بعد صلاة الفجر مع كل من يعز عليه من الأمراء، وأهله، وحواشيه، والمقربين منه<sup>رة</sup>.

- (2) ينظر ترجمته في ص83 هامش وقم ( 5 ) من الرسالة.
  - (3) المقريزي: اتعاظ.ج2. ص316.
     (4) ابن الطوير: المصادر السابق. 210.
    - (5) المعدر نفسه، ح 216.
      - (6) مقرنانه، ص63.

<sup>(1)</sup> ابن الأثور: الكاهل، ج8، ص175.

<sup>(2)</sup> القاضي وشيد ابن الزير (الصدر السابق، ص110).

# المبحث الثالث العلاقات (النشاط ) العمرانية

شهادت بلاد مصر في عهد القاطميين حركة عمرانية واسعة النطاق بدأت منذ دخولهم اليها سنة 358هـــ/969م فبدأوا بالشروع ببناء مدينة المنصورية التي سيــت فيمــ بعــد بالقاهرة: وإعدادها لتكون مركزاً للخلافة الفاطمية يترل كما الخليفة وخواصه من القــادة العسكريين مع أهليهم لحماية أمنهم <sup>(1)</sup>، هذا ولقد امتازت مدينتهم هذه بوجــود بعــض المراكز العمرانية المهمة فيها، فقد أبدع القائد جوهر الصقلي في أثناء تخطيطه في بناء قصر الخليفة لتكون داراً خاصاً للخلافة الفاطمية لاسيما بعد حضــور المعـز لــدين الله مـــنة عمر الخارفية المهمة فيها، فقد أبدع القائد جوهر الصقلي في أثناء تخطيطه في بناء قصر الخليفة لتكون داراً خاصاً للخلافة الفاطمية لاسيما بعد حضــور المعــز لــدين الله مـــنة عمر الخارفية المهمة فيها، وقد أبدع القائد جوهر الصقلي في أثناء تخطيطه في بناء قصر الخارفية لتكون داراً خاصاً للخلافة الفاطمية لاسيما بعد حضــور المعــز عرفي الله مـــنة ما الوجردة في الجيش القاطمي، ولم يقف عند هذا الاجراء بل احاطها بسور منيع كان بمتابة حاجز أمنى يصد عن المدينة ويقف بوجه خطر المهاجين عليها<sup>27</sup>.

وقد جرى على هذا السور بعض التحسينات وإقامة أبراج لغــرض الحراســة مــع إضافات أخرى في حقب لاحقة من تأريخ الدولة الفاطمية، وأخرى للمراقبة، هذا ولم يغفل عن هذا الجاتب مستقبلاً بل بنيت مرة أخرى في عهد الخليفة المستنصر بالله(427–487هــ /1036–1094م ) على يد أمير الجيوش القائد بدر الدين الجمالي سنة 480هــ/1087م، في حين نرى أن البناء قد أكتمل في عهد آخر خلفائها الخليفــة العاضـــد(555-567هـــ

(2) المفريزي: المواعظ، ج2، ص233.

ر3) طلعت الياور: المعمارة العربية الإسلامية في مصر،مطبعة وزارة التعليم العسالي، (بغسةاد: 1989م) ،ص105 عبدالرحمن زكي:الفاهرة تاريخها وآنارها(969–1825) من جوهو القائد الى الجيري المؤوخ، والفساهرة:1966م) ، ص12–13.

<sup>(1)</sup> المقربزي: المواعظ، ج2، ص188؛ ابن دقعاق: الجوهر الشعين، ص200، حسن عبد الوهاب: تخطيط القساهرة وتنظيمها عنذ نشأتها، دار النشر للجامعات المصرية، (القاهرة: 1957م) ، ص1.

/1160-1171م) وجرى تعميرهما وتجديسدها وتومسيعها في وزارة صللاح السدين سنة566هـــ/1170م<sup>رال</sup>، هذا في الوقت الذي هدم جزء من الأهرام لتستخدم أحجارها في بناء هذا السورا<sup>2</sup>، ولعل السبب في ذلك يعود إلى استخدامها لما عتاز به هذه الأحجسار. من قوة، وصلابة، ومتانة في عملية البناء.

أما الأبواب الرئيسة التي بنيت للقاهرة التمتم بناؤها في الحقبة الممتسدة بسين (480-484هـ / 1087-1091م) من قبل أخوة ثلاثة قدموا من مدينة الرها<sup>40</sup>، ولانستبعد كون هؤلاء مبعوثين من قبل الأعير نصر الدولة الدوستكي الذي كان تربطه علاقسات طبيعيسة وصلة وثيقة بالدولة الفاطمية.

وقد تعرضيت هيذه المدينية الى عمليمات عسمكرية في الحقيمة مسابين (416-427هـ/1025-035م / حتى تمكن المهاجمون من فرض سيطرهم عليها في الوقت الـــذي كادت أن تكون إمارة للصليبين بعد الأستيلاء عليها".

كما وسكن الكرد في بعض أحياء القاهرة هنا وهناك سواء كانوا على شكل جماعات كطوائف الأجناد، أو كامواء يمتازون بمكانة وفيعة في المجتمع المصري، وقسد اقترنست أو اتخذت هذه الأحياء أحياناً أسماء كردية، أو أحد الأمراء الكرد الساكنين فيها، ونوى عن أبرز هذه المواقع حارة الوزيرية التي كانت تنمب إلى الوزير أبي الفرج يعقوب بن كلمس الذي يعدأول وزير للفاطميين في بلاد مصر، وعرفت بحارة الأكراد في بعسض الممسادر التأريخية"، هذا وقد شمل سكن الكرد أيضاً حارة البستان التي اشتهرت عسد النساس يحارة الأكر اد<sup>ر7</sup>).

Q,

كما الحمام الرصاصي بحارة الديلم، الذي أشار المقريزي الى أن الذي بناها هو الأمير سيف الدين حسين بن أبي الهيجاء الهذباني، وكان قد أوقفها على أولاده وذريته بعد وفاته، وقد بقيت حتى زوال الدولة الفاطمية في المكان نفسه وبمذا الاسم ومع مسرور السزمن عرفت باسم الأمير عز الدين ايبك الرصاصي حتى سنة 740هـــ/1242م<sup>85</sup>.

متع غيره

بالاضافة الى زقاق الحمام في حارة الديلم، الذي عرف بعدة أسماء منها خوخة المتقدي، ثمَّ عرف بخوخة سيف الدين حسين بن أبي الهيجاء الكردي، وعرف فيما بعد بزقاق هما الرصاصي وأخيراً أطلق عليه كذلك زقاق المزار أيضاً<sup>رل</sup>.

كما ذكر المقريزي الى غيط الكردي دون الإشارة إلى من ينتسب من أمسراء الكسرد القاطنين في القاهرة<sup>رنام</sup>، ولعل المقصود به هو حسين الهذباني لما تمتع به هذا الامير من دور في البناء مع انتشيط الحركة العمرانية في القاهرة كما سبق ذكره.

فضلاً عن المساجد رالجوامع ، التي شيدَّت في بلاد مصر، وفي أنحاء مختلفة على يد بعض من أمراء الكرد المتواجدين فيها، وكان في مقدمتهم تاج الملوك بدران بـــن أبي الهيجماء الكردي المارايي الهذباي الكردي أخو الأمير سيف الدين حسين بن أبي الهيجاء صهر يــنى رزيك، الذي أقدم على بناء مسجد تاج الملوك، وكانت سعته تكفــي لاجتمــاع أهــل القاهرة فيه أيام الأعياد والمواسم الدينية<sup>34</sup>، هذا فضلاً عن المسجد الذي بناه نجم الــدين أيوب والد صلاح الدين بالقرب من باب النصر الذي صرف عليه الكثير، وقد جعل بجنيه حوض هاء مخصص للسبيل وذلك سنة 566هــ/1100م<sup>44 .</sup>

وماكان بناء الازهر الا دليلاً من ضمن اهتمامامتهم العلمية منذ أوائل دخولهم مصر وترسيخ بنيان دولتهم فيها<sup>6</sup>، وقد أنشأ الوزير العرادل برن السرلار (544-548هـــــ

(1) تقسد، ج3، ص84.
(2) تقسد، ج3، ص205.
(3) تقسد، ج4، ص203.
(4) القريزي :المواعط، ج4، ص278.
(5) التريزي :المحدر السابق، ص54.
(6) اين شاهين سلام:المدارس الاسلامية في متسر في العصر الايوبي ودورها في نشر المذهب السمسين،جامعة طنطسها، (طنطا: 1999م) ، ص52.

/1153هـ 1153م ) أيضاً مدرسة سنية في الإسكندرية كتشجيع منه لنشر المذهب السني في مصر<sup>رال</sup>، هذا ولاننسي أنه قد بني الأمير قطب الدين خسرو بن تليل الذي كان ابن أخي أبي الحيجاء الهذبابي صاحب إوبل المدرسة القطبية في القاهرة<sup>21</sup>، وعندما تولىصلاح الدين الوزارة سنة 564هـ/168م بدأ بيناء المدارس الواحدة تلو الأخرى على طول السبلاد وعرضها، فقد أنشأ مدرسة للشافعية، وأخرى للمالكية ضمن مخططاته لتأسسيس الدولسة الأيوبية<sup>31</sup>.

<sup>(1)</sup> المفريزي: اتعاظ، ج2، ص267؛ أحمد أحمد بدوي: الحياة العقلية في عصر الحروب الصليبية بمصر والشام، دار فضة مصر للطباعة والنشر، (الفاهرة: 1972م) ، ص32. (2) ابن تقري بردي: المصدر السابق، ج6، ص53. (3) أبو شادة: المصدر السابق، م1، ج2، ص741 القريزي: المواعظ، ج2، ص ص200، 201. (4) لم تتمكن من الاهتداء الى هل كان المقصود به هو شيخ عدى الذي دفن في لالش ام ان هذا الشيخ هو غيره ولم يربطهما الا تشابه في الاسماء والانتماء الى بلاه المكارية. (5) المفريزي:المواعظ، ج4، ص315.

# المبحث الزابع القضاء

تعد القضاء أحدى المؤسسات الخضارية الوتيسة المهمة التي كانـــت وبطــت الكــرد بالدولة الفاطمية، وتكمن أهميتها في مهمتها التي تحسم المشكلات مع تطبيــق الأحكــام الشرعية فيها، وحلّ التراعات التي تحدث بين الناس وتخلق مشكلات بينــهم<sup>11</sup>، هـــذا و كانت قضابا الزواج والطلاق والميراث، والوصايا، وغيرها من الأمور اليوميــة تقــام في المحاكم القضائية وتطبق فيها الإقرار بتطبيق حدود الله على المخالفين للأحكام الشرعية<sup>2</sup>.

وقد تولى بعض القضاة الكرد هذا المنصب في بلاد مصر أبان الحكم الفساطمي، أو في بعض المراحل، ولعل من أبرز أولئك:

1- مالك بن سعيد الفارقي (398-405ھ/1007-1014م ) : ،

يعد مالك بن سعيد الفارقي أحد القضاة الكرد المشهورين، الذي تسلم منصبه في مسنة 398هـ /1007م، أيام الخليفة الفاطمي الحاكم (386–411هـ /996–2011م)، واستمر فيه يمارس مهنة القضاء حتى سنة 405هـ /1014م<sup>ر3</sup>،نظراً لكفاءته وذكائه، وقدرته الادارية وقد أنبط إليه بجانب القضاء في سنة 401هـ /1010م منصب النظر في المظالم أيضاً<sup>44</sup>.

ويحدثنا المقريزي ان هذا القاضي قد لعب دوراً مهماً في مصر أبان الحكم الفساطمي، وسعى لتنظيم البلاد، وتسوية الخلافات، والتراعات والاضطرابات التي تحدث في البلاد<sup>ر5</sup>، وقد اشتهر هذا القاضي بعلو شأنه، ورفعة مكانته عند مقام الخليفة، وكان يعد من التدماء الذين يجالسونه ويساهرونه، حتى بلغ به الامر أن ينوب عنه في إمامة صلاة عيد الأضحى، وكذلك في إقامة الخطبة في سنة 401هـــ/1014م<sup>60</sup>.

(1) ابن منظور: المصدر السابق، مج7، ص407 كابن محلدون: المصدر السابق، ج1، ص232.

(2) الماوردي: المصلير السابق، ص107.

(3) الكندي: الولاة وكتاب الفضاة، تصحيح: رفن كست، (بيروت: 1968م) ، ص496المفريزي: المواعظ، چ4، ص73.

- (4) المقريزي: المصدر السابق، ج4، ص75.
- (5) القريزي: المواعظ، ج2، ص393. ج4، ص165، العاظ، ج1، ص ص 335، 375.
- (6) المقربزي:المصدر السابق، ج1،ص ص 338،338، 1381بن سعيد الغربي: المصدر السابق،ص ص 366،65.

## 2- صدرالدين بن درباس القذباني الكردي: -

وهو القاضي صدر الدين بن عبدالملك بن عيسى بن درياس بن فيربن جهم بن عبدوس الماراني، الذي ولد في منطقة المروج الواقعة جنوب مدينة الموصل سنة 166هـــ/122هم<sup>21</sup>.

وقد تولى وظيفة ومهام القضاء في أثناء الحكم الفاطمي في بلاد مصر، علمى أعقماب تسنم صلاح الدين مهمة الوزارة الفاطمية، و اعلان اسمتعداده لإعمالان زوال الدولمة العاطمية عام 567هما/1171م إذ عين قاضياً في سنة 566هما/1170م، في خطوة نادرة من إانتقال القضاء من رجالات الشيعة إلى رجالات السنة الشافعية<sup>(2)</sup>.

والجدير بالإشارة أنه بقي في عنصبه حتى بعد زوال الدولة الفاطعية وتأميس الدولسة الأيوبية في مصر، وعلى الرغم من أن الخلافات الدائرة إتسع نطاقها في الأسرة الأيوبيسة بعد وفاة صلاح الدين سنة 589هـــ/1193م، وقد أو شكت أن تؤدي إلى عزله، وكـــادت تدفعهم إلى الاستغناء عن خدماته في القضاء إلا انه استمر في ممارسة مهنته حتى توفي ســـنة 605هـــ/1208م<sup>44</sup>.

هذا ولا بد من الإشارة إلى القاضي أبي الفتح عبدالحاكم بن سعيد بن سعيد الفسارقي الذي تولى مهمة القضاء منة419هــــ/1028م في أيام حكم الخليفة الظاهر لإعزاز دين الله ر114–427هـــ/1021–1036م )، الذي عزل بسبب دخوله في صراعات يسبب المنافسة،

(1) المُوبِزِي: العاظ، ج1، ص 350–351، ابن سعيد المُوبِي: المصدر السابق، ص ص 65، 366.

(2) ابن المستوفي: المصادر السابق، قي2، ص370.

(3) المقربوزي: المواعظ، ج4، ص 55، 166؛ العاظ، ج2، ص 333؛ ابن نغري بسردي: المصندو السسابق، ج5. ص364–365، السبوطي: حسن المحاضرة ج1، ص314.

(4) ابن المستوان: المصدر المسابق، ق2، ص370؛ إلياس احمد كريم: الدور السياسي والحضاري للهذبانيين في الدولة الأيوبية في مصر وبلاد الشام (568-568هـ/1771-1260م) ، رسالة ماجستيرغير منشورة، جامعهـ صلاح الدين، كلية الآداب، 2008م، ص136-140.

<sup>(1)</sup> الكندي: المصدر السابق، ص497.

<sup>(2)</sup> المقريزي: اتعاظ، ج2، ص108–109؛ السيوطي: حسن المحاضرة، ج2، ص116.

<sup>(3)</sup> ابن يونس المصوي: تاريخ ابن يونس المصري (تاريخ اللر باء) ، تحقيق: عبد الفتاح فتحي عبدالفتاح، دار الكتب العلمية، (بيروت: 2009م) ، مج2، ص26.

# المبحث الخامس العلاقات الثقافية

كما وأن سياسة أنمة الدعوة المفاطمية تركزت في التقوب من العلماء فضللاً على تشجيع الطلاب، وتقديم المساعدات والاحتياجات الضرورية اللازمة للعاملين في طريسق الحركة العلمية، كذلك المهتمين بشؤون أهل العلم، ربما كان هذ هو السلب في تزايسه هجرة أهل العلم والمتعلمين بشكل عام إلى مصر في بعض الحقب التي ساد فيها الاسلتقرار السياسي بشكل ملحوظا<sup>21</sup>.

ولم يكن دور الكرد وبلادهم بأقل من دور أمنالهم من الأمم والشعوب الاخرى التي توافدت على الدولة الفاطمية، بل لعبت دوراً بارزاً في ارتقائها حتى بلغت من المعسالي أن تنتزع زعامة العالم الإسلامي في الحياة العلمية في حينها<sup>.3</sup> .

من أجل الكشف عن دور الكرد في تلك الحركة العلمية والانشطة الثقافية في الدولة الفاطمية، ارتأينا عرضها على الشكل الآتي:

#### <u>ا - العلوم النقلية:</u>

اعتنى الفاطميون بالعلوم النقلية عنذ بداية نشاط حركتهم العلميـــة في مصــــو، وقـــد اشتملت العلوم النقلية على كل من: رعلوم القرآن، علم الحديث، العلوم الفقهية، علوم

(3) المرجع السابق، ص98.

<sup>(1)</sup> خائد عبدالرحمن الثاضي: الحياة العلمية في مصر الفاطمية، دار العربية للموسوعات، (بيروت: 2008م) ، ص5 المين فؤاد سيد: خزانة كتب الفاطمين هل بقي منها شيء؟، تجلة معهد المخطوطات العربيسة، (القساهرة:1988م) ، مج42، ج1، ص7.

<sup>(2)</sup> خالد عبدالوحمن القاضي:المرجع المسابق، ص66 محمد كامل حسين: في أدب مصو الفاطمية، دار الفكر العسري. ط2، والقاهرة: 1963م) ، ص89.

اللغة، التاريخ وأخيراً الجغرافية)، وقد يُعزّى اهتمامهم بما ولاسيما بعلوم القرآن والحديث إلى فضلها على جميع العلوم<sup>. ل</sup>.

ولم تكن مجالس العلم في مصر الفاطمية وتخلو من العنصر الكردي فيهما، وكانت الرحلات العلمية لطلاب العلم كانت من الكرد، وتعد من أهم الوسائل التي ربطت بين علماء الكرد و الدولة الفاطمية، كما نستنتج من سيرة الوافدين على مصر في تلك الحقبة، أمثال محمد الكردي الذي ينسب إلى الكرد المتواجدين في ضواحي بغداد وربما كان مسن الجاوانيين، هذا وقد قدم إلى صنعاء في أوائل القرن الثالث الهجري/العاشر الميلادي يحمسل معه رسائل من الهند تبلغ أهمية بالغة للمنشغلين بالعلوم وفروعها<sup>20</sup>، عذا ولم يكسن كسبر في المسن عائقاً أمام العلماء ورحلاقم العلمية في شتى بقاع العالم الاسلامي فقسد ذكسر في المصادر أن الشيخ عبد العزيز بن علي أبا عبد الله الشهرزوري الذي كان قد شد رحاف إلى الأندلس ملماً بعلوم القرآن وفروعه، ولما شارف على أن يبلغ الأجل قرر الرجوع إلى ويار الآباء والاجداد إلا أن الروم قتلوه وغرق في ظلمات المحر واصبحت جنب طعم لحيوانات المحر، وقد بلغ من العمر قرابة المئة حين توفي سنة 427هـ (1036م. في المات المحرة العام العلما العرف وغرق في ظلمات المحر واصبحت جنب طعم على الإندلس ملماً بعلوم القرآن وفروعه، ولما شارف على أن يبلغ الأجل قرر الرجوع إلى ويار الآباء والاجداد إلا أن الروم قتلوه وغرق في ظلمات المحر واصبحت جنب طعم

خالد عبدالوجن الفاضي: المصدر السابق، ص27.

(2) المشوكاني: البقار الطالع بمحاسن من بعد القون السابع، تحقيق: محمد حسن حلاق، دار ابن كستير، (بسيروت: 2006م) - ج2. ص781.

(3) ابن يشكوال: كتاب الصلة، تحقيق: إبراهيم الابياري، دار الكتـــاب المصــري، (القساهرة: 1989م) ، ج2، ص548: الذهبي: تاريخ الإسلام، ج29، ص192.

- (4) الذهبي: تاريخ الإسلام، ج26، ص281.
  - (5) المصدر السابق، ج26، ص587.

كان بعرف بسلاًّابي الحسن القهستاني <sub>(</sub>كونستاني ) الذي كان يعد من السرواة المعتمسدين عليهم في رواية الحديث في بلاد مصر وقد قضى نحبه اسنة 441هــــ/1049م<sup>11</sup> .

كما تجدر الإشارة إلى أن العلاقات لم تقتصر على زيارة العلمساء الكسرد إلى السديار المصرية فقط بل وشهدت الحركة رحلات عكسية، أي إن العلماء الفاظمين كانوا يجربون طول وعوض البلاد الاسلامية، ومنها بلاد الكرد، وقد ورد منهم أبو الحسن علسي بسن إبراهيم بن نجا الأنصاري الواعظ الذي زار مدينة إربل في عهد قيام الدولسة الفاطميسة، والذي يعد من المحدثين المصريين المعروفين<sup>21</sup>، وقد بلغت هذه العلاقات ذروقا بين الكسرد والفاطمين لاسيما بعد أن اشتهر أحد علماء الكرد بالفاطمي، وهو المحسدث أبسو علسي الحسين بن علي بن محمد بن عبيدالله الفاطمي الجنسزي(طة نجي بالذي زار إربل وتسوفي ودفن فيها<sup>رق</sup>.

وعن دور علماء الكرد في نشر العلوم الفقهية في الحقبة التي يتناولها البحث فلم يكسن بأقل من دورهم في العلوم السابقة، فقد كان دور كل من القاضي صدر الدين عبد الملك بن عيسى درباس الهدباني الذي ذكر سابقاً<sup>44</sup>، والفقيه أبي محمد ضياء الدين عيسى بسن محمد الهكارى الذي كان يعد من أحد الفقهاء البارزين في الشام قبيل التحاقه بجيوش أسد الدين شير كوه، وقدومه إلى مصر<sup>5</sup>، دوراً بارزاً، حيث اضطلع في الأمور السياسية لما ناله من لقة عند أمد الدين وكان يعث معه رسائله المهمة<sup>64</sup>، ويفصب لمه عمن مخطائله من لقة عند أمد الدين وكان يعث معه رسائله المهمة<sup>64</sup>، ويفصب لمه عمن مخطائله المستقبلية عندما تولى شير كوه منصب الوزارة في الديار المصرية سمنة 564هـ حيث كشف خلال المدة القصيرة التي تولاء عن نواياه في استخلاف ابن أحيمه مسلاح المين في الوزارة بعده، وقد كان الفقيه أميناً على تلبية رغبته وتنفيذ وصبته هذه حتى بعد وفاته، إذ لعب دوراً فعالاً في تسوية الأمور التي أعقبت وفاة شير كوه، والتي كانت تسدور فيما يخص من ينوبه في الوزارة، إذ ثبت جدارته في معاجمة الموضوع وحسم القبل والقال

- (1) الصدر السابق، ج30، ص50.
- (2) ابن المنتوفي: المصدر السابق، ج 1، ص83.
  - (3) الصدر نفسه، ج1، ص121-122.
    - (4) ينظر الصفحة رقم (-117-) .
- (5) ابن محلكات: المصدر السابق، مج3، ص436.
- (6) ان تغردي بردي: المصفر السابق، ج5، ص335.

الذي كان يدور في ذهن الأمراء المقربين منه، وكانوا على أمل الفوز بما وتفضيل كسل واحد منه نفسه على حساب الآخر، ومبادوته الجرينة في التصريح بأفضلية صلاح السدين على غيره من المرشحين بل وإقناعهم بمياركته، ومساندته، وتقديم يد العون، والمساعدة له لكي يباشر دوره البطولي في الذود عن أرض المسلمين وبلادهم<sup>اك</sup>.

ولم ينته دور الفقيه الهكاري بتسلم صلاح الدين زمام أمور الوزارة بل وقـف بجنيـــه وسائده، وحاول أن ينهي بالخصومات لكي يتــنى له توحيد الجهود وتوجيههــا صــوب هدف واحد، وهو الحروب الصليبية التي كان قد قياً لها الهكاري<sup>(2)</sup> بالجمع بين ارتداتـــه ملابس الأجناد ولبس عمامة الفقهاء حتى وافته الأجل وهو يحارب في خنادق الدفاع عن المدن الواحدة تلو الاخرى ضد اعدائه الطامعين في الحروب الصليبية سنة 585هــ/1189م ووري جثمانه الثرى في القدس بناءً على توجيه من صلاح الدين الأيوبي<sup>(3)</sup>.

والجدير بالإشارة هناأن الفقهاء الكرد قد بذلوا كل ما في وسعهم مسن أجسل نشسو المذهب الشافعي ودراسته لاستبيان الأحكام الشرعية، فقد برز من بين هؤلاء الفقهساء في الجامع الأقمر إحدى جوامع القاهرة عماد الدين عثمان الكردي الذي كان يدرس الفقسه المشافعي مدة طويلة، وكذلك أحمد بن عثمان السنجاري الذي كان يسدرس النحسو في الجامع نفسه<sup>(1)</sup>.

كما وقد كان للنحويين القادمين من بلاد الكود أثر بالغ في نشر الحركة العلميـــة في مصر ورفع مكانتها، فقد كان أبو علي أحمد بن جعفر الدينوري أحـــد الــــدين ومــــا ان إستقروا بحصر وألُفَ كتابه المسمى بـــرالمهذب ،وقد توفي فيها أيضاً<sup>6</sup>.

(1) ابن الأثر المصدر السابق، ص142؛ المقربيزي: انعاظ، ج2. ص326، ابن تغري يسردي: المصندر السسابق، ج6. ص16.

(2) لمؤود من النفاصيل حوله دوره الفعال في الحروب الصليبية بنظر: نقيةز مقجيد نقعين: عيساي هكارى (ضيفلد لاتقرفية كي ترضيطان أنة ذيائي يةكبّك لمة سقركردة تاودارةكاني كورد لقشقيرى خاضيةكاندا، والكسوى سسليماني، (سلسماني: 2002ز) .

(3) ابن خلكانا: المصدر السابق، مج3، مو1436 ابن تغري يردي: المصدر السابق، ج5، ص337.

(4) السيوطي: حسن المحاضرة: ج1، ص316؛ أحمد أحمد بدوي: المرجع السابق، ص19.

رة) المُغطى: إنباه الرزاة على أنباء النحاف تحقيق: محمد أبو الفضل إبراهيم، زالقاهرة: 1950م) ، ص33.

بقي لنا أن نشير إلى البلداني والجغرافي ابن حوقل النصيبي صاحب كتساب (صسورة الأرض، الذي كان من سكان مدينة لصيبين في اقليم الجزيرة، ولكنه قسد غادرهما الى مدينة بغداد قبيل بدء رحلته العلمية والذي شد الرحال إلى البلاد، وتستر بسنزي التجسار كعادة دعاة الإسماعيلية، وسجل كل ما رآه، أو سمعه عنها، والذي بلغ من الدقة والتفصيل في المعلومات أن يتهم بأن الكتاب كان بمثابة تقرير، أو دليل توضيحي قدمه ابن حوقل إلى الدولة الفاطمية<sup>رد</sup>،

#### 2- العلوم االعقلية:

شجع الفاطمييون منذ قيام دولتهم وحثوا على دراسة العلوم العقلية، لأن عقيسدتمم تعتمد على التفسيرات والتأويلات العقلية، هذا بالإضافة إلى أهمية هذه العلوم، وأثرها في الحياة اليومية، وما قد يترتب عليه من الاحتياجات البشرية إليها في كل زمان ومكان<sup>40</sup>، ولم يكتف العلماء بالتعمق في اختصاصاتمم فحسب، بل عملوا على إثراء تروقم العلميسة إثراء من خلال المامهم ببعض العلوم الأخرى، فقد كان معظم الأطباء والعلمساء ملمسين باللغات الأجنبية، والفلسفة، والتنجيم لكي يتسنى لهم إنجاز عملهم على أثم وجها<sup>51</sup>.

- (1) ابن العماد الحديلي: المعملو السابق، مج2، ج3، ص380.
  - (2) ابن سعيد المغرق: المصدر السابق، ص363.
- (3) كواتشكوفسكى:تاريخ الأدب الجغرافي،توجة:صلاح المدين عثمان هاشم، (موسكو:1957م)، ق1، ص204.
  - (4) خالد بن عبدالرحن القاضي: المرجع السابق، ص306.
    - (5) عرب دعكور: الرجع السابق، ص243.

وبجانب هذا نجد أهتماماً وازدهاراً ملحوظين من قبل الإمارات الكردية في بعض المدن التي كانت محطات لهذه الإمارات، ومراكز ثقافية نقام فيها بعض مجانس العلم، ومناظراقا، ولعل من أهم تلك المدن هي عدينة ميافارقين التي كانت مركزاً للإمارة الدوستكية، الستي استطاعت أن تجمع شمل العلماء في سائر البلاد الإسلامية في مدرستها التي كانت تجساور بيمارستاها<sup>ر4 ،</sup>، وقد قام بالتدريس في هذه المدرسة الكثير من العلماء والإدباء الذين كانوا مناقشات ومناظرات علمية التي كانت تجرى هنا وهناك من أجل مصر، من أجل حضور فيها، ولعل من أهم القدريس في البلاد الإسلامية ولاميما، والإدباء الذين كانوا مناقشات ومناظرات علمية التي كانت تجرى هنا وهناك من أجل ازدهار الحركة العلمية فيها، ولعل من أهمهم الطبيب أبو الحسن المختار إبن حسن بن عبدون الذي استهر بسرابن بطلان ، وحيد عصره في الطب فضلاً عن إلى كنونه أدبياً لامعاً، وقد ذهب إلى مصر أيسام الأمير تصور الدولة (404–530هـ/101–6010م) له الأمر الذي دفعه المالي كتاب م ورعوة الأطباء ، للذي فيها ثلاث سنوات، و قد زار إقليم دياربكر وقد أعجبه استقبال الأمير تصور الدولة (404–638هـ/1101–6010م) له الأمر الذي دفعه لتأليف كتاب ودعوة الأطباء ، للعيش في كنف هذا الأمير الكردي الذي قدم الغالي والنفيس من أجل ردعوة الأطباء ، للعيش في كنف هذا الأمير الكردي الذي قدم الغالي والنفيس من أجل ردعوة الأطباء ، للعيش في كنف هذا الأمير الكردي الذي قدم الغالي والنفيس من أجل ردعوة الأطباء ، للعيش في كنف هذا الأمير الكردي الذي قدم الغالي والنفيس من أجل ردعوة الإطباء ، للعيش في كنف هذا الأمير الكردي الذي قدم الغالي والنفيس من أجل

<sup>(1)</sup> ابن أبي أصبيعة: المصدر السابق، ص341.

<sup>(2)</sup> القفطي كتاب اخبار العلماء باخبار الحكماء،ص192–193؛عبد الرقيب يوسف: المرجع السابق، ج2، ص285.

### الذاتمة

بعد الخوض في غمار هذه الجولة التمحيصية التوثيقية في رحاب المصحادر والمراجسع التأريخية التي تحمل بين طيات صفحالةا معلومات في غاية الاهمية متعلقة بموضوع الدراسة ومضامينها ابقى لنا وعلى ضوء إستقرافي النتائيج التأريخية وتحليفها وموازنتسها، والستي تمخضت عنها استنتاجات وفيرة لعل من أهمها:

1- تبين لذا من خلال دواستنا تواجد لجذور تأريخية النشاط وحضور بعسض دعساة المذهب الاسماعيلي الشيعي التي لقيت استقبالاً ملحوظاً من قبل أسسراء الكسرد في بسلاد هم.وعلى الرغم من تغلب المذهب السني على اغلبية الكود الا أن ذلك لم يمسنعهم مسن التعامل مع دولة فاطمية شيعية المذهب تجمعهم روابط سياسية ودينية وأقتصادية وغيرها.

2- أحتل الكرد مكانة مهمة في العلاقات والتنازعات السياسية بين الدولتين العبامية والفاطمية وكان لهم دور بمثابة الفيصل الفاصل لمستزان القسوى في حسبم الخصسومات والمواجهات العسكرية الدائرة بينهما.

3- كشف البحث عن تواجد الكرد في بلاد مصر الفاطمية قبل بدء هــلات أســد الدين شيركوه اليها، وقد شغلوا بعض مناصب مرموقة في مؤسسات الدولــة الاداريــة و العسكرية فضلاً عن المكانة الرفيعة لأمرائها.وعسى أن تلعب هذه الرسالة دوراً مهمـا في تصحيح الفكرة الخاطئة السلبية عن دور الكرد ومساهمتهم في القضـاء علــى الدولــة الفاطمية.

4- هذا ولم يقتصر الدور الذي لعبه الكرد في بلاد مصر علمي الجانسب السياسميني والديني فحسب بل شمل جوانب اخرى منها الحضارية ولاسيما التجارية والثقافية أيضاً .

5- كما ونستكنشف عن الدور البارز للعلماء الكرد الدين لمعوا وتألقوا في الدولسة الفاطمية فضلاً عن دورهم المشهود في الدولة العباسية، كما وقد ظهر دورهم أيضاً في ازدهار الحركة العمرانية في مصر في عهد الفاطميين.

### قائمة المصادر والمراجع

• القرآن الكريم. **|. الم**خطوط**ات:** .

I - الأب الستانس هاري كرمالي: مخطوطة تاريخ الكود، دار المخطوطـــات العواقيـــة، بغداد: رقم (909 <sub>ك</sub>، ورقة 13.

1- ابن ابي اصيبعة،هوفق الدين ابسو العبساس أحمسد بسين القاسسيم الخزرجسي رت 668هـــ/1269م ) عيون الانباء في طبقات الاطباء، المطبعة الوهبية، رد. م: 1883م )، ج2

3- ابن الأثير، عزالدين بن الحسن علي بنن محمند بن عبن الكريم الجنزري(ت 630هـ /1232م) الباهر في الدولة الأتابكية بالموصل، تحقيق: عبد القادر أهد طليمنات، دار الكتب الحديثة، ( القاهرة: 1963م).

4- .....الكامل في التاريخ، تحقيق: عمر عبد السلام تـــدمري،دار الكتـــاب العربي، (بيروت: 2006م).

 للآثار الشرقية. المجلد الخامس والعشرون ب،مطبعة المعهد العلمي الفرنسي الخاص بالعاديات. الشرقية، والقاهرة: 1973م.

8- ابن الطوير، - ابو محمد المرتضى عبدالسلام بن الحسن القيسواني (617هــــ/1220م) نوهة المقلتين في أخبار الدولتين، تحقيق: أيمن فؤاد سيد، دار الصادر، (بيروت: 1992م).

9- ابن العبري، البر الفرج غويغورس اهرون الملطي(685هـــ/286م) تساويخ السدول السوياني، باريس1890م.

10- ......تاريخ الزمان: نقله إلى العربية: الأب إسحاق أرملة، - قدم له: جان موريس فيه، دار الشروق، ( بيروت: 1991م ).

11- ابن العديم، كمال الدين عمر بن احمد (660هــــ/1211م) زبدة الحلب من تاريخ حلب، تحقيق: سهيل زكار، دار الكتاب العربي، (دمشق: 1997م)

12- .....زبدة الحلب من تاريخ حلب، تحقيق: سامي دهان، المعهد الفرنسسي بدمشق للدراسات العربية، (دمشق: 1954 )، ج2

14- ابن العمراني، محمد بن علي بن محمد (ت 940هــــ/1533م ) الإنبـــاء في تـــاريخ اخْلفاء، تحقيق: قاسم الساهرائي، (لايدن: 1973م )

15 - ابن الفرات، - ناصر الذين محمد بن عبدالرحيم (907هـــ/1405م ) تـــاريخ ابـــن الفرات، تحقيق: حسن محمد الشماع، مطبعة حداد، (البصرة: 1967م )، مج4

17- ابن الفوطي، كمال الدين ابي الفضل عبدالرزاق البغدادي، ت 723هـ 1323م).
 معجم الألقاب في مجمع الآداب، تحقيق: مصطفى جواد، ردمشق: 1962م)، ق1، ج4.

18– ابن القلانسي، ابو يعلي حمزة (555هـــ/1162م) ذيل تاريخ دمشق (نشر ضــــــمن تأريخ دمشق من القرن الوابع حتى السابع الهجر*ي/م*ن القرن العاشـــر الى الرابــــع عشـــر الميلادي )،تحقيق: سهيل زكار،التكوين للتأليف والترجمة والنشو،(دمشق: 2007م)، ج1.

19- ابن المأمون، جمال الدين علي بن موسى (588هـــ/1192م ) تصوص مــــن اخبـــار مصر، تحقيق: ايمن فؤاد سيد، المعهد العلمي الفرنسي للآثار الشرقية، (القاهرة: 1983م ) 20- ابن المستوفي،شوف الدين أبو البركات المبارك بن احمد الاربلي(637هـ /1239م) تاريخ اربل (المسمى نباهة البلد الخامل بمن ورده من الامائل)، تحقيق: سامي بـــن الســـيد خاس الصقار، دار الرشيد، (بغداد: 1980م)

21- ابن الميسر، تاج الدين محمد بن علي بن يوسف (677هـــ/1278م) المنتقى مسبن أخبارمصر، تحقيق: أيمن فؤاد سيد، المعهد العلمي القرنسي للآثار الاستشراقية بالقــــاهرة، رالقاهرة: د. ت)، ج2

22- ابن النديم، محمد بن اسحاق بن محمد (383هــــ/993م) الفهرست، ضبطه وعلق عليه وشرحه: يوسف على الطويل، ط2، دار الكتب العلمية، (بيروت: 2002).

23- ابن الوردي، الشيخ زين الدين عمر (749هـــ/1348م) تاريخ ابن الوردي، دار الكتب العلمية، ( بيروت: 1996 ).

24- ابن الوكيل، ابو الحجاج يوسف بن محمد الملوي(114هـــ/1702م) تحفة الاحبساب بمن ملك مصر من الملوك والنواب، تحقيق: محمد الششتاوي، دار الافاق العربية، القاهرة: 1999م)

26- ابن بشكوال، ابو القاسم الانصاري خلف بن عبدالملك بن مسعود بن موسمي . (579هـــ/1183م) كتاب الصلة، تحقيق: ابراهيم الابياري، دارالكتاب المصري، والقاهرة: 1989م)، ج2.

28- اين تغري بردي، جمّال الدين أبو المحاسن يوصف بن تغـــري بـــردي الاتسـابكي. (874هـــ/1469م ) النجوم الزاهرة في ملوك مصر والمقاهرة، تحقيق: محمد حســـين شمـــس الدين، دار الكتب العلمية، (بيروت: 1992م ).

29- ابن جبير، ابو الحسن محمد بن الممد بن جبير الكنابي الاندلسي (614هــــ/1217م). رحلة ابن جبير(تذكرة الاخبار عن اتفاقات الاشعار)، دار الصادر، (بيروت: 1959م).

30- ابن حجر العسقلاني، شهاب الدين احمد بن علي العسقلاني (852هـــــــ/1448م) تبصير المنتبه بتحرير المشتبه، تحقيق: محمد على النجار، المكتبة العلمية، (بيروت: 1964م)

31- ابن حوقل، ابو القامم محمد بن علي النصيبي (367هـــ/977م) صــورة الأوض، دار مكتبة الحياة، (بيروت: 1979م)

34- ابن حملكان، ابو العباس شمس الدين احمد بن محمد بن ابي بكر(681هـــــــ/1282م) وفيات الأعيان، تحقيق: يوسف علي طويل ومويم قاسم طويسك، دار الكنسب العلميسة، (بيروت: 1998م)

35- ابن دقماق، ابواهيم محمد بن أيدمو العلائي(809هــــ/1406مالجوهو الثمين في سير الخلفاءو الملوك والسلاطين، تحقيق: معيد عبدالفتاح عاشور، جامعــة ام القـــري، رمكـــة المكومة: 1982م).

36~ .....الانتصار لواسطة عقد الامصار، تحقيق: لجنة احياء التواث العربي في دار الآفاق الجديدة، (بيروت: د. ت ).

38- ابن سعيد المغربي، علي بن موسى (685هــــ/1286م ) النجوم الزاهسرة في حلسي حضرة القاهرة، تحقيق: حسين نصار، دار الكتب المصرية، والقاهرة: 2000م).

39- ابن شداد، . ابو المحاسن بداء الدين يوسف بن رافع الأسدي (632هـــــــ/1234م) النوادرالسلطانية والمحاسن اليوسفية، ط2، مكتبةا لخانجي، رالقاهرة:1994م).

41– ابن طاهر المقدسي، مطهو بن طاهر (324هــــ/936م ) كتاب البــــد، والتـــاريخ، مكتبة الثقافة الدينية، ر د. م، د. ت ،

43- ابن ظهيرة، - ابو اسحاق برهان الدين ابراهيم بن علي بن محمد بن محمدين حسين بن علي بن عطية (891هــــ/1486م ) الفضائل الباهرة في محاسن مصر والقاهرة، - تحقيــــق: مصطفى السقاو كامل المهندس، مطبوعات دار الكتب، رد. م: 1969م ). 44- ابن عبد الظاهر، نجم الدين ابن عبد الظاهر (691هـــ/1292م) الروضــة البهيسة الزاهرة في خطط المعزية القاهرة، تحقيق: أيمن فؤادسيد، مكتبة السدار العربيــة للكتــاب، رالقاهرة: 1996م).

46- ابن عذاري،ابو عبدالله محمد المراكشي: البيان والمغسرب في أخبسار الأنسدلس والمغرب،تحقيق: ج.س.كولان وإ.ليفي. بروفنسال، ط3، دار الثقافة، (بيروت: 1983م)،

47- ابن عمارة اليمني، ابو محمد عمارة بن ابي الحسن على بن زيدات بن احمد الملقسب بنجم الدين (569هــــ/1176م ) النكت العصوية في أخبــــار الـــوزراء الممسوية، اعـــتنى بتصحيحه: هرتويغ درنبرغ، ط2، مكتبة مدبولي، (القاهرة: 1991م )

48- ابن فضل الله العمري، شهاب الدين احمد بن يحيى بن فضل الله (749هـــ/1349م). التعريف بالمصطلح الشريف، مطبعة العاصمة، (القاهرة: 1312هـــ).

50- ابن تماني، الاستدر606هــــ/1209م > كتاب القوانين والدواوين، تحقيــــق: عزيـــز سوريال عطية. مكتبة مدبولي، رالقاهرة: 1991م >، ص205

51- ابن منظور، ابو الفضل جمال السدين محمسد بسن كسوم الافريقسي المصسوي (111هـــ/1311م ) لسان العرب، دار الحديث، (القاهرة: 2003م )

53- ابن واصل، جمال الدين محمد بن سالم (697هـــ/1301م) مفرج الكروب، تحقيق: جمال الدين شيال، مطبوعات دار إحياء التواث القديم، رمصر: 1953م)، ج1

54- ابن وحشية النبطي، (أواخو المقون الثالث الهجوي/العاشـــر المــيلادي) شـــوق المستهام في معرفة رموز الاقلام، دار الفكر، ردمشق: 2003م).

 56- ابو شامة، شهاب الدين عبدالرحمن بن اسماعيل المقدسي(665هـــــ/1266م) كتاب الروضتين في اخبار الدولتين، تحقيق: ابراهيم شمس الدين، دار الكتب العلمية، ريسيروت: 2002م).

58- .....اليواقيت والضرب في تاريخ حلب،تحقيق: محمد كمال وفالح البكور، دار القلم العربي، (حلب: 1989م)

59- .....المختصر في إخبار البشر، علق عليه ووضع حواشيه: محمود ديسوب، دار الكتب العلمية، ربيروت: 1997م).

60- ابو حنيفة النعمان المغربي، (363هـــ/879م) افتتاح الدعوة، مؤسســـة الأعلمــي للمطبوعات، (بيروت: 2005م)

62- الحوان الصفارالقرن الرابع الهجري/العاشر الميلادي ) رسائل الحوان الصيفا، ادار صادر (بيروت: د. س)، القسم الرياضي، م1

64- اسامة بن منقدً، - ابو المظفرموضد بن علي بن مقلد بن نصر (584هـــــــ/1188م). الاعتبار، تحقيق: عبدالكريم الاشتر، ط2، المكتب الاسلامي، (بيروت: 2003م).

65- .....لباب الأداب، تحقيق: أحمد محمسود شساكر، منشسورات السسنة بالحجاز(حجاز: 1987م)

66- الادريسي، محمد بن عبدالعزيز الشريف الغاري(649هـــ/1253م) نؤهة المشتاق في ذكر الأمصار والأقطار والبلدان، (د. م. ت )

 70- الانطاكي، العيد بن بطريق(328هـــ/940م) تاريخ يحيى بن سعيد الأنطاكي (نشر مع كتاب المجموع على التحقيق والتصديق لابن بطريق ، مطبعسة الآبـــاء اليســـوعيين، ( بيروَت: 1909م .

71- البدليسي، الامير شرفخان بن شمس الدين (1010هــــ/1601م) الشرفنامه، ترجمة: ملاجميل بندي رؤذبقياني، (بغداد: 1953م)،

72- البكري: عبدالله بن عبدالعزيز(487هــــ/1094م) معجم مااستعجم، دار الكتــب العلمية، ربيروت: 1998م)

74- البلوي، ابو محمد عبدالله(القرن الرابع الهجري/العاشر الملادي ، سيرة أحمد بسن طولون، تحقيق: محمدكرد علي، مكتبة الثقافة الدينية، (القاهرة: د. ت)

تاريخ دولة أل سلجوق، (اختصار عماد الدين الأصميفهاني)، ط2، منشمورات دار
 الآفاق الجديدة، (بررات: 1978م). البرري، ابو الويحان محمد بن احمد (440هـ/1048م)

76- .....الآثار الباقية عن القرون الخاليــــة، طبعمــة ادواود مــــخاو: ليبـــزج، 1923م(إعادة طبع مكتبة المثنى، ربغداد: 1964م)

77- التنوخي، ابو على المحسن بن علي بن محمد بن ابي الفهم (384هـــ/997م) الفرج بعد الشدة، تحقيق: عبود الشالخي، دار الصادر، (بتروت: 1978م).

78- الحافظ بن النجار، (642هـــ/1244م) الدرة الثمينة في تاريخ المدينة، تحقيق: محمد زينهم محمد عرب، مكتبة الثقافة الدينية، (بورسعيدة: 1995م) 79- الخنبلي، - أحمد بن ابواهيم (876هـــ/1471م ) شفاء المقلوب في مناقب بني أيوب. تحقيق: ناظم رشيد شيخو، دار الحرية، (بغداد: 1978م )

80- الداوداري، ابوبكر عبدالله بن ايبك(734هــــ/1333م) كتر الدرر وجامع الغــــرر (الدرة المضية في أخمار الدولة الفاطمية )، تحقيق: صلاح الدين المنجد، رالقاهرة: 1961م )

82- الذهبي، شمس الدين أبو عبدالله محمد بن احمد بن عثمان(748هــــ/1347م) ســـــــر أعلام النبلاء، تحقيق: شعيب الأرناؤوطـــمحمد نعيم العرقسرسي، ط3، مؤسسة الرسالة، (بيروت: 1986م).

85– السمعانيّ، ابو سعيد عبدالكريم بن محمد بن منصور (562هــــ/1167م) الأنساب. تقديم وتعليق: عبد الله عمر البارودي، دار الجنان، (بيروت: 1988م

88- الشهرستانيّ، أبو الفتح محمد بن عبدالكريم(548هــــ/1153م) الملـــل والنحـــل، تحقيق: أحمد فهمي أحمد، دار الكتب العلمية (بيروت: 2007م) .

90– الشيرازي، المؤيد في الدين هبة الله بن موسى بن داود (470هــــ/1077م) ديوان المؤيد في الدين داعي الدعاة، تحقيق: محمد كامل حسين، دار الكاتب المصري، رالقــــاهرة: 1949م )

91- .....ميرة المؤيد في الدين، تحقيق: محمدكامل حسين، دار الكتــاب المصــري، (القاهرة: 1949م). 92- الصفدي: الحسن بن أبي محمد عبدالله الهاشمي العباسي (بعبد 717هـــــــ/1317م). نزهة المائك والمملوك في مختصر صيرة من ولي مصر من الملوك، تحقيق: عصر عبدالســــــلام تدمري، المكتبة العصرية، رصيدا: 2003م).

93- الصعدي، صلاح الدين خليل بن ايبك (764هــــ/1363م ) تحقية ذوي الألبـــاب فيمن حكم بدمشق من الخلفاء والنواب، تحقيق: احسان بـــن ســـعيد و ازهـــير حميـــدان الصمصام، منشورات وزارة الثقافة، ردمشق: 1991م )، ق2.

94– الطبري، ابو جعفر محمد بن جريرين يزيد (316هــــ/923م) تأريخ الرسل والملوك (تأريخ الطبري)، تحقيق:محمد أبو الفضل إبراهيم، دار المعارف، ط4، ر الفاهرة: د. ت).

95- العمري، - ياسين خيرالله الخطيب(1232هـــ/1816م) منهل الاوليساء ومشـــرب الاصفياء من سادات الموصل الحدياء، تحقيق:سعيد الـــديوه جـــي، مطيعـــة الجمهوريـــة، «الموصل: 1967م).

96– الغزالي، الامام ابو حامد (505هـــ/1112م) فضائح الباطنية، اعتنى به وراجعـــه: محمد على القطب، المكتبة العصرية، (بيروت: د. ت .

97– الغزي، كامل بن حسين بن مصطفى بالي (1271هــــ/1854م) تمسر السذهب في تاريخ حلب، طبع في المطبعة المارونية، (حلب: د. ت)، ج1.

98– الفارقي، احمد بن علي الأزرق(572هــــ/1176م) تأريخ الفارقي: حققه وقدم له: بدوي عبد اللطيف عوض، راجعه محمد شفيق غربال، (القاهرة: 1959م)

99- القاضي رشيد بن الزبير(القرن الخامس الهجري/الحادي عشر المسيلادي، كتساب الذخانر والتحف، تحقيق:محمد حميد الله،ط2،مطبعة حكومة الكويت، (الكويت: 1984م).

100-القاضي عبدالجيار الهمذاني(بين 15هـــ416هــــ1024مــــ2015م) كتاب تشييـــت دلائل نبوة سيدنا محمد ﷺ(نشر ضمن الجامع في أخبار: القرامطة )

101–القرماني، ابو العباس أحمد بن يوسف بن احمد(1019هـــ/1610م) أخبار السدول وآثار الأول في التاريخ، تحقيق: أحمد حطيط وفهمي سعد، عالم الكتب، ( بيروت: 1992م )

102-القزويني، زكريا محمد بن محمود(682هــــ/1610م) آثار البلاد واخبار العباد، دار صادر، (بيروت: 1998م).

103–القضاعي، أبو عبدالله محمد بن سلامة بن جعفر القضـــاعي (454هــــــ/1062م ) تاريخ القضاعي، تحقيق: أحمد فريد المزيدي، دار الكتب العلمية، ( بيروت: 2004م ) 104-القفطي، جال الدين أبو الحسن علي بن يوسف(646هــــ/1248م ) أخبار العلماء باخبار الحكماء، مطبعة دار السعادة، رالقاهرة: 1326هـــــ)

105-.....انباه الرواة على الياء التحاة، تحقيق: محمد ابو الفضل ابراهيم، مطبعةدار الكتب المصرية، رالقاهرة: 1950م ي.

106-القلقشندي:ابو العباس احمد بن على(821هـــ/1418م) صبح الأعشى في صناعة. الإنشاء، شرحه وعلق عليه: محمد حسين شمس الدين، (بيروت: د. س).

107- ......قلائد الجمان في التعويف بقبائل عرب الزمان، تحقيق: إبراهيم الأبيساري، ( القاهرة: 1963م)

108- ......مآثر الانافة في معالم الخلافة، تحقيق:عبدالستار احمد فراج، عالم الكتب، ربيروت:1984م )

109–الكتبي، محمد بن شاكر بن احمد الحلبي(764هـــ/1363م) فوات الوفيـــات، دار الكتب العلمية، ( بيروت: 2000م )

110- الكرماني، احمد هميد الدين(408هـــ/1888م ) راحة العقل، تحقيق ونقديم: مصطفى غالب، ط2، دار الأندلس، (بيروت: 1983م ).

111-....مصابيح الإمامة، تحقيق: مصطفى غالب، دار المنظر للطباعة والنشر، (بيروت: 1996م).

اللها=......ولاة مصر، تحقيق: حسين نصار، دار الصادر، ربيروت: د. ت..

144–الماوردي، ابو الحسن علي بن محمد حبيب البغدادي(450هــــ/1058م) الأحكــــام السلطانية والولايات الدينية، تحقيق: عصام فارس الحرستاني ~ محمد إيــــراهيم الزغلسي، المكتب الاسلامي، (بيروت: 1996م)

116- المسعودي، ابو الحسن علي بن الحسين (346هـــــ/956م ) مروج الذهب ومعــــادن الجوهر، اعتنى بها: يوسف البقاعي، دار إحياء التراث العربي، (بيروت: د. ت ) 117- ......التنبيه والإشراف، (بيروت: 1981م) 118- المقدسي، ابو عبدالله شمس الدين محمد البشاري(375هــــ/985م ) أحسن التقاسيم في معرفة الأقاليم، تحقيق: محمد أمين ضناوي، (بيروت: 2003م )

119- المقريزي. تقي الدين احمد بن على(845هــــ/1441م ) إغاثة الأمة بكشف الغمـــة. مطابع الهينة المصرية العامة للكتاب، (القاهرة: 1999م )

20]- ......اتعاظ الحنفا بأخبار الأثمة الفاطميين الخلفا، تحقيق: محمد عبسد القسادر عطا، دار الكتب العلمية، (بيروت: 2001م)

121- .....المواعظ والاعتبار بذكر الخطط والآثار، تحقيق: خليسل المنصسور، دار الكتُب العلمية، (بيروت: 1998م )

122-.....النقود الاسلامية، تحقيق: السيد محمد بحر العلوم، المكتبسة الحيدريسة، (النجف: 967)م)

123-.....السلوك لمعرفة دول الملوك، تحقيق: محمد عبد القادر عطا، دار الكتيب العلمية. (بيروت: 1997م)

124-.....كتاب المقفى الكبير رتراجم مغربية ومشوقية من الفترة العبيدية )، تحقيق: محمد اليعلاوي، دار الغرب الإسلامي، ر يبروت: 1987م )

125- المهلبي، حسن بن احمد(380هـــ/990م ) الكتاب العزيزي رأو المسالك والممالك ). تحقيق: تيسير خلف، التكوين للطباعة والنشو والتوزيع، (دمشق: 2006م ).

126–النسوي، محمد بن احمد(639هـــ/1241م ) سيرة جلال الدين منكـــبريّي، تحقيـــق: حافظ أحمد حمدي، دار الفكر العربي، (القاهرة: 1953م ).

127-النوبختي، ابو محمد الحسن بن موسى، القمي، علي بن ابراهيم (علماء رأس القرن النالث الهجري/الناسع الميلادي ) كتاب فرق الشيعة (النوبختي، والقمى )، تحقيق: عبد المعم الحفني، ط]، دار الرشاد، (القاهرة: 1992م )، ص77 – 83؛ الأشعري: كتاب مقسالات الإسلاميين، على بتصحيحه: هلموت ريتر، ط2، دار النشر فرانزشتايز بــــ (فيســـابادان: 1963م )

128- النويري، شهاب الدين احمد بن عبدالوهاب (732هـــ/1332م) لهايـــة الأرب في فتون الأدب، تحقيق: عبد المجيد ترحيني، دار الكتب العلمية. (بيروت: د. ص)، ج23.

129- الهمذاني، محمد بن عبدالملك (521هــ/127م) صفة الجزيرة، تشره وحـــححه: بقاعة محمد بن عبد الله بن بلهيد النجدي، مطبعة السعادة، (القاهرة: 1953م) 130- اليعقوبي، احمد بن واضح بن جعفر بن وهب(بعد 292هــــ/905م) البلدان، وضع حواشيه: محمد أمين ضناوي، دار الكتب العلمية، (بيروت؛ 2002)

131-......تاريخ اليعقوبي، علق عليه روضع حواشيه: خليل المنصور، دار الكتب العلمية، ربيروت: 2002م ).

132-اليونيني، - موسى بن محمدين احمد قطب الدين البعليكي(126هـــ/1326م ) ذيـــل مرآة الزمان، مطبعة مجلس دائرة المعارف العثمانية، رحيدر آباد: 1955م )، مج2.

135- جعفر الصادق(148هـ /765م) الهفت الشريف، تحقيق: مصطفى غالسب، ط2، دار الاندلس للنشر، (بيروت: 1977م).

137-.....ديوان حيص بيص، متشورات وزارة الاعلام، ربغداد: 1974م »، ج2.

138-خليفة بن خياط، ابو عموو خليقة بن خياط بن أبي هبيرة(240هـــــ/854م) تاريخ خليفة بن خياط، مراجعة: مصطفى نجيب فواز و حكمت كشلي، دار الكتب العلميـــة، (بيروت: 1995م).

139-سبط بن الجوزي، شمس الدين يوسف قزاو غلي(654هــــ/1256م) مرآة الزمان في تاريخ الأعيان، ط1، مطبعة مجلس دائرة المعارف العثمانية، رحيدر آباد: 1951م)، ق1

140-.....السفر الأول من مرآة الزمان في تاريخ الأعيان، تحقيق: إحسان عباس، دار الشووق، (بيروت: 1985م)

 142- عبدالقاهر البغدادي،عبدالقاهر بن محمد البغدادي الاسفرنيني (429هــــ /1038م ) الفرق بين الفرق، تحقيق: محمد محي الدين عبد الحميد، المكتبة العصرية، (بيروت: 1995 )

143-عبداللطيف البغدادي(629هـــ/1231م) الافادة والاعتبار في الامـــور المشـــاهدة والحوادث المعاينة بأرض مصر، تحقيق: عبدالوحمن عبدالله الشيخ، ط2، الهيئة المصرية العامة للكتاب، رائقاهرة: 1998م)

144–عمادالدين القرشي، ادريس (872هـــ/1467م ) عيون الأخبـــار وفنـــون الآلـــار (السفر السابع )، تحقيق: مصطفى غالب، ط2، دار الأندلس للطباعة والنشر، {بـــيروت: 1984م ).

145-قدامة بن جعفر، ايو الفرج الكاتب البغدادي(328هــــ/932م) الخراج وصيناعة الكتابة، تحقيق: محمد حسين الزبيدي، دار الرشيد للنشو، (بغداد: 1981م).

146-مۇلف مجهول(في القرن الثالث الهجري/التاسع الميلادي ) حدود العالم من المشرق إلى المغرب، تحقيق: يوسف الهادي، ، دار الثقافية للنشو، رالقاهرة: 1999م )

147- مؤلف مجهول العيون والحدائق، تحقيق: نبيلة عبد المتعم داود، مطبعة النعمان، (النجف: 1973م)

148–الفيروزآبادي، مجد الدين محمد يعقوب (817هــــ/1414م) القاموس الخــــيط، دار احياء التراث العربي، (بيروت: 2009م).

149-مسعر بن مهلهل، ابو دلف الخزرجي(384هـــ/994م ) الرسائة الثانية، دار النشر للآداب الشرقية نشر بولص بولغاكوف وأنس خالدوف، ( موسكو: 1960م ).

150-مسكويه، ابر علي محمد بن احمد بن يعقوب(421هــــ/1030م ) تجـــارب الأمــــم وتعاقب الهمم، تحقيق: سيد كسروي حسن، دار الكتب العلمية، (بيروت: 2003م ).

151-منجم باشي، احمد بن لطف الله(1113هـــ/1702م) باب الشدادية رنشـــر مـــع كتاب لقاء الكرد واللان في بلاد الباب وشروان )، دار كاراس، رأربيل: 2001م).

153-.....مفرنامه، ترجمة: يجيى الخشاب، ط1، مطبعة لجنــــة التــــأليف والترجـــة والنشر، ( القاهرة: 1945م ).

154-وليم الصوري(580هـــ/1184م ) أعمال الجزت فيما وراء البحار والمعروف بتاريخ وليم الصوري ) نشر ضمن موسوعة الحزوتين التعليمية. 155- ياقوت الحموي، شهاب الدين عبدالله(626هـــ/1229م ) المشترك وضعاً والمفترق صقعاً، ( لايدن: 1846م )،

156~....... معجم البلدان: قدم له: محمد عبد الوحمن الموعشلي، ادار إحياء التسرات العربي، ( بيروت: 1996م )

> 157-......معجم الأدباء، دار الكتب العلمية، (بيروت: 1991م). ج. المزاجع: .

1- احمد احمد بدوي، الحياة العقلية في عصر الحروب الصليبية بمصر والشام، دار غضمة مصر للطباعة والنشر، (القاهرة: 1972م)

2- احمد تيمور باشا،اعلام المهندسين في الاسلام، دار الكتاب العربي يمصر، رالقساهرة: 1957م ي

3- احمد شلبي،موسوعة التاريخ الإسلامي والحضارة الإسلامية، ط7، مكتبـــة النهضيمة المصرية، (القاهرة: 1986م)، ج5.

4- احمد عبد العزيز محمود،الإمارة الهذبانية الكردية في أذربيجسان وإربسل والجزيسرة الفراتية، ط2، مكتب التفسير للنشر والإعلان، ( اربـل: 2006م )

5- أحمد عثنار العبادي، في التاريخ العباسي والفاطمي، دار النهضة العربية، ربيروت: د. ت...

6- اسماعيل شكر رسول،الإمارة الشدادية في بلاد أران (340ـــ595 م /957-1198م). مؤسسة الموكرياي للطياعة والنشر، ( أريبل: 2001م )

7- ايمن شاهين سلام،المدارس الاسلامية في مصر اب العصر الايوبي ودورهما في نشهر المذهب المني، جامعة طنطا، (طنطا: 1999م)

8- برنارد لريس،أصول الإسماعيلية،نقله إلى العربية: خليل أحمد جلو رجاسبم محمسد الرجب، قدم له: عبد العزيز الدوري، منشورات مكنة المثنى، ربغداد: 1947 م.

9- بول ووكر، الفكر الإسماعيلي في عصر الحاكم بأمر الله، دار المدى للثقافة والنشر. ردمشق: 1980م)

10-تامارا تالبوت رأيس،السلاجقة تأريخهم وحضارتمم، ترجمة الطفي الخوري ~إبراهيم الداقوقي، (بغداد: 1968م)

11-توما بوا،تاريخ الاكراد، ترجمة: محمد تيسير ميرخان، دار الفكر، (دمشق: 2001م).

12-جاك ريسلر،الحضارة العربية، ترجمة: خليل احمد خليسل، منشسورات عويسدات، (بيروت: 1993م).

13- بمال الدين الشيال، مجموعة الوثائق الفاطمية، مكتبة الثقافسة الدينيسة، والقساهرة: 2002م )

14-حامد غنيم أبو سعيد،العلاقات العربية السياسبة في عهسد البسويهيين، (القساهرة: 1971م )

15-حسن إبراهيم حسن، تاريخ الإسلام، ط15، دارالجيل، رالقاهرة: 2001م). 16-.....تاريخ الدولة الفاطمية، ط2، مكتبة النهضة المصرية، رالقاهرة: 1958م). 18- حسن الأنصاري، المجمل في تاريخ مصو، ط2، دار الشروق، رالقاهرة: 1997م).

19- حسن عبد الوهاب، تخطيط القاهرة وتنظيمها منذ نشأتها، دار النشر للجامعسات المصرية، رالقاهرة: 1957م)

20- حسين حزين موكوياين،سارجةم بة وهامي حسين حزين ركور دستاين موكويان يسا قاتروناتين )، بة سةرنةرشتي: كوردستان موكرياين، تاراس، ( هةولير: 2007ز ).

21- .....سةرجةم بقرهةمي حوسين حزبي ،ديريكي ثيشكةوتن)، بة سةرتقرشتى: كوردستان موكريابي، قاراس، ( هقولير: 2007ز ).

22- حسين علي المسري، تجارة العراق في العصو العباسي، جامعة الكويت، (الكويت: 1982م )

23- خاشع المعاضيدي، دولة بني عقيل في الموصل، (بغداد: 1968م).

24- ......تأريخ الدويلات العربية الإسلامية في العصو العباسبي في المشــوق. والمغرب، جامعة بغداد، (بغداد: 1979م)

25- خالد عبدالرحن القاضي، الحيساة العلميسة في مصبر الفاطميسة، دار العربيسة للموسوعات، (بيروت: 2008م).

26- خلف الجراد، اليزيدية واليزيديون، دار الحوار للتشر، (د. م: 1995م).

27- خير الله صعيد، عمل الدعاة الإسلاميين في العصو العباسي. دار الحصب، دللنشب و والتوزيع، (دهشق: 1993م).

28- درويش يوسف هروري،بلاد هكاري الكردية من الفتح الاسلامي حسق عهسة. المغولي (334-737هـ-/945-1336م)، دار العربية للموسوعات، (بيروت: 2006م). 29- ازامياور، معجم الأنساب والأسرات الحاكمة في التأريخ الإسلامي، أخرجه: زكي محمد حسن بلغ وحسن أحمد محمود، دار الرائد العربي، ( بيروت: 1980م )

30- زرار صديق توفيق، القبائل والزعامات القبلية الكوديسة في العصسر الوسسيط، مؤسسة موكرياتي للبحوث والنشر، (أربيلينيي2007).

31- استانلي لين بول، الدول الإسلامية، مكتبة الدراسات الاسلامية بدمشق، ردمشق: 1973م).

32- اسعيد الديوه جي، تاريخ الموصل، مطبوعات المجمع العلمي العراقسي، (بغـــداد: 1982م).

33- سعيد عبد الفتاح عاشور، اتاريخ العلاقات بين الشرق والغسرب، ادار النهضيسة العربية، (بيروت: 2003م).

34- صلام حسن طه، جزيرة ابن عمر في القرنين السادس والسابع الهجريين، مطبعسة الثقافة، (هولير: 2006م)

35- سليمان صائغ الموصلي، تاريخ للوصل، المطبعة السلفية بعصر، والقاهرة: 1923م)، ج1

36- سليمان عبد الفتاح عاشور، المجتمع الإسلامي في بلاد الشام في عهــد الحــروب الصليبية (بحث منشور ضمن كتاب المؤتمر الدولي لتاريخ بلاد الشام من القرن السادس إلى القرن السابع عشر )، الدار المتحدة للنشر: 1962هــ

37- سهيل زكار، موسوعة الحروب الصليبية، دار الفكر، ردمشق: 1995م).

38- سوادي عبد محمد، دراسات في تاريخ دويارت المشسرق الإسسلامي، جامعــة البصرة، دار الكتب للطباعة والنشر، والبصرة: 1993م).

39- سيف الدين الكاتب، اطلس تاريخ العسوب والاسملام، دار الشمرق العمري، (بيروت:2005م).

40- شاكر خصباك، العراق الشمالي دراسة لنواحيه الطبيعية والبشرية، عطبعة شفيق، (بغداد: 1973م).

41- صبحي عبد المنعم محمد، العلاقات بين مصر والحجاز زمن الفاطميين والأيسوبيين، العربي للنشر والتوزيع، (القاهرة: د. ت )

42- طلعت الياور، العمارة العربية الإسلامية في مصو، مطبعة وزارة التعلميم العسائي، وبغداد: 1989م ي 43- عبد الرحن بدوي، مذاهب الإسلاميين، ط2، دار العلسم للملايسين، (بسيروت: 1996م ).

44- عبد الرقيب يوسف، الدولة الدوستكية في كودستان الوسطى، مطبعة اللسواء، ر بغداد: 1972م)، ج 1

45- .....الدولة الدوستكية في كودستان الوسطى، فاراس، ر أربيل: 2001م)، ج2

46- عبد العزيز الدوري، تاريخ العراق الاقتصادي في القرن الرابــــع الهجسيري، ط3، مركز درامـات الوحدة العربية، (ييروت: 1995م)

47- عبد النعيم محمد حسنين، سلاجقة ايران والعراق، ط2، مكتبة النهضة المصرية، (القاهرة: 1970م )

49- عبدالرحمن زكي،القاهرة تاريخها وآثارها(969سـ1825 )من جسوهر القانسيد الي الجبري المؤرخ، دار الطباعة الحديثة، والقاهرة: 1966م )

50- عرب دعكور، الدرئة الفاطمية، دار المواسم للطباعة والنشر، (بيروت: 2004م)

51- عصام الدين عبد الروؤف، بلاد الجزيرة في أواخر العصر العباسمي، دار الفكمر. العربي، (القاهرة: 1975م)

52- على حسني الخربوطلي، أبو عبد الله الشيعي مؤسس الدولة الفاطمية، المطبعسة الفنية الحديثة، رد. م1972م .

53- على محمد الصلابي، الدولة الفاطمية العبيدية، مكتبة الإيمان، (المنصورة، د. س)

54- عماد الدين خليل، عماد الدين زنكي، ط2، مطبعة الزهراء الحديثة، والموصل. 1985م .

55- ف. هايد، تأريخ التجارة في الشرق الادئ في العصور الوسطى، ترجمة: احمد رضا محمد رضا، الهيئة المصرية العامة للكتاب، رالقاهرة: 1991م )، ج2

56- فزاد معصوم، إخوان الصفا فلسفتهم وغايتهم، المدى للثقافة والنشر،(دمشق:1998م).

57- فاروق عمر فوزي،تأريخ العراق في عصور اخلافة العباسية، (بغداد: 1988م).

58- .....العباسيون الأوالل(132-247-861م)، دار تشر المجدلاوي، (عمان: 2003م). 59- افتحي حافظ احمد الحديدي ، دراسات في مدينة القاهرة، الشركة المصرية للطباعة والنشر، (القاهرة:1981م)

60- فرمنت مرعى،الإمارات الكردية في العصر العباسي الثانيّ (350-511هـ /960-1117م)، دار سيريز للطباعة والنشر، ردهوك 2005م)

61- فرهاد دفتری، مختصر تأریخ الإسماعیلین، توجمة: سیف الدین القصیر، دار المدی للتقافة والنشر، (دمشق: 2001م).

62- فهمي توفيق مقبل،الفاطميُّون والصليبيون، دار الجامعة للطباعة والنشر، (بيروت: 1980م )

63- فيصل السامر، ثورة الزنج، (بغداد: 1971م

64- .....الدولة الحمدانية في الموصل وحلب، مطبعة الإيمان، ربغداد: 1970م)

65- فيليب حتى، تاريخ سورية ولبنان وفلسطين، توجمة: كمسال اليسازجي، ط2، دار التقافة، ربيروت: 1972م)

66- قاميم عبده قاسم، ماهية الحروب الصليبية، (الكويت: 1990م)

67- كارل بروكلمان، تاريخ الشعوب الاسلامية، ترجمة: لبيه امين فسارس و المسنير البعليكي، دار العلم للملايين، ط5، ربيروت: 1968م )

68- كراتشكوفسكي، تاريخ الادب الجغرافي، ترجمة: صلاح الدين عنمسان هاشسم، الادارة الثقافية بجامعة الدول العربية، (موسكو: 1957م)، ق1

69- كى لسترنج، بلدان الخلافة الشرقية، توجمة: بشير فرنسيمسكوركيس عسواد. (بيروت: 1985م)

70- لويس معلوف، المتجد في اللغة والآداب والعلوم، ط19، المطبعسة الكاثوليكيسة، (بيروت: 1966م).

72- محسن محمد حسين، اربيل في العصر الاتابكي، (بغداد: 1976م)

73- .....الجيش الايوبي في عهد صلاح الدين، ط2، منشورات ناراس، رارييل: 2003 )

74- محمد السعيد جمال الدين، دولة الإسماعيلية في إيران، مؤسسة سيجل العسرب، رائقاهرة: 1975م) 75- محمد العروسي المطوي، الحروب الصليبية في المشـــرق والمغـــرب، دار الغـــرب الإسلامي، ( د. م: 1982م )

76- محمد امين زكي، خلاصة تاريخ الكرد وكردستان، ترجمة: محمد علسي عسوي، (القاهرة: 1939م)

77- .....مشاهير الكرد وكردستان، إعداد رفيق صالح، منشــورات (بنكـــةى ذين لاحياء التراث الوثائقي والصحفي، (السليمانية: 2005 )

78- حمد جاسم هادي، الجزيرة الفراتية والموصل، دار الرسالة للطباعسة، ( بغسداد: 1977م)

79- محمد جمال الدين سرور، تاريخ الدولة الفاطمية، دار الفكر العربي المصري، زمدينة نصر: د. ت )

80- ......مياسة الفاطميين الخارجية، دار الفكر، (دمشق: 1976م)

81- محمد جميل رؤذبةيابي، حةسةنوةيهي وعقيباري، دار الكتب والوثسانق: (بغسداد: 1996م)

82- محمد حسين محاسنة، مدينة دمشق خلال الحكم الفاطمي، (دمشق: 2001م)

83- محمد حمدي المناوي، الوزارة والوزراء في العصر الفاطمي، دار المعارف، رالقاهرة: 1970م :

84- محمد سهيل طقوش، تاريخ الفاطمين في شمالي افريقية ومصر وبلاد الشــــام، ط2، دار النفائس، (بيروت: 2007م)

85- .....التاريخ الإسلامي الوجيز، ط3، دار التفائس، (بيروت: 2006)

86- محمد على الصويركي، معجم اعلام الكرد، بنكةي ذين، (المسيمانية: 2006م)، ص53.

87- محمد فتحي الشاعر، الأكراد في عهد عماد الدين زنكي، (القاهرة: 1991م)

88- محمد كامل حسين، في أدب مصر الفاطمية، ط2، دارالفكر العسربي، زالقساهرة: 1963م »

89- محمد كرد على، خطط الشام، ط2، (بيروت: 1969م

90- محمد ناصر الألباني، إرواء الغليل في تخريج أحاديست منسار السسبيل، المكتسب الإسلامي، ردمشق: 1979م ). 92- محمود إسماعيل، مختصر تأريخ أذربيجان، توجمه عن الأذربيجانية: رفيق عليوف— رامز مرسالوف، عتي بضبط النص العربي: نزار أباظة، ط1، مركز جمعية الماجــــد للثقافــــة والتوات دبي – مركز الدراسات الإسلامية (باكو: 1995م).

93- محمود إسماعيل عبد الرزاق، الخوارج في بلاد المغرب حتى منتصف القرن الرابسيع الهجري، دار الثقافة ردار البيضاء: 1985م )

94- محمود الجندي ، ما هي اليزيدية؟ ومن هم اليزيديون؟، مطبعة النضامن، ربغـــداد: 1976م )

95- محمود مقديش، نزهة النظار في عجائب التواريخ والأخبار، تحقيق: على الزواري ومحمد محفوظ، دار الغرب الإسلامي، (بيروت: 1988 )

96- مرتضى لطفي زاده، كلشن خلفا، نقله الى العربية: موسى كاظم نورس، مطبعـــة الاداب، (النجف الاشرف: 1971م)

97- مصطفى الشكعة، سيف الدولة الحمداني، عالم الكتب، بيروت، مكتبسة المتسنبي، (القاهرة: 1977م)

98- مصطفى جواد، جاوان القبيلة الكردية المنسية ومشاهير الجاوانيين، مطبعة المجمسع العلمي، ربغداد :، 1973م )

95- مصطفى غالب، تاريخ الدعوة الإسماعيلية، دار الأندلس، (بيروت: د. س)

100- مهدي عثمان حسين، رؤلى سة ربازي كورد لةدةولةت وميرنشينةناكوردييةكان لةسةردقمي عقبباسيدا (132-656<sup>لد/749</sup>-1258 )، تسةكاديمياي كسوردي، (هسةولير: 2008ز )

101-موسى ابراهيم مصطفى الفنسياني، سنجار من (521–666هـــ /1127–1261م). دار سنيريَز للطباعة والنشر، ردهوك: 2005م).

102-مينورسكي، لأكراد ملاحظات وانطباعات، ترجمة: معسروف خزلسدار، مطبعسة التجوم: (بغداد: 1968م).

103- نةبةز مةجيد تقمين، عيساي هكارى رضةند لاثقرةيةكي ترضينطدار لسة ذيسابيً يةكيُك لة سقركردة ناودارةكابي كورد لقشيقري خاضييةكاندا، زانكنيترى مسليماني، رسليماني: 2002ز ). 104-.....المشطوب الهكاري إدراسة عن دور الهكاريين في الحسروب الصسليبية). السليمانية: 2002م)

105- نديم أحمد عيروطة، الإسماعيلية في سورية، دار الكلمة للنشر والتوزيع، «دمشسق: 2006م»،

106-نزيه شحادة، صفحات من الخضارة الاسلامية، دار النهضة العربية، ربسيروت: 2006م /

107- هالا عبد الحميد الوريكات، الحياة الاجتماعية والاقتصادية في الجزيرة الفراتية في القرنين الرابع والخامس الهجري، الجامعة الأردنية، رعمان: 2001م)

108- هاملترن جب، صلاح الدين(دراسة في التاريخ الإسلامي )، حررها يوسف ايبش، ط2، (بيروت: 1996م

> 109-يوسف كركوش الحلي،تاريخ الحلة، مطبعة الحيدرية، (النجف: 1965م). دـالمصادر والمزاجع الفارسية:

۱- بابامردوخ روحاني شيوا، مشاهير كود، رقران: 1382هـ >> جلد2

3- حمدالله المستوفي، حمدالله بن محمد (750هـــ/1349م)، - نزهة القلوب تحقيق: طاي ليسترنج، رقمران:1342هــــ).

7- مؤلف مجهول، مجمل التواريخ والقصص، بتصحيح ملك الشعراء يمار، رتمـــران: 1318هــــ)

8- مرتضى راوندي: تاريخ اجتماعي إيران، (د. م: 1997م)، جل9.

9- يجيى بن عبداللطيف القزوينيكتاب لب التواريخ، (د. م، 1363هـ).

ه الرسائل الجامعية: ،

1- ناواز محمد عبد الكريم،الكرد الجاوانيون دورهم الخضاري والسياسسي في عصر العبامي(392- 656 هـــ)،رسالة ماجستير غير منشورة،جامعةدهوك،كلية الآداب، 2003م  2- اكو برهان محمد: التجارة والنظم المائية في كوردستان من (القسرن 4~7 هميسا/ 10-13م)، أطروحة دكتوراه غير منشورة مقدمة إلى كلية العلوم الإنسانية جامعة كويه، 2007 م.

3- حسام الدين على غالب: الكود في الدينور وشهرزور، رسمالة ماجمستير غمير منشورة، جامعة بغداد، كلية الاداب، 1975م.

4- ...... أذربيجان (420–654هـــ/1029-1256 بدراسة في أحوالهــــا السياســــية والحضارية، أطروحة دكتوراه، جامعة بغداد، كلية الاداب، 1984.

5- حكيم أحمد مام بكر: الكرد وبلادهم عند البلدانيين والرحالة المسلمين (232-626هــ/846-1229م)، أطروحة دكتواره غير متشورة، جامعة صلاح السدين، كليسة الاداب. 2003م.

6- رَاعَب حامد عبد الله: الحروب الصليبية بداية الاستعمار الأوربي، أرسالة ماجستير غير منشورة، جامعة الموصل كلية الآداب، 1983م.

7- رمضان شريف زيير الداودي: لورستان الكبرى (550\_827هـــ/1155ـــ1424م)، رسالة ماجستير غير منشورة، جامعة صلاح الدين، كلية الاداب1994م.

لا- زرار صديق توقيق: الكورد في العصر العباسي حسق محسيء البسويهيين (132-334هـــ /749– 946م )، رسالة ماجستير غير منشورة، جامعة صـــلاح الـــدين، كليـــة الاداب، 1993م.

9- قائزة محمد عزت: الكرد في إقليم الجزيرة والشهرزور في صدر الإسلام، رسيالة ماجستير غير منشورة، جامعة صلاح الدين، كلية الآداب، 1991م.

10- فوزية يونس فتاح: علاقات الموصل مع الدولة العباسية (293-489 هـ-/905-1096م)، رسالة ماجستير غير منشورة، جامعة الموصل، كلية الآداب، 1987م.

11- قادر محمد حسن: الإمارات الكودية في العهد البويهي، رسالة ماجسستير غسير منشورة، جامعة صلاح الدين، كلية الاداب، 2000م.

13- محمد صديق حسن: تجارة العراق مع بلدان المشرق في القرنين الثاني والنائــــث الهجري، رسالة ماجستيرغير منشورة، جامعة الموصل، كلية الاداب، 1985 14- محمود ياسين التكريتي: الإمارة المروانية في دياريكو وجزيرة، رسالة ماجسستير، جامعة بغداد كلية الاداب، 1970م.

15- مكي خليل خود : التسلل الباطني في العراق (في القسرن الشماني الهجسري إلى الخامس الهجربي )، رسالة ماجستير، كلية الآداب جامعة بفداد، 1987م.

16- مهدي قادر خضر: الأمن في مصر في العصر الأيوبي (567–655هـــ/-1255م)، أطروحة دكتوراه غير منشورة، جامعة صلاح الدين، كلية الآداب، 2003م.

17- نيشتمان بشير محمد: الكرد والسلاجقة، أطروحة دكتوراه، جامعة صلاح الدين، كلية الاداب، 2000م.

18- الياس المحد كريم: الدور السياسي والحضاري للهذبانيين في الدولة الايوبيسة في مصر وبلاد الشام (569-568هـــــ/1173-1260م)، رسالة ماجستير غير منشورة، جامعة صلاح الدين، كلية الاداب، 2008م

### والمعاجم والموسوعات

1- المعجم الوسيط، مجمع اللغة العربية، مكتبة الشروق الدولية، (القاهرة: د. ت)

2- المعجم الوجيز، مجمع اللغة العربية، وزارة التربية والتعليم المصري، والقساهرة: 1994م)، هادة دعا

3- البستاني: كتاب دائرة المعارف، (بيروت:1964م)، مج7

4- موسوعة الموصل الحضارية، دار الكتب للطباعية والنشر (جامعية الموصيل)، (الموصل: د. ت)، مج2

5- مجموعة من المستشرقين:دائرة العسارف الإمسلامية، رالقساهرة:1930 )، مسادة الإسماعيلية في فارس

ز- الدوريات: ،

1- أحمد عبد العزيز محمود: علاقة الكرد بتورة الزنج في العصر العباسي، بحث منشور في مجلة زانكو جامعة صلاح الدين، سنة2007م، عدد (30 ).

2- اسماعيل حسين حجارة: التقود المكتشفة في ياسين تبة، مجلة المسكوكات، ربغداد: 1975م)، عدد (6).

3- اسماعيل حسين حجارة:التقيبات في شهرزور، مجلة مــــومر، (بفـــداد: 1975م)، جار2. 4- ايمن فؤاد سيد: خزانة كتب الفاطميين هل بقي منها شيء؟،مجلة معهد المخطوطات العربية، (القاهرة: 1988م )، مج42، ج1.

5- زرار صديق لوفيق: النفوذ الفاطمي في بلاد الكرد، مجلة جامعة دهسوك، مسج2. (دهوك تموز 1999 ).

6- حسام الدين على غالب: ملاحظات حول (جاوان)، مجلة المجمع العلمي الكردي، مج2 (بغداد: 1974م)، عدد2،

7- شاكر مصطفى : حول الحركة القرمطية (تعليقات حول بعض مشاكل تاريخهـــا)، مجلة كلية الأداب والتربية جامعة الكويت، (الكويت: 1977م)، عدد(11).

8- عبد الجبار ناجي: ثورة البساميري في بغداد، بحث منشور في مجلة كليبة الآداب، جامعة البصرة، 1971م، عدد (5).

9- علي سيدو الطوراني: اللر ولرستان، مجلة المجمع العلمي الكسردي، ، (بغسداد: 1974م)، المجلد الثاني عدد2. المراجع الانكليزية:

1- HAROLD LAMB: The Crusades(The Flam of Islam ) «New York

2- Lane-poole: The Mohammadan Dynasties (paris (1925).

3- MUIR (K. C. S The Caliphte it's rise decline (and fall (NEW YORK: 1975)

4- Sir WILLAM PHLP K. HTT: History of the Arab (LONDON: 1943)

5- STEVENRUNCIMANN: A History of the Crusades ( (CAMBRIDGE: 1954

6- W. B. Fisher: The Middle East (LONDON: 1971)

7-Minorsky : Studies in Caucasian History (London:1953)

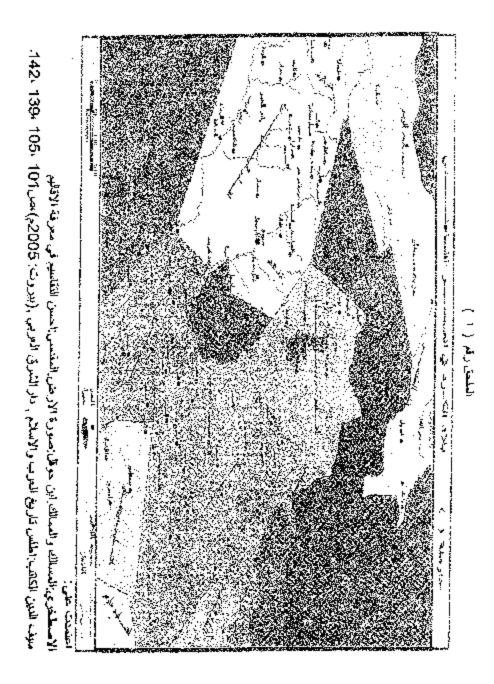

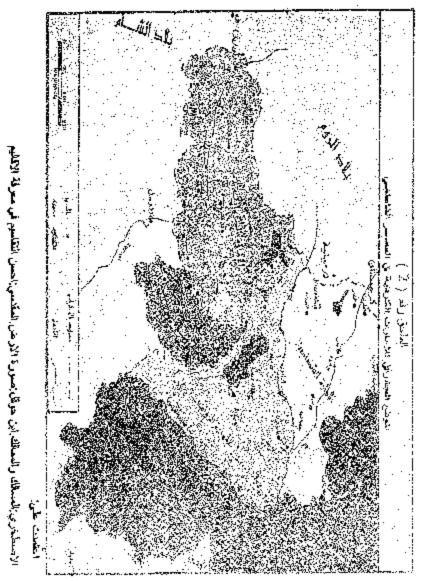

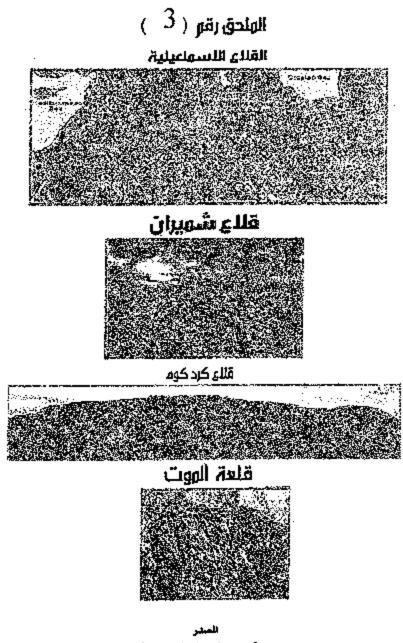

العبير موقع معهد الدراسات الاسياعيلية www.iis.ac.uk

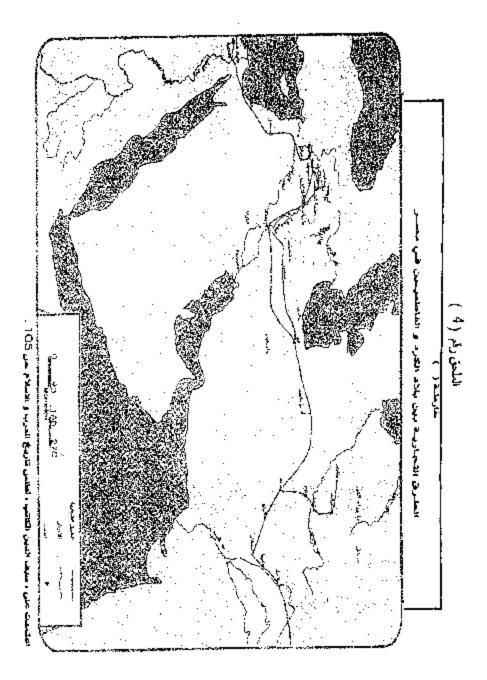

## الهلحق رقو ( 5 )

البيرة الزردية

بالجزيرة جرد النجدة من رجاله ، وتكلف عليهم الكلف من أمواله ، وهو مع فعله هذا لاينطع خطبة التركينية عن متابر دياره ، وقد قطعت يالوصل التي هي أدنى جوار من جواره ، وبواسط والكوفة كثل ذلك ، ويجعل الحجة فيه رسولا أرسله إلى مصر لأمر يبرمه ، وتتر بر يقرره ، وأنه لا قبل له بأن يتعرض يغير نصبة حاله حتى يعود رسوله ، وإضاره في ذلك أن يكون معه اسهال(ف)حتى تفريم الأرض أنتاطا في أمر الفريتين ، فان كان لنا : كان وقوفه على انتظار الرسول عذره في شأن الخطبة ، وإن كان علينا : أستن على التركيانية بتفرده من دون الناحي كليم عفظ النصيّية ، واعتذر أن النجعة التي أنذه على التركيانية بتفرده من ومنافاة الجموع الكبيرة التي لو لم يغتبع لهم باب الساعدة لأخذوا عليه باب يبته ، فكانه أعد فكل من التامين مقالا ، ورتب سؤالا وجواباً ، ولا كان ذلك مما لايته ينه ، وي الرأى والحنكة كانيته في قصل من كتاب عله هذه نسخته .

### خطاب المؤير الى اين مروانہ يدعو لاأييرہ :

وأما اعتذاره عند التوقف في معلى الدولة الشريغة و إقامتها ، ووقوع التريص بها إلى حين عودة (م.) الشيغ أبي الحسن بن بشر<sup>(1)</sup> بالتقريرات التي تطمئن بها القاوب ، وتنشرح معها الصدور ، فعذره في هذا الوجد محتاج إلى عذر ، وذلك أنه قام في غيره من الأمور التي معى أشد وطأ وأنقل مجلا [وانكا نكاء القيام](ج) الشهور ، وسمى السمي المشكور ، وارجاء هذا الوجه فطواء في مطلوي النتور ، قان كان التريص به توقع ما يحدثه الزمان التي ماكن لنا منتح من المله تالوا هألم نكن معكمة وإن كان التريص به توقع ما يحدثه الزمان إن كان لنا منح من المله تالوا هألم نكن معكمة وإن كان تلكافرين نصيب قالوا • ألم إن كان لنا فليس يفوتهم إذ ذلك إتامة الخطية ، وبن كان علينا والعياذ بالله كنوا ته استبقوا مع العدو خذله الله في الأمر بنية ، وجعلوا توف الأمو علينا والعياذ والده كانو له

(1) ئ. د : مهل . - (ب) ئ. د : دعوة . - (ج) متبلت ئ. د .
 (د) ئ. د : مائة وبأنه عدى اتقاه .

. ( ر ) هذا هو الرسول الذي أولده اين مروان إلى التاهرة ، وحاولها أن العرف شيئاً عن هذا الرحال. وليكن إدون جدوي . د . . . . . . . . . . . .

(7) سورة النساء آية 181 .

100

# الهلدق رقو ( 6 )

مُلْلَبِ المُؤْيَرَ إِلَى آبِنِ مَرَوَانَدَ :

وصل كناب حضرته أدام الله جلالها دالا عن ذون وجوه السلامة بها مستهلة ، وسعب السعادة لها سلهلة ، على ما تناوله منى السان مثن بالشكر لأنع الله تعالى على ذلك خطيب ، وقلب إليه جل جلاله باخلاص الرغبة ف إدامته قريب ، وقرأته وفيمت مضمونه ، وسالت لقد جل ثناؤه أن يقوى لها على بارغ الغرض فيا يرضيه عزماً ، وأن يُبعل بينها وبين التعرض لساخطه ردماً ، وأن يعضد رأيها بالتوتيق ، ويهديها في مناصبها ومساعبها السواء الطريق ، إنه على ما يشاه قدير والعسير عليه بسير .

فأما ما تصرف عليه من الاعتذار الكويم عما بدر من فعل فاق للعتاد من فعله سداداً ورشداً بالركون إلى الظالين واتخاذه المضايين عشداً ، وأن ذلك عن مهاداة أشهدوا بها حبه<sup>(1)</sup> ، وملاطفات ملكوا معها قلبه ، وأمور اقتضت أن تدفع السبنة بالتي هي أحسن ، ويسلك بها الطريقة التي هي أسلم من كشف الفطاء وآمن ، وأفه لم يزل يسحب على ظاعر المجلملة معهم ذيلا ، ويعلق للمداجلة والمفاتلة حبلا ، حتى فاض على قلبه – أحياه الله -بالسار ما استفاض من شرم في الأفطار ، وأحاط من سرادق فاوهم بجمع الديار ، فحينئذ أحجمت نفسه أن تلحظه من عيون الله سبحانه عين ، وهو لهم في ظاهر حاله يد ومون وهم شر أمة حلتهم أرض ، وإشتمل عليهم من الشايس طول وعرض ، فرأى الاقلاح عليهم بربح الثقة بالته تعالى في أكون ما هم فيه متبرا ، ووجود من يفوض غلام خله م (ا) في ديقول .

(٢) يقول ابن خاندون في تاريخه ج ٤ من ٢ ٢٦ أن قصر الدولة أهد بن مروان كان يهادى الساطان طغرليك بالمدايا العظيمة ومنها جبل المياتوت الذي كان لبني بويد اشتراء من أبي منصور ابن جلال الدولة وأرصل مده مائة ألف دينار فحست حاله عنده .

## الهلحق رقم ( 7 )

مطلب آخر الى ابن مروانه علي يد وسيط :

ولم أزّل أراصد حالة تفتحنى للمواصلة وتهزنى للمخاطبة حتى ورد كتابه إلى مجلس الوزارة (ب) السامى بما ورد ، وأمرت بمكانبته ومكانبة مجلس الامارة ، فكانى نشدت فى ذلك خالة ، وأصبت غنيمة ، وكانبتهما جميعاً بما ورد جوابه على يدى حاجب (ج) متقرب ، وأذا علم الله مسرور بما وشجه الله بيننا فى للواصلة من الحرمة ، وكشفه من رتاج الحشمة ، لما استقر علمه عندى من تعصبه وتدينه بدين الولاء لأهل البيت صلى الله عليه وسلم وحرصه على خدسة الدولة العلوية – أدامها الله تعالى – التى من لبس حللها(د) وتفيأ ظلالها نقد التخذ س الرسول مبيلا ، ووجد إلى قصه النجاة دليلا .

ويعد ناني أربد الأخذ معد في الحقائق التي لا يشوبها شيّ من الادهان وذلك أن عِلَى الامارة كان حدث له رأى في مهاجرة الحضرة العلوية كمثل رأيد في سواصلة الجهة التركانية ، وكان التعجب من الاثنين يكثر ، والقاب عن سميدر مثلهما عن معدن الفضل والرأى والقيام في الرياسة ينفر ، فلما كان في هذه المدة القريبة ورد كتابه بما هو بمثله أخاتى ويفضله أليق ، مظهراً للعتبي قائلا للحسني ، ومشيراً بما يشير به الألمى والمكين

> (<sup>1</sup>) ی د زفرت . – (ب) ی د زالوژیر . – (م) ی د زالحاجب . (د) ی د زیرانا . - اسجد طویریه

# الهندق رقو ( 8 )

السيرة الزبدية

کتاب المؤيد الی ابن ورامم :

161

اسخة كتاب(1) إلى أن القتح بن ورام : كشاى هذا والله يعام كسه اشتياق إل طلبته الباركة ، وترى إلى ساسمته وممادنته ، والله تمالى يسعد حله وسرتعله ، ويبلغه س كل سابران الباراند اوكل تعل اليحلة أسلنه ، بمنه وعطفه ، وقد المغلى من ذكر فضيحة الاجفال عن المحمل بالقيارة والنهكوص على الأعقاب با ملانى تلقأ وأسفأ على ضياع سعى سعبته ، وبال عظم لاسلطان خاد الله مالكه أتلذته ، لو "كف لماني عن الفضول أيَّه لم يجرح من "كفد، ولم يكن عليه سبيل في ثلقه ، ولم تقم سعه داعية تثني وجد الحرب والخصوبة إلى أنفسنا ورد أن النا المداء عنها و إكما كان يترنم بنا تركة ، ويتبغم في وقت المد وقت تبغا ، لا عن جد وتصحم(ب) وشد حيازيم ، نغرمنا عليه الأدوال والحلُّم حتى وددنا المزل فيه جداً والمجاز عقيقاً ، رات المستعان وعليه التكلان ، نم أنى رائته العظم مالك يوم الدين أنقت لسكم واستحيبت من هزيمتنكم ، فلقد هدمة عبدة ينته سيوفكم يوم الوتعة بسنجار بهذه المزيمة الفضيحة ولما لتى وجه لوجه ، ولا وتعت عين على عين ، ولا أدرى ما الذى شردكم ويشكم وبين حدوكم حاجز من تجرُّ لجي ، اللهم إلا أن تكونوا رعبتم من خرير الله ، فيكون ذلك عذرانهم، وجُمَّلة تغنى عن التفصيل ، إنَّكُم ملاَّتُم أقندة عدوكم بعد أن كانت هواء(م) . وأعدتم يومه صباحاً بانفساح الأمل ولقد كأن مساء ، وقدتم إلى ما عملتموه من عمل الجعلتموم عباء . وإنا لله وإنا إليه واجعون ويلغنى استقرار العزائم المباركة الآن على قصد بعض الحصون الآسدية ، والتحصن بها ريثها يتفرق الحجمع الذين بم معكم اليوم فتزدادون ضعفًا ، وتنسل نجدة مدوَّكم فيتضاحف توة ، فوجدت ذلك من الأراء الغامدة (د) التي تمرَّها ف عاجل الحال تكريب الموصل أن ييعل عاليها حاناتها ، وسماع العسكر الواسطى وشيرم بد ويذكر مزيمتكم(ه) فتقطع جم الأسباب ، وتسد في وجوههم الأبواب ، فالله الله يا سيدة ، قانك أكثر الناس بَهْدُه الأمور خبرة ، ولها ممارسة وبها بسيرة ، تجرد للعنع عن عدًا كل التجرد : وعيب على قائل الرأي ليسم , وقد كتب إلىَّ الأجل بوتوع الأحصاء على من تضمه الصحبة واشتمالها على نحو تحقية آلاف رجل ،فعسكر تكون بوذه العدة ماالذي يضاره أن يتخذ من الجبال بيوتاً ، ولم لا يُوحف(و) إن لم يكن قيمه اللقاء إلى بقداد '

(۱) نو ك : آتتاي ، (ب) ني ك : تسم ، ۱۰۰ (م) ني د : هؤلام ، ۱۰۰ (د) ني د : السديدة . (۵) ني د : هز )تيم . – (د) ني د : يرجن . الملحق رقو (<sup>9</sup>) ۲۰۱۱ تاليرة الزيدية

الوقاء . وبا أقول هذا حام الشاح وأنا أسىء(ا) بسيدنا ظنا ، واعتقد من جهته علنا ، بعد ما تقرو وقعرو من الاستثليمار عليه بالمواثيق والايمان التي قول من يجرى بجراء ويطير تي آناقه يتين يلا يمين ، وكيف إذا استظهر عليه بيمين : والذى أقول له لو لتى(ب) القوم بحادق الزجر(ج) والنكير والتخويف والتجشم والقول المكم باجفالسكم هذا تمكنون من بحادق الزجر(ج) والنكير والتخويف والتجشم والقول المكم باجفالسكم هذا تمكنون من بحادق الزجر(ج) من الحليم والتخويف والتجشم والقول المكم باجفالسكم هذا تمكنون من ربيوتسكم ودياركم وتملكون العلوج قواصى تساقسكم وولدانسكم ، لعقام (د) من الأنفة عفاز وشاهم (م) من الحياء والحشمة شكلا ، قان الناس بزعمانها وسراتها ، والرعية مذ لم تؤل برعاتها ، والآن لمعين على أكرمه أن يفعل في هذا الباب ما يتقى بسعادة الأولى والعلي، ويثبته في حجيئة المسنين الذين علم الحسنى وزيادة على الحسنى ، ولا أزيد على هذا من القول والسلام .

رد المؤير على خطاب ابن ورام :

ولا أنفذت اكتبي إلى القوم بما صدم بالحق ، وقسم بمقامم الصدق ، دخلت(و) أتحاسهم في أسداسهم ، واكتبوا من الأجوبة بما جرشوا ألفاظهم فيه ، وششنوا(ز) ودسوا لبن ورام على أن يكون الثنابه أغلظ ألفاظا ، وأكثر لسنتجمات الكلام جمعا ، ناتفق على من ورد يهذه الكتب من الوقوع في الماء عند عبور الفرات(ح) ما بل كثبه جمعا ، وصير كتاب إبن ورام خاصة الجامع نفشة صدور جماعتهم عجينا(ط) ، حتى لم يمكن استخلاص الكلمة إلا بشق الأنفس واكنيت أجويتها بما عد تسخنه :

جواب ابن ورام : ووصل آنتابه الحاكي حامله على ما بلغني عنه أنه وقع في الفرا<sup>ت</sup> توجدته بالحقيقة قد لعبت به به أسواجه ، متمامت أوراقه ، وهت معالمه ، ولجتهدت في أن أصل أسبابه وأؤنف بين أسطره فاعيتني الحيلة فيه إلا أن أعرب عن ذكر صلامته التي في نهائية المحبوب وغاية المطلوب ، لحمدت الله تعالى عليه حد أمثالى من المغرقين في محبته " المطلين عبل مشايعته(ى) ، اللاقين ضد ما عو عليه من حسن الاعتقاد بطول لسان تجونه ورام أنكر بهمه ذلك بما على من السطور وذلك أنه أنبست] (ك) حن آية التحلي في <sup>غير</sup>

(۱) ق. د بر السی، . . - (ب) ک <sup>زر</sup> بر التی . . - (ب) ک د بر الزخر . ــ (د) ی ك بر <sup>استای</sup>م · (4) فى ك ( شاهلتهم . -.. ( و ) ال د : وادخلت . - ( ( ) فى د : وجشنوا . (ح) ان د : الارم . − (4) ان د : عبيباً . − (ع) ان د : مسالمته . − (4) سقطت ان<sup>3 \*</sup>

الملحق رقم ( 10،

111

..... الجزء التاسع وتحصين النُّغُور، وجهاد أعداء الله وفَزْوهِم، وجبابة الفَّيُّ،(`` والصَّدْتَات على ما أوجبه السرع من غير تُعَيْف ولا غَسْف، وتقدير العظام، وضَرْف ما يُسْتَحَقُّ في بيت المال من غبر سُرَّف ولا تَقْتِير، في وَلْتِ الحاجة إليه، وآستِكْفاء الأمَّاء، وتقايد النصحاء للاعمال والاموال، ومُباشرة الامور بنَفْسه ونصفح الاحوال، إلى غير ذلك من الأمور المتعلَّقة بالإمامة، من إقامة مُوسِم الحج، وتأمين الحُوْم الشريف وإكرام ضرائح الأنبياء وببت المقدس، وتحوير مقادير المُعامَلات، رغير ذلك مما يغتضبه أقر المملكة .

> الوجه الرأسع ( فيما يكتب في الطرَّة، وهو نمطان )

المُنْطَط الأوّل. ما كان يُكتُب في وزارة التفويض في ذوَّلة الفاطميين.

وكان الخليفةُ هو الذي يكتَّب ببده. وهذا أمَّرْ وإن كان قد تُوك فالمعرفةُ به خَيْرٌ من الجهل، خصُوصاً وقد أنبتُ المقوَّ الشَّهابِي بنُ فضل الله عهْدَى أسد الدين شيركوه(\*) وأبن أخيه السلطان صلاح الذين" يوسّف بن أيوب بالوزارة

- (١) فلفَى . الغنيمة والعقرانيم. والمراد هنا الخراج . لسان العرب (فياً) .
- (٢) هو أبو الحارث شيركلو، بن شاذي بن مروان، عم السلطان صلاح الدين الايوس؛ قدم مصر في سبة ٢. • هذه ودخل هلى الداخيد فاستوزوه ولقبه الملك المنصور ، وأقام بالوزارة شهرين وخمسة أيام. تم توفى فجأة سنة 15هما بالقاهرة، عندها أشار الأمراء على العاضد بتولية صلاح الدين الوزارة يعد عمه . قولاً العاضد الموزنرة ولقبته السلك التاصير . الفلر وفيات الأعيان في ٢ من ١٤٥ - ٢٤٨ . ٢٧٩ - ٢٨٠) و ( ج٧ ص١٥١)، والكاسل في التساريخ (ج١١ ص٣٣ - ٢٤١)، والبسداية والنهابة (ج١٢ مي ٢٩ ـ ٢٥٦).

(٢) هو أبو المظفر يوسف بن أيوب بن شاذي بن دروان ، المنذَّب السلك الناصر صاحب الديار المصرية والبلاد الشامية والفرانية واليمنية . أبوه وأهله أكراد ووادية من دُويْن . وقد صلاح الدين سنة ٢٢ ه ه بقلعة لكريت واستقرت له الأمور بمصرسة ٦٤ هذ بعد موت عمه أسد الدين شيركود. توفي سنة ٥٨٩هم، وكانت مدة حكمه بمصر أربعاً وعشرين سنة، وبالشام تسع عشيرة سنة. الطي وفيات الأعيان (ج٧ ص ١٣٩ - ٢١٨). والكامل في الناريخ (ج١٦ ص٣٦٨ - ٣٧١)، والبداية والمنهابة (ج١٢ من ٢٥٦ - ١٥٧) و ﴿ ج١٢ هن؟ - ٧)، والأعلام (ج٨ص ٢٢٠).

حيح الاحتى.....

عن العاضد<sup>(1)</sup>، في جملة عُهُود العلوك على ما سياتي ذِكْرُه. وسُنُورِدُهما في جملة عُهُود الملوك عن الخلفاء فيما بعدُ إن شاء الله تعالى.

فسن ذلك ما كتب به العاضِدُ في طُرَّة عهدِ أَسَد الدَّبن شيركوه المتقدّم ذكره، وهو:

ب هذا عهد لا تحقيد لوزيم بسئله، وتقليد تمانة رآك الله تعالى رامير المؤمنين الهلا لحمله، والحجة عليك عند الله بما أوضَحه لك من فراشد شبله، فخذ كتاب امير المؤمنين بقُوّة، وأسْحَب ذَيْلَ الفَخار بأن أعتَزْت جدْمَتك إلى بُنُوْة النُبُوْة، وآنَجَدُ أمير المؤمنين للفُوْز سبيلا فإولا تُتْقُضُوا الأيْمانَ بَعْد تَوْكِيدِهَا وَقَدْ جَمَلْتُمُ اللهُ عَلَيْكُمْ كَفِيلاً ﴾ ٢٠ .

\* \* \*

ومن ذلك ما كتب به العاضة أيضاً في طرّة العهد المكنَّتُب عنه بالوِزارة للمسلطان صلاح الدِّين يُوسف بن ايُّوب قبل أستِقُلاله بالسلطنة، وهو:

، هذا عهدُ أميرِ المؤمنين إليَّك، وحُجْتُ عند الله تعالى علَيْك، فأَوْفِ بِعَهْدِكَ وَيَعِينِك، وحُدٌ كتابٌ أمير المؤمنين بَيْعِينِك، ولِمَنْ مُضَى بِجدْنا رسول الله صلَّى الله عليه وسلم أحسَنُ أُسُوة، ولمن بَقِي بِقُرْبِنا أعظَمُ سُلُوَهُ ﴿ يَلْكَ الدَّارُ

(١) هو أبو محمد عبدالله بن يوسفة بن الحافظين محمد بن المستنصر العلوي الفاطمي . أحو ملوك مصر من العُبْدِيْن ، ولى المملكة بعد وقة ابن عمه الفائز في حنة ٥٥٥ه .. وكان شديد التشيّح . وفي أيامه قون أمر المستقان صلاح الدين الأيوى وتولى رواوته وتصرّف في شؤ وان المغل . ثم قطع خطبه وأمر الخطبة المستعمى بأمر الله العباسي . وكان العاضد قد اشتد مرحه قلم يعلمه أحد بقطع الحطبة . قمات في اسة ٢٢٥ه ولم يعلم يذلك . وكانت ولايته في سنة ١٤٥هـ . التبر وفيات الأعيان (٢٢ ص ٢٢٤) . والنجوم الزاهرة (ج في التاريخ (ج ١١ ص ٢٦٦ - ٢٧١) . والبداية والنهاية (ج ٢٢ ص ٢٢٤) : والنجوم الزاهرة (ج في عر ٣٢٢ - ٢٥٢) والأعلام (ح ٢ حر ٢٤٢). والنهاية (ج ٢٢ ص ٢٢٤) : والنجوم الزاهرة (ج في عر ٣٢٢ - ٢٥٢) والأعلام (ح ٤ ص ٢٢٢). ٤٢٨ ----- الجزء النامع

الآخِرَةُ الْجَعَلَهَا لِلَذِينَ لَا يُسِيلُونَ عُلُوًا في الأَرْضِ ازَلَا فَسَاداً والعاقِبَةُ للمُتَقِين فيه <sup>(11</sup> .

النمط الثاني .. ما يُكْتُب في طُرَّة عهُود المُلوك الآنَ .

وهو فريب مَما كَان يُكتَّب أوَلًا مما تقدَم ذَكَّرُه، إلاّ أنه يُبَدَل فيه لَفُظُ الرِزارة بالمُلُك والسُلُطة، ويكونُ الذي يكتُبه هو الذي يكتُب العهدَ دُونَ الخليفةِ . ثم هو بحسَب ما يُؤثره الكاتِبُ مما يدُلُّ على صَدْر العهد على ما يفتضيه الحال.

وهذه نسخة طرّة عهدٍ ، كتّب بها القاضي محيي<sup>(\*)</sup> الدين بن عبّد الظاهر . في نسخة عهدٍ أنشأه للسلطان العلكِ الناصِر<sup>\*\*</sup> محمد بن قلارُون ، في سنة سيخ عشْرة وسيعمائة ، وهو:

د هذا عهد شريف تسجدت مَسَرَّاتُ الإسلام بتَجديده، وتاكدَتْ أسبابُ الإيمان بَنَّاكيد،، ووُجد النصرُ العزيز والفتحُ العبينُ بُوجُود،، ووَقَدْ البَّمَنْ والإقبالُ على الخليفة بُوفُود،، وورد الأنامُ مُؤَرِد الأمانِ بُورُود،، من عبدالله ووليَّه الإمام المستخفي (\*) بالله أبي الرُبيع سليمانُ أمير المؤمنين، أبنِ الحاكم (\*) بأمر الله أبي العباس أحمد، عهد به إلى السلطان الملكِ الناصر أبي الفتح (\*) محمَّد، حَلَّد الله سلطانه، آبن السلطان الملكِ المتصورِ سيفِ السدين قلاوون (\*) الصالِحيُ قدّس الله روحه».

الفلقشندي \$ صبح الامشي,مج9.ص428 .

## اللحق رقم ( 11 )

وتوفيق الله تعالى يفتح لك أبواب المتدبير، وغَبَرَ تلك تُدلُك على مَراشِد الأمر: فؤولا بُنَبَّلك مثل خَبيركه (\* قانت تَيْتلاع من المحامين ما لا تُحيط به الوصّايا، وتخترع من الميامن ما يُتعرّف بركاته الأولياء والرَّعايا؛ والله سبحات وتعالى بحقَّق لأمير المؤمنين فيك أفضل المَحْايل، ويفتّحُ على يديك مستثليق البلاد والمُعَاقِل؛ ويصيب سيهايك من الاعداء النَّحور والمقَاتل؛ وياحذ للإسلام بك مالمه عنْد الشرك من الثارات والطُوابُل (\*)؛ ولا يُضِيع لك عَمَلك في خدمة أمير المؤمنين إنه الشرك من الثارات والطُوابُل (\*)؛ ولا يُضِيع لك عَمَلك في خدمة أمير المؤمنين إنه الفاصل؛ فاعلَمُ هذا من أمر أمير المؤمنين ورسُمِه، وإعمل بمُوجَيه وحكمه؛ إن شاء اتله تعالى، والسلام عليك ورحمة الله وبركاتُه.

وعلى نحو منه كتب القاضي الفاضل أيضاً عهداً الملك الناصب، صلاح الدين يوسف بن أيُوب بالوِزارة عن العاضد أيضاً، وهذه نسخته:

من عبّد الله ووليَّه عبد الله أبي محمد الإمام العاصد لدين الله أمير المؤ منين إلى السيّد الآجلّ (على تحو ما تقدّم<sup>ه)</sup> في تقليد عمّه أسلِ الدّين شيرَكوه) .

الما بعدًا، فالحمدُ لذ مصرَف الأقدار ومشرَف الأقدار، ومُحْصِي الاعسال والاعْمار، ومُبْتَلي الاخيار والأبوار، وعالِم امير المليل وجَّهُو النهار، وجاعِل دولـةِ أمير المؤامنين فَلَكاً تتعاقَبَ فيه أحوالُ الأقُمار: بين انقِضاء ميْزَارِ<sup>(1)</sup> واستقبال

(١) النوبة / ١٢٣.
 (٢) فاطر / ١٤.
 (٣) فاطر / ١٤.
 (٣) الطوائل: جسم طائلة وهي التّلو.
 (٤) السّتيب: المطله والممروف ونحوم.
 (٤) النظر صي ٨ من حقة الجزء.
 (٦) النظر عن ٩ من حقة الجزء.
 (٣) موار الشهر، يقنع عمين وتسوعا: أخر ليلة قيه.

صبح الأعنى.

إلدار، ورَوْضاً إذا هوت فيه الدُّوْحات اينمت الفُروعُ سابِقَةَ النُّوَار باسِقةَ النُّمار؛ ومُنْجِدِ دعوته بالفُروع الشاهدة بقضل أصُولها، والجواهو المستخرّجة من أمضى نُصُولها، والقائم بنُصُرة دولته فلا تزال حتَّى برِثَ اللهُ الأرضَ ومَنْ عليها قائمةً على أُصُولها.

والحمد لله الذي اختار لأمير المؤمنين ودله على مكان الاختيار، وأغداء بافتضاب الإلهام عن روية الاختيار، وعضد به الذين الذي آرتضاه وعضده بعن أرتضاه، وأنجز له من وعد السَّعد ما قضاه قبل أن آتتضاه، ورفَعَ محلَّه عن الخلق فكلُهم من شخاف إليه غير مُضاء؛ ويتعل مملكنه غريناً لاعترازها بالأسد وشيئله، وتممَّة ميرانا أولى بها ذوي الأرحام من بني الولاء وأهله ، واظهر في هذه انقضية ما اظهره في كل انقضابًا من فضل أمير المؤ منين وعدَله ؛ فأولياوه كالأيات التي تشيق ذراريً أفقها المنير، وتُنتسبق ذور عقدها النظيم النظير، أوها تُسْسَعُ من آية أو تُنساها تُأتِ بخيرٍ مِنْها أو مِزْلها أَلَم تَعْلَمُ أَنَّ اللهُ على كُلُ شَيء قديرياً.

والحمدُ لله الذي أنمَّم بأمير المؤمنين نعمة الإرشاد، وجعله أولى مَنْ للخُلْق ساد وللحقُ شاد، وآثره بالمقام الذي لا يتبغني إلاّ له في غصره، واظهر له من متجزات نُصره ما لا يستقِلُ المددُ بخصره، وجمع لهن والاه بينَ رفع فَذَره ووَضَعْ إصره الله، وجعل الإمامة محفوظة في عقبه والمعقّبات تحفّظُه بأمّره، وأودَعَه الحِكَم التي رآه لها أحوّطُ من أودَعَه، وأطلع من أنواو وجُهه الفجر الذي جَهِل من ظَنْ

(١) البغرة / ٢٠٠٠ وفي الأية عدة قراءات أشهرها: • تُشْسًاها • و و تُشْسِها •. والأولى فراعة جماعة من الصحابة والتاجين، والثانية قراءة أهل العدينة والكوفة. وقرأ بعضهم: • ما تُشَسِعْ ... • يضمم النون وكسر السين، قال الطيري: وذلك خطأ من الفراءة عندنا. فال: وقد انكر قوم قراءة من قرأ: • أو تُشْسُها • (انظر نفسير الطيري: ٢٢/٢٢ وما يعدها ٢. (٢) الإمر: التُقل.

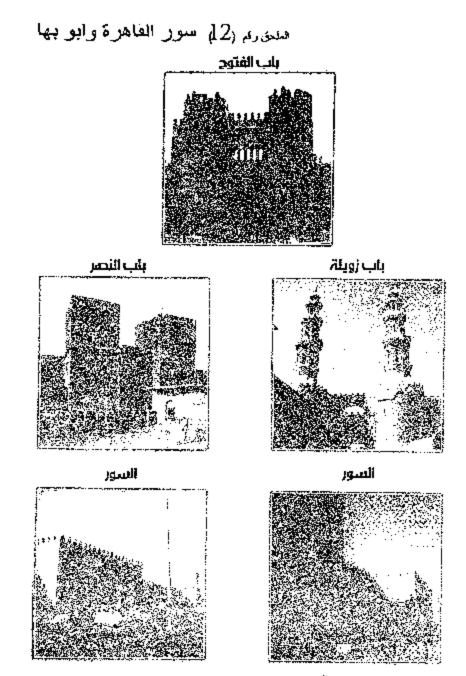

المصدر: WWW.SHANAMA.COM

## المحتويات

| الصغجة | الموضوع                                                      |
|--------|--------------------------------------------------------------|
| 7      | الإهـــــداء                                                 |
| 9      | شكر وعرفان                                                   |
| 11     | المقدمة ونطاق البحث                                          |
| 15     | تحليل المصادر والمراجع                                       |
| 19     | فصل تمقيدي                                                   |
| 19     | أولاً: نبذة عن الكرد من القرت الرابع إلى القرت السادس الهجري |
| 28     | ثانياً: قيام الدولة الفاطمية                                 |
| 33     | القصل اناول                                                  |
|        | عوامل نشوء العلاقة بين الكرد والدولة الفاطمية                |
| 35     | المبحث الاول:الغاصل السياسي                                  |
| 35     | 1-دور الكرد في الحركات المناهضة للدولة العباسية              |
| 36     | أ– الحركات العلوية                                           |
| 38     | ب–علاقة الكرد بثورة الزنج                                    |
| 41     | 2- علاقة الكرد                                               |
| 41     | 1) القرامطة                                                  |
| 42     | 2) الحمدانيين                                                |
| 45     | 3) العقيليين                                                 |
| 49     | المبحث الثانيءالعامل الديني والمذعبي                         |
| 50     | أولاً – موقف الكرد من الصليبيين                              |
| 57     | النياً- جهود دعاة الإسماعيلية في بلاد الكود                  |
| 65     | المبحث الثالث العامل الاقتصادي                               |
| 65     | أ- أهمية الموقع الجغرافي لبلاد الكرد                         |

| الصفية | الموضوع                                                      |
|--------|--------------------------------------------------------------|
| 66     | بب- وفرة الخيرات في بلاد الكرد                               |
| 68     | ج– التجارة                                                   |
| 69     | 1- الطرق الداخلية                                            |
| 71     | 2- الطرق الخارجية                                            |
| 72     | د- الأسواق العامرة                                           |
| 75     | الفصل الثاني<br>العلاقات السياسية بين الكرد والدولة الفاطمية |
| 77     | غهيد                                                         |
| 78     | المبحث اناول:(لعلاقات بالإمارات الكردية                      |
| 78     | أ-الإمارة الهذبانية                                          |
| 81     | ب-الإمارة الدوميتكية                                         |
| 85     | جب – الجاوانية                                               |
| 90     | د-علاقات الفاطميين بإمارات كودية أخرى                        |
| 90     | 1- الإمارة الحسبتويهية                                       |
| 91     | 2- الإمارة العنازية                                          |
| 93     | المبحث الثاني : الشخصيات الكردية في المؤسسات الفاطمية        |
| 93     | اوناء الوزراء                                                |
| 94     | أ-عبد المكريم بن الحاكم الفارقي                              |
| 95     | ب-أبو على أحمد بن عبد الحاكم المقارقي                        |
| 95     | ج-أحمد بن عبد الكريم الفارقي عبد الظاهر بن الفضل             |
| 95     | د-الوزير العادل علي بن السلار الكردي                         |
| 100    | هـــــــــــــــــــــــــــــــــــــ                       |
| 103    | و- الوزير صلاح الدين                                         |

| الصقحة | الموضوع                                                             |
|--------|---------------------------------------------------------------------|
| 105    | ثانياً- الولاة                                                      |
| 105    | أ– أبو الثريا المكردي                                               |
| 106    | ب أحمد بن الضحاك الكردي                                             |
| 106    | ج- سُهم الدولة خليفة بن جيهان الكردي                                |
| 107    | د– الكردي والي قوص                                                  |
| 108    | هـــــــــــــــــــــــــــــــــــــ                              |
| 108    | و نجم الدين أيوب                                                    |
| 109    | <ul> <li>ز- فخر الدين شمس الدين توران شاه</li> </ul>                |
| 109    | ثائثاً-الأمراء                                                      |
| 110    | أ- تاج الملوك شادي(شاذي)                                            |
| 111    | ب- سيف الدين حسين بن أبي الهيجاء الهذباني الكودي                    |
| 111    | چ- سيف الدين مشطوب الهكاري                                          |
| 112    | د- قطب الدين بن تليل الهذباني                                       |
| 112    | هـــ- عباس بن شادي                                                  |
| 113    | الفصل الثالث                                                        |
| 113    | العلاقات الحضارية بين الكرد والدولة الفاطمية                        |
| 115    | المبحث الاولء العلاقات الاقتصاحية                                   |
| 124    | المبحث الثانيء العلاقات الاجتماعية                                  |
| 124    | أولا: الكرد في الجيش الفاطمي                                        |
| 126    | تانيا : تبادل الرسائل والهدايا والخلع والألقاب والوفود بين الجانبين |
| 127    | ثالثا : المماهرات                                                   |
| 128    | رابعا: الأطعمة والأشربة                                             |
| 130    | المبحث الثالث: الحالة العمرانية                                     |

| الصغدة | الموضوع                             |
|--------|-------------------------------------|
| 135    | المبحث الرابع: القضاء               |
| 135    | ۱ - مالك بن سعيد الفارقي            |
| 136    | 2- صدرالدين بن درباس الهذباي الكردي |
| 138    | المبحث الخامس: العلاقات الثقافية    |
| 138    | 1 – العلوم التقلية                  |
| 142    | 2- العلوم االعقلية                  |
| 144    | الحاتمة                             |
| 145    | قائمة المصادر والمراجع              |
| 169    | الملاحق                             |
| 185    | المحتويات                           |

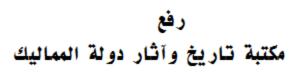

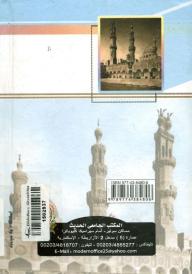